# California Solution Center Handbook

Release 7.6 January 2009

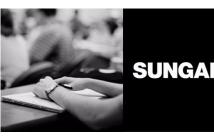

**SUNGARD** HIGHER EDUCATION

What can we help you achieve?

#### **SunGard Higher Education**

4 Country View Road Malvern, Pennsylvania 19355 United States of America (800) 522 - 4827

#### **Customer Support Center Website**

http://connect.sungardhe.com

#### **Documentation Feedback**

http://education.sungardhe.com/survev/documentation.html

#### **Distribution Services E-mail Address**

distserv@sungardhe.com

#### Other Services

In preparing and providing this publication, SunGard Higher Education is not rendering legal, accounting, or other similar professional services. SunGard Higher Education makes no claims that an institution's use of this publication or the software for which it is provided will insure compliance with applicable federal or state laws, rules, or regulations. Each organization should seek legal, accounting and other similar professional services from competent providers of the organization's own choosing.

#### **Trademark**

Without limitation, SunGard, the SunGard logo, Banner, Campus Pipeline, Luminis, PowerCAMPUS, Matrix, and Plus are trademarks or registered trademarks of SunGard Data Systems Inc. or its subsidiaries in the U.S. and other countries. Third-party names and marks referenced herein are trademarks or registered trademarks of their respective owners.

#### **Revision History Log**

#### **Publication Date Summary**

January 2009 New version that supports California Solution Center Banner 7.6 software.

#### Notice of Rights

Copyright © SunGard Higher Education 2006, 2009. This document is proprietary and confidential information of SunGard Higher Education Inc. and is not to be copied, reproduced, lent, displayed or distributed, nor used for any purpose other than that for which it is specifically provided without the express written permission of SunGard Higher Education Inc.

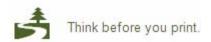

# **California Solution Center 7.6 Handbook**

# **Contents**

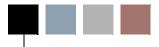

| Chapter 1 | Introduction                                       |
|-----------|----------------------------------------------------|
|           | Installing California Localizations                |
| Chapter 2 | Registration Add Authorization Codes               |
|           | Census and Start Dates                             |
|           | Control Settings                                   |
|           | Control on the Crosswalk Validation Form (GTVSDAX) |
|           | Forms                                              |
|           | Self-Service                                       |
|           | Tables                                             |
|           | Report and Processes                               |
| Chapter 3 | Faculty Load Limits                                |
|           | Setting Up Faculty Load Limits                     |
|           | FTE Decimals - Impact on Load Limiting             |
|           | Forms                                              |

|           | Tables                                                       |
|-----------|--------------------------------------------------------------|
|           | Reports                                                      |
| Chapter 4 | Enhanced Academic Calendar and Computed Drop Code/Fee Refund |
|           | Setting Up Registration Computed Drop Codes                  |
|           | Forms                                                        |
|           | Self-Service                                                 |
|           | Tables                                                       |
|           | Processes                                                    |
| Chapter 5 | MIS Reporting                                                |
|           | Setup Scripts                                                |
|           | Copy MIS Report Definitions                                  |
|           | Run MIS Reports                                              |
|           | MIS Mapping Scripts and Seed Data                            |
|           | Financial Aid Award Report (FA)                              |
|           | Student Basic Data Report (SB)                               |
|           | Student Disability Report (SD)                               |
|           | Student Financial Aid Applicant/Award Report (SF)            |
|           | Student Matriculation Report (SM)                            |
|           | Student Program Award Report (SP)                            |
|           | Student Enrollment Report (SX)                               |
|           | Faculty Assignment Report (XE)                               |
|           | Session/Section Report (XF)                                  |
|           | MIS Validation Scripts and Seed Data                         |
|           | Student Assessment Data Elements (CB records)                |
|           | College Calendar Day Data Record (CC records)                |
|           | Student Assessment Data Elements (SA records)                |
|           | Student Basic Elements (SB Records)                          |

| DSP&S Student Data Element (SD record)           |
|--------------------------------------------------|
| Student EOPS Data Elements (SE records)          |
| Student Matriculation Data Elements (SM records) |
| Student VTEA Data Elements (SV records)          |
| Section Data Elements (XB records)               |
| Session Data Elements (XF records)               |
| Miscellaneous Scripts                            |
| Forms                                            |
| FOIIIS                                           |
| Tables                                           |
| Process                                          |
|                                                  |
| Reports                                          |
| Course Data Report                               |
| MIS College Calendar Day Report (CC)             |
| CalWORKs Student Work Activity Report (CW)       |
| Financial Aid Award Data Report (FA)             |
| Student Assessment Data Report (SA)              |
| Student Basic Data Report (SB)                   |
| Student CalWORKs Report (SC)                     |
| Student Disability Data Report (SD)              |
| Student EOPS Record Report (SE)                  |
| Student Financial Aid Data Report (SF)           |
| SSN Update Record Report (SI)                    |
| Student Matriculation Data Report (SM)           |
| Student Program Award Data Report (SP)           |
| Student VTEA Data Report                         |
| Student Enrollment Report                        |
| Section Data Report                              |
| Faculty Assignment Data Report                   |
| Session Data Report                              |

# **Chapter 6 CalWORKs** Chapter 7 **CCFS-320 Reporting Chapter 8 BOGW**

Contents

# **Chapter 9** Course Repeats

|            | Registration Processing                                     |
|------------|-------------------------------------------------------------|
|            | Recommended Setup                                           |
|            | Repeat Count Evaluation (Satisfactory Grades)               |
|            | Substandard Grade Count Evaluation                          |
|            | Withdrawal Count Evaluation                                 |
|            | Withdrawal Auto-Grade Evaluation                            |
|            | Forms                                                       |
|            | Tables                                                      |
| Chapter 10 | Hour and Date Calculations                                  |
|            | Contact Hour Calculations                                   |
|            | Contact Hours in the SSASECT Main Window                    |
|            | Contact Hours in the SSASECT Meeting Window                 |
|            | Meeting Contact Hours Calculations Explained                |
|            | Contact Hours for CCFS-320 Reporting                        |
|            | Enhanced Academic Calendar Date Calculation                 |
| Chapter 11 | Forms                                                       |
|            | District Division Code Validation Form (GTVDICD)            |
|            | Meeting Type Validation Form (GTVMTYP)                      |
|            | Basic Course Information Form (SCACRSE)                     |
|            | Course Detail Information Form (SCADETL)                    |
|            | Class Attendance Roster Form (SFAALST)                      |
|            | Student Course Registration Form (SFAREGS)                  |
|            | Registration Permit-Overrides Control Form (SFAROVR)        |
|            | Class Roster Form (SFASLST)                                 |
|            | Student Registration Permit-Override Form (SFASRPO)         |
|            | Education Opportunity Programs & Services Form (SGAEOPS)    |
|            | Student Institutional Reporting Requirements Form (SGAUSDF) |
|            | Repeat/Multiple Course Rules Form (SHARPTR)                 |
|            | Grade Code Maintenance Form (SHAGRDE)                       |

| Faculty Assignment Form (SIAASGN)                                | 11-21 |
|------------------------------------------------------------------|-------|
| Faculty Load Term Control Form (SIATERM)                         | 11-25 |
| Building Definition Form (SLABLDG)                               | 11-26 |
| Program Definition Rules Form (SMAPRLE)                          | 11-27 |
| Calendar Day Information Form (SOACALD)                          | 11-27 |
| Term Control Form (SOATERM)                                      | 11-29 |
| Test Score Information Form (SOATEST)                            | 11-31 |
| Schedule Calendar Form (SSAACCL)                                 | 11-32 |
| Schedule Academic Calendar Rules Form (SSAACRL)                  | 11-34 |
| Schedule Form (SSASECT)                                          | 11-35 |
| Attendance Accounting Method Validation Form (STVACCT)           | 11-41 |
| Assignment Type Code Validation Form (STVASTY)                   | 11-41 |
| Student Attribute Validation Form (STVATTS)                      | 11-42 |
| CIPC Code Validation Form (STVCIPC)                              | 11-42 |
| College Code Validation Form (STVCOLL)                           | 11-42 |
| Institutional Type of Day Validation Form (STVDAYT)              | 11-43 |
| Education Opportunity Prog/Serv Status Validation Form (STVEOPS) | 11-43 |
| Faculty Staff Type Code Validation Form (STVFSTP)                | 11-44 |
| Major, Minor, Concentration Code Validation Form (STVMAJR)       | 11-45 |
| Faculty Non-Instructional Type Code Validation Form (STVNIST)    | 11-45 |
| Residence Code Validation Form (STVRESD)                         | 11-45 |
| Course Registration Status Code Validation Form (STVRSTS)        | 11-46 |
| Term Code Validation Form (STVTERM)                              | 11-46 |
| Academic Year Dates Form (SVAACYR)                               | 11-48 |
| Academic Year Apportionment Annualizer Form (SVAAPIZ)            | 11-49 |
| Registration Add Authorization Codes Form (SVAAUTC)              | 11-53 |
| Enter Registration Add Authorization Codes Form (SVAAUTH)        | 11-56 |
| BOG Waiver Terms Definition Form (SVABTRM)                       | 11-59 |
| CalWORKs Student Data Form (SVACWSD)                             | 11-60 |
| Term Computed Registration Drop Codes Form (SVADROP)             | 11-66 |
| BOG Income by Household Size Rule Form (SVAINCR)                 | 11-68 |
| Faculty ID/Term-Specific Load Limits Form (SVALOLI)              | 11-70 |
| BOG Waiver Payment Options Form (SVAPYMT)                        | 11-72 |
| BOG Waiver Required Documentation Form (SVAREQD)                 | 11-79 |
| State Funding Form (SVASFND)                                     | 11-80 |
| Faculty ID Load History Query Form (SVILOQR)                     | 11-93 |
| BOGW Student Aid Application Query Form (SVIFMND)                | 11-95 |

|            | BOG Waiver Year Validation Form (SVVBGYR)                                                                     |                         |
|------------|----------------------------------------------------------------------------------------------------|-------------------------|
|            | BOG Waiver Marital Status Code Validation Form (SVVBMTL)                                                      |                         |
|            | Course Credit Status Validation Form (SVVCCST)                                                                |                         |
|            | Center Code Validation Form (SVVCENT)                                                                         | .11-102                 |
|            | Course Funding Agency Validation Form (SVVCFUN)                                                               | .11-102                 |
|            | CalWORKs Case Management Service Validation Form (SVVCMSV)                                                    | .11-103                 |
|            | Course Non-Credit Status Validation Form (SVVCNCC)                                                            | .11-103                 |
|            | Course Program Status Validation Form (SVVCPSC)                                                               | . 11-104                |
|            | BOG Waiver Eligibility Type Validation Form (SVVELIG)                                                         | .11-104                 |
|            | CalWORKs Eligibility Status Validation Form (SVVELST)                                                         | . 11-105                |
|            | CalWORKs Other Services Validation Form (SVVOTHS)                                                             | . 11-105                |
|            | CalWORKs Student Counseling Status Validation Form (SVVSCST)                                                  | .11-105                 |
|            | CalWORKs Student Family Status Validation Form (SVVSFST)                                                      | .11-106                 |
|            | CalWORKs Student Work Activity Status Validation Form (SVVSWAS)                                               | . 11-107                |
| Chapter 12 | Self-Service                                                                                                  |                         |
|            | Mid Term Grades (bwlkfmgd.P_FacMidGrd)                                                                        | .12-1                   |
|            | Final Grades (bwlkffgd.P_FacFinGrd)                                                                           |                         |
|            | Add or Drop Classes (bwlkfrad.P_FacAddDropCrse and bwskfreg.P_AddDrpCrse                                      |                         |
|            | Registration Add Authorization Code Entry (bwvkauth.P_ProcAuthCode)                                           | •                       |
| Chapter 13 | Tables                                                                                                    |                         |
|            |                                                                                                    |                         |
|            | District Division Code Validation Form (GTVDICD)                                                              |                         |
|            | Meeting Type Validation Table (GTVMTYP)                                                                       | .13-4                   |
|            | Course General Information Base Table (SCBCRSE)                                                               | .13-4                   |
|            | Supplemental Course Data Table (SCBSUPP)                                                                      | . 13-4                  |
|            | Registration Permit-Overrides Control Table (SFRROVR)                                                         | . 13-5                  |
|            | Student Registration Permit-Override Table (SFRSRPO)                                                          | .13-5                   |
|            | Education Opportunity Programs and Services Base Table (SGBEOPS)                                              | .13-5                   |
|            | Student Other Educational Programs Table (SGBOEDU)                                                            | . 13-5                  |
|            | Repeat/Equivalent Course Rules Table (SHBRPTR)                                                                | .13-5                   |
|            | Crading Code Maintenance Table (CUDCDDE)                                                                      | .13-6                   |
|            | Grading Code Maintenance Table (SHRGRDE)                                                                      |                         |
|            | Non-Instructional Assignment Faculty Load Limit Overrides Table (SIRNIST)                                     |                         |
|            |                                                                                                    | .13-6                   |
|            | Non-Instructional Assignment Faculty Load Limit Overrides Table (SIRNIST)                                     | .13-6<br>.13-6          |
|            | Non-Instructional Assignment Faculty Load Limit Overrides Table (SIRNIST) Building Definition Table (SLBBLDG) | .13-6<br>.13-6<br>.13-6 |

| Part of Term Table (SOBPTRM)                                      | 7  |
|-------------------------------------------------------------------|----|
| Term Control Table (SOBTERM)                                      | 7  |
| Student Test Score Table (SORTEST)                                | 7  |
| Census Information Base Table (SSBACRL)                           | 7  |
| Section General Information Base Table (SSBSECT)                  | 8  |
| Section Meeting Times Repeating Table (SSRMEET)                   | 8  |
| Attendance Accounting Method Validation Table (STVACCT)           | 8  |
| Student Attribute Validation Table (STVATTS)                      | 8  |
| Day Type Validation Table (STVDAYT)                               | 9  |
| Education Opportunity Prog/Serv Status Validation Table (STVEOPS) | 9  |
| Major, Minor, Concentration Validation Table (STVMAJR)            | 9  |
| Residence Code Validation Table (STVRESD)                         | 9  |
| Course Registration Status Code Validation Table (STVRSTS)        | 9  |
| Term Code Validation Table (STVTERM)                              | 10 |
| Academic Year Dates Table (SVBACYR)                               | 10 |
| Academic Year Apportionment Annualizers Table (SVBAPIZ)           | 10 |
| Registration Add Authorization Codes Table (SVBAUTH)              | 10 |
| Report Definition Data Table (SVBCALP)                            | 10 |
| Extract CRN Rules Table (SVBCALX)                                 | 11 |
| Term Computed Registration Drop Codes Table (SVBDROP)             | 11 |
| BOGW Payment Option Base Table (SVBPYMT)                          | 11 |
| Term Subject to Faculty Load Limit Table (SVBTERM)                | 11 |
| BOG Application Mirror Table (SVMSAAP)                            | 11 |
| Assignment Faculty Load Limit Overrides Table (SVRASGN)           | 11 |
| BOGW Attribute Matching Code Table (SVRATMC)                      | 12 |
| BOG Waiver Terms Definition Table (SVRBTRM)                       | 12 |
| CRN Data Table (SVRCALN)                                          | 12 |
| Student Registration Override Data Table (SVRCALO)                | 12 |
| Student Registration Data Table (SVRCALR)                         | 12 |
| Student Data Table (SVRCALS)                                      | 12 |
| Term Data Table (SVRCALT)                                         | 12 |
| CalWORKs Student Data Table (SVRCWSD)                             | 13 |
| CalWORKs Student Work Activity Data Table (SVRCWSW)               | 13 |
| BOGW Exemption Matching Code Rule Table (SVREXMC)                 | 13 |
| BOGW Financial Aid Matching Code Rule Table (SVRFAMC)             | 13 |
| BOG Household Size Rule Table (SVRGINC)                           | 13 |
| State Aid ISIR Permanent Table (SVRISIR)                          | 13 |

|            | Faculty ID/Term-Specific Load Limits Table (SVRLOLI)                   |
|------------|------------------------------------------------------------------------|
|            | Required Documentation Table (SVRREQD)                                 |
|            | BOGW Resource Matching Code Rule Table (SVRRSMC)                       |
|            | BOGW Rate Matching Code Rule Table (SVRRTMC)                           |
|            | State Aid Permanent Table (SVRSAAP)                                    |
|            | Registration Add Authorizations Override Message Table (SVRSTCR) 13-14 |
|            | BOGW Student Payment Table (SVRSTPY)                                   |
|            | Registration Authorization Messages Table (SVTAUTM)                    |
|            | State Aid ISIR Temporary Table (SVTISIR)                               |
|            | Assignment Subject to Faculty Load Limit Table (SVVASTY)               |
|            | BOG Waiver Year Validation Table (SVVBGYR)                             |
|            | BOG Waiver Marital Status Validation Table (SVVBMTL)                   |
|            | Course Credit Status Validation Table (SVVCCST)                        |
|            | Center Code Validation Table (SVVCENT)                                 |
|            | Course Funding Agency Validation Table (SVVCFUN)                       |
|            | CalWORKs Case Management Service Validation Table (SVVCMSV) 13-16      |
|            | Course Non-Credit Status Validation Table (SVVCNCC)                    |
|            | Course Program Status Validation Table (SVVCPSC)                       |
|            | BOG Waiver Eligibility Type Validation Table (SVVELIG)                 |
|            | CalWORKs Eligibility Status Validation Table (SVVELST)                 |
|            | Faculty Staff Type Load Limit Settings Table (SVVFSTP)                 |
|            | BOGW Eligibility Method Code Table (SVVMTHD)                           |
|            | Non-Instructional Subject to Faculty Load Limit Table (SVVNIST)        |
|            | CalWORKs Other Services Validation Table (SVVOTHS)                     |
|            | CalWORKs Student Counseling Status Validation Table (SVVSCST)          |
|            | CalWORKs Student Family Status Validation Table (SVVSFST)              |
|            | CalWORKs Student Work Activity Status Validation Table (SVVSWAS) 13-17 |
|            |                                                                        |
| Chapter 14 | Reports and Processes                                                  |
|            | Reports                                                                |
|            | Instructor Schedules Report (SIRASGQ)                                  |
|            | Term Analysis Report (SIRTRAL)                                         |
|            | Term Roll Report                                                       |
|            | List Reg Add Auth Cds C3SC Report (SVPAUTL)                            |
|            | CCFS-320 CRN Detail Report (SVRCALC)                                   |
|            | CCFS-320 Student Detail Report (SVRCALD)                               |

|            | CCFS-320 Summary Reports (SVRCALS)                                      |
|------------|-------------------------------------------------------------------------|
|            | CCFS-320 Supplemental Reports (SVRCALU)                                 |
|            | List of the Faculty ID/Term-Specific Load Limits Report .(SVRLOLI)14-46 |
|            | Faculty ID Load History Report (SVRLOQR)                                |
|            | Processes                                                               |
|            | Recalculate Academic Calendar Process (SVPACAD)                         |
|            | Generate Registration Add Authorization Codes Process (SVPAUTG) 14-56   |
|            | Remove Unused Reg Add Auth Cds Process (SVPAUTR) 14-60                  |
|            | Batch ISIR Process                                                      |
|            | PE Concurrent Enrollment Process (SVRCALP)                              |
|            | BOGW Payment Process (SVPPYMT)                                          |
|            | CCFS-320 Attendance Extract Process (SVRCALX)                           |
|            | Copy Student CalWORKs Data Process (SVRSCWR)                            |
| Appendix A | Delivered Objects                                                       |
|            | Registration Add Authorization Codes                                    |
|            | Faculty Load Limits                                                     |
|            | Enhanced Academic Calendar and Computed Drop Codes                      |
|            | MIS Reporting                                                           |
|            | CalWORKs                                                                |
|            | CCFS-320 Reporting                                                      |
|            | BOGW                                                                    |
|            | Course Repeats                                                          |
|            |                                                                         |

Index

# Introduction

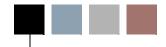

This is the *California Handbook*, and it covers localizations made to SunGard Higher Education Banner Student for California clients. Localizations affect:

- · Baseline Banner Student
- Faculty and Advisor Self-Service
- Student Self-Service

This handbook is organized into chapters based on functionality, followed by separate chapters containing descriptions of modifications and localizations to Banner objects (such as forms, Self-Service pages, reports, and so on). It contains the following chapters:

- Chapter 2, "Registration Add Authorization Codes"
- Chapter 3, "Faculty Load Limits"
- Chapter 4, "Enhanced Academic Calendar and Computed Drop Code/Fee Refund"
- Chapter 5, "MIS Reporting"
- Chapter 6, "CalWORKs"
- Chapter 7, "CCFS-320 Reporting"
- Chapter 8, "BOGW"
- Chapter 9, "Course Repeats"
- Chapter 10, "Hour and Date Calculations"
- Chapter 11, "Forms"
- Chapter 12, "Self-Service"
- Chapter 13, "Tables"
- Chapter 14, "Reports and Processes"
- Appendix A, "Delivered Objects"

# **Installing California Localizations**

The California localizations are installed via scripts, information about which is supplied in the relevant *Release Guides*.

Once you have run the scripts to install the localizations, you can identify whether a particular form was created or modified for California by viewing the About Banner Form (GUAABOT) (Help>About Banner). If *C3SC* appears in the **Modification ID** field, the form is for California localizations; if *C3SC* does not appear in the **Modification ID** field, the form is the same as baseline.

You can identify whether California localizations have been applied to your system by viewing the application list on GUAABOT. If "California Baseline" is listed, your system has been localized.

These are both shown in the following illustration.

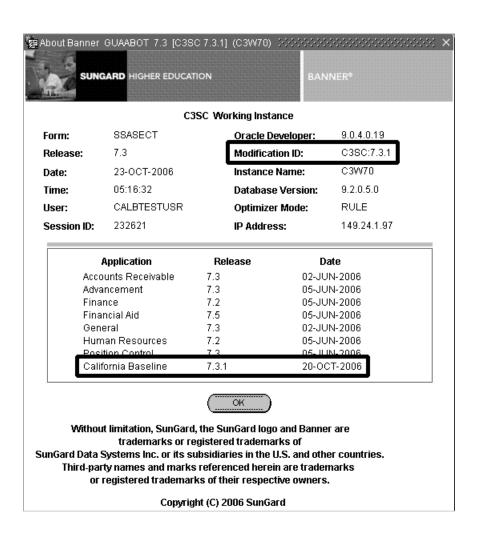

# 2

# Registration Add Authorization Codes

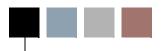

This chapter discusses the Registration Add Authorization Code functionality for California Community College clients. This functionality allows institutions to have Banner Student generate registration add authorization codes.

This functionality reduces the manual processing required in baseline to add students who have instructor approval to a section. In baseline, the instructors must manually approve each student's addition, and the registration must manually be updated by the appropriate personnel using the Student Course Registration Form (SFAREGS). Further, there are no Self-Service options for special permission. With this functionality, a list of authorization codes is created ahead of time, and the instructor provides these codes to each student. The student can then register (including via Self-Service) to make the course addition, using the authorization code to successfully process the addition.

A general flow of this functionality is as follows.

- The Registration staff decides whether this pre-approval logic can be used for a specific term.
- If the functionality is to activated, the registration processing controls must be defined on the Term Control Form (SOATERM).
- If the functionality is activated, the staff generates a list of pre-approved authorization codes using the Generate Registration Add Authorization Codes Process (SVPAUTG). These codes are then distributed to the relevant instructors.
- Instructors give the codes to students (at each instructor's discretion).
- During the registration process (via SFAREGS or Self-Service), if the class is closed to registration or has already started, the students are prompted for the codes. Other limitations such as census dates are also considered in validation.
- After the code is validated, appropriate results are returned to the calling process and messages returned to the student or staff performing the registration add.

The rest of this chapter discusses the following:

- "Census and Start Dates" on page 2-2
- "Control Settings" on page 2-2
- "Setting Up Registration Add Authorization Codes" on page 2-5
- <u>"Forms" on page 2-5</u>

- "Self-Service" on page 2-5
- "Tables" on page 2-6
- "Report and Processes" on page 2-6

## **Census and Start Dates**

CRN census dates and start dates are used throughout this functionality.

The census date is *always* obtained from the **Freeze Date** field (SSBSECT\_CENSUS\_ENRL\_DATE) in the Census One section of the Enrollment Data window of the Schedule Form (SSASECT).

Where the start date is obtained from depends on the CRN type (traditional or Open Learning) and which part of the functionality is being used.

In the Student Course Registration Form (SFAREGS) and in Student Self-Service, the start date comes from one of the following, as appropriate.

- For traditional CRNs, the start date is determined as follows.
  - If a meeting time for the CRN has been defined in the Meeting Time window of SSASECT, the start date is based on the value entered in the **Start Date** field (SSRMEET\_START\_DATE) and adjusted for the first meeting day (SSRMEET\_SUN\_DAY, SSRMEET\_MON\_DAY, SSRMEET\_TUE\_DAY, SSRMEET\_WED\_DAY, SSRMEET\_THU\_DAY, SSRMEET\_FRI\_DAY, or SSRMEET\_SAT\_DAY).

For example, if the start date is 05-MAR-2007 and the section meets only on Wednesdays, the start date is calculated to be 07-MAR-2007.

- If no meeting time has been defined for the CRN, the CRN's part-of-term start date (SSBSECT\_PTRM\_START\_DATE) is used.
- For Open Learning CRNs, the start date is the one either specified by the student as the start date or the one calculated by the system when the student enters an end date.

# **Control Settings**

This section explains the following control settings for the Registration Add Authorization Code functionality:

- "Controls on the Term Control Form (SOATERM)" on page 2-3
- "Control on the Crosswalk Validation Form (GTVSDAX)" on page 2-4

#### Controls on the Term Control Form (SOATERM)

Controls for registration add authorization codes are included on the Registration Processing Controls window, which was created for this functionality.

#### **Registration Add Authorization Term Activation**

The **Active for Term** check box is used to specify whether the registration add authorization processing option is activated for the term. You must define this setting for each term.

If this check box is selected for a term, when a student tries to register in a class that is closed for registration or past the start date, the system prompts for a registration add authorization code and then processes the authorization code before continuing with normal registration processing. This occurs whether the registration is being done via the Student Course Registration Form (SFAREGS) or via Self-Service.

#### **Term Registration Add Authorization Days Required**

The **Days Required Relative to Start Date** field is used to specify how many calendar days before or after the first day of class a CRN can be added in registration before registration add authorization codes are mandatory. This setting needs to be defined for each term for which the registration add authorization processing option is activated. This field is available for entry on if the **Active for Term** check box is checked for the term.

When the system validates a registration addition for a CRN, it compares the CRN's start date and the value in the **Days Required Relative to Start Date** field to the registration action date, which is the system date for Web registration or the updateable date for SFAREGS registration (**Date** field in the Key Block). If the registration date is greater than or equal to the class start date plus the Days Required setting, the system displays a message that an authorization code must be entered to complete registration, and the registration is marked with a fatal error flag. Once a valid authorization code has been entered, processing continues as usual. If the registration date is less than the class start date, registration validation continues as normal. An authorization code may still be required if the standard Banner "Closed Section" error is triggered.

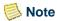

The SFAREGS registration date is used for validation instead of the system date. The Days Required setting is a means to determine whether the student needs the instructor's approval to add the CRN. The SFAREGS registration date can be altered to impact schedule and fee results, especially in situations related to a student petition. Thus, the requirement for an authorization code is similar to the other baseline activities and directly related to the SFAREGS registration date.

#### **Term Registration Add Authorization Days Reusable**

The **Days Reusable after Assigned** field is used to specify the number of days a student can use a registration add authorization code after the first time it is used in registration. You must define this setting for each term for which you want reuse to be in effect. This field is available for entry on if the **Active for Term** check box is checked for the term.

The default value for this field is *1*. When set to *1*, the code can be used only on the day it is initially assigned to the student. You can change this to the number of days you want a student to be able to reuse an assigned code.

This processing occurs after the processing for the **Days Required Relative to Start Date** field. The system compares the number of days that have passed since the authorization code was first assigned to the value entered in the **First Assigned Date** field of the Registration Add Authorization Codes (SVAAUTC) (which is stored in the Registration Add Authorization Codes Table [SVBAUTH]). If fewer days have passed than the number specified in the **Days Reusable after Assigned** field, then authorization processing continues; if more days have passed than allowed for reuse, the code cannot be used again and an error message is displayed.

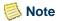

The system date is used for validation instead of the registration date from SFAREGS. The Days Reusable functionality is a means to "expire" an authorization code, which is time-sensitive. The SFAREGS registration date can be altered to impact schedule and fee results, but this should not affect the expiration of the authorization code.

## Control on the Crosswalk Validation Form (GTVSDAX)

Internal code *AUTH\_RSTS* is used to specify whether the Registration Add Authorization processing option is activated for the registration status code. You must define this row for each status code (as defined on the Course Registration Status Code Validation Form [STVRSTS]) that is used to signify that the registration record is "active" (for example, *RE* (Registered) and *RW* (Web Registered). The script delivered with this functionality automatically adds an *AUTH\_RSTS* for the *RE* and *RW* registration status codes. If you have any other "active" status codes, you must add this row manually for them.

| External Code            | Internal Code | Internal Code<br>Group | Description                                                              | Activity<br>Date |
|--------------------------|---------------|------------------------|--------------------------------------------------------------------------|------------------|
| registration status code | AUTH_RSTS     | CALREG                 | Auth codes will work for sections with a course registration status code | Sysdate          |

# **Setting Up Registration Add Authorization Codes**

Take the following actions to begin using the Registration Add Authorization Code functionality.

- 1. Using the Registration Processing Controls window of the Term Control Form (SOATERM), set the controls.
- 2. Using the Crosswalk Validation Form (GTVSDAX), specify whether the Registration Add Authorization processing option is activated for the registration status code.
- **3.** Using the Registration Add Authorization Codes Form (SVAAUTC) or the Generate Registration Add Authorization Codes Process (SVPAUTG), generate registration add authorization codes for the desired CRNs.

See <u>Chapter 11, "Forms"</u> for information about SVAAUTC, and see <u>Chapter 14,</u> "Reports and Processes" for information about SVPAUTG.

#### **Forms**

The following forms were created or modified to support the Registration Add Authorization Code functionality:

- Student Course Registration Form (SFAREGS)
- Term Control Form (SOATERM)
- Registration Add Authorization Codes Form (SVAAUTC)
- Enter Registration Add Authorization Codes Form (SVAAUTH)

These forms are discussed in **Chapter 11**, "Forms".

## **Self-Service**

The Registration Add Authorization Code Entry page (bwwkauth.P\_ProcAuthCode) was created to support the Registration Add Authorization Code functionality. This page is discussed in <a href="Chapter 12">Chapter 12</a>, "Self-Service".

## **Tables**

The following tables were added or modified for the Registration Add Authorization Code functionality:

- Registration Add Authorization Codes Table (SVBAUTH)
- Registration Authorization Messages Table (SVTAUTM)

These tables are discussed in **Chapter 13**, "Tables".

# **Report and Processes**

The following report and processes were added or modified for the Registration Add Authorization Code functionality:

- Generate Registration Add Authorization Codes Process (SVPAUTG))
- List Regist Add Auth Codes Report (SVPAUTL)
- Remove Unused Reg Add Auth Cds Process (SVPAUTR)

These tables are discussed in Chapter 14, "Reports and Processes".

# 3

# **Faculty Load Limits**

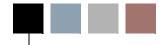

This chapter discusses the Faculty Load Limit functionality for California Community College clients. This functionality allows institutions to track faculty load limits to ensure compliance with the 60% Rule.

Baseline Banner Faculty Load functionality allows a faculty ID to have instructional (CRN) and non-instructional assignments in a term, with workload values for each. In the term setup is a full-time equivalent (FTE) factor, and this is used with the total term workload to calculate an ID's total term FTE. This baseline functionality is used as the basis for the Faculty Load Limit functionality.

The Faculty Load Limit functionality adds the ability to limit loads on certain categories of faculty members and certain terms. Terms can be coded to follow this new load-limiting logic, or to function as normal. Furthermore, the Faculty Staff Type Code Validation Form (STVFSTP) allows you to specify whether each faculty staff type code is subject to the load limit rule and establish the load limit percent (60% for regulation needs, or other percents for contract needs). If you indicate that a faculty staff type code is *not* subject to load limits, the IDs to which that type code is assigned will function the same as in baseline Banner.

You can also specify whether individual instructional (CRN) and non-instructional assignments are subject to load limits.

The Faculty Load Limit functionality provides tools to review the multiple term loads in summary on a form or report once a warning or error has occurred. It does not check across multiple terms.

The rest of this chapter discusses the following:

- "Setting Up Faculty Load Limits" on page 3-2
- "FTE Decimals Impact on Load Limiting" on page 3-2
- "Forms" on page 3-3
- "Tables" on page 3-3
- "Reports" on page 3-4

# **Setting Up Faculty Load Limits**

Where there are existing entries in baseline, the installation scripts for the Faculty Load Limit functionality enter the following default values in the **Subject to Faculty Load Limit** fields for the new forms.

- For the Faculty Staff Type Code Validation Form (STVFSTP), the **Subject to Faculty Load Limit** check box defaults to unchecked (no).
- For the Assignment Type Code Validation Form (STVASTY), the **Subject to Faculty Load Limit** check box defaults to checked (yes).
- For the Faculty Non-Instructional Type Code Validation Form (STVNIST), the **Subject to Faculty Load Limit** check box defaults to checked (yes).
- For the Faculty Load Term Control Form (SIATERM), the **Subject to Faculty Load Limit** check box defaults to unchecked (no).

You must review your pre-existing records on the new forms to ensure the settings are the way you want them to be.

For SIATERM, because the load limit logic uses the FTE factor (that is, workload is divided by FTE factor), this allows you to review each term's FTE factor before deciding whether to make the term subject to faculty load limits. If the FTE factor set up before you install the Faculty Load Limit functionality is incorrect or non-existent, load limiting messages will be inaccurate. You must, therefore, check the **Term Subject to Faculty Load Limit** check box for each pre-existing term for which you want the use the Faculty Load Limit functionality.

# FTE Decimals - Impact on Load Limiting

Load limiting is on assignment FTE, not assignment workload. The load limit is compared to the sum of the rounded FTE calculations from each individual assignment. Because of the mathematical impact of repeating decimals (rounded or truncated), this can cause situations where the same total workload will sometimes be over the load limit and at other times be under the load limit. The reason for this is that the sum of the rounded FTEs on the assignments does not equal the same value.

For example, let's say you have the following:

- Term FTE Factor = 15
- Instructor A and B both have load limits of 0.200
- Instructor A has one assignment with a workload of 3
- Instructor B has three assignments with workloads of 1 each (3 workload total)

In this case, evaluating load limits would result in the following.

|                              | Instructor A       | Instructor B                 |
|------------------------------|--------------------|------------------------------|
| Assignment 1 FTE calculation | 3 / 15 = 0.200     | 1 / 15 = 0.067               |
| Assignment 2 FTE calculation |                    | 1 / 15 = 0.067               |
| Assignment 3 FTE calculation |                    | 1 / 15 = 0.067               |
| Total FTE                    | 0.200              | 0.201                        |
| Load limit result            | No error: .2 <= .2 | Over load limit: $.201 > .2$ |

For both instructors, the total workload is 3, but workload is not the value used for load limiting. The sums of the assignments' rounded FTEs are different for the instructors. Therefore, the one instructor is considered over the load limit, while the other is not.

#### **Forms**

The following forms were added or modified to support the Faculty Load Limits functionality.

- Faculty Staff Type Code Validation Form (STVFSTP)
- Faculty Load Term Control Form (SIATERM)
- Faculty ID/Term-Specific Load Limits Form (SVALOLI)
- Assignment Type Code Validation Form (STVASTY)
- Faculty Non-Instructional Type Code Validation Form (STVNIST)
- Faculty Assignment (SIAASGN)
- Schedule Form (SSASECT)
- Faculty ID Load History Query Form (SVILOQR)

These forms are discussed in <u>Chapter 11</u>, "Forms".

## **Tables**

The following tables were added or modified for the Faculty Load Limits functionality:

- Faculty Staff Type Load Limit Settings (SVVFSTP)
- Faculty ID/Term-Specific Load Limits Table (SVRLOLI)
- Term Subject to Faculty Load Limit Table (SVBTERM)
- Assignment Subject to Faculty Load Limit Table (SVVASTY)

- Non-Instructional Subject to Faculty Load Limit Table (SVVNIST)
- Assignment Faculty Load Limit Overrides Table (SVRASGN)
- Non-Instructional Assignment Faculty Load Limit Overrides Table (SIRNIST)

These tables are discussed in **Chapter 13**, "Tables".

# **Reports**

The following reports were added or modified for the Faculty Load Limits functionality:

- Instructor Schedules Report (SVRASGQ)
- List of the Faculty ID/Term-Specific Load Limits Report (SVRLOLI)
- Faculty ID Load History Report (SVRLOQR)
- Term Analysis Report (SIRTRAL)
- Term Roll Report (SSRROLL)

This report is discussed in Chapter 14, "Reports and Processes".

# 4

# **Enhanced Academic Calendar and Computed Drop Code/Fee Refund**

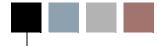

This chapter covers Enhanced Academic Calendar and Computed Drop Code/Fee Refund functionality. These projects are documented together because the Enhanced Academic Calendar improvements to the Class Schedule module are used by the Computed Drop Code/Fee Refund functionality in the Registration module.

The Enhanced Academic Calendar enhances baseline functionality in the Class Schedule module. To complete the needs for CCC registration rules, refund dates were added to the Schedule Academic Calendar Rules Form (SSAACRL) and to the CRNs via the Schedule Calendar Form (SSAACCL).

There are also improvements in the calculations of the SSAACCL dates, including additional validations and relationships between the data maintained on the Schedule Form (SSASECT) and the data on SSAACCL. These changes are designed to help keep the data on the CRNs' core definitions in sync with the calculated dates on SSAACCL. This improves the accuracy of the calculated dates and the accuracy of computed drop codes and fee refunds in the Registration module.

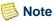

Existing sections are not automatically revised and recalculated after installation. Only sections that are manually reviewed and revised after installation will have these calculations applied.

Other Enhanced Academic Calendar changes include the following.

- CCC required dates for a section are expanded on SSAACCL.
- Date field calculations are similarly expanded and improved on SSAACCL.
- The Recalculate Academic Calendar Dates Process (SVPACAD) was added.
- SSASECT contact hours calculations were enhanced.
- The Term Roll Process (SSRROLL) was modified for the enhanced calendar fields.

Computed Drop Code/Fee Refund functionality enhances the Student Course Registration Form (SFAREGS) to allow the calculation of the appropriate drop registration status code that applies when a drop is initiated on a given date. You will need to define the drop codes related to each period for which you want this new functionality to take effect.

On SFAREGS, a user must enter the special drop code D to launch calculation of the actual Drop Code. The calculations use the registration date, SSAACCL, and the new drop code definitions to determine which code applies to the SFAREGS update.

Similar changes were made to allow the Computed Drop Code/Fee Refund functionality to be used on Student Self-Service and Faculty and Advisor Self-Service Web registration. This is controlled by the Active Calculate Drop Code for Self-Service check box in the Registration Processing Controls window of the Term Control Form (SOATERM).

Contact hour calculations have been modified to support the enhanced academic calendar functionality. Refer to Chapter 10, "Hour and Date Calculations" for a complete discussion about contact hour calculations.

The rest of this chapter discusses the following:

- "Setting Up Registration Computed Drop Codes" on page 4-2
- "Forms" on page 4-4
- "Self-Service" on page 4-4
- "Tables" on page 4-4
- "Processes" on page 4-5

# **Setting Up Registration Computed Drop** Codes

This procedure explains how to set up the Computed Drop Code functionality. It assumes that you have correctly set up the rest of the Registration module. For example, for each registration term, the standard baseline setup requirements continue to exist for the Enrollment Status Control Form (SFAESTS), Course Registration Status Form (SFARSTS), and all other forms. The standard baseline messages for the Student Course Registration Form (SFAREGS) will occur if the term setups are not correct (such as missing codes, an incomplete date range, and so on).

Computed drop codes take effect in Self-Service if they are Web-enabled. If the code is to be used on only SFAREGS and not in Self-Service, the Web Indicator check box should

Enhanced Academic Calendar and Computed Drop Code/Fee Refund

be left unchecked to suppress the calculations from using the code on in Self-Service registration.

- **1.** On the Course Registration Status Code Validation Form (STVRSTS), add a code of *D*.
- 2. On STVRSTS, define any new registration status codes that you want to use for this functionality. (You can use codes that previously existed, too.)

SunGard Higher Education recommends that you also define a new set of code to be used for this functionality. The following table provides a sample of codes you might want to create.

| Sample Drop Code | Sample Description                                                                                                    |  |
|------------------|----------------------------------------------------------------------------------------------------|--|
| D                | Drop (for calculated drop codes)                                                                                                    |  |
|                  | <b>Note:</b> This is the code that triggers the drop code calculation. It is not a status code that will be saved on registration entries. |  |
| DB               | Drop before class begins (for calculated drop codes)                                                                                       |  |
| DI               | Drop withdrawal (for calculated drop codes)                                                                                                |  |
| DN               | Drop-no grade/refund (for calculated drop codes)                                                                                           |  |
| DP               | Drop-part non-residential refund (for calculated drop codes)                                                                               |  |
| DR               | Drop-full refund (for calculated drop codes)                                                                                               |  |

- **3.** *Do not* define the *D* status code on SFARSTS; if you do, the Computed Drop Code functionality will not work, and the *D* status code will work like a standard RSTS code.
- **4.** For each term and part of term, define the same codes (all except D) on SFARSTS with the appropriate date ranges in respect to the SVADROP settings. The SFARSTS date ranges need to be sufficient to cover the respective calculated dates on CRNs (as shown on the Schedule Calendar Form [SSAACCL]) using the term and part of term.
- **5.** Define the computed drop codes on the Term Computed Registration Drop Codes (SVADROP).
- **6.** If you want the system to calculate the drop codes listed in the Action drop-down list on the Add or Drop Classes page in Self-Service, check the **Active Calculate Drop Code for Self-Service** check box in the Registration Processing Controls window of the Term Control Form (SOATERM).

#### **Forms**

This chapter discusses the forms created for the Enhanced Academic Calendar and Computed Drop Code/Fee Refund functionality.

- Schedule Academic Calendar Rules Form (SSAACRL)
- Schedule Calendar Form (SSAACCL)
- Term Computed Registration Drop Codes Form (SVADROP)
- Student Course Registration Form (SFAREGS)

These forms are discussed in Chapter 11, "Forms".

# **Self-Service**

The Add or Drop Classes page (bwlkfrad.P\_FacAddDropCrse and bwskfreg.P\_AddDrpCrse) was created to support the Enhanced Academic Calendar and Computed Drop Code/Fee Refund functionality. This page is discussed in <a href="#">Chapter 12</a>, "Self-Service".

# **Tables**

The following tables were created or modified to support the Enhanced Academic Calendar and Computed Drop Code/Fee Refund functionality:

- Census Information Base Table (SSBACRL)
- Section General Information Base Table (SSBSECT)
- Term Computed Registration Drop Codes (SVBDROP)

These tables are discussed in **Chapter 13**, "Tables".

January 2009

#### **Processes**

The following processes were created or modified to support the Enhanced Academic Calendar and Computed Drop Code/Fee Refund functionality:

- Recalculate Academic Calendar Dates Process (SVPACAD)
- Term Roll Process (SSRROLL)

These processes are discussed in Chapter 14, "Reports and Processes".

# 5 MIS Reporting

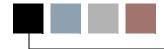

This chapter covers MIS Reporting localizations for California Community College clients.

The CCCCO MIS reporting system is a method by which institutions transmit unit record data on students, enrollment, schedules, and other institutional operations to the state regulatory agency. MIS extract processes draw data from Banner tables and transform and format the data for submission as defined in the CCCCO MIS Data Element Dictionary.

It is assumed that MIS report users are knowledgeable about the CCCCO MIS processes. Refer to the CCCCO for complete details on MIS reporting.

The rest of this chapter discusses the following:

- "Setup Scripts" on page 5-1
- "Copy MIS Report Definitions" on page 5-2
- "Run MIS Reports" on page 5-2
- "MIS Mapping Scripts and Seed Data" on page 5-4
- "MIS Validation Scripts and Seed Data" on page 5-23
- "Forms" on page 5-44
- "Tables" on page 5-45
- "Process" on page 5-45
- "Reports" on page 5-47

# **Setup Scripts**

If you did not implement MIS Reporting when it was released, be sure to run the following scripts when you do implement it.

- The mis\_gtvsdax\_resaddress.sql script inserts the *RESADDR* internal code into the GTVSDAX table and is needed for the SB report. See the *Upgrade Guide* for Release 7.3.2 for more details.
- The mis\_gtvsdax\_bogdc script inserts the *BOGDC* internal code into the GTVSDAX table. See the *Upgrade Guide* for Release 7.3.2 for more details.

# Copy MIS Report Definitions

#### Marning

Because future releases will overwrite the delivered MIS report definitions, SunGard Higher Education recommends that you never modifiv these. Instead, use the **Copy** button on the Report Engine Validation Form(GVVRPDF) to copy a delivered definition, then use the copy for your own reports.

The following procedure explains the steps for copying an MIS report definition.

- **1.** Open the Report Engine Validation Form(GVVRPDF).
- Select the report you want to copy.
- Select the **Copy** button.
- When the Copy Report Data to a New Report window is displayed, make sure the code of the report you want to copy is displayed in the From Report field. If you selected the wrong report in step  $\underline{2}$ , you can change it here.
- Enter the code of the copy in the **To Report** field. This cannot be the code of an existing report.
- Select the **Process Copy** button.
- When the report is successfully copied, select the **Return** button to return to the main window.
- Modify the report definition to your requirements. Refer to the Solution Center Report Engine Handbook for more information.

# **Run MIS Reports**

MIS reports are generated in XML using the Solution Center Report Engine. This XML is then converted into the proper format for CCCCO submission. (Development of MIS reports for use with the Report Engine is being phased over several releases. Reports that are not described in this Handbook can be run as previously in baseline Banner.)

Generating the reports via the Report Engine is a two-step process. You must first generate the XML output (the combined extract and transformation steps) using the Report Engine Run Form (GVAREPT). Once the output exists, you must run the Report Engine Process (GVPREPT) using the Process Submission Controls Form (GJAPCTL) to convert the data into a usable format that you can submit to the CCCCO.

For detailed information about the Report Engine, refer to the *Solution Center Report Engine Handbook*.

The following procedure explains the steps for running an MIS report via the Report Engine. For a specific report's run, you do not need to run the extract and transformation step and the GVPREPT step both at the same time; they can be performed hours or even days apart. See the note at the end of the procedure for more details.

#### Run the extract and transformation as follows

1. Run the desired report using GVAREPT.

The parameters you enter in the Extract Parameter Values block are used by the extract to select the data to report. They have no effect on the transformation.

- 2. Take note of the sequence number displayed in the **Report Run Sequence** field.
- **3.** If the GVAREPT job completed successfully (that is, the status is *Extract and transform steps completed successfully*), continue with the next step to create the CCCCO submission file.

#### Create the MIS file for CCCCO submission as follows

**4.** Access the Report Engine Process (GVPREPT).

If you access this process by select the Report Engine Generate Report File option on GVAREPT immediately following a successful transform, the system defaults the matching Parameter Set value.

**5.** Run the process in the usual manner, noting the value you use in the Report Name parameter.

This value is the name of the file submitted to the CCCCO. It will default to xx.ext, where xx represents the report name, which is in your job submission directory.

After the GVPREPT process completes, the .ext file and the user-friendly .lis file (gvprept\_xxxxx.lis) will be in your job submission directory. The .lis file includes a list of the original parameters used on the GVAREPT extract.

- **6.** Review the .lis file for accuracy.
- 7. If any errors are found, correct them in the appropriate area of Banner, then repeat steps  $\underline{1}$  through  $\underline{6}$ .

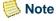

For a specific report's run, you do not need to run the GVAREPT extract and transform job and the GVPREPT steps both at the same time. You must have successfully run the extract and transformation step before proceeding to the GVPREPT step, but the steps can be performed hours or days apart. After the extract and transformation step is completed, take

note of the sequence number displayed in the Report Run Sequence field. When you are ready to run the next step on GVPREPT, enter that value into that step's field: Report Run Sequence field on GVAREPT into the Extraction Number parameter on GVPREPT. If you do not change the sequence value, the GVPREPT step will default to the last successful run's data.

# MIS Mapping Scripts and Seed Data

#### Marning

Report Engine Mapping Table (GVBTRMP) was originally populated by install scripts in earlier CALB releases. These were converted to the optional scripts described in this section in CALB 7.6. If you are upgrading to CALB 7.6 after previously changing your GVBTRMP data, running the delete scripts will negatively impact your MIS report results. Follow the steps below before running these scripts.

The optional scripts discussed in this section populate the Report Engine Mapping Table (GVBTRMP, updated on the Report Engine Map Values Form [GVATRMP]) with the default or "pseudo" (that is, placeholder) data that will be used to convert your Banner values to the MIS-reported values, for example, converting address state codes into the numeric state MIS values.

In the "Seed Data" tables, the value in the "Banner Value" column is a code you use in Banner, and the value in the "Report Value" is usually the equivalent MIS element reported value. In some unique cases, the value in the "Report Value" column is a code used only in the MIS report logic that helps map your Banner value to a specific location in the MIS report. For example, the SM report has several elements that use the same Banner column, and the mapping links the specific values from that column to the correct element.

The delete script will delete ALL entries in GVBTRMP for the report, including the old default or "pseudo" entries and any entries that have been added by your institution. The insert script will insert the up-to-date default or "pseudo" entries.

After you run a script, you must review all the entries and replace the default or "pseudo" Banner values with your actual values.

After your initial CALB install or upgrading to any releases, if the upgrade notes a change in one of these scripts for a defect or for an update from the CCCCO, you must take the following actions before running the script.

- 1. Review your existing entries to see if you have edited the GVBTRMP data.
- 2. If you have not edited the GVBTRMP data, you can to run the respective delete and insert scripts and should not encounter any problems.

- 3. If you have edited the GVBTRMP data, take one of the following actions:
  - Run *only* the insert script to add the new values.
    - OR -
  - Add the values specified for the relevant report manually using the Report Engine Map Values Form (GVATRMP).

#### **Financial Aid Award Report (FA)**

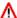

#### Marning

The delete script will delete ALL entries in GVBTRMP for the report, including the old default or "pseudo" entries and any entries that have been added by your institution. The insert script will insert the up-to-date default or "pseudo" entries (if they do not already exist in your table by the primary keys).

| Script                      | Description                                           |
|-----------------------------|-------------------------------------------------------|
| mis_fa_mapping_data_del.sql | Deletes relevant GVBTRMP rows. Run this script before |
|                             | running the insert script.                            |
| mis_fa_mapping_data.sql     | Inserts new GVBTRMP rows for mapping to "Element      |
|                             | SF21 STUDENT-AID-AWARD-TYPE" on page 5-5.             |

#### **Element SF21 STUDENT-AID-AWARD-TYPE**

The insert script loads each RPRATRM\_FUND\_CODE fund code from financial aid and each TBRACCD\_DETAIL\_CODE detail code for BOGW into the GVATRMP Banner Value field (GVBTRMP MAP). The detail codes will be the same codes loaded into GTVSDAX for record selection (GTVSDAX\_INTERNAL\_CODE\_GROUP = 'CALGEN' and GTVSDAX\_INTERNAL\_CODE = 'BOGDC').

#### Seed Data

| Banner | Report |                                |
|--------|--------|--------------------------------|
| Value  | Value  | Description                    |
| B1     | B1     | BOGW-Method A-1,TANF recipient |
| B2     | B2     | BOGW-Method A-2, SSI recipient |
| В3     | В3     | BOGW-Method A-3, gen asst rec. |
| BA     | BA     | BOGW-Method A-?(unknownbase)   |
| BB     | BB     | BOGW-Method B, income standard |
| BC     | BC     | BOGW-Method C, financial need  |
| F1     | F1     | Fee Wvr-Dep Deceased Law/Fire  |
| F2     | F2     | Fee Wvr-Dep CA Natl Guard      |
| F3     | F3     | Fee Wvr-Dep Veteran            |
| F4     | F4     | Fee Wvr-Congr. Medal of Honor  |

| Banner | Report |                                |
|--------|--------|--------------------------------|
| Value  | Value  | Description                    |
| F5     | F5     | Fee Wvr-Dep victims 9/11/2001  |
| GA     | GA     | Academic Competitiveness Grant |
| GB     | GB     | Cal Grant B                    |
| GC     | GC     | Cal Grant C                    |
| GE     | GE     | EOPS Grant                     |
| GF     | GF     | CARE Grant                     |
| GG     | GG     | Chafee Grant                   |
| GP     | GP     | Pell Grant                     |
| GS     | GS     | SEOG-Supl Ed Opportunity Grant |
| GU     | GU     | Other grant-institution source |
| GV     | GV     | Other grant-non-institut. src  |
| GW     | GW     | Bureau of Indian Af. Grant-BIA |
| LD     | LD     | Perkins Loan                   |
| LE     | LE     | EOPS loan                      |
| LG     | LG     | Stafford Loan, subsidized      |
| LH     | LH     | Stafford Loan, unsubsidized    |
| LI     | LI     | Other loan-institution source  |
| LL     | LL     | Fed Direct Stu Loan-unsubszd   |
| LN     | LN     | Other loan-non-institution src |
| LP     | LP     | PLUS loan-parent loan          |
| LS     | LS     | Fed Direct Stu Loan-subsidized |
| SU     | SU     | Scholarship-institution source |
| SV     | SV     | Scholarship-noninstitution src |
| SX     | SX     | Scholarship-source unknown     |
| WC     | WC     | CA State Work Study (SWS)      |
| WE     | WE     | EOPS Work Study                |
| WF     | WF     | Fed Work Study (FWS-Fed share) |
| WU     | WU     | Other Work Study/matching fund |

## **Student Basic Data Report (SB)**

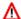

#### Marning

The delete script will delete ALL entries in GVBTRMP for the report, including the old default or "pseudo" entries and any entries that have been added by your institution. The insert script will insert the up-to-date default or "pseudo" entries (if they do not already exist in your table by the primary keys).

| Script                      | Description                                                                      |
|-----------------------------|----------------------------------------------------------------------------------|
| mis_sb_mapping_data_del.sql | Deletes relevant GVBTRMP rows. Run this script before running the insert script. |
| mis_sb_mapping_data.sql     | Inserts new GVBTRMP rows for mapping to the following:                           |
|                             | • "Element SB09 STUDENT-RESIDENCE-CODE" on page 5-7                              |
|                             | • "Element SB11 STUDENT-EDUCATION-STATUS" on page 5-9                            |
|                             | • "Element SB22 STUDENT-ACADEMIC-<br>STANDING" on page 5-10                      |

#### **Element SB09 STUDENT-RESIDENCE-CODE**

The insert script loads each SPAIDEN state or province code (SPRADDR\_STAT\_CODE) into the GVATRMP Banner Value field (GVBTRMP\_MAP).

| Banner<br>Value | Report<br>Value | Description          |
|-----------------|-----------------|----------------------|
| AK              | 60002           | Alaska               |
| AL              | 60001           | Alabama              |
| AR              | 60004           | Arkansas             |
| AS              | 60061           | American Samoa       |
| AZ              | 60003           | Arizona              |
| CA              | 50000           | California           |
| CO              | 60006           | Colorado             |
| CT              | 60007           | Connecticut          |
| DC              | 60051           | District of Columbia |
| DE              | 60008           | Delaware             |
| FL              | 60009           | Florida              |
| GA              | 60010           | Georgia              |
| GU              | 60065           | Guam                 |
| HI              | 60011           | Hawaii               |

| Banner | Report |                                |
|--------|--------|--------------------------------|
| Value  | Value  | Description                    |
| IA     | 60015  | Iowa                           |
| ID     | 60012  | Idaho                          |
| IL     | 60013  | Illinois                       |
| IN     | 60014  | Indiana                        |
| KS     | 60016  | Kansas                         |
| KY     | 60017  | Kentucky                       |
| LA     | 60018  | Louisiana                      |
| MA     | 60021  | Massachusetts                  |
| MD     | 60020  | Maryland                       |
| ME     | 60019  | Maine                          |
| MI     | 60022  | Michigan                       |
| MN     | 60023  | Minnesota                      |
| MO     | 60025  | Missouri                       |
| MS     | 60024  | Mississippi                    |
| MT     | 60026  | Montana                        |
| MW     | 60069  | Midway Islands                 |
| NC     | 60033  | North Carolina                 |
| ND     | 60034  | North Dakota                   |
| NE     | 60027  | Nebraska                       |
| NH     | 60029  | New Hampshire                  |
| NJ     | 60030  | New Jersey                     |
| NM     | 60031  | New Mexico                     |
| NV     | 60028  | Nevada                         |
| NY     | 60032  | New York                       |
| OH     | 60035  | Ohio                           |
| OK     | 60036  | Oklahoma                       |
| OR     | 60037  | Oregon                         |
| PA     | 60038  | Pennsylvania                   |
| PC     | 60077  | Panama Canal Zn                |
| PR     | 60081  | Puerto Rico                    |
| RI     | 60039  | Rhode Island                   |
| SC     | 60040  | South Carolina                 |
| SD     | 60041  | South Dakota                   |
| TN     | 60042  | Tennessee                      |
| TT     | 60085  | Trust Territory of the Pacific |
| TX     | 60043  | Texas                          |
| UT     | 60044  | Utah                           |
| VA     | 60046  | Virginia                       |
| VI     | 60089  | Virgin Islands                 |

| Banner<br>Value | Report<br>Value | Description   |
|-----------------|-----------------|---------------|
| VT              | 60045           | Vermont       |
| WA              | 60047           | Washington    |
| WI              | 60049           | Wisconsin     |
| WK              | 60093           | Wake Island   |
| WV              | 60048           | West Virginia |
| WY              | 60050           | Wyoming       |

## **Element SB11 STUDENT-EDUCATION-STATUS**

The insert script loads each SGASTDN education level code ( $SGBSTDN\_EDLV\_CODE$ ) into the GVATRMP Banner Value field ( $GVBTRMP\_MAP$ ).

| Banner<br>Value | Report<br>Value | Description                                               |
|-----------------|-----------------|-----------------------------------------------------------|
| 0               | 0               | Not a graduate of, and no longer enrolled in high school. |
| 1               | 10000           | Special Admit student currently enrolled in K-12.         |
| 2               | 20000           | Currently enrolled in Adult School.                       |
| 3XX             | 3XXXX           | Received High School Diploma.                             |
| 4XX             | 4XXXX           | Passed the GED, or received a High                        |
|                 |                 | School Certificate of Equivalency/                        |
|                 |                 | Completion.                                               |
| 5XX             | 5XXXX           | Received a Certificate of California High                 |
|                 |                 | School Proficiency.                                       |
| 6XX             | 6XXXX           | Foreign Secondary School Diploma/                         |
|                 |                 | Certificate of Graduation.                                |
| 7XX             | 7XXXX           | Received an Associate Degree.                             |
| 8XX             | 8XXXX           | Received a Bachelor degree or higher.                     |
| X               | XXXXX           | Unknown / unreported                                      |

## **Element SB22 STUDENT-ACADEMIC-STANDING**

The insert script loads each SHAINST combined academic standing code (SHRTTRM\_CAST\_CODE) into the GVATRMP Banner Value field (GVBTRMP\_MAP).

| Banner<br>Value | Report<br>Value | Description                                              |
|-----------------|-----------------|----------------------------------------------------------|
| 0               | 1               | Academic Good Standing                                   |
| AD              | 7               | Academic Good Standing                                   |
| AW              | 4               | Academic Good Standing                                   |
| BD              | 8               | Progress Probation (percent of withdrawals/ incompletes) |
| BP              | 5               | Academic Probation (Low Grade Point Average)             |
| DL              | 1               | Academic Probation (Low Grade Point Average)             |
| ML              | 1               | Academic Probation (Low Grade Point Average)             |
| P1              | 4               | Academic Probation (Low Grade Point Average)             |
| P2              | 4               | Both Progress and Academic Probation                     |
| P3              | 4               | Progress Dismissal/ Disqualification                     |
| PD              | 6               | Academic Dismissal/ Disqualification                     |
| PP              | 3               | Both Progress and Academic Dismissal/                    |
|                 |                 | Disqualification                                         |
| X               | X               | Status unknown/uncollected                               |
| Y               | Y               | Not Applicable (attempted less than min units)           |

## **Student Disability Report (SD)**

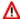

#### Marning

The delete script will delete ALL entries in GVBTRMP for the report, including the old default or "pseudo" entries and any entries that have been added by your institution. The insert script will insert the up-to-date default or "pseudo" entries (if they do not already exist in your table by the primary keys).

| Script                      | Description                                           |
|-----------------------------|-------------------------------------------------------|
| mis_sd_mapping_data_del.sql | Deletes relevant GVBTRMP rows. Run this script before |
|                             | running the insert script.                            |
| mis_sd_mapping_data.sql     | Inserts new GVBTRMP rows for mapping to "Element      |
|                             | SD05 STUDENT-DISABILITY-DEPT-REHAB" on                |
|                             | <u>page 5-11</u> .                                    |

#### **Element SD05 STUDENT-DISABILITY-DEPT-REHAB**

The insert script loads each SGADISA service code (SGRDISA\_SPSR\_CODE) into the GVATRMP Banner Value field (GVBTRMP\_MAP).

#### Seed Data

| Banner<br>Value | Report<br>Value | Description                       |
|-----------------|-----------------|-----------------------------------|
| DR              | 1               | Student IS a consumer of the Dept |

## Student Financial Aid Applicant/Award Report (SF)

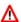

#### Marning

The delete script will delete ALL entries in GVBTRMP for the report, including the old default or "pseudo" entries and any entries that have been added by your institution. The insert script will insert the up-to-date default or "pseudo" entries (if they do not already exist in your table by the primary keys).

| Script                      | Description                                                                      |
|-----------------------------|----------------------------------------------------------------------------------|
| mis_sf_mapping_data_del.sql | Deletes relevant GVBTRMP rows. Run this script before running the insert script. |
| mis_sf_mapping_data.sql     | Inserts new GVBTRMP rows for mapping to the following:                           |
|                             | • "Element SF01 STUDENT-AID-APPLICANT-<br>STATUS" on page 5-12                   |
|                             | • "Element SF03 STUDENT-AID-BUDGET-<br>CATEGORY" on page 5-12                    |

#### **Element SF01 STUDENT-AID-APPLICANT-STATUS**

The insert script loads each RORSAPR\_SAPR\_CODE CODE and RORSAPR\_SAPR\_CODE\_CALC student disqualified status code into the GVATRMP Banner Value field (GVBTRMP\_MAP).

#### Seed Data

| Banner<br>Value | Report<br>Value | Description                       |
|-----------------|-----------------|-----------------------------------|
| D               | 6               | Disqual unsatisfact academic prog |
| N               | 6               | Disqual unsatisfact academic prog |

#### **Element SF03 STUDENT-AID-BUDGET-CATEGORY**

The insert script loads each RORSTAT\_BGRP\_CODE student aid budget category code into the GVATRMP Banner Value field (GVBTRMP\_MAP).

#### Seed Data

| Banner<br>Value | Report<br>Value | Description                   |
|-----------------|-----------------|-------------------------------|
| С               | С               | ON campus budget              |
| Н               | Н               | At home with parent(s) budget |
| 0               | O               | OFF campus budget             |

## **Student Matriculation Report (SM)**

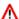

#### Marning

The delete script will delete ALL entries in GVBTRMP for the report, including the old default or "pseudo" entries and any entries that have been added by your institution. The insert script will insert the up-to-date default or "pseudo" entries (if they do not already exist in your table by the primary keys).

| Script                      | Description                                                                             |
|-----------------------------|-----------------------------------------------------------------------------------------|
| mis_sm_mapping_data_del.sql | Deletes relevant GVBTRMP rows. Run this script before running the insert script.        |
| mis_sm_mapping_data.sql     | Inserts new GVBTRMP rows for mapping to the following elements:                         |
|                             | • "Element SM03 STUDENT-MATRICULATION-<br>SPECIAL-SERVICES-NEEDS" on page 5-13          |
|                             | • <u>"Element SM04 STUDENT-MATRIC-ORIENTATION-EXEMPT-STATUS"</u> on page 5-14           |
|                             | • "Element SM05 STUDENT-MATRIC-<br>ASSESSMENT-EXEMPT-STATUS" on page 5-14               |
|                             | • "Element SM06 STUDENT-MATRIC-<br>COUNSELING/ADVISEMENT-EXEMPT-STATUS"<br>on page 5-15 |
|                             | • "Element SM07 STUDENT-MATRIC-<br>ORIENTATION-SERVICES" on page 5-15                   |
|                             | • "Element SM08 STUDENT-MATRIC-<br>ASSESSMENT-SERVS-PLACEMENT" on page 5-15             |
|                             | • "Element SM09 STUDENT-MATRIC-<br>ASSESSMENT-SERVICES-OTHER" on page 5-16              |
|                             | • <u>"Element SM12 STUDENT-MATRIC-COUNSELING/ADVISEMENT-SERVICES" on page 5-16</u>      |
|                             | • "Element SM13 STUDENT-MATRIC-ACADEMIC-FOLLOW-UP-SERVICES" on page 5-17                |

## **Element SM03 STUDENT-MATRICULATION-SPECIAL-SERVICES-NEEDS**

The insert script loads each SEADETL need code (SERDTND\_NEED\_CODE) into the GVATRMP Banner Value field (GVBTRMP\_MAP).

For this element, the value in the **Report Value** field (GVBTRMP\_MAP\_CHAR) is actually the "position" for this value in the SM03 element (1 = SM03.1, 2 = SM03.2, and so on). You should not load values other than 1 through 10.

| Banner<br>Value | Report<br>Value | Description  |
|-----------------|-----------------|--------------|
| BS              | 6               | Basic Skills |
| CC              | 2               | Child Care   |

| Banner<br>Value | Report<br>Value | Description                        |
|-----------------|-----------------|------------------------------------|
| CW              | 10              | CalWORKs                           |
| DSS             | 3               | Disabled Student Services          |
| EA              | 5               | Employment Assistance              |
| EOPS            | 9               | EOPS                               |
| ESL             | 8               | ESL                                |
| FA              | 1               | Financial Aid                      |
| TS              | 4               | Transfer Services                  |
| TSI             | 7               | Tutoring/Supplementary Instruction |

## Element SM04 STUDENT-MATRIC-ORIENTATION-EXEMPT-STATUS

The insert script loads each SEADETL service code (SERDTSR\_SSER\_CODE) into the GVATRMP Banner Value field (GVBTRMP\_MAP).

For this element, the value in the **Report Value** field (GVBTRMP\_MAP\_CHAR) is actually linking this entry to SM04 and is not noting the specific SM04 value to report. You should not load any value other than *ORN*. Replace the Banner value with your institution's valid value(s).

#### Seed Data

| Banner | Report |                      |
|--------|--------|----------------------|
| Value  | Value  | Description          |
| ORN    | ORN    | Orientation Services |

## Element SM05 STUDENT-MATRIC-ASSESSMENT-EXEMPT-STATUS

The insert script loads each SEADETL service code (SERDTSR\_SSER\_CODE) into the GVATRMP Banner Value field (GVBTRMP\_MAP).

For this element, the value in the **Report Value** field (GVBTRMP\_MAP\_CHAR) is actually linking this entry to SM05 and is not noting the specific SM05 value to report. You should not load any value other than *ATS*. Replace the Banner value with your institution's valid value(s).

| Banner<br>Value | Report<br>Value | Description                 |
|-----------------|-----------------|-----------------------------|
| ATS             | ATS             | Assessment Testing Services |

## Element SM06 STUDENT-MATRIC-COUNSELING/ ADVISEMENT-EXEMPT-STATUS

The insert script loads each SEADETL service code (SERDTSR\_SSER\_CODE) into the GVATRMP Banner Value field (GVBTRMP\_MAP).

For this element, the value in the **Report Value** field (GVBTRMP\_MAP\_CHAR) is actually linking this entry to SM06 and is not noting the specific SM06 value to report. You should not load any value other than *CAS*. Replace the Banner value with your institution's valid value(s).

#### Seed Data

| Banner | Report |                                |
|--------|--------|--------------------------------|
| Value  | Value  | Description                    |
| CAS    | CAS    | Counseling/Advisement Services |

#### Element SM07 STUDENT-MATRIC-ORIENTATION-SERVICES

The insert script loads each SEADETL service code (SERDTSR\_SSER\_CODE) into the GVATRMP Banner Value field (GVBTRMP\_MAP).

For this element, the value in the **Report Value** field (GVBTRMP\_MAP\_CHAR) is actually linking this entry to SM07 and is not noting the specific SM07 value to report. You should not load any value other than *ORN*. Replace the Banner value with your institution's valid value(s).

#### Seed Data

| Banner | Report |                      |
|--------|--------|----------------------|
| Value  | Value  | Description          |
| ORN    | ORN    | Orientation Services |

#### Element SM08 STUDENT-MATRIC-ASSESSMENT-SERVS-PLACEMENT

The insert script loads each SEADETL service code (SERDTSR\_SSER\_CODE) into the GVATRMP Banner Value field (GVBTRMP\_MAP).

For this element, the value in the **Report Value** field (GVBTRMP\_MAP\_CHAR) is actually linking this entry to SM08 and is not noting the specific SM08 value to report. You should not load any value other than *PLC*. Replace the Banner value with your institution's valid value(s).

#### Seed Data

| Banner | Report |                    |
|--------|--------|--------------------|
| Value  | Value  | Description        |
| PLC    | PLC    | Placement Services |

# Element SM09 STUDENT-MATRIC-ASSESSMENT-SERVICES-OTHER

The insert script loads each SEADETL service code (SERDTSR\_SSER\_CODE) into the GVATRMP Banner Value field (GVBTRMP\_MAP).

For this element, the value in the **Report Value** field (GVBTRMP\_MAP\_CHAR) is actually linking this entry to SM09 and is not noting the specific SM09 value to report. You should not load any values other than the following:

- APT (first position of SM09)
- *SLS* (second position of SM09)
- *CPI* (third position of SM09)

Replace the Banner value with your institution's valid value(s).

#### Seed Data

| Banner<br>Value | Report<br>Value | Description                         |
|-----------------|-----------------|-------------------------------------|
| APT             | APT             | Aptitude Assessment                 |
| CPI             | CPI             | Career Planning/Interest Assessment |
| SLS             | SLS             | Study/Learning Skills Assessment    |

# **Element SM12 STUDENT-MATRIC-COUNSELING/ ADVISEMENT-SERVICES**

The insert script loads each SEADETL service code (SERDTSR\_SSER\_CODE) into the GVATRMP Banner Value field (GVBTRMP\_MAP).

For this element, the value in the **Report Value** field (GVBTRMP\_MAP\_CHAR) is actually linking this entry to SM12 and is not noting the specific SM12 value to report. You should not load any value other than *CAS*. Replace the Banner value with your institution's valid value(s).

| Banner | Report |                                |
|--------|--------|--------------------------------|
| Value  | Value  | Description                    |
| CAS    | CAS    | Counseling/Advisement Services |

## Element SM13 STUDENT-MATRIC-ACADEMIC-FOLLOW-UP-**SERVICES**

The insert script loads each SEADETL service code (SERDTSR\_SSER\_CODE) into the **GVATRMP Banner Value** field (GVBTRMP\_MAP).

For this element, the value in the **Report Value** field (GVBTRMP\_MAP\_CHAR) is actually linking this entry to SM13 and is not noting the specific SM13 value to report. You should not load any value other than AFU. Replace the Banner value with your institution's valid value(s).

#### Seed Data

| Banner | Report |                             |
|--------|--------|-----------------------------|
| Value  | Value  | Description                 |
| AFU    | AFU    | Academic Follow-up Services |

## **Student Program Award Report (SP)**

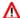

#### Marning

The delete script will delete ALL entries in GVBTRMP for the report, including the old default or "pseudo" entries and any entries that have been added by your institution. The insert script will insert the up-to-date default or "pseudo" entries (if they do not already exist in your table by the primary keys).

| Script                      | Description                                                                                       |
|-----------------------------|---------------------------------------------------------------------------------------------------|
| mis_sp_mapping_data_del.sql | Deletes relevant GVBTRMP rows. Run this script before running the insert script.                  |
| mis_sp_mapping_data.sql     | Inserts new GVBTRMP rows for mapping to <u>"Element SP02 STUDENT-PROGRAM-AWARD"</u> on page 5-18. |

## **Element SP02 STUDENT-PROGRAM-AWARD**

The insert script loads each SHADEGR degree record (SORLCUR\_DEGC\_CODE) into the GVATRMP Banner Value field (GVBTRMP\_MAP).

#### Seed Data

| Banner<br>Value | Report<br>Value | Description                    |
|-----------------|-----------------|--------------------------------|
| AA              | A               | Associate of Arts AA degree    |
| AS              | S               | Associate of Science AS degree |
| C1              | Е               | Certificate 6-18 semester unit |
| C2              | L               | Certificate 18-30semester unit |
| C3              | T               | Certificate 30-60semester unit |

MIS Reporting

| Banner<br>Value | Report<br>Value | Description                    |
|-----------------|-----------------|--------------------------------|
| C4              | F               | Certificate 60+ semester unit  |
| СВ              | В               | Certificate 12-18semester unit |
| CT              | O               | Other Credit Award <6sem. unit |
| NC              | R               | Noncredit 960 hours or more    |
| NC1             | G               | Noncredit fewer than 48 hours  |
| NC2             | Н               | Noncredit 48 to below 96 hours |
| NC3             | I               | Noncredit 96 to below 144 hrs  |
| NC4             | J               | Noncredit 144 to below 192 hrs |
| NC5             | K               | Noncredit 192 to below 288 hrs |
| NC6             | P               | Noncredit 288 to below 480 hrs |
| NC7             | Q               | Noncredit 480 to below 960 hrs |

## **Student Enrollment Report (SX)**

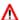

#### Marning

The delete script will delete ALL entries in GVBTRMP for the report, including the old default or "pseudo" entries and any entries that have been added by your institution. The insert script will insert the up-to-date default or "pseudo" entries (if they do not already exist in your table by the primary keys).

| Script                      | Description                                           |
|-----------------------------|-------------------------------------------------------|
| mis_sx_mapping_data_del.sql | Deletes relevant GVBTRMP rows. Run this script before |
|                             | running the insert script.                            |
| mis_sx_mapping_data.sql     | Inserts new GVBTRMP rows for mapping to "Element      |
|                             | SX04 ENROLLMENT-GRADE" on page 5-19.                  |

#### **Element SX04 ENROLLMENT-GRADE**

The insert script loads each SFAALST grading mode code (SFRSTCR\_GMOD\_CODE) (grade mode selected during registration) into the GVATRMP Banner Value field (GVBTRMP\_MAP).

| Banner<br>Value | Report<br>Value | Description                         |
|-----------------|-----------------|-------------------------------------|
| N               | UG              | Not graded; UG Ungraded Non-Credit  |
| P               | UD              | Pass/No-Pass; UD Ungraded Dependent |
| S               | RD              | Standard; RD Report Delayed         |

## **Faculty Assignment Report (XE)**

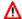

## Marning

The delete script will delete ALL entries in GVBTRMP for the report, including the old default or "pseudo" entries and any entries that have been added by your institution. The insert script will insert the up-to-date default or "pseudo" entries (if they do not already exist in your table by the primary keys).

| Script                      | Description                                                                      |
|-----------------------------|----------------------------------------------------------------------------------|
| mis_xe_mapping_data_del.sql | Deletes relevant GVBTRMP rows. Run this script before running the insert script. |
| mis_xe_mapping_data.sql     | Inserts new GVBTRMP rows for mapping to the following:                           |
|                             | • "Element XE01 FACULTY-ASSIGNMENT-TYPE" on page 5-19                            |
|                             | • "Element XF00 SESSION-IDENTIFIER" on page 5-20                                 |

#### **Element XE01 FACULTY-ASSIGNMENT-TYPE**

The insert script loads each SIAASGN assignment type code (SIRASGN\_ASTY\_CODE) and SIAINST staff type code (SIBINST\_FSTP\_CODE) (used when SIRASGN\_ASTY\_CODE is null) into the GVATRMP Banner Value field (GVBTRMP\_MAP).

#### Seed Data

| Banner<br>Value | Report<br>Value | Description                       |
|-----------------|-----------------|-----------------------------------|
| 1               | 1               | Temporary Staff                   |
| 2               | 2               | Regular Staff OVERLOAD            |
| 3               | 3               | Regular Staff Not OVERLOAD        |
| 4               | 4               | Contract/Not district employee    |
| CT              | 4               | Contract/Not employee (FSTP)      |
| FT              | 3               | Regular Staff Not OVERLOAD (FSTP) |
| PT              | 3               | Reg. Staff Not OVERLOAD (FSTP)    |
| TM              | 1               | Temporary Staff (FSTP)            |

## **Element XF00 SESSION-IDENTIFIER**

The insert script loads each SSASECT meeting session indicator value (SSRMEET\_CATAGORY) into the GVATRMP Banner Value field (GVBTRMP\_MAP).

| 0         A0         Session Category           1         A1         Session Category           2         A2         Session Category           3         A3         Session Category           4         A4         Session Category           5         A5         Session Category           6         A6         Session Category           7         A7         Session Category           8         A8         Session Category           9         A9         Session Category           10         AA         Session Category           11         AB         Session Category           12         AC         Session Category           13         AD         Session Category           14         AE         Session Category           15         AF         Session Category           16         AG         Session Category           17         AH         Session Category           18         AI         Session Category           20         AK         Session Category           21         AL         Session Category           22         AM         Session Category                                                                                                    | Banner<br>Value | Report<br>Value | Description      |
|----------------------------------------------------------------------------------------------------|-----------------|-----------------|------------------|
| 2 A2 Session Category 3 A3 Session Category 4 A4 Session Category 5 A5 Session Category 6 A6 Session Category 7 A7 Session Category 8 A8 Session Category 9 A9 Session Category 10 AA Session Category 11 AB Session Category 12 AC Session Category 13 AD Session Category 14 AE Session Category 15 AF Session Category 16 AG Session Category 17 AH Session Category 18 AI Session Category 19 AJ Session Category 20 AK Session Category 21 AL Session Category 22 AM Session Category 23 AN Session Category 24 AO Session Category 25 AP Session Category 26 AQ Session Category 27 AR Session Category 28 AS Session Category 29 AT Session Category 30 AU Session Category 31 AV Session Category 32 AW Session Category 33 AX Session Category 34 AY Session Category 35 AY Session Category 36 AX Session Category 37 AR Session Category 38 AS Session Category 39 AY Session Category 30 AU Session Category 31 AV Session Category 32 AW Session Category 33 AX Session Category 34 AY Session Category                                                                                                    | 0               | A0              | Session Category |
| A A Session Category  A A Session Category | 1               | A1              | Session Category |
| 4 A4 Session Category 5 A5 Session Category 6 A6 Session Category 7 A7 Session Category 8 A8 Session Category 9 A9 Session Category 10 AA Session Category 11 AB Session Category 12 AC Session Category 13 AD Session Category 14 AE Session Category 15 AF Session Category 16 AG Session Category 17 AH Session Category 18 AI Session Category 19 AJ Session Category 20 AK Session Category 21 AL Session Category 22 AM Session Category 23 AN Session Category 24 AO Session Category 25 AP Session Category 26 AQ Session Category 27 AR Session Category 28 AS Session Category 29 AT Session Category 30 AU Session Category 31 AV Session Category 32 AW Session Category 33 AX Session Category 34 AY Session Category 35 AY Session Category 36 AQ Session Category 37 AR Session Category 38 AS Session Category 39 AT Session Category 30 AU Session Category 31 AV Session Category 32 AW Session Category 33 AX Session Category 34 AY Session Category                                                                                                    | 2               | A2              | Session Category |
| 5 A5 Session Category 6 A6 Session Category 7 A7 Session Category 8 A8 Session Category 9 A9 Session Category 10 AA Session Category 11 AB Session Category 12 AC Session Category 13 AD Session Category 14 AE Session Category 15 AF Session Category 16 AG Session Category 17 AH Session Category 18 AI Session Category 19 AJ Session Category 20 AK Session Category 21 AL Session Category 22 AM Session Category 23 AN Session Category 24 AO Session Category 25 AP Session Category 26 AQ Session Category 27 AR Session Category 28 AS Session Category 29 AT Session Category 30 AU Session Category 31 AV Session Category 32 AW Session Category 33 AX Session Category 34 AY Session Category 35 AY Session Category 36 AQ Session Category 37 AR Session Category 38 AS Session Category 39 AT Session Category 30 AU Session Category 31 AV Session Category 32 AW Session Category 33 AX Session Category 34 AY Session Category                                                                                                    | 3               | A3              | Session Category |
| 6 A6 Session Category 7 A7 Session Category 8 A8 Session Category 9 A9 Session Category 10 AA Session Category 11 AB Session Category 12 AC Session Category 13 AD Session Category 14 AE Session Category 15 AF Session Category 16 AG Session Category 17 AH Session Category 18 AI Session Category 19 AJ Session Category 20 AK Session Category 21 AL Session Category 22 AM Session Category 23 AN Session Category 24 AO Session Category 25 AP Session Category 26 AQ Session Category 27 AR Session Category 28 AS Session Category 30 AU Session Category 31 AV Session Category 32 AW Session Category 33 AX Session Category 34 AY Session Category 35 AY Session Category 36 AY Session Category 37 AR Session Category 38 AS Session Category 39 AT Session Category 30 AU Session Category 31 AV Session Category 32 AW Session Category 33 AX Session Category 34 AY Session Category                                                                                                    | 4               | A4              | Session Category |
| 7 A7 Session Category 8 A8 Session Category 9 A9 Session Category 10 AA Session Category 11 AB Session Category 12 AC Session Category 13 AD Session Category 14 AE Session Category 15 AF Session Category 16 AG Session Category 17 AH Session Category 18 AI Session Category 19 AJ Session Category 20 AK Session Category 21 AL Session Category 22 AM Session Category 23 AN Session Category 24 AO Session Category 25 AP Session Category 26 AQ Session Category 27 AR Session Category 28 AS Session Category 30 AU Session Category 31 AV Session Category 32 AW Session Category 33 AX Session Category 34 AY Session Category 35 AY Session Category 36 AY Session Category 37 AR Session Category 38 AS Session Category 39 AT Session Category 30 AU Session Category 31 AV Session Category 32 AW Session Category 33 AX Session Category 34 AY Session Category                                                                                                    | 5               | A5              | Session Category |
| 8 A8 Session Category 9 A9 Session Category 10 AA Session Category 11 AB Session Category 12 AC Session Category 13 AD Session Category 14 AE Session Category 15 AF Session Category 16 AG Session Category 17 AH Session Category 18 AI Session Category 19 AJ Session Category 20 AK Session Category 21 AL Session Category 22 AM Session Category 23 AN Session Category 24 AO Session Category 25 AP Session Category 26 AQ Session Category 27 AR Session Category 28 AS Session Category 30 AU Session Category 31 AV Session Category 32 AW Session Category 33 AX Session Category 34 AY Session Category 35 AY Session Category 36 AY Session Category 37 AR Session Category 38 AS Session Category 39 AT Session Category 30 AU Session Category 31 AV Session Category 32 AW Session Category 33 AX Session Category 34 AY Session Category                                                                                                    | 6               | A6              | Session Category |
| 9 A9 Session Category 10 AA Session Category 11 AB Session Category 12 AC Session Category 13 AD Session Category 14 AE Session Category 15 AF Session Category 16 AG Session Category 17 AH Session Category 18 AI Session Category 19 AJ Session Category 20 AK Session Category 21 AL Session Category 22 AM Session Category 23 AN Session Category 24 AO Session Category 25 AP Session Category 26 AQ Session Category 27 AR Session Category 28 AS Session Category 29 AT Session Category 30 AU Session Category 31 AV Session Category 32 AW Session Category 33 AX Session Category 34 AY Session Category 35 AN Session Category 36 AU Session Category 37 AR Session Category 38 AS Session Category 39 AT Session Category 30 AU Session Category 31 AV Session Category 32 AW Session Category 33 AX Session Category 34 AY Session Category                                                                                                    | 7               | A7              | Session Category |
| 10 AA Session Category 11 AB Session Category 12 AC Session Category 13 AD Session Category 14 AE Session Category 15 AF Session Category 16 AG Session Category 17 AH Session Category 18 AI Session Category 19 AJ Session Category 20 AK Session Category 21 AL Session Category 22 AM Session Category 23 AN Session Category 24 AO Session Category 25 AP Session Category 26 AQ Session Category 27 AR Session Category 28 AS Session Category 29 AT Session Category 30 AU Session Category 31 AV Session Category 32 AW Session Category 33 AX Session Category 34 AY Session Category                                                                                                    | 8               | A8              | Session Category |
| 11 AB Session Category 12 AC Session Category 13 AD Session Category 14 AE Session Category 15 AF Session Category 16 AG Session Category 17 AH Session Category 18 AI Session Category 19 AJ Session Category 20 AK Session Category 21 AL Session Category 22 AM Session Category 23 AN Session Category 24 AO Session Category 25 AP Session Category 26 AQ Session Category 27 AR Session Category 28 AS Session Category 29 AT Session Category 30 AU Session Category 31 AV Session Category 32 AW Session Category 33 AX Session Category 34 AY Session Category                                                                                                    | 9               | A9              | Session Category |
| 12 AC Session Category 13 AD Session Category 14 AE Session Category 15 AF Session Category 16 AG Session Category 17 AH Session Category 18 AI Session Category 19 AJ Session Category 20 AK Session Category 21 AL Session Category 22 AM Session Category 23 AN Session Category 24 AO Session Category 25 AP Session Category 26 AQ Session Category 27 AR Session Category 28 AS Session Category 29 AT Session Category 30 AU Session Category 31 AV Session Category 32 AW Session Category 33 AX Session Category 34 AY Session Category                                                                                                    | 10              | AA              | Session Category |
| 13 AD Session Category 14 AE Session Category 15 AF Session Category 16 AG Session Category 17 AH Session Category 18 AI Session Category 19 AJ Session Category 20 AK Session Category 21 AL Session Category 22 AM Session Category 23 AN Session Category 24 AO Session Category 25 AP Session Category 26 AQ Session Category 27 AR Session Category 28 AS Session Category 29 AT Session Category 30 AU Session Category 31 AV Session Category 32 AW Session Category 33 AX Session Category 34 AY Session Category                                                                                                    | 11              | AB              | Session Category |
| 14 AE Session Category 15 AF Session Category 16 AG Session Category 17 AH Session Category 18 AI Session Category 19 AJ Session Category 20 AK Session Category 21 AL Session Category 22 AM Session Category 23 AN Session Category 24 AO Session Category 25 AP Session Category 26 AQ Session Category 27 AR Session Category 28 AS Session Category 29 AT Session Category 30 AU Session Category 31 AV Session Category 32 AW Session Category 33 AX Session Category 34 AY Session Category                                                                                                    | 12              | AC              | Session Category |
| 15 AF Session Category 16 AG Session Category 17 AH Session Category 18 AI Session Category 19 AJ Session Category 20 AK Session Category 21 AL Session Category 22 AM Session Category 23 AN Session Category 24 AO Session Category 25 AP Session Category 26 AQ Session Category 27 AR Session Category 28 AS Session Category 29 AT Session Category 30 AU Session Category 31 AV Session Category 32 AW Session Category 33 AX Session Category 34 AY Session Category                                                                                                    | 13              | AD              | Session Category |
| 16 AG Session Category 17 AH Session Category 18 AI Session Category 19 AJ Session Category 20 AK Session Category 21 AL Session Category 22 AM Session Category 23 AN Session Category 24 AO Session Category 25 AP Session Category 26 AQ Session Category 27 AR Session Category 28 AS Session Category 29 AT Session Category 30 AU Session Category 31 AV Session Category 32 AW Session Category 33 AX Session Category 34 AY Session Category                                                                                                    | 14              | AE              | Session Category |
| 17 AH Session Category 18 AI Session Category 19 AJ Session Category 20 AK Session Category 21 AL Session Category 22 AM Session Category 23 AN Session Category 24 AO Session Category 25 AP Session Category 26 AQ Session Category 27 AR Session Category 28 AS Session Category 29 AT Session Category 30 AU Session Category 31 AV Session Category 32 AW Session Category 33 AX Session Category 34 AY Session Category                                                                                                    | 15              | AF              | Session Category |
| 18 AI Session Category 19 AJ Session Category 20 AK Session Category 21 AL Session Category 22 AM Session Category 23 AN Session Category 24 AO Session Category 25 AP Session Category 26 AQ Session Category 27 AR Session Category 28 AS Session Category 29 AT Session Category 30 AU Session Category 31 AV Session Category 32 AW Session Category 33 AX Session Category 34 AY Session Category                                                                                                    | 16              | AG              | Session Category |
| 19 AJ Session Category 20 AK Session Category 21 AL Session Category 22 AM Session Category 23 AN Session Category 24 AO Session Category 25 AP Session Category 26 AQ Session Category 27 AR Session Category 28 AS Session Category 29 AT Session Category 30 AU Session Category 31 AV Session Category 32 AW Session Category 33 AX Session Category 34 AY Session Category                                                                                                    | 17              | AH              | Session Category |
| 20 AK Session Category 21 AL Session Category 22 AM Session Category 23 AN Session Category 24 AO Session Category 25 AP Session Category 26 AQ Session Category 27 AR Session Category 28 AS Session Category 29 AT Session Category 30 AU Session Category 31 AV Session Category 32 AW Session Category 33 AX Session Category 34 AY Session Category                                                                                                    | 18              | AI              | Session Category |
| 21 AL Session Category 22 AM Session Category 23 AN Session Category 24 AO Session Category 25 AP Session Category 26 AQ Session Category 27 AR Session Category 28 AS Session Category 29 AT Session Category 30 AU Session Category 31 AV Session Category 32 AW Session Category 33 AX Session Category 34 AY Session Category                                                                                                    | 19              | AJ              | Session Category |
| 22 AM Session Category 23 AN Session Category 24 AO Session Category 25 AP Session Category 26 AQ Session Category 27 AR Session Category 28 AS Session Category 29 AT Session Category 30 AU Session Category 31 AV Session Category 32 AW Session Category 33 AX Session Category 34 AY Session Category                                                                                                    | 20              | AK              | Session Category |
| 23 AN Session Category 24 AO Session Category 25 AP Session Category 26 AQ Session Category 27 AR Session Category 28 AS Session Category 29 AT Session Category 30 AU Session Category 31 AV Session Category 32 AW Session Category 33 AX Session Category 34 AY Session Category                                                                                                    | 21              | AL              | Session Category |
| 24 AO Session Category 25 AP Session Category 26 AQ Session Category 27 AR Session Category 28 AS Session Category 29 AT Session Category 30 AU Session Category 31 AV Session Category 32 AW Session Category 33 AX Session Category 34 AY Session Category                                                                                                    | 22              | AM              | Session Category |
| 25 AP Session Category 26 AQ Session Category 27 AR Session Category 28 AS Session Category 29 AT Session Category 30 AU Session Category 31 AV Session Category 32 AW Session Category 33 AX Session Category 34 AY Session Category                                                                                                    | 23              | AN              | Session Category |
| 26 AQ Session Category 27 AR Session Category 28 AS Session Category 29 AT Session Category 30 AU Session Category 31 AV Session Category 32 AW Session Category 33 AX Session Category 34 AY Session Category                                                                                                    | 24              | AO              | Session Category |
| 27 AR Session Category 28 AS Session Category 29 AT Session Category 30 AU Session Category 31 AV Session Category 32 AW Session Category 33 AX Session Category 34 AY Session Category                                                                                                    | 25              | AP              | Session Category |
| 28 AS Session Category 29 AT Session Category 30 AU Session Category 31 AV Session Category 32 AW Session Category 33 AX Session Category 34 AY Session Category                                                                                                    | 26              | AQ              | Session Category |
| 29 AT Session Category 30 AU Session Category 31 AV Session Category 32 AW Session Category 33 AX Session Category 34 AY Session Category                                                                                                    | 27              | AR              | Session Category |
| 30 AU Session Category 31 AV Session Category 32 AW Session Category 33 AX Session Category 34 AY Session Category                                                                                                    | 28              | AS              | Session Category |
| 31 AV Session Category 32 AW Session Category 33 AX Session Category 34 AY Session Category                                                                                                    | 29              | AT              | Session Category |
| 32 AW Session Category 33 AX Session Category 34 AY Session Category                                                                                                    | 30              | AU              | Session Category |
| 33 AX Session Category 34 AY Session Category                                                                                                    | 31              | AV              | Session Category |
| 34 AY Session Category                                                                                                    | 32              | AW              | Session Category |
| <u> </u>                                                                                                    | 33              | AX              | Session Category |
| 35 AZ Session Category                                                                                                    | 34              | AY              | Session Category |
|                                                                                                    | 35              | AZ              | Session Category |

## **Session/Section Report (XF)**

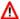

## Marning

The delete script will delete ALL entries in GVBTRMP for the report, including the old default or "pseudo" entries and any entries that have been added by your institution. The insert script will insert the up-to-date default or "pseudo" entries (if they do not already exist in your table by the primary keys).

| Script                      | Description                                                                                    |
|-----------------------------|------------------------------------------------------------------------------------------------|
| mis_xf_mapping_data_del.sql | Deletes relevant GVBTRMP rows. Run this script before                                          |
|                             | running the insert script.                                                                     |
| mis_xf_mapping_data.sql     | Inserts new GVBTRMP rows for mapping to <u>"Element XF00 SESSION-IDENTIFIER"</u> on page 5-21. |

#### **Element XF00 SESSION-IDENTIFIER**

The insert script loads each SSASECT meeting session indicator value (SSRMEET\_CATAGORY) into the GVATRMP Banner Value field (GVBTRMP\_MAP).

| Banner<br>Value | Report<br>Value | Description      |
|-----------------|-----------------|------------------|
| 0               | A0              | Session Category |
| 1               | A1              | Session Category |
| 2               | A2              | Session Category |
| 3               | A3              | Session Category |
| 4               | A4              | Session Category |
| 5               | A5              | Session Category |
| 6               | A6              | Session Category |
| 7               | A7              | Session Category |
| 8               | A8              | Session Category |
| 9               | A9              | Session Category |
| 10              | AA              | Session Category |
| 11              | AB              | Session Category |
| 12              | AC              | Session Category |
| 13              | AD              | Session Category |
| 14              | AE              | Session Category |
| 15              | AF              | Session Category |
| 16              | AG              | Session Category |
| 17              | AH              | Session Category |
| 18              | AI              | Session Category |
| 19              | AJ              | Session Category |

| Banner<br>Value | Report<br>Value | Description      |
|-----------------|-----------------|------------------|
| 20              | AK              | Session Category |
| 21              | AL              | Session Category |
| 22              | AM              | Session Category |
| 23              | AN              | Session Category |
| 24              | AO              | Session Category |
| 25              | AP              | Session Category |
| 26              | AQ              | Session Category |
| 27              | AR              | Session Category |
| 28              | AS              | Session Category |
| 29              | AT              | Session Category |
| 30              | AU              | Session Category |
| 31              | AV              | Session Category |
| 32              | AW              | Session Category |
| 33              | AX              | Session Category |
| 34              | AY              | Session Category |
| 35              | AZ              | Session Category |

## **MIS Validation Scripts and Seed Data**

The scripts for the MIS Reporting functionality must be run with great caution. A pair of scripts is provided for each relevant validation table, one that deletes existing values and another that inserts new values.

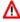

#### Warning

Before running a pair of scripts, carefully evaluate the existing values in the table. If you are using one of the codes to be replaced, you must make the necessary changes *before* running the scripts.

Only the values specified in the "New Seed Data" table below the script descriptions will be replaced. For example, if codes *A*, *B*, *C*, and *D* will be replaced by the script and you are using code *X*, too, code *X* will not be modified.

The script descriptions are arranged by report. Each script description section includes the scripts for the specified table and a chart of the new seed data that will be inserted when you run the scripts.

Some scripts apply to multiple reports, and in these cases, they are described in all report sections. This allows you to set up only the reports you want. Both reports are included in the script description so that if you have already run the script for one report, you will know you do not need to run it again.

This section provides details on the following:

- "Student Assessment Data Elements (CB records)" on page 5-24
- "College Calendar Day Data Record (CC records)" on page 5-27
- "Student Assessment Data Elements (SA records)" on page 5-29
- "Student Basic Elements (SB Records)" on page 5-31
- "DSP&S Student Data Element (SD record)" on page 5-34
- "Student EOPS Data Elements (SE records)" on page 5-34
- "Student Matriculation Data Elements (SM records)" on page 5-37
- "Student VTEA Data Elements (SV records)" on page 5-39
- "Section Data Elements (XB records)" on page 5-41
- "Session Data Elements (XF records)" on page 5-42
- "Miscellaneous Scripts" on page 5-44

## **Student Assessment Data Elements (CB records)**

#### **SVVCCST**

| Script          | Table   | Description                                                              |
|-----------------|---------|--------------------------------------------------------------------------|
| svvccst_del.sql | SVVCCST | Deletes relevant SVVCCST_CODE rows                                       |
| svvccst_ins.sql | SVVCCST | Inserts new SVVCCST_CODE rows for mapping to CB04 (COURSE-CREDIT-STATUS) |

#### New Seed Data

| SVVCCST_<br>CODE | SVVCCST_DESC                   | SVVCCST_<br>CREDIT_COURSE | SVVCCST_<br>DEGREE_APPL |
|------------------|--------------------------------|---------------------------|-------------------------|
| С                | Credit - Not Degree Applicable | Yes                       | No                      |
| D                | Credit - Degree Applicable     | Yes                       | Yes                     |
| N                | Noncredit                      | No                        | No                      |

#### **SVVCNCC**

| Script          | Table   | Description                                                                   |
|-----------------|---------|-------------------------------------------------------------------------------|
| svvcncc_del.sql | SVVCNCC | Deletes relevant SVVCNCC_CODE rows                                            |
| svvcncc_ins.sql | SVVCNCC | Inserts new SVVCNCC_CODE rows for mapping to CB22 (COURSE-NONCREDIT-CATEGORY) |

Handbook MIS Reporting

## New Seed Data

| SVVCNCC_CODE | SVVCNCC_DESC                   |
|--------------|--------------------------------|
| A            | English as a Second Lang (ESL) |
| В            | Citizenship for Immigrants     |
| С            | Elementary & 2ndry Basic Skill |
| D            | Health and Safety              |
| Е            | Course for Person w/Disability |
| F            | Parenting                      |
| G            | Home Economics                 |
| Н            | Courses for Older Adults       |
| Ι            | Short-term Vocational          |
| J            | Workforce Preparation          |
| Y            | Not Applicable, Credit Course  |
| X            | Unknown (not reported)         |

## **SVVCPSC**

| Script          | Table   | Description                                                               |
|-----------------|---------|---------------------------------------------------------------------------|
| svvcpsc_del.sql | SVVCPSC | Deletes relevant SVVCPSC_CODE rows                                        |
| svvcpsc_ins.sql | SVVCPSC | Inserts new SVVCPSC_CODE rows for mapping to CB24 (COURSE-PROGRAM-STATUS) |

## New Seed Data

| SVVCPSC_CODE | SVVCPSC_DESC           |
|--------------|------------------------|
| 1            | Program Applicable     |
| 2            | Stand-alone            |
| X            | Unknown (not reported) |

## **STVSBGI**

| Script          | Table   | Description                                                                |
|-----------------|---------|----------------------------------------------------------------------------|
| stvsbgi_del.sql | STVSBGI | Deletes relevant STVSBGI_CODE rows                                         |
| stvsbgi_ins.sql | STVSBGI | Inserts new STVSBGI_CODE rows for mapping to CB05 (COURSE-TRANSFER-STATUS) |

| STVSBGI_CODE | STVSBGI_DESC                | STVSBGI_<br>TYPE_IND |
|--------------|-----------------------------|----------------------|
| CSU          | California State University | С                    |
| UC           | University of California    | С                    |

## **STVOCCS**

| Script          | Table   | Description                                                                  |
|-----------------|---------|------------------------------------------------------------------------------|
| stvoccs_del.sql | STVOCCS | Deletes relevant STVOCCS_CODE rows                                           |
| stvoccs_ins.sql | STVOCCS | Inserts new STVOCCS_CODE rows for mapping to CB09 (COURSE-SAM-PRIORITY-CODE) |

## New Seed Data

| STVOCCS_CODE | STVOCCS_DESC                   |
|--------------|--------------------------------|
| A            | Apprenticeship-apprentice only |
| В            | Advanced Occupational          |
| С            | Occupational-not advanced      |
| D            | Possibly Occupational          |
| Е            | Non-Occupational               |

## **STVCCSL**

| Script          | Table   | Description                                                                    |
|-----------------|---------|--------------------------------------------------------------------------------|
| stvccsl_del.sql | STVCCSL | Deletes relevant STVCCSL_CODE rows                                             |
| stvccsl_ins.sql | STVCCSL | Inserts new STYCCSL_CODE rows for mapping to CB11 (COURSE-CLASSIFICATION-CODE) |

| STVCCSL_CODE | STVCCSL_DESC                   |
|--------------|--------------------------------|
| A            | Liberal Arts and Sciences      |
| В            | Developmental Preparatory      |
| С            | Adult & Secondary Basic Ed.    |
| D            | Devel./Survival-non Disability |
| Е            | Student Substantial Disability |
| F            | Parenting and Family Support   |
| G            | Community & Civic Development  |
| Н            | General and Cultural           |
| I            | Career-Technical Education     |
| J            | NC Workforce prep-enhance fund |
| K            | NC Other noncred-enhanced fund |
| L            | NC N/A for enhanced funding    |

## **STVCUDA**

| Script          | Table   | Description                                                                     |
|-----------------|---------|---------------------------------------------------------------------------------|
| stvcuda_del.sql | STVCUDA | Deletes relevant STVCUDA_CODE rows                                              |
| stvcuda_ins.sql | STVCUDA | Inserts new STYCUDA_CODE rows for mapping to CB13 (COURSE-SPECIAL-CLASS-STATUS) |

| STVCUDA_CODE | STVCUDA_DESC                  |
|--------------|-------------------------------|
| N            | Approved special class        |
| S            | Course is not a special class |

## **STVCUDF**

| Script          | Table   | Description                                                                        |
|-----------------|---------|------------------------------------------------------------------------------------|
| stvcudf_del.sql | STVCUDF | Deletes relevant STVCUDF_CODE rows                                                 |
| stvcudf_ins.sql | STVCUDF | Inserts new STYCUDF_CODE rows for mapping to CB21 (COURSE-PRIOR-TO-COLLEGE- LEVEL) |

#### New Seed Data

| STVCUDF_CODE | STVCUDF_DESC                   |
|--------------|--------------------------------|
| A            | 1 level below transferable lvl |
| В            | 2 level below transferable lvl |
| С            | 3 level below transferable lvl |
| Y            | NA-Above level A/below level C |

## **College Calendar Day Data Record (CC records)**

#### **STVDAYT**

| Script          | Table   | Description                                                                                                    |
|-----------------|---------|----------------------------------------------------------------------------------------------------|
| stvdayt_del.sql | STVDAYT | Deletes relevant STVDAYT_CODE rows                                                                                                    |
| stvdayt_ins.sql | STVDAYT | Inserts new STVDAYT_CODE rows for mapping to CC02 (COLLEGE-CALENDAR-DAY-PRINCIPAL-TERM) and CC03 (COLLEGE-CALENDAR-DAY-OVERLAPPING-TERM) |

| STVDAYT_CODE | STVDAYT_DESC              | STVDAYT_SEC_<br>DAYT_CODE |
|--------------|---------------------------|---------------------------|
| A            | Fall Semester             | N                         |
| В            | Spring Semester           | N                         |
| С            | Fall Quarter              | N                         |
| D            | Winter Quarter            | N                         |
| Е            | Spring Quarter            | N                         |
| F            | Summer Intersession       | Y                         |
| G            | Winter Intersession       | Y                         |
| Н            | Other Intersession        | Y                         |
| N            | Day is not part of a term | N                         |

## **STVATRA**

| Script          | Table   | Description                                                                                 |
|-----------------|---------|---------------------------------------------------------------------------------------------|
| stvatra_del.sql | STVATRA | Deletes relevant STVATRA_CODE rows                                                          |
| stvatra_ins.sql | STVATRA | Inserts new STVATRA_CODE rows for mapping to CC04 (COLLEGE-CALENDAR-DAY-INSTRUCTION-STATUS) |

## New Seed Data

| STVATRA_CODE | STVATRA_DESC              |
|--------------|---------------------------|
| N            | Not an instruction day    |
| P            | Primary instruction day   |
| S            | Secondary instruction day |

## **STVATRB**

| Script          | Table   | Description                                                                          |
|-----------------|---------|--------------------------------------------------------------------------------------|
| stvatrb_del.sql | STVATRB | Deletes relevant STVATRB_CODE rows                                                   |
| stvatrb_ins.sql | STVATRB | Inserts new STVATRB_CODE rows for mapping to CC05 (COLLEGE-CALENDAR-DAY-FLEX-STATUS) |

#### New Seed Data

| STVATRB_CODE | STVATRB_DESC       |
|--------------|--------------------|
| F            | Mandatory flex day |
| N            | Not a flex day     |
| V            | Variable flex day  |

## **STVATRC**

| Script          | Table   | Description                                                                            |
|-----------------|---------|----------------------------------------------------------------------------------------|
| stvatrc_del.sql | STVATRC | Deletes relevant STVATRC_CODE rows                                                     |
| stvatrc_ins.sql | STVATRC | Inserts new STVATRC_CODE rows for mapping to CC06 (COLLEGE-CALENDAR-DAY-CENSUS-STATUS) |

| STVATRC_CODE | STVATRC_DESC                  |
|--------------|-------------------------------|
| F            | First census day for the term |
| N            | Not the term's 1st census day |

## **STVATRD**

| Script          | Table   | Description                                                                             |
|-----------------|---------|-----------------------------------------------------------------------------------------|
| stvatrd_del.sql | STVATRD | Deletes relevant STVATRD_CODE rows                                                      |
| stvatrd_ins.sql | STVATRD | Inserts new STVATRD_CODE rows for mapping to CC07 (COLLEGE-CALENDAR-DAY-HOLIDAY-STATUS) |

#### New Seed Data

| STVATRD_CODE | STVATRD_DESC                   |
|--------------|--------------------------------|
| Н            | State mandated holiday         |
| L            | Local college/district holiday |
| N            | Not a holiday                  |

## **STVATRE**

| Script          | Table   | Description                                                                          |
|-----------------|---------|--------------------------------------------------------------------------------------|
| stvatre_del.sql | STVATRE | Deletes relevant STVATRE_CODE rows                                                   |
| stvatre_ins.sql | STVATRE | Inserts new STVATRE_CODE rows for mapping to CC08 (COLLEGE-CALENDAR-DAY-EXAM-STATUS) |

#### New Seed Data

| STVATRE_CODE | STVATRE_DESC                   |
|--------------|--------------------------------|
| В            | Final exam day-day & evening   |
| D            | Final exam day-day classes     |
| Е            | Final exam day-evening/weekend |
| N            | Not a final exam day           |

## **Student Assessment Data Elements (SA records)**

## **STVTEAC**

| Script          | Table   | Description                                                                          |
|-----------------|---------|--------------------------------------------------------------------------------------|
| stvteac_del.sql | STVTEAC | Deletes relevant STVTEAC_CODE rows                                                   |
| stvteac_ins.sql | STVTEAC | Inserts new STVTEAC_CODE rows for mapping to SA03 (STUDENT-ASSESSMENT-ACCOMMODATION) |

| STVTEAC_CODE | STVTEAC_DESC                |
|--------------|-----------------------------|
| A            | Student assisted by an aide |
| AM           | Aide / ModTest              |

| STVTEAC_CODE | STVTEAC_DESC                   |
|--------------|--------------------------------|
| D            | Student allowed assist. device |
| DA           | Device / Aide                  |
| DAM          | Device / Aide / ModTest        |
| DM           | Device / ModTest               |
| M            | Modified existing instrument   |
| N            | No special accommodation       |
| T            | Student allowed extended time  |
| TA           | ExtTime / Aide                 |
| TAM          | ExtTime / Aide / ModTest       |
| TD           | ExtTime / Device               |
| TDA          | ExtTime / Device / Aide        |
| TDAM         | ExtTime/Device/Aide/ModTest    |
| TDM          | ExtTime / Device / ModTest     |
| TM           | ExtTime / ModTest              |

## **STVTEPR**

| Script          | Table   | Description                                                                    |
|-----------------|---------|--------------------------------------------------------------------------------|
| stvtepr_del.sql | STVTEPR | Deletes relevant STVTEPR_CODE rows                                             |
| stvtepr_ins.sql | STVTEPR | Inserts new STVTEPR_CODE rows for mapping to SA04 (STUDENT-ASSESSMENT-PURPOSE) |

| STVTEPR_CODE | STVTEPR_DESC                   |
|--------------|--------------------------------|
| G            | Graduation Competency          |
| GO           | Grad-Comp / Other              |
| I            | Initial placement              |
| IG           | Initial-Placement / Grad-Comp  |
| IO           | Initial-Placement / Other      |
| IR           | Initial-Place/Retest InitPlace |
| О            | Other                          |
| R            | Re-test for initial placement  |
| RG           | Retest Init-Place. / Grad-Comp |
| RO           | Retest Init-Place. / Other     |

## **Student Basic Elements (SB Records)**

## **STVETHN**

| Script          | Table   | Description                                                                                         |
|-----------------|---------|----------------------------------------------------------------------------------------------------|
| stvethn_del.sql | STVETHN | Deletes relevant STVETHN_CODE rows                                                                  |
| stvethn_ins.sql | STVETHN | Inserts new STVETHN_CODE rows for mapping to SB05 (STUDENT-ETHNICITY) and EB04 (EMPLOYEE-ETHNICITY) |

| STVETHN_CODE | STVETHN_DESC                   |
|--------------|--------------------------------|
| A            | Asian                          |
| AC           | Chinese                        |
| AI           | Asian Indian                   |
| AJ           | Japanese                       |
| AK           | Korean                         |
| AL           | Laotian                        |
| AM           | Cambodian                      |
| AV           | Vietnamese                     |
| AX           | Other Asian                    |
| В            | Black Non-Hispanic             |
| F            | Filipino                       |
| Н            | Hispanic                       |
| HM           | Mexican/Mex-American/Chicano   |
| HR           | Central American               |
| HS           | South American                 |
| HX           | Other Hispanic                 |
| N            | American Indian/Alaskan Native |
| О            | Other Non-White                |
| P            | Pacific Islander               |
| PG           | Guamanian                      |
| PH           | Hawaiian                       |
| PS           | Samoan                         |
| PX           | Other Pacific Islander         |
| W            | White Non-Hispanic             |
| X            | Unknown                        |
| XD           | Decline to state               |
|              |                                |

## **STVCITZ**

| Script          | Table   | Description                                                                     |  |
|-----------------|---------|---------------------------------------------------------------------------------|--|
| stvcitz_del.sql | STVCITZ | Deletes relevant STVCITZ_CODE rows                                              |  |
| stvcitz_ins.sql | STVCITZ | STVCITZ Inserts new STVCITZ_CODE rows for mapping to SB06 (STUDENT-CITIZENSHIP) |  |

## New Seed Data

| STVCITZ_CODE | STVCITZ_DESC                   | STVCITZ_<br>CITIZEN_IND |
|--------------|--------------------------------|-------------------------|
| 1            | US Citizen                     | Y                       |
| 2            | Non-US Citizen-Permanent Res.  | Y                       |
| 3            | Non-US Citizen-Temp. Resident  | N                       |
| 4            | Non-US Citizen-Refugee/Asylee  | N                       |
| 5            | Non-US Ctzn-Student Visa F1 M1 | N                       |
| 6            | Non-US Citizen-Other Status    | N                       |
| X            | Status Unknown / Uncollected   | N                       |

## **STVEGOL**

| Script          | Table   | Description                                                                  |
|-----------------|---------|------------------------------------------------------------------------------|
| stvegol_del.sql | STVEGOL | Deletes relevant STVEGOL_CODE rows                                           |
| stvegol_ins.sql | STVEGOL | Inserts new STVEGOL_CODE rows for mapping to SB14 (STUDENT-EDUCATIONAL-GOAL) |

| STVEGOL_CODE | STVEGOL_DESC                   |
|--------------|--------------------------------|
| A            | Associate & transfer to 4-yr   |
| В            | Transfer to 4-year w/o Asso.   |
| С            | 2-yr associate degree          |
| D            | 2-yr vocational degree         |
| Е            | Vocational certificate         |
| F            | Discovery-career interest/goal |
| G            | Prep for new career/job skills |
| Н            | Adv in career/update jobskills |
| I            | Maintain certificate/license   |
| J            | Educational development        |
| K            | Improve basic skills           |
| L            | Credits for HS diploma/GED     |
| M            | Undecided on goal              |
| N            | Move noncr to credit coursewrk |

| STVEGOL_CODE | STVEGOL_DESC                   |
|--------------|--------------------------------|
| О            | Mtg 4-yr college req-4-yr stud |
| X            | Uncollected/unreported         |

## **STVAPRN**

| Script          | Table   | Description                                                                       |
|-----------------|---------|-----------------------------------------------------------------------------------|
| stvaprn_del.sql | STVAPRN | Deletes relevant STVAPRN_CODE rows                                                |
| stvaprn_ins.sql | STVAPRN | Inserts new STVAPRN_CODE rows for mapping to SB23 (STUDENT-APPRENTICESHIP-STATUS) |

## New Seed Data

| STVAPRN_CODE | STVAPRN_DESC                   |
|--------------|--------------------------------|
| 0            | Not registered w/ DoIR         |
| 1            | Program w/Dept of Ind Relation |
| X            | Apprenticeship status unknown  |

## **STVTRCN**

| Script          | Table   | Description                                                                                                    |
|-----------------|---------|----------------------------------------------------------------------------------------------------|
| stvtrcn_del.sql | STVTRCN | Deletes relevant STVTRCN_CODE rows                                                                                                    |
| stvtrcn_ins.sql | STVTRCN | Inserts new STVTRCN_CODE rows for mapping to SB24 (STUDENT-TRANSFER-CENTER-STATUS) Evaluates a null in SGBSTDN_TRCN_CODE to be 1. Users will need to replace the 1 with Y when no program is offered |

## New Seed Data

| STVTRCN_CODE | STVTRCN_DESC                  |
|--------------|-------------------------------|
| 0            | No Transfer Center Services   |
| 1            | Received Transfer Center Srv. |

## **STVVOED**

| Script          | Table   | Description                                                             |
|-----------------|---------|-------------------------------------------------------------------------|
| stvvoed_del.sql | STVVOED | Deletes relevant STVVOED_CODE rows                                      |
| stvvoed_ins.sql | STVVOED | Inserts new STVVOED_CODE rows for mapping to SB26 (STUDENT-JTPA-STATUS) |

#### New Seed Data

| STVVOED_CODE | STVVOED_DESC                |
|--------------|-----------------------------|
| J            | Participant in JTPA program |
| N            | Not JTPA participant        |

## **DSP&S Student Data Element (SD record)**

## **STVDISA**

| Script          | Table   | Description                                                                                                    |
|-----------------|---------|----------------------------------------------------------------------------------------------------|
| stvdisa_del.sql | STVDISA | Deletes relevant STVDISA_CODE rows                                                                                     |
| stvdisa_ins.sql | STVDISA | Inserts new STVDISA_CODE rows for mapping to SD01 (STUDENT-PRIMARY-DISABILITY) and SD03 (STUDENT-SECONDARY-DISABILITY) |

#### New Seed Data

| STVDISA_CODE | STVDISA_DESC             |
|--------------|--------------------------|
| В            | Acquired Brain Injury    |
| D            | Developmentally Delayed  |
| Н            | Hearing Impaired         |
| L            | Learning Disabled        |
| M            | Mobility Impaired        |
| О            | Other Disability         |
| P            | Psychological Disability |
| S            | Speech/Language Impaired |
| V            | Visually Impaired        |

## **Student EOPS Data Elements (SE records)**

#### **STVESEL**

| Script          | Table   | Description                                                                         |
|-----------------|---------|-------------------------------------------------------------------------------------|
| stvesel_del.sql | STVESEL | Deletes relevant STVESEL_CODE rows                                                  |
| stvesel_ins.sql | STVESEL | Inserts new STVESEL_CODE rows for mapping to SE01 (STUDENT-EOPS-ELIGIBILITY-FACTOR) |

## New Seed Data

| STVESEL_CODE | STVESEL_DESC                   |
|--------------|--------------------------------|
| A            | Not qualified min lvl Eng/Math |
| В            | No high school diploma or GED  |
| С            | High school GPA below 2.5      |
| D            | Previous remedial ed enrlmnt   |
| Е            | Other eligible chars/qualities |

## **STVEOPS**

| Script          | Table   | Description                                                                                                    |
|-----------------|---------|----------------------------------------------------------------------------------------------------|
| stveops_del.sql | STVEOPS | Deletes relevant STVEOPS_CODE rows                                                                                      |
| stveops_ins.sql | STVEOPS | Inserts new STVEOPS_CODE rows for mapping to SE03 (STUDENT-END-OF-TERM-EOPS-STATUS) and SE05 (STUDENT-EOPS-CARE-STATUS) |

#### New Seed Data

| STVEOPS_CODE | STVEOPS_DESC                   | STVEOPS_<br>USER_ID |
|--------------|--------------------------------|---------------------|
| CC           | Served by CARE without waiver  | Y                   |
| CE           | Ineligible-Opted out of EOPS   | N                   |
| NC           | Not served by CARE program     | Y                   |
| PC           | New CARE waiver < FT at accept | Y                   |
| PE           | Ineligible-Violated contr/plan | N                   |
| SE           | Ineligible-Compl. 6 semesters  | N                   |
| UE           | Ineligible-Completed 70 units  | N                   |
| XE           | Unknown/Unreported             | N                   |

## **STVMARS**

| Script          | Table   | Description                                                                     |
|-----------------|---------|---------------------------------------------------------------------------------|
| stvmars_del.sql | STVMARS | Deletes relevant STVMARS_CODE rows                                              |
| stvmars_ins.sql | STVMARS | Inserts new STVMARS_CODE rows for mapping to SE07 (STUDENT-CARE-MARITAL-STATUS) |

| STVMARS_CODE | STVMARS_DESC           |
|--------------|------------------------|
| D            | Divorced               |
| M            | Married                |
| S            | Separated              |
| U            | Single (never married) |

| STVMARS_CODE | STVMARS_DESC                |
|--------------|-----------------------------|
| W            | Widowed                     |
| X            | Unknown                     |
| Y            | Not applicable, not in CARE |

## **STVDEPS**

| Script          | Table   | Description                                                                           |
|-----------------|---------|---------------------------------------------------------------------------------------|
| stvdeps_del.sql | STVDEPS | Deletes relevant STVDEPS_CODE rows                                                    |
| stvdeps_ins.sql | STVDEPS | Inserts new STVDEPS_CODE rows for mapping to SE08 (STUDENT-CARE-NUMBER-OF-DEPENDENTS) |

## New Seed Data

| STVDEPS_CODE | STVDEPS_DESC                 |
|--------------|------------------------------|
| 1            | 1 dependent child            |
| 2            | 2 dependent children         |
| 3            | 3 dependent children         |
| 4            | 4 dependent children         |
| 5            | 5 dependent children         |
| 6            | 6 or more dependent children |
| Y            | Not applicable, not in CARE  |

## **STVAFDC**

| Script          | Table   | Description                                                                    |
|-----------------|---------|--------------------------------------------------------------------------------|
| stvafdc_del.sql | STVAFDC | Deletes relevant STVAFDC_CODE rows                                             |
| stvafdc_ins.sql | STVAFDC | Inserts new STVAFDC_CODE rows for mapping to SE09 (STUDENT-CARE-TANF-DURATION) |

| STVAFDC_CODE | STVAFDC_DESC                 |
|--------------|------------------------------|
| 1            | CalWORKs/TANF/AFDC < 1 year  |
| 2            | CalWORKs/TANF/AFDC 1-2 years |
| 3            | CalWORKs/TANF/AFDC 2-3 years |
| 4            | CalWORKs/TANF/AFDC 3+ years  |
| Y            | Not applicable, not in CARE  |

## **STVWTHD**

| Script          | Table   | Description                                                                      |
|-----------------|---------|----------------------------------------------------------------------------------|
| stvwthd_del.sql | STVWTHD | Deletes relevant STVWTHD_CODE rows                                               |
| stvwthd_ins.sql | STVWTHD | Inserts new STVWTHD_CODE rows for mapping to SE10 (STUDENT-EOPS-CARE-WITHDRAWAL) |

#### New Seed Data

| STVWTHD_CODE | STVWTHD_DESC                   |
|--------------|--------------------------------|
| A            | Withdrwl-marriage or plan term |
| В            | Withdrawal-lack of resources   |
| С            | Withdrawal-personal problems   |
| D            | Discontinued-lack progress,etc |
| E            | Withdrwl-other/unknown reason  |

## **Student Matriculation Data Elements (SM records)**

## **STVNDRF**

| Script  |          | Table   | Description                                                                                      |
|---------|----------|---------|--------------------------------------------------------------------------------------------------|
| stvndrf | _del.sql | STVNDRF | Deletes relevant STVNDRF_CODE rows                                                               |
| stvndrf | _ins.sql | STVNDRF | Inserts new STVNDRF_CODE rows for mapping to SM03 (STUDENT-MATRICULATION-SPECIAL-SERVICES-NEEDS) |

| STVNDRF_CODE | STVNDRF_DESC                   |
|--------------|--------------------------------|
| 0            | Not recommended/need/referred  |
| 1            | Rcmnd/need/rfrd stu. or staff  |
| 2            | Needed identified by student   |
| 3            | Recommended/referred by staff  |
| 4            | Need ID stu; Rcmnd/refrd staff |

## **STVSSEP**

| Script          | Table   | Description                                                                      |
|-----------------|---------|----------------------------------------------------------------------------------|
| stvssep_del.sql | STVSSEP | Deletes relevant STVSSEP_CODE rows                                               |
| stvssep_ins.sql | STVSSEP | Inserts new STVSSEP_CODE rows for mapping to the following:                      |
|                 |         | • SM04 STUDENT-MATRIC-ORIENTATION-<br>EXEMPT-STATUS                              |
|                 |         | • SM05 STUDENT-MATRIC-ASSESSMENT-<br>EXEMPT-STATUS                               |
|                 |         | <ul> <li>SM06 STUDENT-MATRIC-COUNSELING/<br/>ADVISEMENT-EXEMPT-STATUS</li> </ul> |

## New Seed Data

| STVSSEP_CODE | STVSSEP_DESC                   |
|--------------|--------------------------------|
| A            | Directed to counsel/advisement |
| AD           | Counsel/advisement & degree    |
| AO           | Counsel/advisement & Other     |
| D            | Associate or higher degree     |
| DO           | Degree & Exempt-other          |
| О            | Exempt-other district criteria |

## **STVSEPR**

| Script          | Table   | Description                                                                                     |
|-----------------|---------|-------------------------------------------------------------------------------------------------|
| stvsepr_del.sql | STVSEPR | Deletes relevant STVSEPR_CODE rows                                                              |
| stvsepr_ins.sql | STVSEPR | Inserts new STVSEPR_CODE rows for mapping to SM04, SM05, SM06, SM07, SM08, SM09, SM12, and SM13 |

| STVSEPR_CODE | STVSEPR_DESC                   |
|--------------|--------------------------------|
| A            | Participated in services (any) |
| BP           | Placement srv testing & other  |
| HP           | Placement srv in lieu of tests |
| N            | No services (any)              |
| PC           | Counseled on education plan    |
| R            | Refused services (any)         |

## **Student VTEA Data Elements (SV records)**

## **STVSUDA**

| Script          | Table   | Description                                                                                |
|-----------------|---------|--------------------------------------------------------------------------------------------|
| stvsuda_del.sql | STVSUDA | Deletes relevant STVSUDA_CODE rows                                                         |
| stvsuda_ins.sql | STVSUDA | Inserts new STVSUDA_CODE rows for mapping to SV01 (STUDENT-VOCATIONAL-PROGRAM-PLAN-STATUS) |

## New Seed Data

| STVSUDA_CODE | STVSUDA_DESC                  |
|--------------|-------------------------------|
| A            | Accepted program/Cert. Intent |
| N            | Not accepted/certified        |

## **STVSUDC**

| Script          | Table   | Description                                                                                 |
|-----------------|---------|---------------------------------------------------------------------------------------------|
| stvsudc_del.sql | STVSUDC | Deletes relevant STVSUDC_CODE rows                                                          |
| stvsudc_ins.sql | STVSUDC | Inserts new STVSUDC_CODE rows for mapping to SV03 (STUDENT-VTEA-ECONOMICALLY-DISADV-STATUS) |

| STVSUDC_CODE | STVSUDC_DESC                   |
|--------------|--------------------------------|
| 1A           | CalWORKs/TANF/AFDC Othr Source |
| 1S           | CalWORKs/TANF/AFDC Selfdeclare |
| 2A           | SSI Recipient Other Source     |
| 2S           | SSI Recipient Self-declared    |
| 3A           | General Assist GA Other Source |
| 3S           | General Assist GA Self-declare |
| 4A           | Other econ disadv Other Source |
| 4S           | Other econ disadv Selfdeclare  |
| NN           | None of the above              |

## **STVSUDD**

| Script          | Table   | Description                                                                           |
|-----------------|---------|---------------------------------------------------------------------------------------|
| stvsudd_del.sql | STVSUDD | Deletes relevant STVSUDD_CODE rows                                                    |
| stvsudd_ins.sql | STVSUDD | Inserts new STVSUDD_CODE rows for mapping to SV04 (STUDENT-VTEA-SINGLE-PARENT-STATUS) |

## New Seed Data

| STVSUDD_CODE | STVSUDD_DESC                  |
|--------------|-------------------------------|
| N            | Not identified single parent  |
| P            | Identified as a single parent |

## **STVSUDE**

| Script          | Table   | Description                                                                                 |
|-----------------|---------|---------------------------------------------------------------------------------------------|
| stvsude_del.sql | STVSUDE | Deletes relevant STVSUDE_CODE rows                                                          |
| stvsude_ins.sql | STVSUDE | Inserts new STVSUDE_CODE rows for mapping to SV05 (STUDENT-VTEA-DISPLACED-HOMEMAKER-STATUS) |

## New Seed Data

| STVSUDE_CODE | STVSUDE_DESC                   |
|--------------|--------------------------------|
| D            | Identified displaced homemaker |
| N            | Not a displaced homemaker      |

## **STVSUDF**

| Script          | Table   | Description                                                                                      |
|-----------------|---------|--------------------------------------------------------------------------------------------------|
| stvsudf_del.sql | STVSUDF | Deletes relevant STVSUDF_CODE rows                                                               |
| stvsudf_ins.sql | STVSUDF | Inserts new STVSUDF_CODE rows for mapping to SV06 (STUDENT-COOP-WO-RK-EXPERIENCE-EDUCATION-TYPE) |

| STVSUDF_CODE | STVSUDF_DESC                   |
|--------------|--------------------------------|
| G            | Gen. Coop Work Experience Ed   |
| N            | Not coop work exp participant  |
| О            | Occupational Coop ExperienceEd |

## **STVSUDH**

| Script          | Table   | Description                                                                       |
|-----------------|---------|-----------------------------------------------------------------------------------|
| stvsudh_del.sql | STVSUDH | Deletes relevant STVSUDH_CODE rows                                                |
| stvsudh_ins.sql | STVSUDH | Inserts new STVSUDH_CODE rows for mapping to SV08 (STUDENT-VTEA-TECH-PREP-STATUS) |

#### New Seed Data

| STVSUDH_CODE | STVSUDH_DESC                  |
|--------------|-------------------------------|
| N            | Not in Tech Prep program      |
| T            | Tech Prep program participant |

## **Section Data Elements (XB records)**

## **STVSCCD**

| Script          | Table   | Description                                                                         |
|-----------------|---------|-------------------------------------------------------------------------------------|
| stvsccd_del.sql | STVSCCD | Deletes relevant STVSCCD_CODE rows                                                  |
| stvsccd_ins.sql | STVSCCD | Inserts new STVSCCD_CODE rows for mapping to XB04 (SECTION-CONTRACT-EDUCATION-CODE) |

| STVSCCD_CODE | STVSCCD_DESC                   |
|--------------|--------------------------------|
| A            | Private for-profit entity fund |
| В            | Private nonprofit-not ed/govt  |
| С            | Govt agency - non-military     |
| D            | Military service               |
| Е            | Department of the college      |
| F            | California postsecondary inst. |
| G            | Public California high school  |
| Н            | Private high school/postsecond |
| I            | Private postsecondary EC 8090  |
| J            | other private school E.C. 8090 |
| О            | Other type of contract         |
| X            | Contract type unknown          |
| Y            | Not a contract section         |

#### **STVATTR**

| Script          | Table   | Description                                                        |
|-----------------|---------|--------------------------------------------------------------------|
| stvattr_del.sql | STVATTR | Deletes relevant STVATTR_CODE rows                                 |
| stvattr_ins.sql | STVATTR | Inserts new STVATTR_CODE rows for mapping to the following:        |
|                 |         | • XB08 SECTION-DSPS-SPECIAL-STATUS (value of <i>R</i> )            |
|                 |         | • XB09 SECTION-WORK-BASED-LEARNING-ACTIVITIES (value of <i>W</i> ) |
|                 |         | • XB10 SECTION-CVU/CVC-STATUS (values 0, 1, and X)                 |

#### New Seed Data

| STVATTR_CODE | STVATTR_DESC                   |
|--------------|--------------------------------|
| 0            | Distance ed -CVU/CVC instruct. |
| 1            | Distance ed -not CVU instruct. |
| R            | Approved for disabled stu XB08 |
| W            | Work-Based-Learning-Activities |
| X            | Distance ed -unknown source    |

## **Session Data Elements (XF records)**

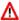

#### Marning

The delete and insert scripts associated with the GTVINSM and STVSCHD tables must not be run individually. The order in which these scripts are run is critical, as running them in the wrong order can create discrepancy errors. Therefore, SunGard Higher Education has prepared the following script, which will run the subscripts in the correct order:

gtvnism\_stvschd\_ins.sql

#### **GTVINSM**

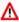

#### Marning

Do not run these scripts directly. After reviewing the "New Seed Data" information for both the GTVINSM and STVSCHD tables, run the gtvnism\_stvschd\_ins.sql script.

| Script         | Table   | Description                                                                    |
|----------------|---------|--------------------------------------------------------------------------------|
| gtvinsm_del.sq | GTVINSM | Deletes relevant GTVINSM_CODE rows                                             |
| gtvinsm_ins.sq | GTVINSM | Inserts new GTVINSM_CODE rows for mapping to XF01 (SESSION-INSTRUCTION-METHOD) |

### New Seed Data

| GTVINSM_CODE | GTVINSM_DESC                   | GTVINSM_<br>USER_ID |
|--------------|--------------------------------|---------------------|
| 02           | Lecture and/or discussion      | (sysuser)           |
| 04           | Laboratory/Studio/Activity     | (sysuser)           |
| 11           | Tutor Noncredit session        | (sysuser)           |
| 20           | Work experience credits        | (sysuser)           |
| 40           | Directed Study/Independ. Study | (sysuser)           |
| 50           | Distance Ed Delayed Interact.  | (sysuser)           |
| 51           | Distance Ed 2-way video/audio  | (sysuser)           |
| 52           | Dist. Ed 1way video/2way audio | (sysuser)           |
| 53           | Distance Ed 2-way audio        | (sysuser)           |
| 54           | Dist. Ed Other interactive     | (sysuser)           |
| 61           | Dist. Ed Text one-way          | (sysuser)           |
| 62           | Dist. Ed Audio one-way         | (sysuser)           |
| 63           | Dist. Ed Video one-way         | (sysuser)           |
| 64           | Dist. Ed Other passive         | (sysuser)           |
| 71           | Dist. Ed Internet Simultaneous | (sysuser)           |
| 72           | Dist. Ed Internet Delayed      | (sysuser)           |
| 90           | Field Experience               | (sysuser)           |
| 98           | Other independent study        | (sysuser)           |
| XX           | Other method or unspecified    | (sysuser)           |

## **STVSCHD**

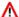

## **Marning**

Do not run these scripts directly. After reviewing the "New Seed Data" information for both the GTVINSM and STVSCHD tables, run the gtvnism\_stvschd\_ins.sql script.

| Script          | Table   | Description                                  |
|-----------------|---------|----------------------------------------------|
| stvschd_del.sql | STVSCHD | Deletes relevant STVSCHD_CODE rows           |
| stvschd_ins.sql | STVSCHD | Inserts new STVSCHD_CODE rows for mapping to |
|                 |         | Instructional Method reported for MIS (XF01) |

## New Seed Data

| STVSCHD_<br>CODE | STVSCHD_DESC               | STVSCHD_<br>INSM_CODE | STVSCHD_AUTO_<br>SCHEDULER_IND |
|------------------|----------------------------|-----------------------|--------------------------------|
| 02               | Lecture and/or discussion  | 02                    | N                              |
| 04               | Laboratory/Studio/Activity | 04                    | N                              |
| 11               | Tutor Noncredit session    | 11                    | N                              |
| 20               | Work experience credits    | 20                    | N                              |

| STVSCHD_<br>CODE | STVSCHD_DESC                   | STVSCHD_<br>INSM_CODE | STVSCHD_AUTO_<br>SCHEDULER_IND |
|------------------|--------------------------------|-----------------------|--------------------------------|
| 40               | Directed Study/Independ. Study | 40                    | N                              |
| 50               | Distance Ed Delayed Interact.  | 50                    | N                              |
| 51               | Distance Ed 2-way video/audio  | 51                    | N                              |
| 52               | Dist. Ed 1way video/2way audio | 52                    | N                              |
| 53               | Distance Ed 2-way audio        | 53                    | N                              |
| 54               | Dist. Ed Other interactive     | 54                    | N                              |
| 61               | Dist. Ed Text one-way          | 61                    | N                              |
| 62               | Dist. Ed Audio one-way         | 62                    | N                              |
| 63               | Dist. Ed Video one-way         | 63                    | N                              |
| 64               | Dist. Ed Other passive         | 64                    | N                              |
| 71               | Dist. Ed Internet Simultaneous | 71                    | N                              |
| 72               | Dist. Ed Internet Delayed      | 72                    | N                              |
| 90               | Field Experience               | 90                    | N                              |
| 98               | Other independent study        | 98                    | N                              |
| XX               | Other method or unspecified    | XX                    | N                              |

# **Miscellaneous Scripts**

| Script                                   | Form    | Table                                | Description                                                                                                    |
|------------------------------------------|---------|--------------------------------------|----------------------------------------------------------------------------------------------------|
| <pre>mis_not_care_ code_values.sql</pre> | SGAEOPS | Review:<br>SGBEOPS<br>and<br>SGB0EDU | Reviews existing application data using the STVEOPS_CODE with conflicting settings for the new STVEOPS field                                                                                            |
| mis_scbcrse_<br>update.sql               | SCACRSE | Update:<br>SCBCRSE                   | Sets course data for the new course <b>Credit Status</b> field  Note: The Term prompt will update all SCBCRSE records that are effective in the entered term and any records effective after that term. |

## **Forms**

The following forms were added or modified for the MIS Reporting functionality:

- Basic Course Information Form (SCACRSE)
- Course Detail Information Form (SCADETL)
- Student Institutional Reporting Requirements Form (SGAUSDF)
- Program Definition Rules Form (SMAPRLE)
- Calendar Day Information Form (SOACALD)

- CIPC Code Validation Form (STVCIPC)
- Institutional Type of Day Validation Form (STVDAYT)
- Term Code Validation Form (STVTERM)
- Course Credit Status Validation Form (SVVCCST)
- Course Funding Agency Validation Form (SVVCFUN)

These forms are discussed in **Chapter 11**, "Forms".

## **Tables**

The following tables were added or modified for the MIS Reporting functionality:

- Course General Information Base Table (SCBCRSE)
- Supplemental Course Data Table (SCBSUPP)
- Program Rules Table (SMRPRLE)
- College Calendar Day Information Table (SOBCALD)
- Day Type Validation Table (STVDAYT)
- Term Code Validation Table (STVTERM)

These tables are discussed in **Chapter 13**, "Tables".

## **Process**

The Report Engine Process (GVPREPT) was added the MIS Reporting functionality. This process is discussed in <u>Chapter 14</u>, "<u>Reports and Processes</u>".

# **Reports**

This section discusses the following reports:

- "Course Data Report (CB)" on page 5-48
- "MIS College Calendar Day Report (CC)" on page 5-51
- "CalWORKs Student Work Activity Report (CW)" on page 5-53
- "Financial Aid Award Data Report (FA)" on page 5-55
- "Student Assessment Data Report (SA)" on page 5-57
- "Student Basic Data Report (SB)" on page 5-59
- "Student CalWORKs Report (SC)" on page 5-61
- "Student Disability Data Report (SD)" on page 5-63
- "Student EOPS Record Report (SE)" on page 5-65
- "Student Financial Aid Data Report (SF)" on page 5-67
- "SSN Update Record Report (SI)" on page 5-69
- "Student Matriculation Data Report (SM)" on page 5-71
- "Student Program Award Data Report (SP)" on page 5-73
- "Student VTEA Data Report (SV)" on page 5-75
- "Student Enrollment Report (SX)" on page 5-77
- "Section Data Report (XB)" on page 5-79
- "Faculty Assignment Data Report (XE)" on page 5-81
- "Session Data Report (XF)" on page 5-83

## **Course Data Report (CB)**

### **Description**

The Course Data Report (CB) provides course information in the proper format as defined by the CCCCO.

Use the Report Engine Run Form (GVAREPT) and the Report Engine Process (GVPREPT) to run this report. (Refer to the Solution Center Report Engine Handbook for more information about GVAREPT and GVPREPT, as well as information about how to modify the report parameters.)

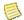

### Note

The report sample shows the output from GVPREPT, since the output from GVAREPT is XML. The sample is also truncated, showing only the first and last pages of the report. The actual report would contain all appropriate records.

| Parameters | Name                | Required? | Description                                                                                                    | Values                                      |
|------------|---------------------|-----------|----------------------------------------------------------------------------------------------------|---------------------------------------------|
|            | Term                | Yes       | Term for which data is being reported.                                                                                                    | Term Code Validation Form (STVTERM)         |
|            | District_College_ID | Yes       | District/College ID assigned by the CCCCO (MIS element GI01). The GTVDICD value specifies the group of campus to be report based on the STVCAMP setup. | District/Division Code Validation (GTVDICD) |

# Report Sample—Course Data Report (CB)

| 02 - A<br>CB | UG-20 | 07 18    | :08    |                  |                 | Rep            | C3SC Test Ins<br>ort Engine Pro |         | 2                 |        |        |        |         |      |      | PAGE 1<br>GVPREPT | г 7.3. | 1    |      |
|--------------|-------|----------|--------|------------------|-----------------|----------------|---------------------------------|---------|-------------------|--------|--------|--------|---------|------|------|-------------------|--------|------|------|
| GI90         | GI01  | GI03     | CB00   |                  | CB01            | CB02           |                                 |         |                   |        |        |        | CB03    | CB04 | CB05 | CB06 CB07         | 7 CB08 | CB09 | CB10 |
| CB11         | CB12  | CB13     | CB14   | CB15             | CB16            | CB17           | CB18                            | CB19    | CB20              | CB21   | CB22   | CB23   | CB24 FI | LLER |      |                   |        | -    |      |
| CB<br>D      | 123   | 060<br>S | 123    | YYYYYY           | HPCPR1          | CPR I          |                                 | YYYYYY  | <b>YYYYYYYY</b> Y | Υ      | D      | Υ      | 2       | N    | С    | 0000 0000         | ) N    | Е    | N    |
| ČB<br>A      | 123   | 060<br>N |        |                  | ART1100         | Introduction t | o Art                           |         | YYYYYYYYY         |        | V      | ·<br>v | 1       | D    | С    | 0300 0300         | ) N    | Е    | N    |
| CB           | 123   | 060<br>N |        | YYYYYY           | ART1103         | The Spirit of  | the Renaissanc                  | е       | YYYYYYYYY         |        | V      | V      | 1       | D    | С    | 0300 0300         | ) N    | Е    | N    |
| A<br>CB      | 123   | 060      | 123123 | 123123           | ACCT2310        | Intermediate A | ccounting I                     |         |                   | I<br>V | I<br>V | I<br>V | 050200  | D    | В    | 0300 0000         | ) N    | Ε    | N    |
| СВ           | 123   | N<br>060 |        | ACCT01           | ACCT2320        | Intermediate A | ccounting I                     | ACCT    | 201               | ĭ      | ĭ      | 1      | 1       | D    | В    | 0400 0200         | ) N    | Е    | N    |
| CB           | 123   | N<br>060 | 123987 |                  | ACCT2340        | Accounting for | Info. System                    |         | 202               | Y      | Y      | Y      | 1       | D    | В    | 0300 0300         | ) N    | Е    | N    |
| I<br>CB      | 123   | N<br>060 |        | YYYYYY           | ACCT2430        | Accounting Inf | o. Systems                      | ACCT    | 210               | Υ      | Υ      | Y      | 1       | D    | В    | 0300 0300         | ) N    | E    | N    |
| I<br>CB      | 123   | N<br>060 |        | YYYYYY           | ACCT2450        | Advanced Accou | nting                           | ACCT    | 220               | Y      | Υ      | Y      | 1       | D    | В    | 0300 0300         | ) N    | Ε    | N    |
| I<br>CB      | 123   | N<br>060 |        | 799979<br>789012 | YYY<br>ACCT2460 | Federal Income | Tax                             | ACCT    | 410               | Υ      | Υ      | Υ      | 1       | D    | В    | 0300 0300         | ) N    | Е    | N    |
| I<br>CB      | 123   | N<br>060 | YYYYYY | YYYYYY           | YYY<br>ACCT2470 | Cost Accountin | a & Analysis                    | ACCT    | 501               | Υ      | Υ      | Υ      | 1       | D    | В    | 0300 0300         | ) N    | F    | N    |
| I<br>CB      | 123   | N<br>060 | YYYYYY | YYYYYY           |                 | Origins of Cul | -                               | ACCT    | 420               | Υ      | Υ      | Υ      | 1       |      | С    | 0300 0300         |        | F    | N    |
| L<br>CB      | 123   | N<br>060 | YYYYYY | YYYYYY           |                 | General Anthro |                                 | YYYYYY  | YYYYYYYY          | Υ      | Υ      | Υ      | 1       |      | С    | 0300 0300         |        | F    | N    |
| L<br>CB      | 123   | N<br>060 | YYYYYY | YYYYYY           |                 | Folk Technolog |                                 | YYYYYY  | YYYYYYYY          | Υ      | Υ      | Υ      | 1       |      | С    | 0300 0300         |        | F    | N    |
| Ĺ            |       | N        | YYYYYY | YYYYYY           | ′YY             | S.             |                                 | YYYYYY  | YYYYYYYY          | Υ      | Υ      | Υ      | 1       |      |      |                   |        | _    | IV.  |
| CB<br>L      | 123   | 060<br>N | YYYYYY | YYYYYY           |                 | Principles of  |                                 | YYYYYY  | YYYYYYYY          | Υ      | Υ      | В      | 1       |      | C    | 0300 0300         |        | E    | N    |
| CB<br>L      | 123   | 060<br>N | YYYYYY | YYYYYY           |                 | The North Amer |                                 | YYYYYY  | YYYYYYYY          | Υ      | Υ      | Υ      | 1       | D    | С    | 0300 0300         |        | Ł    | N    |
| CB<br>L      | 123   | 060<br>N | YYYYYY | YYYYYY           |                 | Indians of the |                                 | YYYYYY  | YYYYYYYY          | Υ      | Υ      | Υ      | 1       |      | С    | 0300 0300         |        | E    | N    |
| CB<br>L      | 123   | 060<br>N | YYYYYY | YYYYYY           |                 | The Dynamics o |                                 | YYYYYYY | YYYYYYYY          | Υ      | Υ      | Υ      | 1       | D    | С    | 0300 0300         |        | E    | N    |
| CB<br>L      | 123   | 060<br>N | YYYYYY | YYYYYY           | ANTH3110<br>'YY | Principles of  | Ethnology                       | YYYYYYY | YYYYYYYY          | Υ      | Υ      | Υ      | 1       | D    | С    | 0300 0300         | ) N    | E    | N    |
| ČВ           | 123   | 060<br>N |        |                  | ANTH4080        | Anthropologica | 1 Theory                        |         | YYYYYYYY          |        | Υ      | Υ      | 1       | D    | С    | 0300 0300         | ) N    | E    | N    |
| ČВ           | 123   | 060<br>N |        |                  | ANTH4130        | Museum/Histori | c Site Devel.                   |         | YYYYYYYYY         |        | Y      | Y      | 1       | D    | С    | 0300 0300         | ) N    | E    | N    |
| ČВ           | 123   | 060<br>N | 987654 |                  | MGMT2006        | Info. Sys. f   | or Management                   | MGMT    | 210               | ·<br>v | ·<br>v | ·<br>v | 059900  | D    | Α    | 0300 0300         | ) B    | С    | С    |
| ČВ           | 123   | 060      | 456789 | 123456           | MGMT3000        | Organisational | Behaviour                       |         |                   | '<br>V | '<br>V | V      | 1       | D    | Α    | 0600 0000         | ) N    | С    | C    |
| 1            |       | N        | 11111  | YYYYYY           | 1.1             |                |                                 | MGMT    | 301               | ſ      | ı      | 1      | 1       |      |      |                   |        |      |      |

| 02-AUG-2007 18:08<br>CB                                                                                                    |           |      | C3SC Test :<br>eport Engine F |            | SSC      | PAGE 1<br>GVPREPT 7.3.1                 |  |  |
|----------------------------------------------------------------------------------------------------|-----------|------|-------------------------------|------------|----------|-----------------------------------------|--|--|
| GI90 GI01 GI03 CB00                                                                                                    | CB01      | CB02 |                               |            |          | CB03 CB04 CB05 CB06 CB07 CB08 CB09 CB10 |  |  |
| CB11 CB12 CB13 CB14                                                                                                    | CB15 CB16 | CB17 | CB18                          | CB19       | CB20     | CB21 CB22 CB23 CB24 FILLER              |  |  |
| Parm Seq No: 23097                                                                                                    |           | * *  | REPORT CONTRO                 | DL INFORMA | TION * * |                                         |  |  |
| Parameters:                                                                                                    |           |      |                               |            |          |                                         |  |  |
| Report Code : CB Extraction Number : 15 DISTRICT_COLLEGE_ID : TERM : 200635 Flat FileName : /expor Generate XML File : N XML FileName : Record Count : 22 | 123       | .ext |                               |            |          |                                         |  |  |

5-50 California Solution Center 7.6 January 2009

Handbook MIS Reporting

# MIS College Calendar Day Report (CC)

### **Description**

The MIS College Calendar Day Report (CC) summarizes information about the calendar dates loaded in the SOACALD form (SOBCALD table) in the proper format as defined by the CCCCO.

Use the Report Engine Run Form (GVAREPT) and the Report Engine Process (GVPREPT) to run this report. (Refer to the Solution Center Report Engine Handbook for more information about GVAREPT and GVPREPT, as well as information about how to modify the report parameters.)

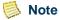

| Parameters | Name                | Required? | Description                                                                                                    | Values                                      |
|------------|---------------------|-----------|----------------------------------------------------------------------------------------------------|---------------------------------------------|
|            | Start Date          | Yes       | First date to be included in the report. This is the first day of the academic calendar (for example, July 1, 2006, for academic year 2007).           |                                             |
|            | End Date            | Yes       | Last date to be included in the report. This is the last day of the academic calendar (for example, June 30, 2007, for academic year 2007).            |                                             |
|            | District_College_ID | Yes       | District/College ID assigned by the CCCCO (MIS element GI01). The GTVDICD value specifies the group of campus to be report based on the STVCAMP setup. | District/Division Code Validation (GTVDICD) |

## Report Sample—MIS College Calendar Day Report (CC)

```
PAGE 1
GVPREPT 7.3.1
05-DEC-2006 21:12
                                                          C3SC Working Instance
                                                          Report Engine Process
GI90 GI01 GI03 CC01 CC02 CC03 CC04 CC05 CC06 CC07 CC08 FILLER
          060
060
    123
123
ČČ
               002
                          Ν
CC
     123
          060
               003
CC
    123
123
          060
               004
          060
               005
CC
     123
          060
               006
CC
     123
123
          060
               007
          060
               008
CC
     123
          060
               009
CC
     123
123
          060
               010
          060
               011
CC
     123 060
               012
CC
     123
          060
               013
     123 060 014
                          Ν
CC
     123 060 015
CC
     123
123
               016
          060
         060
               017
                          Ν
CC
     123
         060
               018
                          Ν
CC
     123
123
123
123
123
          060
               019
          060
               020
                          Ν
                                          Ν
                                                    В
CC
CC
          060
               021
                          Ν
                                          Ν
                                                    В
          060
               022
023
                                                    В
          060
CC
     123
          060
               024
                                               Ν
                                                    В
                                          N
ČČ
     123
               025
          060
ČČ
     123
          060
               026
                          Ν
                                          Ν
CC
     123
          060
               027
                          Ν
                               Ν
                                          Ν
                                               Ν
                                                    Ν
     123
          060
               028
                                                    * * REPORT CONTROL INFORMATION * *
Parm Seq No: 19875
Parameters:
Report Code : CC
Extraction Number: 467
STARTING_DATE : 01-FEB-2006
ENDING_DATE : 28-FEB-2006
DISTRICT_COLLEGE_ID : 123
Flat FileName : 7export/home/jobsub/CC.ext
Generate XML File : N
XML FileName :
Record Count: 28
```

5-52 California Solution Center 7.6 January 2009

## **CalWORKs Student Work Activity Report (CW)**

### **Description**

The CalWORKs Student Work Activity Report (CW) provides CalWORKs student work activity information in the proper format as defined by the CCCCO.

Use the Report Engine Run Form (GVAREPT) and the Report Engine Process (GVPREPT) to run this report. (Refer to the Solution Center Report Engine Handbook for more information about GVAREPT and GVPREPT, as well as information about how to modify the report parameters.)

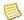

### Note

The report sample shows the output from GVPREPT, since the output from GVAREPT is XML. The sample is also truncated, showing only the first and last pages of the report. The actual report would contain all appropriate records.

| Parameters              | Name     | Required? | Description                                                                                                    | Values                                      |
|-------------------------|----------|-----------|----------------------------------------------------------------------------------------------------|---------------------------------------------|
| District_College_ID Yes |          | Yes       | The District/College ID assigned by the CCCCO (MIS element GI01). The GTVDICD value specifies the group of campus to be report based on the STVCAMP setup. | District/Division Code Validation (GTVDICD) |
|                         | Term Yes |           | Term for which data is being reported.                                                                                                    | Term Code Validation Form (STVTERM)         |

## Report Sample—CalWORKs Student Work Activity Report (CW)

```
28-JAN-2007 03:01
                                                           C3SC Working Instance
                                                                                                                                   PAGE 1
                                                        Report Engine Process C3SC
                                                                                                                                   GVPREPT 7.3.1
GI90 GI01 GI03 SB00
                           SC12 SC13 SC14
                                                 SC15
                                                           SC16 SC17 FILLER
CW 123 060 207000001 1
                                0408
                                       20060930 88888888 05
                                                                0675
CW 123 060 207000001 1
                                0501
                                        20060711 20060713 03
                                                                0650
CW 123 060 207000001 2
                                0502
                                        20060802 20060925 16
                                                                0650
CW 123 060 55555556 4
                                0706
                                       20069999 88888888 03
                                                                0000
                                                   * * REPORT CONTROL INFORMATION * *
Parm Seq No: 21415
Parameters:
Report Code : CW
Extraction Number: 1227
DISTRICT_COLLEGE_ID : 123
TERM : 200635
Flat FileName : /export/home/jobsub/CW.ext
Generate XML File : N
XML FileName :
Record Count: 4
```

5-54 California Solution Center 7.6 January 2009

## **Financial Aid Award Data Report (FA)**

### **Description**

The Financial Aid Award Data Report (FA) provides financial aid award information in the proper format as defined by the CCCCO.

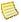

### Note

Before you use this report, you must access the Report Engine Map Values Form (GVATRMP) and update the related elements' delivered values to those used by your institution. The element for the FA report is SF21. (The element list is subject to change; check the CCCCO's data element dictionary (DED) for current values.)

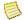

### Note

Entries on the Crosswalk Validation Form (GTVSDAX) can be used to report BOG waivers that are recorded in Banner Accounts Receivable and not in Banner Financial Aid. These entries were delivered with Release 7.3.1.

Use the Report Engine Run Form (GVAREPT) and the Report Engine Process (GVPREPT) to run this report. (Refer to the Solution Center Report Engine Handbook for more information about GVAREPT and GVPREPT, as well as information about how to modify the report parameters.)

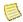

### Note

| Parame | eters                   | Name         | Required? | Description                                                                                                    | Values                                           |
|--------|-------------------------|--------------|-----------|----------------------------------------------------------------------------------------------------|--------------------------------------------------|
|        | District_College_ID Yes |              |           | District/College ID assigned by the CCCCO (MIS element GI01). The GTVDICD value specifies the group of campus to be report based on the STVCAMP setup. | District/Division Code Validation (GTVDICD)      |
|        |                         | Aid_Year Yes |           | Aid year for which data is being reported                                                                                                    | Institution Financial Aid Options Form (ROAINST) |

## Report Sample—Financial Aid Award Data Report (FA)

```
PAGE 1
GVPREPT 7.3.1
26-MAR-2007 13:03
                                                             C3SC Working Instance
                                                         Report Engine Process C3SC
GI90 GI01 GI03_S GI03_R SB00
                                     SF21 SF22 FILLER
     123 070
123 070
                          666666607 GP
222222601 GP
                                           01170
          070
                  067
                                           00695
FΑ
     123
                          222222602 GP
                                           01095
FΑ
          070
                  067
     123
123
FΑ
          070
                  067
                          222222605 GP
                                           00585
FΑ
          070
                  067
                          222222605 GS
                                           00600
FΑ
     123
          070
                  067
                          222222605 LD
                                           00750
                          123123123 LD
123123123 LG
222222608 GP
222222608 GS
     123
123
FΑ
          070
                  067
                                           00750
FΑ
          070
                  067
                                           04080
     123
          070
                                           00645
FΑ
                  067
     123
123
FΑ
          070
                  067
                                           00500
          070
                          222222608 LD
FΑ
                  067
                                           00750
FΑ
     123
          070
                  073
                          222222608 BA
                                           00200
     123
          070
                  067
                          666666601 GP
                                           00795
FΑ
     123
          070
                          666666602 GP
FΑ
                  067
                                           01095
     123
                          666666608 GP
FΑ
          070
                  067
                                           00645
     123
123
                          666666608 GS
FΑ
          070
                  067
                                           00500
                          666666605 GP
FΑ
          070
                  067
                                           00585
FΑ
     123
          070
                  067
                          666666605 GS
                                           00600
     123
123
                          666666605 LD
FΑ
          070
                  067
                                           00750
FΑ
          070
                  067
                          666666609 LD
                                           00750
          070
FΑ
     123
                  067
                          666666609 LG
                                           04080
                                                      * * REPORT CONTROL INFORMATION * *
Parm Seg No: 22225
Parameters:
Report Code : FA
Extraction Number: 1526
DISTRICT_COLLEGE_ID : 123
AID_YEAR : 0607
Flat FileName : /export/home/jobsub/FA.ext
Generate XML File : N
XML FileName :
Record Count : 21
```

5-56 California Solution Center 7.6 January 2009

## **Student Assessment Data Report (SA)**

### **Description**

The Student Assessment Data Report (SA) provides student assessment information in the proper format as defined by the CCCCO. It reports information on student assessment tests administered during the prior year.

Use the Report Engine Run Form (GVAREPT) and the Report Engine Process (GVPREPT) to run this report. (Refer to the Solution Center Report Engine Handbook for more information about GVAREPT and GVPREPT, as well as information about how to modify the report parameters.)

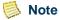

| Parameters | Name                | Required? | Description                                                                                                    | Values                                      |
|------------|---------------------|-----------|----------------------------------------------------------------------------------------------------|---------------------------------------------|
|            | Start Date          | Yes       | First date to be included in the report. This is the first day of the academic calendar (for example, July 1, 2006, for academic year 2007).           |                                             |
|            | End Date            | Yes       | Last date to be included in the report. This is the last day of the academic calendar (for example, June 30, 2007, for academic year 2007).            |                                             |
|            | District_College_ID | Yes       | District/College ID assigned by the CCCCO (MIS element GI01). The GTVDICD value specifies the group of campus to be report based on the STVCAMP setup. | District/Division Code Validation (GTVDICD) |

## Report Sample—Student Assessment Data Report (SA)

```
22-JAN-2007 18:01
SA
                                                                                                                                         PAGE 1
GVPREPT 7.3.1
                                                              C3SC Working Instance
                                                          Report Engine Process C3SC
GI90 GI01 GI03 SB02 SB00
                                  SA01 SA03 SA04 SA05 FILLER
                      207000001 1028 MYYY IY
207000001 1038 ATYY RO
SA 123 070 Jan
SA 123 070 Jan
                                                  061124
SA 123 070 Abb 33333333 1007 NYYY YY
                                                  060101
                                                       * * REPORT CONTROL INFORMATION * *
Parm Seq No: 20955
Parameters:
Report Code : SA
Extraction Number: 1005
DISTRICT_COLLEGE_ID : 123
START_DATE : 01-JUL-2005
END_DATE : 30-JUN-2007
Flat FileName : /export/home/jobsub/SA123.ext
Generate XML File : N
XML FileName :
Record Count : 3
```

5-58 California Solution Center 7.6 January 2009

## **Student Basic Data Report (SB)**

### **Description**

The Student Basic Data Report (SB) summarizes basic student data in the proper format as defined by the CCCCO.

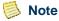

Before you use this report, you must access the Report Engine Map Values Form (GVATRMP) and update the related elements' delivered values to those used by your institution. Elements for the SB report are SB09, SB22, and SB11. (The element list is subject to change; check the CCCCO's data element dictionary (DED) for current values.)

Use the Report Engine Run Form (GVAREPT) and the Report Engine Process (GVPREPT) to run this report. (Refer to the Solution Center Report Engine Handbook for more information about GVAREPT and GVPREPT, as well as information about how to modify the report parameters.)

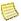

### Note

| Parameters | Name                | Required? | Description                                                                                                    | Values                                      |
|------------|---------------------|-----------|----------------------------------------------------------------------------------------------------|---------------------------------------------|
|            | Term                | Yes       | Term for which data is being reported                                                                                                    | Term Code Validation Form (STVTERM)         |
|            | District_College_ID | Yes       | District/College ID assigned by the CCCCO (MIS element GI01). The GTVDICD value specifies the group of campus to be report based on the STVCAMP setup. | District/Division Code Validation (GTVDICD) |

# **Report Sample—Student Basic Data Report (SB)**

| 04 - DE<br>SB                                  | EC-2                                      | 006 1                    | 7:12                                      |                 |                |             |               |       |                 |         |      | king Instar<br>ngine Proce |        |        |           |        |      |      |      |        | PAGE 1<br>GVPREP | Т 7.3.1 |
|------------------------------------------------|-------------------------------------------|--------------------------|-------------------------------------------|-----------------|----------------|-------------|---------------|-------|-----------------|---------|------|----------------------------|--------|--------|-----------|--------|------|------|------|--------|------------------|---------|
| GI90                                           | GIO                                       | 1 GIO                    | 3 SB02                                    | SB00            |                | SB01        | SB03          | SB04  | SB05            | SB06 S  | SB07 | SB08                       | SB09   | SB10 S | SB11      | SB12   | SB13 | SB14 | SB15 | SB16   | SB17             | SB18    |
| SB19                                           |                                           | B20                      | SB21                                      | SB22            | SB23           | SB24        | SB25 SB2      | 26 SB | 27 SB           | 28 FILL | ER   |                            |        |        |           |        |      |      |      |        |                  |         |
|                                                |                                           | 060                      | Jan                                       | 111111          | 111            | S           | 19670516      | F     | 1.              |         |      | XXXXXXXX                   | XXXXX  | Х      | XXXX      | 391033 |      | Χ    | 5    | 000450 | 888888           | 000000  |
| SB                                             | 456                                       | 060                      |                                           | 222222          |                | С           | 19730505      | F     | Ba              | 2       |      | 19382XXXX                  | 60038  | Х      | (XXXX     | XXXXXX |      | Χ    | 5    | 000100 | 888888           | 000000  |
| SB                                             | 456                                       | 060                      |                                           | 333333          |                | S           | N<br>19770326 | М     | Fr.             | 2       |      | XXXXXXXX                   | 8XXXX  | 0      | 0000      | 821179 |      | М    | 3    | 001200 | 888888           | 000000  |
| SB                                             | 456                                       | 060                      | 888888<br>Saw<br>888888                   | 444444          | 444            |             | 19761116      | F     | And 1.          | 1       |      | XXXXXXXX                   | 50000  | 4      | 12001     | 391033 |      | В    | 5    | 000600 | 888888           | 000000  |
| SB                                             | 456                                       | 060                      | Ken                                       | 555555          |                |             | N<br>19751217 | М     | 1.              | 2       |      | XXXXXXXX                   | XXXXX  | 2      | 20000     | XXXXXX |      | Χ    | 2    | 000000 | 000000           | 000000  |
| SB                                             | 456                                       | 060                      | 000000<br>Mat<br>888888                   | 666666          | 0<br>666<br>X  | 0<br>S<br>0 | 19290529<br>N | F     | Ma <sup>-</sup> | 1       |      | XXXXXXXX                   | 50000  | 0      | 0000      | XXXXXX |      | Χ    | 1    | 000000 | 888888           | 000000  |
| SB                                             | 456                                       | 060                      |                                           | 777777          | 777            | S           | 19841007      | Χ     | X.<br>Boi       | 3       |      | XXXXXXXX                   | 8XXXX  | 7      | 7 X X X X | XXXXXX |      | Χ    | 2    | 000300 | 000300           | 000000  |
| SB                                             | 456                                       | 060                      |                                           | 888888          | X<br>8888<br>X | S 0         | 19831015<br>N | F     | X.<br>Sa        | 2       |      | XXXXXXXX                   | 8XXXX  | 3      | 32005     | 6XXXXX |      | Α    | Χ    | 000900 | 888888           | 000300  |
|                                                |                                           |                          |                                           |                 |                |             |               |       | * *             | REPORT  | CON  | TROL INFORM                | MOITAN | * *    |           |        |      |      |      |        |                  |         |
| Parm                                           | Seq                                       | No:                      | 19805                                     |                 |                |             |               |       |                 |         |      |                            |        |        |           |        |      |      |      |        |                  |         |
| Parar                                          |                                           |                          |                                           |                 |                |             |               |       |                 |         |      |                            |        |        |           |        |      |      |      |        |                  |         |
| Extra<br>TERM<br>DISTA<br>Flat<br>Gener<br>XML | acti<br>: 2<br>RICT<br>Fil<br>rate<br>ile | 00635<br>_COLLI<br>eName | mber :<br>EGE_ID<br>: /exp<br>File :<br>: | : 456<br>ort/ho | ome/j          | obsub       | )/SB.ext      |       |                 |         |      |                            |        |        |           |        |      |      |      |        |                  |         |

## **Student CalWORKs Report (SC)**

### **Description**

The Student CalWORKs Report (SC) provides CalWORKs student information in the proper format as defined by the CCCCO.

Use the Report Engine Run Form (GVAREPT) and the Report Engine Process (GVPREPT) to run this report. (Refer to the Solution Center Report Engine Handbook for more information about GVAREPT and GVPREPT, as well as information about how to modify the report parameters.)

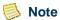

The report sample shows the output from GVPREPT, since the output from GVAREPT is XML. The sample is also truncated, showing only the first and last pages of the report. The actual report would contain all appropriate records.

| Parameters | Name                | Required? | Description                                                                                                    | Values                                      |
|------------|---------------------|-----------|----------------------------------------------------------------------------------------------------|---------------------------------------------|
|            | District_College_ID | Yes       | The District/College ID assigned by the CCCCO (MIS element GI01). The GTVDICD value specifies the group of campus to be report based on the STVCAMP setup. | District/Division Code Validation (GTVDICD) |
|            | Term                | Yes       | Term for which data is being reported.                                                                                                    | Term Code Validation Form (STVTERM)         |

## Report Sample—Student CalWORKs Report (SC)

```
28-JAN-2007 03:01
SC
                                                                                                                                 PAGE 1
GVPREPT 7.3.1
                                                          C3SC Working Instance
                                                       Report Engine Process C3SC
                          SC01 SC02 SC03 SC04 SC05 SC06 SC07 SC08 SC09 SC10 SC11 FILLER
GI90 GI01 GI03 SB00
    123 060
123 060
                                               01010 0015 0000 02
               22222222 2
                                3
                                    Ī
                                               10101 0300 0000 05
                                                                     06
                                                                                101010
SC
SC
SC
     123 060 919191919 1
                                     0
                                         1
                                               01000 0050 0000 03
                                                                          1
                                                                                001100
                                                                     05
     123 060 55555556 3
                                     0
                                         0
                                               10000 0000 0100 00
                                                                     01
                                                                                000001
    123 060 888888888 4
                                               00100 0000 0020 00
                                                                     01
                                                                                000010
                                                   * * REPORT CONTROL INFORMATION * *
Parm Seq No: 21414
Parameters:
Report Code : SC
Extraction Number: 1225
DISTRICT_COLLEGE_ID : 123
TERM: 200635
Flat FileName: /export/home/jobsub/SC.ext
Generate XML File: N
XML FileName :
Record Count : 5
```

5-62 California Solution Center 7.6 January 2009

## **Student Disability Data Report (SD)**

### **Description**

The Student Disability Data Report (SD) provides student disability information in the proper format as defined by the CCCCO.

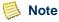

Before you use this report, you must access the Report Engine Map Values Form (GVATRMP) and update the related element's delivered values to those used by your institution. The element for the SD report is SD05. (The element list is subject to change; check the CCCCO's data element dictionary (DED) for current values.)

Use the Report Engine Run Form (GVAREPT) and the Report Engine Process (GVPREPT) to run this report. (Refer to the Solution Center Report Engine Handbook for more information about GVAREPT and GVPREPT, as well as information about how to modify the report parameters.)

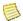

### Note

| Parameters | Name                | Required? | Description                                                                                                    | Values                                      |
|------------|---------------------|-----------|----------------------------------------------------------------------------------------------------|---------------------------------------------|
|            | Term                | Yes       | Term for which data is being reported                                                                                                    | Term Code Validation Form (STVTERM)         |
|            | District_College_ID | Yes       | District/College ID assigned by the CCCCO (MIS element GI01). The GTVDICD value specifies the group of campus to be report based on the STVCAMP setup. | District/Division Code Validation (GTVDICD) |

## Report Sample—Student Disability Data Report (SD)

```
28-JAN-2007 03:01
SD
                                                                                                                                 PAGE 1
GVPREPT 7.3.1
                                                          C3SC Working Instance
                                                       Report Engine Process C3SC
GI90 GI01 GI03 SB02 SB00
                                SD01 SD02 SD03 SD04 SD05 FILLER
                                               035 0
000 0
SD 123 060 Ada 111111111 M
SD 123 060 Bau 123456780 H
                                     004 N
SD 123 060 Mat 123454677 M
                                     001 N
                                                000 1
SD 123 060 Abb 22222222 S
                                     003 N
                                                000 0
                                                    * * REPORT CONTROL INFORMATION * *
Parm Seq No: 21416
Parameters:
Report Code : SD
Extraction Number: 1229
DISTRICT_COLLEGE_ID : 123
TERM : 200635
Flat FileName : /export/home/jobsub/SD.ext
Generate XML File : N
XML FileName :
Record Count: 4
```

5-64 California Solution Center 7.6 January 2009

## **Student EOPS Record Report (SE)**

### **Description**

The Student EOPS Record Report (SE) provides student EOPS information in the proper format as defined by the CCCCO.

Use the Report Engine Run Form (GVAREPT) and the Report Engine Process (GVPREPT) to run this report. (Refer to the Solution Center Report Engine Handbook for more information about GVAREPT and GVPREPT, as well as information about how to modify the report parameters.)

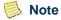

| Parameters | Name                | Required? | Description                                                                                                    | Values                                      |
|------------|---------------------|-----------|----------------------------------------------------------------------------------------------------|---------------------------------------------|
|            | Term                | Yes       | Term for which data is being reported                                                                                                    | Term Code Validation Form (STVTERM)         |
|            | District_College_ID | Yes       | District/College ID assigned by the CCCCO (MIS element GI01). The GTVDICD value specifies the group of campus to be report based on the STVCAMP setup. | District/Division Code Validation (GTVDICD) |

## Report Sample—Student EOPS Record Report (SE)

```
22-JAN-2007 13:01
SE
                                                                                                                                      PAGE 1
GVPREPT 7.3.1
                                                             C3SC Working Instance
                                                         Report Engine Process C3SC
GI90 GI01 GI03 SB02 SB00
                                 SE01 SE02 SE03 SE04 SE05 SE06 SE07 SE08 SE09 SE10 FILLER
    123 060 Jan 222222222 B
123 060 Bar 44444444 E
                                      063 C
053 G
                                                 0000 N
                                                 0600 P
                                                            057 U
                                                                      ĺ
SE 123 060 Mat 123454677 B
                                      063 E
                                                 0900 C
                                                            063 D
                                                     * * REPORT CONTROL INFORMATION * *
Parm Seq No: 20933
Parameters:
Report Code : SE
Extraction Number: 974
DISTRICT_COLLEGE_ID : 123
TERM : 200635
Flat FileName : /export/home/jobsub/SE.ext
Generate XML File : N
XML FileName :
Record Count : 3
```

California Solution Center 7.6 January 2009

5-66

## **Student Financial Aid Data Report (SF)**

### **Description**

The Student Financial Aid Data Report (SF) provides financial aid award information in the proper format as defined by the CCCCO.

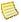

### Note

Before you use this report, you must access the Report Engine Map Values Form (GVATRMP) and update the related elements' delivered values to those used by your institution. Elements for the SF report are SF01 and SF03. (The element list is subject to change; check the CCCCO's data element dictionary (DED) for current values.)

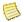

### Note

Entries on the Crosswalk Validation Form (GTVSDAX) can be used to report BOG waivers that are recorded in Banner Accounts Receivable and not in Banner Financial Aid. These entries were delivered with Release 7.3.1. When using the GTVSDAX entries and Banner AR for BOG waivers, if a student only has a BOG waiver in Banner AR and has no Financial Aid application data, most of the SF report's data will default to the "unknown" values.

Use the Report Engine Run Form (GVAREPT) and the Report Engine Process (GVPREPT) to run this report. (Refer to the *Solution Center Report Engine Handbook* for more information about GVAREPT and GVPREPT, as well as information about how to modify the report parameters.)

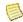

### Note

| Parameters | Name                | Required? | Description                                                                                                    | Values                                           |
|------------|---------------------|-----------|----------------------------------------------------------------------------------------------------|--------------------------------------------------|
|            | District_College_ID | Yes       | District/College ID assigned by the CCCCO (MIS element GI01). The GTVDICD value specifies the group of campus to be report based on the STVCAMP setup. | District/Division Code Validation (GTVDICD)      |
|            | Aid_Year            | Yes       | Aid year for which data is being reported                                                                                                    | Institution Financial Aid Options Form (ROAINST) |

## Report Sample—Student Financial Aid Data Report (SF)

```
26-MAR-2007 13:03
                                                                           C3SC Working Instance
                                                                                                                                                                      PAGE 1
                                                                                                                                                                      GVPREPT 7.3.1
                                                                       Report Engine Process C3SC
                                        SF01 SF03 SF04 SF05 SF06 SF07 SF08 SF09 SF10 SF11 SF17 FILLER
GI90 GI01 GI03 SB02 SB00
                           222222501 3
222222502 3
                                                                                   032458 000000 000000 000000 00350 038455 001134 000000 000000 00352
                                                      03000 D
             070 Cla
      123
             070 Cus
                                                      07000 D
                                                                     07
                                               H
C
C
O
                                                                            UD
                           666666204 3
                                                                                   000000 000000 005000 000000 00000
SF
      123
             070
                   Nic
                                                      00000 D
                                                                     09
                                                                            UD
      123
123
             070
                   Tho
                           666666403 3
                                                      99999 D
                                                                     02
                                                                            ХХ
                                                                                   000000 000000 000000 000000 00000
SF
             070
                   Wig
                           666666505 X
                                                      17400 I
                                                                     02
                                                                            UD
                                                                                   88888 004689 888888 000000 00500
                                                                                  888888 002040 888888 000000 00000
035000 000000 000000 000000 00929
035251 002250 000000 000000 01175
075000 000200 000000 000000 12912
SF
      123
             070
                           666666607 1
                                               0
                                                      17400 I
                                                                     01
                                                                            UN
                   Joh
                          222222601 1
222222602 1
222222603 X
222222604 3
222222605 1
      123
123
                                                                     06
08
05
04
02
SF
             070
                    Smi
                                                      15350 D
                                                                            UX
                                               HHCXO
                                                      19400 D
             070 Bes
                                                                            UN
SF
      123
             070
                                                      15350 D
                                                                            UN
SF
                   Lev
                                                                                   888888 000000 8888888 000000 00000
888888 005000 8888888 000000 00000
      123
123
                                                      19400 I
SF
             070
                   Chi
                                                                            UX
ŠF
            070
                                                                            ÜN
                   You
                                                      15350 I
                           222222610 X
                                                                     01
                                                                                   888888 019975 888888 000000 07474
SF
      123
            070 Sil
                                               0
                                                      18900 I
                                                                            UN
                           123123123 1
222222608 1
ŠF
      123
             070 Phi
                                               0
                                                      19900 I
                                                                     01
                                                                                   88888 003000 888888 000000 00000
                                                                            UN
      123 070 App
                                               Õ
                                                      15350 I
                                                                     02
                                                                            MN
                                                                                   888888 013000 888888 000000 01083
SF
                           222222607 X
222222606 3
666666601 1
      123
                                                      17400 0
                                                                     01
                                                                                   888888 002040 888888 000000 00000
SF
            070 Noo
                                               0 C C C
                                                                            UN
                                                                                  88888 002040 888888 000000 00000
045378 000000 000000 000000 02991
035000 000000 000000 000000 01743
035251 002250 000000 000000 00175
888888 013000 888888 000500 01083
075000 000200 000000 000000 12912
888888 000000 888888 002000 00000
888888 005000 888888 002000 00000
045378 000000 000000 000000 01764
      123
123
                                                      99999 D
                                                                     06
             070
                   Mar
                                                                            UX
SF
            070
                                                      15350 D
                                                                     06
                                                                            UN
                   Mar
SF
      123
             070
                   Mar
                           666666602 1
                                                      19400 D
                                                                     08
                                                                            UN
                                                                     02
05
04
      123
123
                           666666608 1
SF
             070
                    Ono
                                               0
                                                      15350 I
                                                                            MN
SF
             070
                    Bar
                           666669603 X
                                                      15350 D
                                                                            UN
      123
123
123
                           666666604 6
666666605 1
666666606 3
                                               X
C
C
SF
             070
                    Nat
                                                      19400 I
                                                                            UD
                                                                     02
             070
                    You
                                                      15350 I
                                                                            UX
ŠF
                                                      04500 D
             070
                                                                            UN
                    Tho
                                                                     01
                                                                                   888888 003000 888888 000000 00000
SF
      123
             070
                    Mil
                           666666609 1
                                               0
                                                      19900 I
                                                                            UN
       123
                                                      17900 I
                                                                     01
                                                                                   888888 019975 888888 000000 07474
SF
             070
                    Mer
                           666666610 X
                                               0
                                                                            UN
                                                                                   888888 040500 888888 000000 04814
             070
                   Fis
                           666666612 3
                                                      19400 I
                                                                     06
                                                                            UD
                                                                 * * REPORT CONTROL INFORMATION * *
Parm Seq No: 22224
Parameters:
Report Code : SF
Extraction Number: 1528
DISTRICT_COLLEGE_ID : 123
AID_YEAR : 0607
Flat FileName : /export/home/jobsub/SF.ext
Generate XML File : N
XML FileName :
Record Count: 26
```

California Solution Center 7.6 January 2009

5-68

## **SSN Update Record Report (SI)**

### Description

The SSN Update Record Report (SI) provides Social Security Number update information in the proper format as defined by the CCCCO. It lists MIS ID changes for both students and employees since employees can have similar ID changes in Banner, although less frequently than students.

You must enter the run date from the last CCCCO submitted SI Report, that is, the date the SI was run and its output submitted. These might be the same dates, but not necessarily. For example:

- If the report was run in July but never submitted, the entered date would be the last submitted report run date (prior to July).
- If the report was run on July 10 but not submitted to the CCCCO until July 12, the entered date would be July 10 in order to include any ID changes made between the 10th and 12th.

Use the Report Engine Run Form (GVAREPT) and the Report Engine Process (GVPREPT) to run this report. (Refer to the Solution Center Report Engine Handbook for more information about GVAREPT and GVPREPT, as well as information about how to modify the report parameters.)

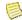

### Note

| Parameters | Name                | Required? | Description                                                                                                    | Values                                      |
|------------|---------------------|-----------|----------------------------------------------------------------------------------------------------|---------------------------------------------|
|            | District_College_ID | Yes       | District/College ID assigned by the CCCCO (MIS element GI01). The GTVDICD value specifies the group of campus to be report based on the STVCAMP setup. This parameter is used only to update the GI01 entry. | District/Division Code Validation (GTVDICD) |
|            | SI Last Run Date    | Yes       | Date on which the SI report was last run. If you cannot find the last MIS report run date, use the oldest date you believe it might have been, since it is safer to over-report than under-report.           |                                             |

## Report Sample—SSN Update Record Report (SI)

```
28-NOV-2006 13:11
SI
                                                                                                                                                   PAGE 1
GVPREPT 7.3.1
                                                                   C3SC Working Instance
                                                                   Report Engine Process
GI90 GI01 SB00_OLD SB01_OLD SB00
                                               SB01
     123 111223333 C
123 222225555 C
                                   111224444 S
555522222 S
SI
SI
SI 123 999887777 C
SI 123 @00004094 C
SI 123 666665432 C
                                   123123123 S
                                   123454677 S
555227777 C
SI 123 @00010000 C
                                   123456789 S
SI 123 @00010002 C
                                   500000001 S
                                                           * * REPORT CONTROL INFORMATION * *
Parm Seq No: 19585
Parameters:
Report Code : SI
Extraction Number: 280
Flat FileName : /export/home/jobsub/SI.ext
Generate XML File : N
XML FileName :
Record Count : 7
```

5-70 California Solution Center 7.6 January 2009

## **Student Matriculation Data Report (SM)**

### **Description**

The Student Matriculation Data Report (SM) provides student matriculation information in the proper format as defined by the CCCCO.

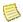

### Note

Before you use this report, you must access the Report Engine Map Values Form (GVATRMP) and update the related elements' delivered values to those used by your institution. Elements for the SM report are SM03, SM04, SM05, SM06, SM07, SM08, SM09, SM12, and SM13. (The element list is subject to change; check the CCCCO's data element dictionary (DED) for current values.)

Use the Report Engine Run Form (GVAREPT) and the Report Engine Process (GVPREPT) to run this report. (Refer to the Solution Center Report Engine Handbook for more information about GVAREPT and GVPREPT, as well as information about how to modify the report parameters.)

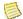

### Note

| Parameters | Name                | Required? | Description                                                                                                    | Values                                      |
|------------|---------------------|-----------|----------------------------------------------------------------------------------------------------|---------------------------------------------|
|            | Term                | Yes       | Term for which data is being reported                                                                                                    | Term Code Validation Form (STVTERM)         |
|            | District_College_ID | Yes       | District/College ID assigned by the CCCCO (MIS element GI01). The GTVDICD value specifies the group of campus to be report based on the STVCAMP setup. | District/Division Code Validation (GTVDICD) |

## Report Sample—Student Matriculation Data Report (SM)

```
30-JAN-2007 11:01
                                                           C3SC Working Instance
                                                                                                                                   PAGE 1
                                                                                                                                  GVPREPT 7.3.1
                                                        Report Engine Process C3SC
GI90 GI01 GI03 SB02 SB00 SM01 SM02
                                                        SM04 SM05 SM06 SM07 SM08 SM09 SM12 SM13 FILLER
                           AYYY 045800 4000000000
                                                        AYYY AYYY AYYY A
                Jan
     123
          060
                     210
                           BYYY 010900 0003000000
                                                                             R
                                                                                  YYY
                                                                                             N
               Par
                                                        AYYY YYYY YYYY N
     123
SM
          060
               Cus
                     210
                           FEYY 011000 YYYYYYYYY
                                                        YYYY YYYY YYYY N
                                                                             N
                                                                                  YYY
     123
          060
                Abb
                     290
                           YYYY 010900 YYYYYYYYY
                                                        YYYY YYYY YYYY N
                                                                             Ν
                                                                                  YYY
SM
     123
          060
                     527
                           IHYY 000000 YYYYYYYYY
                                                        DOYY DOYY DOYY N
                                                                             Ν
               Bar
                                                                                  NNA
               Mat
SM
     123
                     123
                           GYYY 045600 YYYYYYYXYY
                                                        YYYY YYYY YYYY N
                                                                             Ν
                                                                                  YYY
                                                                                             Ν
          060
     123
          060
               Lam
                     @00
                           CDYY 123400 424X112323
                                                        AYYY ADYY OYYY A
                                                                             Ν
                                                                                  YYY
                                                                                             A
N
     123
                                                                                  YYY N
          060
               ESI
                     ES0
                           MYYY XXXXXX YYYYYYYYY
                                                        YYYY YYYY YYYY N
                                                                             N
                           YYYY YYYYYY YYYYYYYYY
                                                        YYYY YYYY YYYY N
                                                                                             Ν
     123
          060
               T2T
                     333
                                                                             N
                                                                                  YYY N
     123
          060
               T2T
                     555
                           LKJY 000000 YYYY54YYYY
                                                        OYYY OYYY AYYY A
                                                                                  NNN N
                                                                                             N
          060
               T2T
                     T2T
                          YYYY 000000 XXXXXXXXX
                                                        YYYY YYYY YYYY N
                                                                             N
                                                                                  YYY N
                                                    * * REPORT CONTROL INFORMATION * *
Parm Seq No: 21530
Parameters:
Report Code : SM
Extraction Number: 1290
DISTRICT_COLLEGE_ID: 123
TERM: 200635
Flat FileName: /export/home/jobsub/SM.ext
Generate XML File: N
XML FileName :
Record Count: 11
```

5-72 California Solution Center 7.6 January 2009

## **Student Program Award Data Report (SP)**

### **Description**

The Student Program Award Data Report (SP) provides student program award information in the proper format as defined by the CCCCO.

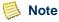

Before you use this report, you must access the Report Engine Map Values Form (GVATRMP) and update the related element's delivered values to those used by your institution. The element for the SP report is SP02. (The element list is subject to change; check the CCCCO's data element dictionary (DED) for current values.)

Use the Report Engine Run Form (GVAREPT) and the Report Engine Process (GVPREPT) to run this report. (Refer to the Solution Center Report Engine Handbook for more information about GVAREPT and GVPREPT, as well as information about how to modify the report parameters.)

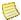

### Note

| Parameters | Name                | Required? | Description                                                                                                    | Values                                      |
|------------|---------------------|-----------|----------------------------------------------------------------------------------------------------|---------------------------------------------|
|            | Start Date          | Yes       | First date to be included in the report. This is the first day of the academic calendar (for example, July 1, 2006, for academic year 2007).           |                                             |
|            | End Date            | Yes       | Last date to be included in the report. This is the last day of the academic calendar (for example, June 30, 2007, for academic year 2007).            |                                             |
|            | District_College_ID | Yes       | District/College ID assigned by the CCCCO (MIS element GI01). The GTVDICD value specifies the group of campus to be report based on the STVCAMP setup. | District/Division Code Validation (GTVDICD) |

## Report Sample—Student Program Award Data Report (SP)

```
PAGE 1
GVPREPT 7.3.1
30-JAN-2007 12:01
SP
                                                             C3SC Working Instance
                                                          Report Engine Process C3SC
GI90 GI01 GI03 SB02 SB00
                                 SP01 SP02 SP03 GI92 SP04 FILLER
    123 070 Mat 123454677 010900 A
123 070 Mat 123454677 045800 E
                                               050805 0
                                                            10093
                                              051205 1
                                                            99999
SP 123 070 Jon 555882222 999999 0
                                              060505 0
                                                            YYYYY
SP 123 070 ESI ES0000006 040600 F
                                              060424 0
                                                            AAAAA
                                                      * * REPORT CONTROL INFORMATION * *
Parm Seq No: 21532
Parameters:
Report Code : SP
Extraction Number: 1294
DISTRICT_COLLEGE_ID : 123
START_DATE : 01-JUL-2005
END_DATE : 30-JUN-2006
Flat FileName : /export/home/jobsub/SP.ext
Generate XML File : N
XML FileName :
Record Count : 4
```

5-74 California Solution Center 7.6 January 2009

## **Student VTEA Data Report (SV)**

### **Description**

The Student VTEA Data Report (SV) provides student VTEA information in the proper format as defined by the CCCCO.

Use the Report Engine Run Form (GVAREPT) and the Report Engine Process (GVPREPT) to run this report. (Refer to the Solution Center Report Engine Handbook for more information about GVAREPT and GVPREPT, as well as information about how to modify the report parameters.)

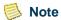

| Parameters | Name                | Required? | Description                                                                                                    | Values                                      |
|------------|---------------------|-----------|----------------------------------------------------------------------------------------------------|---------------------------------------------|
|            | Term                | Yes       | Term for which data is being reported                                                                                                    | Term Code Validation Form (STVTERM)         |
|            | District_College_ID | Yes       | District/College ID assigned by the CCCCO (MIS element GI01). The GTVDICD value specifies the group of campus to be report based on the STVCAMP setup. | District/Division Code Validation (GTVDICD) |

## Report Sample—Student VTEA Data Report (SV)

```
30-JAN-2007 11:01
SV
                                                                                                                            PAGE 1
GVPREPT 7.3.1
                                                        C3SC Working Instance
                                                     Report Engine Process C3SC
                              SV01 SV02 SV03 SV04 SV05 SV06 SV07 SV08 FILLER
GI90 GI01 GI03 SB02 SB00
    123 060 Par
123 060 Cus
                    222222406 N
ŠV
                    222222502 A
                                        3Ă
                                              N
                                                        0
SV
    123 060 Abb
                    222222111 A
                                        1 A
                                              N
                                                        0
                                              P
N
SV
    123
         060 Bar
                    555555340 N
                                        NN
                                                        N
SV
    123 060 ESI ES0000008 A
                                        4 S
                                                   Ν
                                                        G
                                                                  N
                                        2A
SV
    123 060 T2T
                    33333333 A
                                                   D
                                                       Ν
                                                                  N
    123 060 T2T 44444444 A
                                                        Ν
                                                                  Ν
                                                 * * REPORT CONTROL INFORMATION * *
Parm Seq No: 21529
Parameters:
Report Code : SV
Extraction Number : 1288
DISTRICT_COLLEGE_ID : 123
TERM : 200635
Flat FileName : /export/home/jobsub/SV.ext
Generate XML File : N
XML FileName :
Record Count: 7
```

5-76 California Solution Center 7.6 January 2009

## **Student Enrollment Report (SX)**

### **Description**

The Student Enrollment Report (SX) provides student enrollment information in the proper format as defined by the CCCCO.

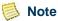

Before you use this report, you must access the Report Engine Map Values Form (GVATRMP) and update the related elements' delivered values to those used by your institution. The element for the SX report is SX04.

Use the Report Engine Run Form (GVAREPT) and the Report Engine Process (GVPREPT) to run this report. (Refer to the Solution Center Report Engine Handbook for more information about GVAREPT and GVPREPT, as well as information about how to modify the report parameters.)

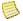

## Note

| Parameters | Name                | Required? | Description                                                                                                    | Values                                      |
|------------|---------------------|-----------|----------------------------------------------------------------------------------------------------|---------------------------------------------|
|            | Term                | Yes       | Term for which data is being reported                                                                                                    | Term Code Validation Form (STVTERM)         |
|            | District_College_ID | Yes       | District/College ID assigned by the CCCCO (MIS element GI01). The GTVDICD value specifies the group of campus to be report based on the STVCAMP setup. | District/Division Code Validation (GTVDICD) |

# **Report Sample—Student Enrollment Report (SX)**

| 23-NOV-2008 18:11<br>SX                                                                                                    | C3SC Working Instance<br>Report Engine Process C3SC                | PAGE 1<br>GVPREPT 7.5.0.1 |
|----------------------------------------------------------------------------------------------------|--------------------------------------------------------------------|---------------------------|
| GI90 GI01 GI03 SB02 SB00 CB01                                                                                                    | XB00 SX01 SX02 SX03 SX04 SX05 FILLER                               |                           |
| SX 123 060 Jan 207000001 ACCT2310 SX 123 060 Jan 207000001 ACCT2460 SX 123 060 Jan 207000001 ACCT2310 SX 123 060 Jan 207000001 ACCT2310 SX 123 060 Jan 207000001 ACCT2310 SX 123 060 Jan 207000001 ACCT2340 SX 123 060 Jan 207000001 ACCT2340 SX 123 060 Par 210111116 MGMT2006 SX 123 060 Par 210111116 ACCT2310 SX 123 060 Cus 210222222 MATH1030 SX 123 060 Cus 210222222 MGMT2006 SX 123 060 Cus 210222222 MGMT2006 SX 123 060 Abb 29044441 ACCT2460 SX 123 060 Abb 29044441 ACCT2460 SX 123 060 Cla 710000033 ACCT2320 SX 123 060 Bel 555112222 ACCT2320 SX 123 060 Bel 5551223333 MGMT2006 SX 123 060 Bel 555223333 MGMT2006 SX 123 060 Mat 123454677 ACCT2310 SX 123 060 Mat 123454677 ACCT2310 SX 123 060 Mat 123454677 ACCT2310 SX 123 060 Mat 123454677 ACCT2310 SX 123 060 Mat 123454677 ACCT2310 SX 123 060 Mat 123454677 ACCT2310 SX 123 060 Mat 123454677 ACCT2310 SX 123 060 FSI ES0000010 ACCT2320 SX 123 060 Mat 123454677 ACCT2310 SX 123 060 FSI ES0000010 ACCT2320 SX 123 060 FSI ES0000010 ACCT2320 SX 123 060 TZT TZTEST12 ACCT2310 | 4043                                                               |                           |
| 23-NOV-2008 18:11<br>SX                                                                                                    | C3SC Working Instance<br>Report Engine Process C3SC                | PAGE 2<br>GVPREPT 7.5.0.1 |
|                                                                                                    | * * * REPORT CONTROL INFORMATION - GVPREPT - Release 7.5.0.1 * * * |                           |
| Parm Seq No: 27409                                                                                                    |                                                                    |                           |
| Parameters:                                                                                                    |                                                                    |                           |

5-78 California Solution Center 7.6

Ligadhaelt

## **Section Data Report (XB)**

#### **Description**

The Section Data Report (XB) provides section information in the proper format as defined by the CCCCO.

Use the Report Engine Run Form (GVAREPT) and the Report Engine Process (GVPREPT) to run this report. (Refer to the *Solution Center Report Engine Handbook* for more information about GVAREPT and GVPREPT, as well as information about how to modify the report parameters.)

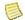

#### Note

The report sample shows the output from GVPREPT, since the output from GVAREPT is XML.

| Parameters | Name Requi Term Yes |     | Description                                                                                                    | Values                                      |  |  |
|------------|---------------------|-----|----------------------------------------------------------------------------------------------------|---------------------------------------------|--|--|
|            |                     |     | Term for which data is being reported                                                                                                    | Term Code Validation Form (STVTERM)         |  |  |
|            | District_College_ID | Yes | District/College ID assigned by the CCCCO (MIS element GI01). The GTVDICD value specifies the group of campus to be report based on the STVCAMP setup. | District/Division Code Validation (GTVDICD) |  |  |

# **Report Sample—Section Data Report (XB)**

| 04-AUG-2007 17:12 C3SC Working Instance<br>XB Report Engine Process                                                                                                    |                          |            |                                              |                              |             |                                      |      |                  | PAGE 1<br>GVPREPT | 7.3.1 |      |                  |                  |             |                                      |        |            |         |          |
|----------------------------------------------------------------------------------------------------|--------------------------|------------|----------------------------------------------|------------------------------|-------------|--------------------------------------|------|------------------|-------------------|-------|------|------------------|------------------|-------------|--------------------------------------|--------|------------|---------|----------|
| GI90                                                                                                    | GIO                      | 1 GIO3 G   | I02 CB01                                     | XB00                         | XB01        | XB02                                 | XB03 | XB04             | XB05              | XB06  | XB07 | XB08             | XB09             | XB10        | XB11                                 | FILLER |            |         |          |
| XB<br>XB<br>XB<br>XB                                                                                                    | 456<br>456<br>456<br>456 | 060<br>060 | ACCT2310<br>ACCT2460<br>ACCT2430<br>ACCT2320 | 4054<br>4106<br>4108<br>4109 | W<br>W<br>D | 061115<br>061202<br>060929<br>060929 |      | X<br>A<br>Y<br>Y | 0300<br>0300      |       |      | N<br>N<br>N<br>N | N<br>N<br>N<br>N | Y<br>Y<br>Y | 000200<br>000300<br>888888<br>888888 |        |            |         |          |
| TION                                                                                                    | \ * *                    |            |                                              |                              |             |                                      |      |                  |                   |       |      |                  |                  |             |                                      |        | * * REPORT | CONTROL | INFORMA- |
| Parm Seq No: 19806                                                                                                    |                          |            |                                              |                              |             |                                      |      |                  |                   |       |      |                  |                  |             |                                      |        |            |         |          |
| Para                                                                                                    | Parameters:              |            |                                              |                              |             |                                      |      |                  |                   |       |      |                  |                  |             |                                      |        |            |         |          |
| Report Code: XB Extraction Number: 426 DISTRICT_COLLEGE_ID: 456 TERM: 200635 Flat FileName: /export/home/jobsub/XB.ext Generate XML File: N XML FileName: Record Count: 4 |                          |            |                                              |                              |             |                                      |      |                  |                   |       |      |                  |                  |             |                                      |        |            |         |          |

5-80 California Solution Center 7.6 January 2009

#### **Faculty Assignment Data Report (XE)**

#### **Description**

The Faculty Assignment Data Report (XE) provides faculty assignment information in the proper format as defined by the CCCCO.

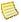

#### Note

Before you use this report, you must access the Report Engine Map Values Form (GVATRMP) and update the related element's delivered values to those used by your institution. The element for the XE report is XE01. (The element list is subject to change; check the CCCCO's data element dictionary (DED) for current values.)

Use the Report Engine Run Form (GVAREPT) and the Report Engine Process (GVPREPT) to run this report. (Refer to the *Solution Center Report Engine Handbook* for more information about GVAREPT and GVPREPT, as well as information about how to modify the report parameters.)

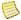

#### Note

The report sample shows the output from GVPREPT, since the output from GVAREPT is XML.

| Parameters | ters Name R         |     | Description                                                                                                    | Values                                      |  |  |
|------------|---------------------|-----|----------------------------------------------------------------------------------------------------|---------------------------------------------|--|--|
|            | District_College_ID | Yes | District/College ID assigned by the CCCCO (MIS element GI01). The GTVDICD value specifies the group of campus to be report based on the STVCAMP setup.                                                              | District/Division Code Validation (GTVDICD) |  |  |
|            | Term                | Yes | Term for which data is being reported                                                                                                    | Term Code Validation Form (STVTERM)         |  |  |
|            | FTE_Annualizer      | Yes | Value of the FTE annualizer. The calculated FTE will be multiplied by this decimal to annualize it. (This concept is discussed in the California Community Colleges' <i>Student Attendance Accounting Manual.</i> ) | 0.000 to 1.000                              |  |  |

#### Report Sample—Faculty Assignment Data Report (XE)

```
PAGE 1
GVPREPT 7.3.1
28-JAN-2007 03:01
                                                          C3SC Working Instance
                                                      Report Engine Process C3SC
                                               XF00 XE01 XE02 XE03 XE04 FILLER
GI90 GI01 GI03 CB01
                             XB00 EB00
    123 060 ACCT2310
123 060 ACCT2310
                             4002
                                                               00005 88888
                                    1111111862 A1
                                                    3
ΧE
                             4002
                                    222222958 A1
                                                         010
                                                               00001 01500
XΕ
    123 060 ACCT2310
                                    222222726 A1
                                                    3
                             4004
                                                         100
                                                               00006 88888
    123
123
XΕ
          060 MGMT2006
                             4010
                                    710000010 A1
                                                    3
2
3
4
                                                         050
                                                               00003 88888
XΕ
          060 MGMT2006
                             4010
                                    22222273 A1
                                                         050
                                                               00003 88888
XΕ
     123
          060 MGMT2006
                             4010
                                    222222521 A2
                                                         100
                                                               00006 02000
XΕ
     123
          060 MATH1030
                             4012
                                    222222273 A1
                                                         100
                                                               00006 88888
                                    222222958 A1
XΕ
     123
                             4015
                                                         100
                                                              00006 88888
          060 ACCT2340
XΕ
                             4028
                                    222222211 A1
                                                    3
    123 060 MATH1030
                                                         100 00006 88888
XΕ
    123 060 MATH1030
                             4028 22222211 A2
                                                         100
                                                              00006 88888
                                                   * * REPORT CONTROL INFORMATION * *
Parm Seg No: 21417
Parameters:
Report Code : XE
Extraction Number: 1231
DISTRICT_COLLEGE_ID : 123
TERM : 200635
FTE_ANNUALIZER : .3
Flat FileName : /export/home/jobsub/XE.ext
Generate XML File : N
XML FileName :
Record Count: 10
```

5-82 California Solution Center 7.6 January 2009

#### **Session Data Report (XF)**

#### **Description**

The Session Data Report (XF) provides session information in the proper format as defined by the CCCCO.

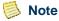

Before you use this report, you must access the Report Engine Map Values Form (GVATRMP) and update the related element's delivered values to those used by your institution. The element for the XF report is XF00. (The element list is subject to change; check the CCCCO's data element dictionary (DED) for current values.)

Use the Report Engine Run Form (GVAREPT) and the Report Engine Process (GVPREPT) to run this report. (Refer to the Solution Center Report Engine Handbook for more information about GVAREPT and GVPREPT, as well as information about how to modify the report parameters.)

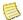

#### Note

The report sample shows the output from GVPREPT, since the output from GVAREPT is XML.■

| Parameters | Name                | Required? | Description                                                                                                    | Values                                      |  |  |
|------------|---------------------|-----------|----------------------------------------------------------------------------------------------------|---------------------------------------------|--|--|
|            | Term Yes            |           | Term for which data is being reported                                                                                                    | Term Code Validation Form (STVTERM)         |  |  |
|            | District_College_ID | Yes       | District/College ID assigned by the CCCCO District/College ID assigned by the CCCCO (MIS element GI01). The GTVDICD value specifies the group of campus to be report based on the STVCAMP setup. | District/Division Code Validation (GTVDICD) |  |  |

#### Report Sample—Session Data Report (XF)

```
PAGE 1
GVPREPT 7.3.1
01-DEC-2006 02:12
                                                        C3SC Working Instance
                                                        Report Engine Process
                            XB00 XF00 XF01 XF02 XF03 XF04
GI90 GI01 GI03 CB01
                                                                      XF05 XF06 XF07 FILL
                            4006
                                              060619 060820 010100000 0900 1500 1200
     456 060 ACCT2460
ΧF
    456 060 MATH1030
                            4009
                                   Α1
                                        02
                                              060821 061022 101010000 0900 0950 2500
ΧF
    456 060 ACCT2460
                            4014
                                              060619 061022 101010000 1200 1250 3000
                                   Α1
                                        02
ΧF
    456
         060 MGMT2006
                            4018
                                   Α1
                                        02
                                              060619 061022 101010000 1500 1550 3000
ΧF
     456
          060 ACCT2460
                            4021
                                   Α1
                                        02
                                              060821 061022 101010000 1500 1550 3000
ΧF
     456
          060 ACCT2460
                            4106
                                  Α1
                                        02
                                              061129 061215 100000000 1200 1250 1000
     456
                                              999999 999999 011001010 9999 9999 3000
ΧF
          060 ACCT2460
                            4106
                                  Α2
                                        04
     456
ΧF
         060 ACCT2430
                            4108 A1
                                        02
                                              060925 061130 101010000 0900 0950 3000
    456 060 ACCT2320
                                              060925 061130 101010000 1000 1050 3000
ΧF
                            4109 A1
                                        02
ΧF
    456 060 MGMT2006
                            4110 A1
                                        02
                                              060925 061130 101010000 1400 1450 3000
                                                   * * REPORT CONO20L INFORMATION * *
Parm Seg No: 19771
Parameters:
Report Code : XF
Ex02action Number: 411
DISOZICT_COLLEGE_ID : 456
TERM : 200635
Flat FileName : /export/home/jobsub/XF-456.ext
Generate XML File : N
XML FileName :
Record Count: 10
```

5-84 California Solution Center 7.6 January 2009

# 6 CalWORKs

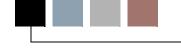

This chapter covers CalWORKs localizations for California Community College clients. These localizations allow your institution to collect CalWORKs information, such as CalWORKs student data and the student work activities data. Forms, tables, and a process support CalWORKs data collection, and two MIS reports are available for reporting CalWORKs data to the CCCCO.

The rest of this chapter discusses the following:

- "Forms" on page 6-1
- "Tables" on page 6-2
- "Process" on page 6-2
- "Reports" on page 6-2

#### **Forms**

The following forms were added for the CalWORKs functionality:

- CalWORKs Student Data Form (SVACWSD)
- CalWORKs Case Management Service Validation Form (SVVCMSV)
- CalWORKs Eligibility Status Validation Form (SVVELST)
- CalWORKs Other Services Validation Form (SVVOTHS)
- CalWORKs Student Counseling Status Validation Form (SVVSCST)
- CalWORKs Student Family Status Validation Form (SVVSFST)
- CalWORKs Student Work Activity Status Validation Form (SVVSWAS)

These forms are discussed in **Chapter 11**, "Forms".

#### **Tables**

The following tables were added for the CalWORKs functionality:

- CalWORKs Student Data Table (SVRCWSD)
- CalWORKs Student Work Activity Data Table (SVRCWSW)
- CalWORKs Case Management Service Validation Table (SVVCMSV)
- CalWORKs Eligibility Status Validation Table (SVVELST)
- CalWORKs Other Services Validation Table (SVVOTHS)
- CalWORKs Student Counseling Status Validation Table (SVVSCST)
- CalWORKs Student Family Status Validation Table (SVVSFST)
- CalWORKs Student Work Activity Status Validation Table (SVVSWAS)

These tables are discussed in **Chapter 13**, "Tables".

#### **Process**

The Copy Student CalWORKs Data Process (SVRSCWR) was added to support the CalWORKs functionality. This process is discussed in <a href="#">Chapter 14</a>, "Reports and <a href="#">Processes"</a>.

# **Reports**

The following reports were added to support the CalWORKs functionality:

- CalWORKs Student Work Activity Report (CW)
- Student CalWORKs Report (SC)

These reports are discussed in **Chapter 5**, "MIS Reporting".

# **CCFS-320 Reporting**

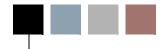

This chapter covers CCFS-320 Reporting localizations for California Community College clients. These localizations allow your institution to generate the CCFS-320 reports that are required by the CCCCO.

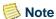

The CCFS-320 Reporting localizations are being released in phases. The 7.5.1 release adds the CRN exception report, which is part of the CCFS-320 Attendance Extract Process (SVRCALX), and the CCFS-320 Student Detail Report (SVRCALD). It also includes the data setup needed for accurate reports. The remaining reports will be released later.

This set of reports is used to determine a California Community College's apportionment/funding. The reports have highly defined data requirements, content, calculations, and layout. They are run by academic year and submitted three times per year with two extra optional resubmits. The CCFS-320 reports in Banner CALB have been designed to meet these strict requirements.

The CCFS-320 report data is first extracted into tables that save the report, term, CRN, student, and registration data. At this point, the data is also analyzed for validity, with problem CRNs noted as exceptions. Separate processes create the detail reports. If problems are found in the data, the data is corrected, and then the extract is repeated, refreshing the stored data. The stored data is not viewable on a form or maintainable. It is used only to create the reports.

To support the reports, certain changes in Banner CALB functionality were needed. These include changes to academic year data, terms, courses, CRNs and meetings, and registration overrides.

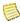

#### Note

A future CALB release will enhance the baseline logic for analyzing and processing course repeats. The CCFS-320 Reporting localizations do not address that need and simply report what exists.

#### Variable Credit Hour CRNs/Sections

Variable credit hour CRNs can be used within Banner, but the credit hours entered during registration will be ignored. For actual CRNs, the entered credit hours are ignored by the system's logic since the reported hours are the attendance collected hours. With census CRNs (*Weekly* and *Daily* of any type), the entered credit hours are ignored because it is assumed that variable unit courses are valid census based sections. (This is based upon the Solution Center interpretation of the reporting rules.) Therefore, only the calculated/entered meeting contact hours or the entered meeting credit hours are used in apportionment reporting.

Refer to <u>Chapter 10</u>, "<u>Hour and Date Calculations</u>" for detailed information on contact hour calculations.

For clarification, variable credit hour CRNs are those defined on the Basic Course Information Form (SCACRSE) with the credit hours defined using the **Low** (SCBCRSE\_CREDIT\_HR\_LOW) and **High** (SCBCRSE\_CREDIT\_HR\_HIGH) field and the **To** or **Or** connector, and that have a null value in the CRN's credit hours (SSBSECT\_CREDIT\_HRS) on the Section Form (SSASECT).

The rest of this chapter discusses the following:

- "Initial Setups, Ongoing Maintenance, and CCFS-320 Processing" on page 7-2
- <u>"Forms" on page 7-5</u>
- "Self-Service" on page 7-6
- "Tables" on page 7-6
- "Processes" on page 7-7
- "Reports" on page 7-7

# Initial Setups, Ongoing Maintenance, and CCFS-320 Processing

The following setups must be reviewed before your first run of the CCFS-320 extract and reports. If you add codes in any of these areas, the same consideration should be given for the noted CCFS-320 settings.

- Make sure that the install instructions (step G) were followed regarding the initial settings on SVAACYR, STVTERM, and SSASECT, including the scripts to use after the settings are reviewed (ssbsect\_daily\_upd\_acry.sql and ssbsect\_actual\_upd\_acyr.sql).
- Review the academic year settings on STVTERM for the terms you will be reporting with CALB CCFS-320 reports.
- On STVRSTS, update the **Apportionment Indicator** and **Audit Indicator** check boxes on your registration status codes.
- Make sure that your concurrent high school students have been setup on SGASTDN with student type *Y* (the MIS valid value).
- On STVROVR, add a new code for excluding the excess concurrent high school enrollment students. (Refer to "Physical Education Concurrent Enrollment" on page 7-4 for more information.) If needed, add a new code for the repeat-overrides that are excluded from apportionment. (You can have one code for repeats that are not excluded from the CCFS-320 report, and a second code for repeats that are excluded.)

- Update GTVMTYP for the new lab setting on your existing meeting types. (The "To Be Arranged" setting should be updated, too, but it impacts MIS reporting, not CCFS-320.)
- If you have or need to add an "independent study actual" STVACCT code, add it with the both the **Independent Study** (STVACCT\_INDEPENDENT\_IND) and **Actual** (STVACCT\_ACTUAL\_IND) check boxes checked. Update your CRNs on SSASECT to use the new code.
- Update SCADETL for the new settings on your existing courses.
- If you are processing a period 1 or period 2 CCFS-320 report, calculate the annualizers on SVAAPIZ, adding overrides if needed.
- Add to SVVCENT codes for your centers.
- Update SLABLDG for the new center and leased building settings on your existing buildings.

Throughout an academic year, perform this ongoing maintenance:

- On SFAROVR for your terms you will be reporting with CALB CCFS-320 reports, add the new STVROVR codes added above.
- On SFASRPO, whenever a student is to be excluded from apportionment for any reason (repeat regulations, concurrent high school enrolment rules, etc.), add the SFAROVR code for that student and CRN (or student and course/subject using the effective date).
- Process and review as needed SVRCALP as discussed in <u>"Physical Education Concurrent Enrollment" on page 7-4.</u>

To create the CCFS-320 reports using Banner CALB:

- 1. Submit SVRCALX.
- 2. Review the list of terms included and the exception CRNs, and correct the exceptions where necessary.
- 3. If desired, submit SVRCALP to save for audit purposes. (It is recommended that you run SVRCALP close to the same time that you run SVRCALX. This is the only report where timing is important since it is the only one using live data. It is optional since the SVRCALD and SVRCALC reports include the same warning message from the extracted data.)
- 4. Submit SVRCALD and/or SVRCALC.
- **5.** Review the CRNs, and the students and warnings listed with each CRN, and correct the data as needed. If corrections are made, start again at step 1.
- 6. Submit SVRCALS and SVRCALU.

- 7. Review the CRNs, and the students and warnings listed with each CRN, and correct the data as needed. If corrections are made, start again at step 1.
- **8.** Save any output files or prints that are needed for your records and for audits.

#### **Physical Education Concurrent Enrollment**

When first reviewing the setups for CCFS-320 reporting, check the **Sports/Physical Education Course** check box on the Supplemental Data tab of the Course Detail Information Form (SCADETL) for all courses that should be monitored for the sports rules (specifically, the 10% concurrent enrollment rule). Only CRNs for courses with this new setting will be considered for the enrollment warnings noted below.

Create a registration permit-override code on the Registration Permit-Override Code Validation Form (STVROVR) to use only for CCFS-320 reporting purposes. This code will have no impact in registration and will not be used as a normal registration override. It will be used only to exclude prior registrations from the apportionment FTES. The code will be set up on SFAROVR the **Concurrent Enrollment Rule** and **Exclude from Apportionment** check boxes checked for terms that will be used in the CALB CCFS-320 extract and reports.

All concurrent high school students must have student type Y on the General Student Form (SGASTDN). This is the MIS report value for "Concurrent HS K-12."

After registration starts for a term, use the report PE Concurrent Enrollment Report (SVRCALP) to monitor which CRNs designated on SCADETL as being "sports/physical education courses" have too many concurrent high school students enrolled (above 10% of the total). These CRNs will be listed on the report with a warning message. If nothing is changed, they will also have the same warning on the actual CCFS-320 reports later when they are created, but SVRCALP allows for easier monitoring during the registration period.

To suppress the necessary number of concurrent high school students from the CCFS-320 apportionment reporting (to get to 10% or lower on SVRCALP and eventually on the actual CCFS-320 reports), on the Student Registration Permit-Override Form (SFASRPO) using your new SFAROVR code add an entry to the record of each concurrent high school student that is to be excluded from apportionment.

#### Example

PE CRN 4002 has 21 apportionment-countable students, and 3 of those students have SGASTDN student type = 'Y'. This CRN will be listed on SVRCALP with the warning message since 3 is 14.3% of 21. Select one of the 3 students, and on this student's SFAROVR record, add the new code to exclude from apportionment. When your rerun SVRCALP, CRN 4002 will no longer have a warning since 2 / 20 = 10%, which is within the 10% rule.

This is just one possible strategy for preventing excessive concurrent high school enrollment; you can also devise other policies and procedure to meet your needs. Additionally, this new feature of the SFAROVR codes can also be used to control apportionment reporting for the concurrent high school enrollment 5% rules.

## **Forms**

The following forms were added or modified for the CCFS-320 Reporting functionality:

- Meeting Type Validation Form (GTVMTYP)
- Course Detail Information Form (SCADETL)
- Class Attendance Roster Form (SFAALST)
- Registration Permit-Overrides Control Form (SFAROVR)
- Student Registration Permit-Override Form (SFASRPO)
- Building Definition Form (SLABLDG)
- Term Control Form (SOATERM)
- Schedule Calendar Form (SSAACCL)
- Section Form (SSASECT)
- Attendance Accounting Method Validation Form (STVACCT)
- Academic Year Validation Form (STVACYR)
- Course Registration Status Code Validation Form (STVRSTS)
- Term Code Validation Form (STVTERM)
- Academic Year Dates Form (SVAACYR)
- Academic Year Apportionment Annualizer Form (SVAAPIZ)
- Center Code Validation Form (SVVCENT)

These forms are discussed in Chapter 11, "Forms".

#### **Self-Service**

The following Self-Service pages were modified for the CCFS-320 Reporting functionality:

- Mid Term Grades (bwlkfmgd.P\_FacMidGrd)
- Final Grades (bwlkffgd.P\_FacFinGrd)

These pages are discussed in **Chapter 12**, "Self-Service".

## **Tables**

The following tables were added or modified for the CCFS-320 Reporting functionality:

- Meeting Type Validation Table (GTVMTYP)
- Supplemental Course Data Table (SCBSUPP)
- Registration Permit-Overrides Control Table (SFRROVR)
- Student Registration Permit-Override Table (SFRSRPO)
- Building Definition Table (SLBBLDG)
- Part of Term Table (SOBPTRM)
- Section General Information Base Table (SSBSECT)
- Section Meeting Times Repeating Table (SSRMEET)
- Course Registration Status Code Validation Table (STVRSTS)
- Term Control Table (STVTERM)
- Academic Year Dates Table (SVBACYR)
- Academic Year Apportionment Annualizers Table (SVBAPIZ)
- Report Definition Data Table (SVBCALP)
- Extract CRN Rules Table (SVBCALX)
- CRN Data Table (SVRCALN)
- Student Registration Override Data Table (SVRCALO)
- Student Registration Data Table (SVRCALR)

- Student Data Table (SVRCALS)
- Term Data Table (SVRCALT)
- Center Code Validation Table (SVVCENT)

These tables are discussed in **Chapter 13**, "Tables".

#### **Processes**

The following process was added for the CCFS-320 Reporting functionality:

- PE Concurrent Enrollment Process (SVRCALP)
- CCFS-320 Attendance Extract Process (SVRCALX)

These processes are discussed in Chapter 14, "Reports and Processes".

# **Reports**

The following report was added to support the CCFS-320 Reporting functionality:

- CCFS-320 CRN Detail Report (SVRCALC)
- CCFS-320 Student Detail Report (SVRCALD)
- CCFS-320 Summary Reports (SVRCALS)
- CCFS-320 Supplemental Reports (SVRCALU)

This report is discussed in **Chapter 14**, "Reports and Processes".

# 8 BOGW

This chapter discusses Board of Governors Waiver (BOGW) localizations for California Community College clients. These localizations allow your institution to have Banner calculate applicants' eligibility for the BOGW.

The BOGW functionality added to Banner Student calculates BOG Waiver methods A, B, and Special. If you also have Banner Financial Aid installed, student data can be loaded from the valid current ISIR, and Banner can calculate eligibility for BOG Waiver method C and method B using ISIR data.

With this functionality, you can either enter BOGW application data directly to the Application Information window on the State Funding Form (SVASFND) or load ISIR application data to the ISIR Information window of SVASFND by running the Batch ISIR Process (SVPISIR). If subsequent ISIRs are received by applicants, you can update ISIR information to use the current ISIR record by selecting the **Update BOG Waiver Record** button on ISIR Information window of SVASFND.

Banner calculates eligibility for multiple methods of eligibility for display in both the Application Information window and the ISIR Information window. Eligibility is then determined using the college preference for applicants that are eligible for more than one BOGW method. Final eligibility is calculated and displayed in the main window of SVASFND. You can override an applicant's eligibility manually and view eligibility for BOGW payments by term in the main window of the SVASFND.

You can use the BOG Waiver Required Documentation Form (SVAREQD) to specify whether additional documentation is required for a BOGW method. Documentation requirements can be satisfied manually for Methods A, B, and Special in the Application Information window of SVASFND, or for Methods B, based on ISIR data, and C by running the SVPISIR process.

Community college districts with multiple colleges can create BOGW applications for additional colleges within the district at the initial run of the SVPISIR process. You use the BOG Waiver Year Validation Form (SVVBGYR) to specify whether your institution will create a BOGW application at all colleges or just for colleges listed as a school choice on the ISIR. The college code on the District/Division Code Validation Form (GTVDICD) is used to identify the colleges within the multi-college district that will be processing BOG Waivers. The college code is also associated on GTVDICD with both the district code and the federal school code and/or the campus federal school code. You can use either the college federal school code on the Defaults window of the Institution Financial Aid Options Form (ROAINST) or the campus federal school code on the Campus/EDE Defaults window of ROAINST.

The rest of this chapter discusses the following:

- "Forms" on page 8-2
- "Tables" on page 8-2
- "Process" on page 8-3

#### **Forms**

The following forms were added or modified for the BOGW Reporting functionality:

- District Division Code Validation Form (GTVDICD)
- Student Course Registration Form (SFAREGS)
- Term Control Form (SOATERM)
- Student Attribute Validation Form (STVATTS)
- College Code Validation Form (STVCOLL)
- Residence Code Validation Form (STVRESD)
- BOG Waiver Terms Definition Form (SVABTRM)
- BOG Income by Household Size Rule Form (SVAINCR)
- BOG Waiver Payment Options Form (SVAPYMT)
- BOG Waiver Required Documentation Form (SVAREQD)
- State Funding Form (SVASFND)
- BOGW Student Aid Application Query Form (SVIFMND)
- BOG Waiver Year Validation Form (SVVBGYR)
- BOG Waiver Marital Status Validation Form (SVVBMTL)
- BOG Waiver Eligibility Type Validation Form (SVVELIG)

These forms are discussed in Chapter 11, "Forms".

# **Tables**

The following tables were added or modified for the BOGW functionality:

- District Division Code Validation Form (GTVDICD)
- Term Control Table (SOBTERM)

- Student Attribute Validation Table (STVATTS)
- Residence Code Validation Table (STVRESD)
- BOGW Payment Option Base Table (SVBPYMT)
- BOG Application Mirror Table (SVMSAAP)
- BOGW Attribute Matching Code Table (SVRATMC)
- BOG Waiver Terms Definition Table (SVRBTRM)
- BOGW Exemption Matching Code Rule Table (SVREXMC)
- BOGW Financial Aid Matching Code Rule Table (SVRFAMC)
- BOG Household Size Rule Table (SVRGINC)
- State Aid ISIR Table (SVRISIR)
- Required Documentation Table (SVRREQD)
- BOGW Resource Matching Code Rule Table (SVRRSMC)
- BOGW Rate Matching Code Rule Table (SVRRTMC)
- State Aid Table (SVRSAAP)
- BOGW Student Payment Table (SVRSTPY)
- State Aid ISIR Temporary Table (SVTISIR)
- BOG Waiver Year Validation Table (SVVBGYR)
- BOG Waiver Marital Status Validation Table (SVVBMTL)
- BOG Waiver Eligibility Type Validation Table (SVVELIG)
- BOGW Eligibility Method Code Table (SVVMTHD)

These tables are discussed in **Chapter 13**, "Tables".

## **Process**

The following processes were added to support the BOGW Reporting functionality.

- Batch ISIR Process (SVPISIR)
- BOGW Payment Process (SVPPYMT)

This process is discussed in Chapter 14, "Reports and Processes".

# 9

# **Course Repeats**

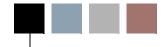

This chapter discusses Course Repeats localizations for California Community College clients. These localizations improve control over the student registration course repeat processing to meet the Title V regulations.

The rest of this chapter discusses the following:

- "Registration Processing" on page 9-1
- "Forms" on page 8-2
- "Tables" on page 8-2

# **Registration Processing**

This section explains the localizations made to registration processing for the Course Repeats functionality. This information applies to registration in the following products:

- · Banner Student
- Banner Student Self-Service
- Banner Faculty and Advisor Self-Service

CALB registration processing has been changed as follows.

- All changes relate to the Repeat Limit field on the Term Control Form
   (SOATERM) when it is set to Fatal (SOBTERM\_REPT\_SEVERITY = F). If the Repeat
   Limit field is set to Warning (SOBTERM\_REPT\_SEVERITY = W), the CALB logic is
   used with the new messages, but it is handled like the standard baseline warning
   and does not stop the save. The setting of Fatal is needed to meet the regulation
   rules
- The logic for **Repeat Hours** field values has not been changed.
- When the system evaluates repeat limits, a null in the Limit field on the Basic Course Information Form (SCACRSE) is treated as 0 and a null in the Repeat Type field on SCACRSE is treated the same as if the value were Non-repeatable Credit.
- The system evaluates records for satisfactory grade repeat counts as explained in "Repeat Count Evaluation (Satisfactory Grades)" on page 9-4. This is modified from the baseline logic and returns the baseline registration message REPEAT COUNT EXCEEDS x. It uses the manual override (Y or A in the Override field) column SFRSTCR\_REPT\_OVER or the SFAROVR Repeat Limit field

- (SFRROVR\_REPT\_OVER = Y). This is ignored if the value in the SCACRSE Course Repeat Type field (SCBCRSE\_REPEAT\_CDE) is *Legally Mandated Training*.
- The system evaluates records for substandard grade repeat counts as explained in "Substandard Grade Count Evaluation" on page 9-6. This is additional and returns the CALB registration message SUBSTD GRADE RPT EXCEED x. It uses the manual override (Y or A in the Override field) column SVRSTCR\_OVER\_SUBSTD\_LIMIT or the SFAROVR Repeat Limit field (SFRROVR\_REPT\_OVER = Y). This is ignored if the value in the SCACRSE Course Repeat Type field (SCBCRSE\_REPEAT\_CDE) is Activity/Other Repeatable or Legally Mandated Training.
- The system evaluates records for the withdrawal repeat counts as explained in "Withdrawal Count Evaluation" on page 9-6. This is additional and returns the CALB registration message WITHDRAWAL RPT EXCEEDS x. It uses the manual override (Y or A in the Override field) column SVRSTCR\_OVER\_WITHDRAW\_LIMIT or the SFAROVR Repeat Limit field (SFRROVR\_REPT\_OVER = Y). This is ignored if the value in the SCACRSE Course Repeat Type field (SCBCRSE\_REPEAT\_CDE) is Legally Mandated Training.
- The system evaluates records for the withdrawal grade counts on a drop/ withdrawal action with an auto-grade as explained in "Withdrawal Auto-Grade Evaluation" on page 9-7. This is additional and returns the CALB registration message WITHDRWL GRADE EXCEEDS x. It uses the manual override (Y or A in the Override field) column SVRSTCR\_OVER\_WITHDRAW\_GRDE or the SFAROVR Repeat Limit field (SFRROVR\_REPT\_OVER = Y). This is the only change that involves a drop/withdrawal action instead of registration action. This is ignored if the value in the SCACRSE Course Repeat Type field (SCBCRSE\_REPEAT\_CDE) is Legally Mandated Training.
- If the **Repeat Limit Selection Rule** field (SHBRPTR\_REPEAT\_SEL\_IND) on the Repeat/Multiple Course Rules Form (SHARPTR) is set to *F* (First Pass), the rule is *not* used with the CALB registration repeat limit logic, but it still impacts grade processing.
- The **Repeat Limit Evaluation Grade** field (SHBRPTR\_REPEAT\_PASS\_GRADE) on SHARPTR is *not* used with the CALB registration repeat limit logic, but it still impacts grade processing.
- The **Passing Grade** field (SHBRPTS\_GRDE\_CODE\_MIN\_PASS) on **SHARPTR** is *not* used with the CALB registration repeat limit logic, but it still impacts grade processing and repeat hours.
- The following grades are considered in the repeat processing:
  - Grades that have been rolled to academic history in any term
  - Grades that have not been rolled yet but recorded in the roaster in any term
  - Transfer grades, when SHARPTR notes to include transfers, that are appropriately recorded for equivalency and inclusion in terms less than or equal to the registration term

- In-process registrations (not graded) in any term for a gradable CRN with an enrollment-included registration status code or a drop registration status code with a repeat-included auto-grade
- Any of these records for a course's equivalent course

The rest of this section discusses the following:

- "Recommended Setup" on page 9-3
- "Repeat Count Evaluation (Satisfactory Grades)" on page 9-4
- "Substandard Grade Count Evaluation" on page 9-6
- "Withdrawal Count Evaluation" on page 9-6
- "Withdrawal Auto-Grade Evaluation" on page 9-7

#### **Recommended Setup**

To ensure that registration processing for course repeats works properly, the following items must be set up as specified.

- On the Term Control Form (SOATERM), the **Repeat Limit** field must be set to *Fatal* (SOBTERM\_REPT\_SEVERITY = F).
- On the Repeat/Multiple Course Rules Form (SHARPTR), the specified values must be entered in the following fields.
  - The **Passing Grade** field must be set to *C* (SHBRPTS\_GRDE\_CODE\_MIN\_PASS = C). This value is *not* used with the CALB registration repeat limit logic, but it still impacts grade processing and repeat hours.
  - The **Repeat Limit Selection Rule** field must be set to *F* (First Pass) (SHBRPTR\_REPEAT\_SEL\_IND = F). This value is *not* used with the CALB registration repeat limit logic, but it still impacts grade processing.
  - The **Repeat Limit Evaluation Grade** field must be set to *W* (SHBRPTR\_REPEAT\_PASS\_GRADE = W). This value is *not* used with the CALB registration repeat limit logic, but it still impacts grade processing.
  - The **Repeat Limit GPA Calculation** field must be set to *S* (Selected) (SHBRPTR\_REPEAT\_GPA\_IND = S).
  - The **Repeat Limit Maximum Substandard** field must be set to 2 (SHBRPTR\_MAX\_SUBSTD = 2).
  - The **Repeat Limit Maximum Withdrawals** field must be set to *3* (SHBRPTR\_MAX\_WITHDRAW = 3).

- On the Basic Course Information Form (SCACRSE), the **Limit** field (SCBCRSE\_REPEAT\_LIMIT) must be set to one of the following values, as appropriate.
  - If the value in the **Repeat Type** field (SCBCRSE\_REPEAT\_CDE) is null, the **Limit** field must be null.
  - If the value in the **Repeat Type** field is *Non-repeatable Credit*, the **Limit** field must be set to  $\theta$  (zero).
  - If the value in the **Repeat Type** field is *Legally Mandated Training*, the **Limit** field must be set to 99.
  - If the value in the **Repeat Type** field is *Activity/Other Repeatable*, the **Limit** field must be set to 3.

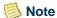

When the system evaluates repeat limits, a null in the **Repeat Limit** field is treated the same as if the value were 0, and a null in the **Repeat Type** field is treated the same as if the value were *Non-repeatable Credit*.

## **Repeat Count Evaluation (Satisfactory Grades)**

The evaluation for satisfactory grade repeat counts is processed first since preventing students from replacing satisfactory grades is the highest priority.

If the value in the **Repeat Type** field on SCACRSE is *Legally Mandated Training* (SCBCRSE\_REPEAT\_CDE = L), the system skips this evaluation.

The processing for each of the other values for the **Repeat Type** field is as follows.

- The **Limit** field (SCBCRSE\_REPEAT\_LIMIT) determines the number of repeats allowed for this processing.
- If the value in the **Repeat Type** field is *Non-repeatable Credit* or null (SCBCRSE\_REPEAT\_CDE = N or null), and if at least one prior satisfactory grade (SHRGRDE\_REPEAT\_TYPE = S) exists in the grading records analysis, the system performs this evaluation as follows.
  - Starting with the term in which the first satisfactory grade is found (ignoring all prior grade entries), it counts the number of grade records (grades with any repeat type, looking for equivalents and transfers, the same as baseline). This count includes all grades with a repeat type that is not null.
  - If in any term a saved, ungraded (rolled or not), "in-progress" registration exists and that CRN is gradable (SSBSECT\_GRADABLE\_IND = Y) and that registration has a status code is counted in enrollment (STVRSTS\_INCL\_SECT\_ENRL = Y), it will be counted as a satisfactory grade and added to this count.

- If this count is less than or equal to the value in the **Limit** field (SCBCRSE\_REPEAT\_LIMIT) (treating null as  $\theta$  [zero]), registration passes without generating a message; otherwise, it processes the record like a normal fatal error message in baseline (when the SOATERM **Repeat Limit** field is set to *Fatal*). Registration is stopped and the message displays the *REPEAT COUNT EXCEEDS x* error message, where *x* represents the value in the **Limit** field.
- Same as baseline, after a fatal error occurs and halts processing, the user can enter *Y* or *A* in the **Over** field on SFAREGS to override the condition. (This is not recommended for Title V, CCFS-320 Reporting, or for control purposes.)
- If the value in the **Repeat Type** field is *Activity/Other Repeatable*, and if at least one prior satisfactory or substandard grade exists (SHRGRDE\_REPEAT\_TYPE = S or U) in the grading records analysis, the system performs this evaluation as follows.
  - Starting with the term in which the first satisfactory or substandard grade is found (ignoring all prior grade entries), it counts the number of grade records (the same as baseline), but it adds or replaces the following condition on the Repeat Type column. This count includes all grades with a repeat type that is not null.
  - If in any term a saved, ungraded (rolled or not), "in-progress" registration
    exists and that CRN is gradable (SSBSECT\_GRADABLE\_IND = Y) and that
    registration has a status code is counted in enrollment
    (STVRSTS\_INCL\_SECT\_ENRL = Y), it will be counted as a satisfactory grade
    and added to this count.
  - If this count is less than or equal to the value in the **Limit** field (SCBCRSE\_REPEAT\_LIMIT) (treating null as  $\theta$  [zero]), registration passes without generating a message; otherwise, it processes the record like a normal fatal error message in baseline. Registration is stopped and the message displays the *REPEAT COUNT EXCEEDS x* error message, where *x* represents the value in the **Limit** field.
  - Same as baseline, after a fatal error occurs and halts processing, the user can enter *Y* or *A* in the **Over** field on SFAREGS to override the condition. (This is not recommended for Title V, CCFS-320 Reporting, or for control purposes.)

#### **Substandard Grade Count Evaluation**

There is a separate registration manual override indicator for substandard grades, **Substandard Count Max Override** field (SVRSTCR\_OVER\_SUBSTD\_LIMIT), but there is not a separate SFAROVR/SFRROVR indicator. If an SFASRPO/SFRSRPO record exists with a code that has the **Repeat Limit** checked (SFRSRPO\_ROVR\_CODE = SFRROVR\_CODE where SFRROVR\_REPT\_OVER = Y), it applies to the *SUBSTD GRADE CT EXCEEDS x* message. Therefore, this evaluation is processed second since preventing students from replacing substandard grades is the second highest priority.

If the value in the **Repeat Type** field on SCACRSE is *Legally Mandated Training* or *Activity/Other Repeatable* (SCBCRSE\_REPEAT\_CDE = L or A), the system skips this evaluation. Otherwise, the system performs this evaluation as follows.

- If in the processing for satisfactory grade repeat counts the system finds any satisfactory grades on file, this message is not evaluated. The existence of a satisfactory grade means that the substandard repeat rules no longer apply for the course/subject/student.
- The SHARPTR Repeat Limit Maximum Substandard field (SHBRPTR\_MAX\_SUBSTD) determines the number of repeats that are allowed for this processing.
- Starting with the term in which the first substandard grade (SHRGRDE\_REPEAT\_TYPE = U) is found (ignoring all prior grade entries), it counts the number of grade records (grades with repeat type *U*, *W*, or *MW*, looking for equivalents and transfers, the same as baseline).
- If this count is less than or equal to the value in the **Repeat Limit Maximum Substandard** field (SHBRPTR\_MAX\_SUBSTD), registration passes without generating a message; otherwise, it processes the record like a normal fatal error message in baseline. Registration is stopped and the message displays the *SUBSTD GRADE RPT EXCEEDS x* error message, where *x* represents the value in the **Repeat Limit Maximum Substandard** field.
- Same as baseline, after a fatal error occurs and halts processing, the user can enter *Y* or *A* in the **Substandard Count Max Override** field (SVRSTCR\_OVER\_SUBSTD\_LIMIT) to override the condition. (This is not recommended for Title V, CCFS-320 Reporting, or for control purposes.)

#### Withdrawal Count Evaluation

There is a separate registration manual override indicator for registering with withdrawal grades, **Withdrawal Count Max Override** field (SVRSTCR\_OVER\_WITHDRAW\_LIMIT), but there is not a separate SFAROVR/SFRROVR indicator. If an SFASRPO/SFRSRPO record exists with a code that has the **Repeat Limit** checked (SFRSRPO\_ROVR\_CODE = SFRROVR\_ROVR\_CODE where SFRROVR\_REPT\_OVER = Y), it applies to the *WITHDRAWAL CT EXCEEDS x* message. Therefore, this evaluation is processed third since preventing students from registering and repeatedly withdrawing is the third highest priority.

If the value in the **Repeat Type** field on SCACRSE is *Legally Mandated Training* ( $SCBCRSE\_REPEAT\_CDE = L$ ), the system skips this evaluation. Otherwise, the system performs this evaluation as follows.

- If in the processing for satisfactory grade repeat counts the system finds any satisfactory grades on file, this message is not evaluated. The existence of a satisfactory grade means that the substandard repeat rules no longer apply for the course/subject/student.
- If in the processing for substandard grade repeat counts the system finds any substandard grades on file, this message is not evaluated. The existence of a substandard grade means that the withdrawal repeat rules no longer apply for the course/subject/student.
- The value in the SHARPTR **Repeat Limit Maximum Withdrawals** field (SHBRPTR\_MAX\_WITHDRAW) determines the number of repeats allowed for this processing.
- Starting with the term in which the first substandard grade is found (ignoring all prior grade entries), it counts the number of grade records (grades with repeat type *W*, looking for equivalents and transfers, the same as baseline). Military withdrawals (repeat type *MW*) are not included in this evaluation to comply with the regulations for Title V.
- If this count is less than or equal to the value in the **Repeat Limit Maximum Withdrawals** field (SHBRPTR\_MAX\_WITHDRAW), registration passes without generating a message; otherwise, it processes the record like a normal fatal error message in baseline. Registration is stopped and the message displays the *WITHDRAWAL CT EXCEEDS x* error message, where *x* represents the value in the **Repeat Limit Maximum Withdrawals** field.
- Same as baseline, after a fatal error occurs and halts processing, the user can enter *Y* or *A* in the **Withdrawal Count Max Override** field (SVRSTCR\_OVER\_WITHDRAW\_LIMIT) to override the condition. (This is not recommended for Title V, CCFS-320 Reporting, or for control purposes.)

#### Withdrawal Auto-Grade Evaluation

This evaluation relates to processing a drop/withdrawal with a withdrawal auto-grade; it is not used for a registration with a non-drop/withdrawal status code. After the CRN is registered and successfully saved (possibly by using an override of the *WITHDRAWAL WITHDRAWAL CT EXCEEDS x* message), if the user tries to drop the CRN, the system invokes this logic (when all the conditions are met). If the RSTS code being processed is a drop/withdrawal that includes an auto-grade of W by the grade code's repeat type, the system performs this evaluation before allowing the change to be saved.

There is a separate registration manual override indicator for dropping or withdrawing with withdrawal auto-grades, **Withdrawal Grade Max Override** field (SVRSTCR\_OVER\_WITHDRAW\_GRDE), but there is not a separate SFAROVR/SFRROVR indicator. If an SFASRPO/SFRSRPO record exists with a code that has the **Repeat Limit** 

checked (SFRSRPO\_ROVR\_CODE = SFRROVR\_ROVR\_CODE where SFRROVR\_REPT\_OVER = Y), it applies to the *WITHDRAWAL RPT EXCEEDS x* message. Therefore, this evaluation is processed last since preventing students from withdrawing again with the withdrawal auto-grade is the lowest priority.

If the value in the **Repeat Type** field on SCACRSE is *Legally Mandated Training* (SCBCRSE\_REPEAT\_CDE = L), the system skips this evaluation.

This evaluation is performed only if the entered RSTS code is a drop/withdrawal that has a withdrawal auto-grade (that is, STVRSTS\_VOICE\_TYPE = D or W and STVRSTS\_AUTO\_GRADE = SHRGRDE\_CODE where Repeat Type SHRGRDE\_REPEAT\_TYPE = W), and no prior grades exist with SHRGRDE\_REPEAT\_TYPE = S or U. When these conditions are met, the system performs this evaluation as follows.

- Starting with the term in which the first withdrawal grade is found (ignoring all prior grade entries), it counts the number of grade records (grades with repeat type *W*, looking for equivalents and transfers, the same as baseline).
- If this count is less than or equal to the value in the **Repeat Limit Maximum Withdrawals** field (SHBRPTR\_MAX\_WITHDRAW), registration passes without generating a message; otherwise, it processes the record like a normal fatal error message in baseline. Registration is stopped and the message displays the *WITHDRAWAL GRADE EXCEEDS x* error message, where *x* represents the value in the **Repeat Limit Maximum Withdrawals** field.
- Same as baseline, after a fatal error occurs and halts processing, the user can enter *Y* in the **Withdrawal Grade Max Override** field (SVRSTCR\_OVER\_WITHDRAW\_GRDE) to override the condition. (This is not recommended for Title V, CCFS-320 Reporting, or for control purposes.)

# **Forms**

The following forms were modified for the Course Repeats functionality:

- Basic Course Information Form (SCACRSE)
- Student Course Registration Form (SFAREGS)
- Repeat/Multiple Course Rules Form (SHARPTR)
- Grade Code Maintenance Form (SHAGRDE)

These forms are discussed in **Chapter 11**, "Forms".

# **Tables**

The following tables were modified for the Course Repeats functionality:

- Course General Information Base Table (SCBCRSE)
- Repeat/Equivalent Course Rules Table (SHBRPTR)
- Grading Code Maintenance Table (SHRGRDE)
- Registration Add Authorizations Override Message Table (SVRSTCR)

These tables are discussed in **Chapter 13**, "Tables".

# 10

# Hour and Date Calculations

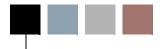

This chapter discusses modifications to baseline hour (including contact hour) and date calculations to support the following functionality:

- Enhanced Academic Calendar
- CCFS-320 Reporting

The calculations for the Enhanced Academic Calendar are based on *The California Community Colleges Student Attendance Accounting Manual (AAM)* and the regulatory revisions to it. Since the *AAM* definitions can be interpreted differently from college to college, various override settings are included to allow your college to achieve the results that best fits your practices and interpretations.

The rest of this chapter discusses the following topics:

- "Contact Hour Calculations" on page 10-1
- "Enhanced Academic Calendar Date Calculation" on page 10-10

# **Contact Hour Calculations**

All contact hour calculations are made on an individual CRN meeting (SSRMEET) with the result saved in the **Hours Per Day** (SSRMEET\_HRS\_DAY) and **Hours Per Week** fields (SSRMEET\_HRS\_WEEK) in the Meeting Time window of the Schedule Form (SSASECT). With single or multiple meeting entries, how the combination of these Meetings hours is displayed for the CRN in the main window of SSASECT depends on the value in the **Attendance Method** field (SSBSECT\_ACCT\_CODE) and the attendance method code's settings in the Attendance Account Method Validation Form (STVACCT).

In Banner CALB, a contact hour is calculated and saved on each CRN Meeting SSRMEET record. This value is summed and displayed in fields in the main window of SSASECT, but it is not saved with the SSBSECT records. These values are based on the meeting days and hours and how the CRN is set up. However, for apportionment reporting, some CRNs use credit hours from the SSASECT Meeting record instead of the contact hours. This difference is explained in "Contact Hours for CCFS-320 Reporting" on page 10-8.

The rest of this section discusses the following topics:

- "Contact Hours in the SSASECT Main Window" on page 10-2
- "Contact Hours in the SSASECT Meeting Window" on page 10-3
- "Meeting Contact Hours Calculations Explained" on page 10-6
- "Contact Hours for CCFS-320 Reporting" on page 10-8

#### Contact Hours in the SSASECT Main Window

To accommodate contact hour calculations, the **Attendance Method** field is a required field. For all new and updated CRNs, a valid value must be entered. Existing CRNs for which an attendance method has not been entered will be treated as ineligible for apportionment until they are updated.

The value in the CRN's **Weekly Contact Hours** field is the sum of all meetings' **Hours per Week** values if the attendance method code is defined as one of the following:

- Weekly
- Independent Study combined with Weekly
- Independent Study Lab
- Actual
- Independent Study combined with Actual
- Non-apportionment-reported (all accounting method check boxes are unchecked on STVACCT)

Any "TBA" meeting (a meeting with all of the day fields (SSRMEET\_xxx\_DAY) unchecked) is added to the value in the **Weekly Contact Hours**. With the other attendance method code settings (daily types), the **Weekly Contact Hours** field is left blank.

The value in the CRN's **Daily Contact Hours** field is the total meeting time that occurs on the first meeting date of the CRN if the attendance method code is defined as one of the following (assuming that all meeting days have the same hours/day in order to be coded as *Daily*):

- Daily
- Independent Study combined with Daily
- Actual
- *Independent Study* combined with *Actual*
- Non-apportionment-reported (all accounting method check boxes are unchecked on STVACCT)

Any TBA meeting (a meeting with all of the day fields (SSRMEET\_xxx\_DAY) unchecked) is added to the value in the **Daily Contact Hours** field. With the other attendance method code settings (weekly types), the **Daily Contact Hours** field is left blank.

The value in the **Total Contact Hours** field is a display-only calculated. This is the total contact hours for all meetings and is the sum of the values in the **Total Meeting Hours** field (SSRMEET\_HRS\_TOTAL) for the meeting.

#### Contact Hours in the SSASECT Meeting Window

The contact hour calculations use the following fields from the CRN's meeting record, as specified in the Meeting Time window of SSASECT:

- **Start Time** (SSRMEET\_BEGIN\_TIME) and **End Time** (SSRMEET\_END\_TIME) (user updateable)
- Day fields (SSRMEET\_xxx\_DAY) (user updateable)

If no days are selected as with a "TBA" meeting, the calculated contact hours will be null. In this case, select the **Override Hours Indicator** check box and manually enter the appropriate values for the three hour fields.

The Hours Per Day field (SSRMEET\_HRS\_DAY) is multiplied by the number of checked Day fields to calculate the Hours Per Week field (SSRMEET\_HRS\_WEEK).

• Include Break Time (SSRMEET\_BREAK\_IND) (user updateable)

This field works as follows.

- If you wanted a meeting scheduled from 8:00 to 10:25 without any breaks to have 2.90 contact hours per day, you would uncheck the **Include Break Time** check box. The value 2.90 is the total duration minutes divided by 50 class minutes per hour: 145 / 50.
- If you wanted this meeting to include one 10-minute break in order to have 2.70 contact hours, you would check the Include Break Time check box. This calculates the 10 minutes of break in Calculated Break Minutes per Day field and considers this time in the contact hours calculation following the partial hour rule. You can also use the Override Break Minutes per Day field to change the break value from the default value.

If the **Override Hours Indicator** check box is checked, this value is nulled and not updateable. If it is unchecked, this field is updateable.

• Calculated Break Minutes per Day (system-calculated)

This is the system-calculated total break time within one meeting day displayed when the **Include Break Time** check box is checked. This calculation is based on the follow assumptions: the "last partial hour" rule is used to skip a break in the last

partial hour, and the number of 10-minute breaks included is based on the whole hours.

If the **Override Hours Indicator** check box is checked, this value is nulled and not calculated. If it is unchecked and the **Include Break Time** check box is checked, this field displays the calculated value.

• Override Break Minutes per Day (SSRMEET\_BREAK\_MIN\_ADJUST) (user updateable)

This is an optional field you can use in special circumstances when the calculated break is not correct, for example, when a continuous class time is split into multiple meetings for contract or pay purposes. In the 8:00 to 10:25 example above (under **Include Break Time**), if you enter 20 in the **Override Break Minutes per Day** field, the contact hours changes to 2.50.

If the **Override Hours Indicator** check box is checked or the **Include Break Time** check box is unchecked, this value is nulled and not updateable. If it is unchecked and the **Include Break Time** check box is checked, this field is updateable.

• Override Hours Indicator (SSRMEET\_HRS\_OVER\_IND) (user updateable)

This field controls the use of the following fields:

- Hours Per Day
- Hours Per Week
- Total Contact Hours
- Include Break Time
- Calculated Break Minutes per Day
- Override Break Minutes per Day
- · Number of Days

If the **Override Hours Indicator** check box is unchecked, all break fields are accessible and used in the calculations, and the **Hours Per Day** and **Hours Per Week** fields are not updateable.

If the **Override Hours Indicator** check box is checked, all break fields are nulled and inaccessible, and **Hours Per Day**, **Hours Per Week**, and **Total Contact Hours** fields are updateable. All calculations of the hours are suppressed, and the values must be entered (nulls not allowed). The system validates for reasonableness between the day, week, and total contact hours entered. This setting can be used with "TBA" meetings that have no set schedule but do have reportable contact hours.

• Hours per Day (SSRMEET\_HRS\_DAY) (system-calculated or user updateable)

This is the one-day contact-hour value (before multiplying by the number of Day fields checked).

If the **Override Hours Indicator** check box is unchecked, this value is calculated from the meeting times and break settings, and it is display-only and not updateable. The calculation uses the *AAM*-defined 50-class-minute hour and partial-hour rules unless the **Include Break Time** check box is unchecked, in which case the calculation is simply duration minutes / 50. Additionally, if breaks are included, a user-entered Override Break Minutes per Day will alter the calculation from the rules.

If the **Override Hours Indicator** check box is checked, this field is updateable and must be manually updated with the daily contact hours value of this meeting.

• **Hours per Week** (SSRMEET\_HRS\_WEEK) (system-calculated or user updateable)

This is the contact-hour value for the number of days selected on the meeting.

If the **Override Hours Indicator** check box is unchecked, this value is calculated from the meeting times and break settings, and it is display-only and not updateable.

If the **Override Hours Indicator** check box is checked, this field is updateable and must be manually updated with the daily contact hours value of this meeting.

• **Total Contact Hours** (SSRMEET\_HRS\_TOTAL) (system-calculated or user updateable)

This is the total contact-hour value for the meeting. This field is display-only and cannot be changed by the user unless the **Override Hours Indicator** check box is checked and there are no days selected, in which case, the value can be entered. A calculated value will replace the manually entered value if the user changes the meeting again by either checking any of the day check boxes or by unchecking the **Override Hours Indicator** check box.

Values are calculated in one of the following ways.

- If the CRN attendance method code is Weekly, Independent Study combined with Weekly, or Independent Study Lab, the value in the Term Length Multiplier field on STVTERM for the CRN's term is multiplied by the value in the Hours per Week field on SSASECT (STVTERM\_TERM\_LEN\_MULT \* SSRMEET\_HRS\_WEEK).
- If the CRN attendance method code is any other, the value in the Number of
  Days field on SSASECT is multiplied by the value in the Hours per Day
  field on SSASECT (SSRMEET\_MEET\_NO \* SSRMEET\_HRS\_DAY).
- **Number of Days** (SSRMEET\_MEET\_NO) (system-calculated)

This is the count of meeting-days for the meeting. The **Start Date** field (SSRMEET\_START\_DATE), the **End Date** field (SSRMEET\_END\_DATE), and the selected days are used to determine the actual number of calendar dates this meeting will

hold class. If any of the selected dates are excluded on SSAEXCL (matching the calendar year and CRN's part of term), it is removed and not counted.

## **Meeting Contact Hours Calculations Explained**

In the following explanation of how the calculations work, the phrase *passing time* refers only to the time between classes, and *break* refers to a time within a class's start and end times (that is, a break from instruction within the class time).

- If the **Override Hours Indicator** check box is checked, the user enters the contact hours; system calculations are suppressed. This allows the user to add or adjust contact hours for "TBA" and other special situations.
- If the **Override Hours Indicator** check box is unchecked, the contact hours calculation uses the following information from the CRN's meeting record:
  - Times, which are the values in the **Start Time** (SSRMEET\_BEGIN\_TIME) and **End Time** (SSRMEET\_END\_TIME) fields of the **Meeting Time** window on **SSASECT**
  - Days, which are the seven day of the week indicators on a CRN Meeting record (SSASECT Meeting Time window, fields SSRMEET\_xxx\_DAY).
- Passing time (for example, 10 minutes) before or after a CRN's meeting time is always excluded from the entered times. Including this 10-minute period in the CRN's meeting times might result in an incorrect calculation.
- Meetings defined for less than 50-minute durations (for example, 8:00 8:49) are still calculated for contact hours even though they are invalid and, according to the *AAM* should be zero. Saving such an entry will trigger a warning, but the entry can be saved. This allows complex setups and flexibility for CRNs with multiple meetings. In this situation, the actual duration is divided by 60 minutes instead of 50. (Entering 8:00 8:30 returns 0.50.)
- Meetings that are defined for whole hours have 1 contact hour per whole hour and 10 minutes per whole hour of calculated break minutes per day.
- Meetings that are defined with the final hour that is 50 to 59 clock minutes are calculated as whole contact hours. For the final hour, the net minutes in excess of 50 are included in the calculated break minutes per day.
- All other meeting durations include partial hours less than 50 minutes. The extra minutes in the partial hour are converted and added to the contact hours value.

Using this logic, all examples found in the *California Community Colleges Student Attendance Accounting Manual* can be set up to calculate the correct results. More complex examples involving multiple meetings can also be setup to obtain correct results. Thus, for example:

- A one-plus hour course from 0800 to 0915 calculates to 1.5 contact hours with 0 minutes calculated break
- A two-full-hour course from 0800 to 1000 (including passing time and one 10-minute break) calculates to 2 contact hours
- A two-plus hour course from 0800 to 1015 (excluding passing time at the end of class and including one 10-minute break) calculates to 2.5 contact hours

When a CRN is loaded into SSASECT, or if the form is refreshed after changes are made, the calculated values are recalculated.

• If a CRN is defined with an attendance method of *Daily*, the system checks the consistency of the meeting patterns for each day for which a session is selected. If any day that the class has a session has a total meeting hours (totaled from all of its meetings) that is different than the rest, the following warning is displayed when an attempt is made to save any meeting: \*WARNING\* This section is "Daily," but all meeting days do not have equal contact hours. If all of the days have equal meeting hours, the warning is not display.

The following is an example of CRN with two meetings that would trigger the "Daily" warning, because 07-SEP-2007 has 1 class-hour while 03-SEP-2007 and 05-SEP-2007 have 2 class-hours.

| Meeting   | Start Date  | End Date    | Days | Times     |
|-----------|-------------|-------------|------|-----------|
| Meeting 1 | 02-SEP-2007 | 08-SEP-2007 | MWF  | 0800-0850 |
| Meeting 2 | 02-SEP-2007 | 08-SEP-2007 | MW   | 1000-1050 |

For CRNs with TBA meetings (that is, no day check boxes are selected), the value in the **Daily Contact Hours** field is calculated as follows.

- If the CRN has *only* SSRMEET records that have no days selected (that is, the CRN has *only* TBA meetings), the **Daily Contact Hours** field displays the sum of all SSRMEET\_HRS\_DAY.
- If the CRN has at least one SSRMEET with days selected and any or none SSRMEET with no DAYS selected, the system calculates the value for the Daily Contact Hours field taking into account all of the following.
  - A function builds a "matrix" of all calendar dates on which the CRN has meetings.
  - For all SSRMEET records with at least one day selected, using each SSRMEET record's definitions, add each SSRMEET\_HRS\_DAY to the appropriate calendar entry of the matrix.

- After processing all SSRMEET records with at least one day selected, it
  processes the TBA meetings with no days selected by adding each record's
  SSRMEET\_HRS\_DAY to all calendar entries for the CRN.
- The system selects the first calendar meeting day for the CRN and enters that day's total hours in the **Daily Contact Hours** field.

## **Contact Hours for CCFS-320 Reporting**

The number of contact hours reported for CCFS-320 is determined by the CRN setups as follows. For CCFS-320 purposes, number-of-days calculations are limited to a maximum of two years.

Weekly census contact hours are determined as follows.

- The CRN has an attendance method of Weekly.
- The CRN must be a credit course (SCACRSE Credit Status) and is not an inmateonly CRN.
- The number of contact hours is based on the value in the **Weekly Contact Hours** field in the main window of SSASECT, which is the sum of all values in the **Hours per Week** field in the Meeting Time window. This value is multiplied by the term length multiplier for CRN's term to obtain the total contact hours.
- The reported total contact hours equals the weekly contact hours multiplied by the term length multiplier for the CRN's term. This might be different from what is displayed in the main window of SSASECT, such as if the manual entry of meeting contact hours produced a warning that was ignored by the user.

Independent Study Weekly Credit census contact hours are determined as follows.

- The CRN has an attendance method of either *Independent Study Lab* or *Independent Study* combined with *Weekly*.
- The CRN must be a credit course (SCACRSE Credit Status) and is not an inmateonly CRN.
- The number of contact hours is dependent on the meeting type of each of the CRN's meetings as follows.
  - For all meetings with a meeting type of *Lab* (that is, the **Lab** check box on GTVMTYP is checked), the values of all of the meetings' **Hours Per Week** fields are summed.
  - For all meetings with a meeting type that is a not *Lab* (that is, the **Lab** check box on GTVMTYP is unchecked), the values of all of the meetings' **Session Credit Hours** fields are summed.
  - The sum of these two values is the contact hours for the CRN.
- The reported total contact hours equals the calculated contact hours multiplied by the term length multiplier for the CRN's term.

Independent Study Weekly Non-Credit census (two-census-averaging) contact hours are determined as follows.

- The CRN has an attendance method of *Independent Study* combined with *Weekly*.
- The CRN is defined as noncredit either by being for a noncredit course (SCACRSE Credit Status) or by having a CRN defined as inmate-only by having a degree attribute (SSRATTR\_ATTR\_CODE) that matches the CRN inmate attribute on the CCFS-320 Attendance Extract Process (SVRCALX).
- The number of contact hours is based on the value in the **Weekly Contact Hours** field in the main window of SSASECT, which is the sum of all values in the **Hours per Week** field in the Meeting Time window. This value is multiplied by the term length multiplier for the CRN's term to obtain the total contact hours.
- The reported total contact hours equals the weekly contact hours multiplied by the term length multiplier for the CRN's term.
- The two-census-averaging is accomplished by evaluating the enrollment status at both census dates and averaging these counts.

Daily census contact hours are determined as follows.

- The CRN has an attendance method of *Daily*.
- The CRN must be a credit course (SCACRSE Credit Status) and is not an inmateonly CRN.
- The number of contact hours is based on the value in the **Daily Contact Hours** field in the main window of SSASECT, which is the sum of all values in the **Hours per Day** field in the Meeting Time window for the first calendar meeting day as defined on all meeting records. The value of the **Total Contact Hours** field in the main window is the sum of each meeting's **Total Contact Hours** values in the Meeting Time window, which is based on each meeting's **Number of Days** times **Hours per Day** values.
- The reported total contact hours equals the daily contact hours multiplied by the value of the CRN's **Number of Days** field on SSAACCL.

Independent Study Daily Credit census contact hours are determined as follows.

- The CRN has an attendance method of *Independent Study* combined with *Daily*.
- The CRN is a credit course (SCACRSE Credit Status) and is not an inmate-only CRN.

- The number of contact hours is dependent on the meeting type of the each of the CRN's meetings as follows.
  - For all meetings with a meeting type of *Lab* (that is, the **Lab** check box on GTVMTYP is checked), the values of all of the meetings' **Hours Per Week** fields are summed. (An independent study lab is reported by weekly hours.)
  - For all meetings with a meeting type that is a not *Lab* (that is, the **Lab** check box on GTVMTYP is unchecked), the equivalent of the SSASECT **Main Daily Contact Hours** field is added for the meeting.
  - The sum of these two values is the contact hours for the CRN.
- The reported total contact hours equals the sum of the following.
  - For the lab-related hours (that is, the meeting type is *Lab*), use the lab hours per week multiplied by the term length multiplier for the CRN's term.
  - For the non-lab related hours (that is, the meeting type is not *Lab*), use the non-lab hours per day multiplied by the number of days for the meetings.
  - The sum of these two values is the total contact hours for the CRN.

Actual (positive attendance) contact hours are determined as follows.

- The CRN has an attendance method of *Actual* either with or without *Independent Study*.
- The CRN is credit or not as defined by the course (SCACRSE Credit Status) or by the inmate-only CRN attribute.
- The reported contact hours are summed from the student attendance hours entered on SFAALST or the Self-Service pages.
- The reported total contact hours equals the sum of these student hours.

## **Enhanced Academic Calendar Date Calculation**

The following CALB localizations have been made to the date calculations on SSAACCL.

If an SSAACRL rule entry has a zero-percent (Percentage column) or zero-days (Number of Days column), the respective SSAACCL date field returns the value of the **Section Start Date** field (SSBSECT\_PTRM\_START\_DATE) adjusted to the first actual meeting day. Only a null value (no entries in any of the respective SSACCRL row's fields) results in a null date. Additionally, a null or zero in a field impacts only that field. A null value indicates that the date is to be ignored, while zero means that the date is to be calculated with a zero.

If the **Academic Calendar Type** field (SSBSECT\_ACCL\_CODE) is null, the user can update the calculated date fields (within current baseline restrictions). If the value in the **Academic Calendar Type** field is not null, the user cannot update the calculated date fields. This also applies to changing the census 1 date (SSBSECT\_CENSUS\_ENRL\_DATE) and census 2 date (SSBSECT\_CENSUS\_2\_DATE) in the Enrollment Data window of **SSASECT**. This is necessary since the CALB functionality automatically recalculates and replace any manually added dates when the fields used in the date calculations (meeting dates and selected days) are revised. Once the academic calendar type is updated (not null) and saved, it can be deleted and resaved. The last dates displayed are retained if the value in the **Academic Calendar Type** field is deleted.

Even if enrollment exists on the section, you can change the academic calendar type, recalculate all dates, and manually update dates when the **Academic Calendar Type** field is null. Even the census 1 date can be changed.

If you close SSAACCL or SSASECT while viewing a CRN that has no meetings defined, the system displays the following message: \*WARNING\* CRN has no meetings and will be excluded from apportionment reporting.

If you use the Number of Days logic to calculate dates and the CRN has meetings with selected days, the system uses the actual meeting days to determine the day-number.

For a CRN with no meetings defined or with meetings defined with no selected days, the following apply.

- The assumed meeting pattern rule (M-T-W-Th-F) is used to calculate the dates with any of the SSAACRL rule types, Number of Days, Percentage of Days, or Date if the CRN has an attendance method (SSBSECT\_ACCT\_CODE) that is *not* set up as one of the weekly types:
  - Weekly
  - Independent Study combined with Weekly
  - Independent Study Lab
- If the CRN has any of the weekly type attendance methods, an SSAACRL rule set up with Percentage of Days or Number of Days does not calculate dates since meeting days are required in the calculations. The dates will be left as their original values to prevent errors caused by null values.
- If the CRN has any of the weekly type attendance methods, an SSAACRL rule setup with Date calculates dates since meeting days are not required in these calculations.

# 11 Forms

This chapter discusses the forms created or modified for California localizations. For forms that were created or substantially modified for California, complete form descriptions are included. For forms that were modified to a lesser extent, only the modifications are included here; for further information, refer to the relevant product's *User Guide* (specified in each form description).

- "District Division Code Validation Form (GTVDICD)" on page 11-3
- "Meeting Type Validation Form (GTVMTYP)" on page 11-4
- "Basic Course Information Form (SCACRSE)" on page 11-4
- "Course Detail Information Form (SCADETL)" on page 11-5
- "Class Attendance Roster Form (SFAALST)" on page 11-8
- "Student Course Registration Form (SFAREGS)" on page 11-10
- "Registration Permit-Overrides Control Form (SFAROVR)" on page 11-13
- "Class Roster Form (SFASLST)" on page 11-15
- "Student Registration Permit-Override Form (SFASRPO)" on page 11-16
- "Education Opportunity Programs & Services Form (SGAEOPS)" on page 11-17
- "Student Institutional Reporting Requirements Form (SGAUSDF)" on page 11-18
- "Repeat/Multiple Course Rules Form (SHARPTR)" on page 11-20
- "Grade Code Maintenance Form (SHAGRDE)" on page 11-20
- "Faculty Assignment Form (SIAASGN)" on page 11-21
- "Faculty Load Term Control Form (SIATERM)" on page 11-25
- "Building Definition Form (SLABLDG)" on page 11-26
- "Program Definition Rules Form (SMAPRLE)" on page 11-27
- "Calendar Day Information Form (SOACALD)" on page 11-27
- "Term Control Form (SOATERM)" on page 11-29
- "Test Score Information Form (SOATEST)" on page 11-31
- "Schedule Calendar Form (SSAACCL)" on page 11-32
- "Schedule Academic Calendar Rules Form (SSAACRL)" on page 11-34
- "Schedule Form (SSASECT)" on page 11-35

- "Attendance Accounting Method Validation Form (STVACCT)" on page 11-41
- "Assignment Type Code Validation Form (STVASTY)" on page 11-41
- "Student Attribute Validation Form (STVATTS)" on page 11-42
- "CIPC Code Validation Form (STVCIPC)" on page 11-42
- "College Code Validation Form (STVCOLL)" on page 11-42
- "Institutional Type of Day Validation Form (STVDAYT)" on page 11-43
- "Education Opportunity Prog/Serv Status Validation Form (STVEOPS)" on page 11-43
- "Faculty Staff Type Code Validation Form (STVFSTP)" on page 11-44
- "Major, Minor, Concentration Code Validation Form (STVMAJR)" on page 11-45
- <u>"Faculty Non-Instructional Type Code Validation Form (STVNIST)" on page 11-45</u>
- "Residence Code Validation Form (STVRESD)" on page 11-45
- "Course Registration Status Code Validation Form (STVRSTS)" on page 11-46
- "Term Code Validation Form (STVTERM)" on page 11-46
- "Academic Year Dates Form (SVAACYR)" on page 11-48
- "Academic Year Apportionment Annualizer Form (SVAAPIZ)" on page 11-49
- "Registration Add Authorization Codes Form (SVAAUTC)" on page 11-53
- "Enter Registration Add Authorization Codes Form (SVAAUTH)" on page 11-56
- "BOG Waiver Terms Definition Form (SVABTRM)" on page 11-59
- "CalWORKs Student Data Form (SVACWSD)" on page 11-60
- "Term Computed Registration Drop Codes Form (SVADROP)" on page 11-66
- "BOG Income by Household Size Rule Form (SVAINCR)" on page 11-68
- "Faculty ID/Term-Specific Load Limits Form (SVALOLI)" on page 11-70
- "BOG Waiver Payment Options Form (SVAPYMT)" on page 11-72
- "BOG Waiver Required Documentation Form (SVAREOD)" on page 11-79
- "State Funding Form (SVASFND)" on page 11-80
- "Faculty ID Load History Query Form (SVILOQR)" on page 11-93
- "BOGW Student Aid Application Query Form (SVIFMND)" on page 11-95
- "BOG Waiver Year Validation Form (SVVBGYR)" on page 11-100
- "BOG Waiver Marital Status Code Validation Form (SVVBMTL)" on page 11-101

- "Course Credit Status Validation Form (SVVCCST)" on page 11-101
- "Center Code Validation Form (SVVCENT)" on page 11-102
- "Course Funding Agency Validation Form (SVVCFUN)" on page 11-102
- "CalWORKs Case Management Service Validation Form (SVVCMSV)" on page 11-103
- "Course Non-Credit Status Validation Form (SVVCNCC)" on page 11-103
- "Course Program Status Validation Form (SVVCPSC)" on page 11-104
- "BOG Waiver Eligibility Type Validation Form (SVVELIG)" on page 11-104
- "CalWORKs Eligibility Status Validation Form (SVVELST)" on page 11-105
- "CalWORKs Other Services Validation Form (SVVOTHS)" on page 11-105
- "CalWORKs Student Counseling Status Validation Form (SVVSCST)" on page 11-105
- "CalWORKs Student Family Status Validation Form (SVVSFST)" on page 11-106
- "CalWORKs Student Work Activity Status Validation Form (SVVSWAS)" on page 11-107

## District Division Code Validation Form (GTVDICD)

The District Division Code Validation Form (GTVDICD) was modified to support the BOGW functionality. In addition to baseline usage, use this form to specify a college as the primary college for a district and to enter the federal school code and branch school code associated with the district division.

The fields added to this form are described in the following table.

| Field                  | Description                                  |                                                                                                    |
|------------------------|----------------------------------------------|----------------------------------------------------------------------------------------------------|
| Primary                | Code of the primary college in the district. |                                                                                                    |
| College                | Select the <b>Sear</b> (STVCOLL) li          | <b>rch</b> button for this field to display the College Validation st.                                                               |
|                        | List                                         | College Validation (STVCOLL)                                                                                                    |
| Default School<br>Code | Code assigned provide finance                | by the federal government to identify a college eligible to ial aid.                                                                 |
| Branch School<br>Code  | is used by the                               | to the college by the US Department of Education. This Campus field on the Defaults window on the Institution Option Form (ROAINST). |

## **Meeting Type Validation Form (GTVMTYP)**

The Meeting Type Validation Form (GTVMTYP) was modified to support the MIS Reporting and CCFS-320 Reporting functionality. In addition to baseline usage, use this form to indicate whether a meeting type is for a lab or "to be arranged."

For information about baseline usage, refer to the Student User Guide.

The fields added to this form are described in the following table.

| Field          | Description                                                                                                    |
|----------------|----------------------------------------------------------------------------------------------------|
| Lab            | Check box used to specify whether the meeting type is for a lab. This is used only with independent study weekly and independent study daily reporting attendance accounting methods. If a CRN has either of these attendance methods, any meeting using a code with this check box checked will use the special "split meeting" calculations to determine contact hours. |
| To Be Arranged | Check box used to specify whether the meeting type is "to be arranged" for MIS reporting.                                                                                                    |

## **Basic Course Information Form (SCACRSE)**

The Basic Course Information Form (SCACRSE) was modified to support the following functionality:

- MIS Reporting
- CCFS-320 Reporting
- Course Repeats

In addition to standard baseline usage, use this form to specify the credit status code and repeat type associated with the course.

For information about baseline usage, refer to the Student User Guide.

The field added to the Course Details block is described in the following table.

| Field         | Description                                                                                                    |  |
|---------------|----------------------------------------------------------------------------------------------------|--|
| Credit Status | Code of the credit status associated with this course. If the saved value in this field is for a course credit status that signifies "noncredit course" (that is, the <b>Credit Course</b> check box on the Course Credit Status Validation [SVVCCST] is unchecked) and the <b>Noncredit Enhanced Funding</b> check box on the Course Detail Information Form (SCADETL) is checked, the value cannot be subsequently changed to a status that signified "credit course." If you need to make this change, you can do so by unchecking the <b>Noncredit Enhanced Funding</b> check box and saving the record, then making your desired change. |  |
|               | Select the <b>Search</b> button for this field to display the Course Credit Status Validation (SVVCCST) list.                                                                                                    |  |
|               | List Course Credit Status Validation (SVVCCST)                                                                                                    |  |
| Repeat Type   | Course's repeat type for registration repeat rules processing. Values are <i>Non-repeatable Credit, Legally Mandated Training, Activity/Other Repeatable</i> , and <i>null. Null</i> represents "Non-repeatable Credit." Any course with <i>Legally Mandated Training</i> is ignored in all CALB repeat limit registration processing.                                                                                                    |  |

## **Course Detail Information Form (SCADETL)**

The Course Detail Information Form (SCADETL) was modified to support the following functionality:

- MIS Reporting
- CCFS-320 Reporting

In addition to standard baseline usage, use this form to specify the funding agency associated with the course.

The generic **Element** fields were renamed to specify their uses, and a field was added to allow you to specify the funding agency associated with the course.

Additional fields were added to support CCFS-320 Reporting.

For information about baseline usage, refer to the Student User Guide.

The fields added to and modified in the Supplemental Data block are described in the following tables.

## **Modified Fields**

| Field                                                    | Description                                                                                                    |
|----------------------------------------------------------|----------------------------------------------------------------------------------------------------|
| Course Control<br>Number                                 | Permanent district identifier for course reporting.                                                                                                    |
|                                                          | The field was moved, and the field label was changed from <b>Course Identifier</b> to <b>Course Control Number</b> .                                       |
| Special Class                                            | Code indicating whether this is an approved special class.                                                                                                 |
| Status<br>Institutional<br>Reporting                     | The field label was changed from <b>Element 1 Institutional Reporting</b> to <b>Special Class Status Institutional Reporting</b> .                         |
| Special Class                                            | Description associated with the special class status code. Display only.                                                                                   |
| Status<br>Institutional<br>Reporting<br>Description      | The field label was changed from <b>Element 1 Institutional Reporting Description</b> to <b>Special Class Status Institutional Reporting Description</b> . |
| C.A.N. Code<br>Institutional                             | Code of the California Articulation Number (CAN) for which the course has been qualified.                                                                  |
| Reporting                                                | The field label was changed from <b>Element 2 Institutional Reporting</b> to <b>C.A.N. Code Institutional Reporting</b> .                                  |
| C.A.N. Code                                              | Description associated with the CAN code. Display only.                                                                                                    |
| Institutional<br>Reporting<br>Description                | The field label was changed from <b>Element 2 Institutional Reporting Description</b> to <b>C.A.N. Code Institutional Reporting Description</b> .          |
| C.A.N.<br>Sequence<br>Code<br>Institutional<br>Reporting | Code of the CAN for which the course has been qualified as a component of a sequence of courses.                                                           |
|                                                          | The field label was changed from <b>Element 3 Institutional Reporting</b> to <b>C.A.N. Sequence Code Institutional Reporting</b> .                         |
| C.A.N.                                                   | Description associated with the CAN code. Display only.                                                                                                    |
| Sequence Code Institutional Reporting Description        | The field label was changed from <b>Element 3 Institutional Reporting Description</b> to <b>C.A.N. Sequence Code Institutional Reporting Description</b> . |
| CSU Crosswalk<br>Course Dept                             | Code of the course department reported to California State University (CSU).                                                                               |
| Name<br>Institutional<br>Reporting                       | The field label was changed from <b>Element 4 Institutional Reporting</b> to <b>CSU Crosswalk Course Dept Name Institutional Reporting</b> .               |

| Field                                                                             | Description                                                                                                    |
|-----------------------------------------------------------------------------------|----------------------------------------------------------------------------------------------------|
| CSU Crosswalk<br>Course Dept<br>Name<br>Institutional<br>Reporting<br>Description | Description associated with the course department code. Display only.                                                                                                |
|                                                                                   | The field label was changed from <b>Element 4 Institutional Reporting Description</b> to <b>CSU Crosswalk Course Dept Name Institutional Reporting Description</b> . |
| CSU Crosswalk<br>Course Number<br>Institutional<br>Reporting                      | Code of the course number reported to CSU.                                                                                                    |
|                                                                                   | The field label was changed from <b>Element 5 Institutional Reporting</b> to <b>CSU Crosswalk Course Number Institutional Reporting</b> .                            |
| CSU Crosswalk<br>Course Number<br>Institutional<br>Reporting<br>Description       | Description associated with the course number code. Display only.                                                                                                    |
|                                                                                   | The field label was changed from <b>Element 5 Institutional Reporting Description</b> to <b>CSU Crosswalk Course Number Institutional Reporting Description</b> .    |
| Prior-to-College<br>Level<br>Institutional<br>Reporting                           | Code of the course level status achieved for English, writing, English as a second language (ESL), reading, and mathematics courses.                                 |
|                                                                                   | The field label was changed from <b>Element 6 Institutional Reporting</b> to <b>Prior-to-College Level Institutional Reporting</b> .                                 |
| Prior-to-College<br>Level<br>Institutional<br>Reporting<br>Description            | Description associated with the course level status code. Display only.                                                                                              |
|                                                                                   | The field label was changed from <b>Element 6 Institutional Reporting Description</b> to <b>Prior-to-College Level Institutional Reporting Description</b> .         |

## Additional Fields

| Field                 | Description                                                                                                    |                                               |  |
|-----------------------|----------------------------------------------------------------------------------------------------|-----------------------------------------------|--|
| Funding               | Code for the funding agency.                                                                                      |                                               |  |
| Agency Code           | Select the <b>Search</b> button for this field to display the Course Funding Agency Validation (SVVCFUN) list.    |                                               |  |
|                       | List                                                                                                    | Course Funding Agency Validation (SVVCFUN)    |  |
| Noncredit<br>Category | Code of the co                                                                                                    | ourse non-credit category.                    |  |
|                       | Select the <b>Search</b> button for this field to display the Course Non-Credit Status Validation (SVVCNCC) list. |                                               |  |
|                       | List                                                                                                    | Course Non-Credit Status Validation (SVVCNCC) |  |

| Field                                  | Description                                                                                                    |  |
|----------------------------------------|----------------------------------------------------------------------------------------------------|--|
| Program Status                         | Code of the course program status.                                                                                                    |  |
|                                        | Select the <b>Search</b> button for this field to display the Course Program Status Validation (SVVCPSC) list.                                                                                                    |  |
|                                        | List Course Program Status Validation (SVVCPSC)                                                                                                    |  |
| Basic Skills                           | Indicator for the type of basic skills associated with this course. Values are <i>Basic Skills</i> , <i>Not Applicable</i> , and <i>null</i> .                                                                                                    |  |
| Minimum Hours                          | Minimum number of credit hours for which the course can be taken. The value entered here is for information only and does not affect processing.                                                                                                    |  |
| Maximum<br>Hours                       | Maximum number of credit hours for which the course can be taken. The value entered here is for information only and does not affect processing.                                                                                                    |  |
| Noncredit<br>Enhanced<br>Funding       | Check box used to indicate whether the course is to be considered as a noncredit enhanced funding course for CCFS-320 reporting. This applies only to noncredit courses. (Credit/noncredit is defined at the course level on the Basic Course Information Form [SCACRSE].)                                                                                                    |  |
| In-Service                             | Check box used to indicate whether the course is to be considered as an in-service course for CCFS-320 reporting. This applies only to courses defined as credit. (Credit/noncredit is defined at the course level on SCACRSE.)                                                                                                    |  |
| Sports/Physical<br>Education<br>Course | Check box used to indicate whether the course is to be considered as a sports or physical education class for CCFS-320 reporting. This indicator is used in combination with the <b>Exclude from Apportionment</b> and <b>Concurrent Enrollment Rule</b> check boxes on the Registration Permit-Overrides Control Form (SFAROVR) to determine whether a student meets the sports 10% concurrent enrollment rule.                                     |  |
|                                        | Whenever a CRN's enrollment does not meet the limitations of the rule, an override is added to SFASRPO to exclude as many concurrent students as are needed to reduce concurrent enrollment reported. The SFASRPO override code must be set up with both the <b>Exclude from Apportionment</b> and <b>Concurrent Enrollment Rule</b> check boxes checked. Registrations with that override are excluded from CCFS-320 reporting to satisfy the rule. |  |

## **Class Attendance Roster Form (SFAALST)**

The Class Attendance Roster Form (SFAALST) was modified to support the CCFS-320 Reporting functionality. In addition to standard baseline usage, this form displays records for more "drop" codes than baseline does. This allows the update of the **Hours Attended** 

and **Last Attendance Date** fields for positive attendance reporting even after a student drops the class.

For information about baseline usage, refer to the Student User Guide.

The following fields were modified in this form.

| Field                      | Description                                                                                                    |
|----------------------------|----------------------------------------------------------------------------------------------------|
| Status                     | The logic to display student registration records was modified to include records with status codes where STVRSTS_APPORT_IND = Y. Course registration status codes used to signify "drop" must have the <b>Apportionment Indicator</b> check box checked in order to be included in the apportionment FTES calculations. |
| Final Grade                | This field is not updateable if the record has a status code for which the <b>Gradable Indicator</b> check box on the Course Registration Status Code <b>Validation Form (STVRSTS)</b> is unchecked (that is, STVRSTS_GRADABLE_IND = N).                                                                                 |
| Grade Mode                 | This field is not updateable if the record has a status code for which the <b>Gradable Indicator</b> check box on STVRSTS is unchecked (that is, $STVRSTS\_GRADABLE\_IND = N$ ).                                                                                                    |
| Hours Attended             | This field is updateable only if the attendance accounting method code for the CRN is one for which the <b>Actual</b> check box on the Attendance Accounting Method Validation Form (STVACCT) is checked.                                                                                                    |
|                            | This field is not updateable if the record has a status code for which the <b>Waitlist Indicator</b> check box on STVRSTS is checked (that is, STVRSTS_WAIT_IND = Y).                                                                                                    |
|                            | The value entered in this field cannot greater than value of the <b>Total Contact Hours</b> on the Section Form (SSASECT).                                                                                                    |
| Last<br>Attendance<br>Date | This field is not updateable if the record has a status code for which the <b>Waitlist Indicator</b> check box on STVRSTS is checked (that is, STVRSTS_WAIT_IND = Y).                                                                                                    |
| Grade<br>Comment           | This field is not updateable if the record has a status code for which the <b>Gradable Indicator</b> check box on STVRSTS is unchecked (that is, STVRSTS_GRADABLE_IND = N).                                                                                                    |

## **Student Course Registration Form (SFAREGS)**

The Student Course Registration Form (SFAREGS) was modified to support the following functionality:

- Registration Add Authorization Codes
- Computed Drop Codes
- BOGW
- Course Repeats

For information about baseline usage, refer to the *Student User Guide*.

### **Registration Add Authorization Code Modifications**

This section explains the modifications to SFAREGS for the Registration Add Authorization Code functionality. When registering a student in a CRN that is closed or that has already started (by the registration date used), this functionality requires that an authorization code is needed to complete the registration. Additionally, students cannot register in a CRN that is past its Census One date (by the registration date used).

On SFAREGS, the validation logic has additional checks and validation error messages related to the Registration Add Authorization Codes functionality. Messages are displayed in the **Message** field of the Course Information block of the main window. In addition, the baseline messages for sections that are not open for registration have been replaced with messages that reflect the use of authorization codes. The messages and their related validation are only used when the Registration Add Authorization Code functionality has been activated in the Registration Processing Controls window of the Term Control Form (SOATERM).

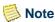

If the Registration Add Authorization Code functionality has *not* been activated on SOATERM, all SFAREGS processing is performed exactly like baseline SFAREGS processing.

For information about start dates and census dates used in registration (all areas related to CRN validation within and accessed from SFAREGS), see <u>"Census and Start Dates" on page 2-2.</u>

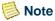

Activating the Registration Add Authorization Code functionality does not remove the ability to manually override (the baseline user-update in the **Override** field) any of the authorization code messages. With any of these messages, you can bypass the error and the authorization code entry by using the baseline override.

If **Capacity** radio button group in the Registration Error Checking window of the Term Control Form (SOATERM) is set to **Fatal** (SOBTRM\_CAPC\_SEVERITY = F), baseline

registration validation produces a set of "Closed Section" errors based on the enrollment numbers of the CRN. The Registration Add Authorization Codes processing uses messages that replace the baseline Banner messages. They state that an authorization code can be used to allow registration to the CRN. Some of these messages will appear when the CRN itself is still open but is a cross-listed CRN with a closed cross-list record. The following table displays several examples of the replacement messages. If a class is cross-listed, and X is included in the message text.

| This authorization code message  | Replaces this baseline message |
|----------------------------------|--------------------------------|
| CLOSED SECTION-AUTH REQD         | CLOSED SECTION                 |
| CLOSED-nnn WAITLISTED-AUTH REQD  | CLOSED-nnn WAITLISTED          |
| RESERVE CLOSED-WL FULL-AUTH REQD | RESERVE CLOSED-WL FILLED       |
| CLOSED-WAITLIST FULL-AUTH REQD   | CLOSED-WAITLIST FULL           |

Another condition that is checked and requires an authorization code is the CRN start date. The value in the **Days Required after Start Date** field on SOATERM is added to the CRN start date, and if the registration date is after the calculated date, the message *CRN STARTED-AUTH REQD* is displayed. An authorization code can be used to complete this registration, or the message can be bypassed.

A third condition that is checked is the CRN Census One date. If the registration date is on or past the Census One date, the message *CENSUS PAST-REG PROHIBITED* is displayed. In this situation, an authorization code cannot be used to register the student. Open Learning CRNs are suppressed from the Census One Date check. The message can be bypassed to complete this registration.

If one of the "closed" or "started" conditions is encountered when a registration record is saved, the relevant message is displayed. If the student has been given an authorization code, you can access the Enter Registration Add Authorization Codes Form (SVAAUTH) from the Options menu to enter the code.

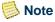

If Capacity radio button group in the Registration Error Checking window of on SOATERM (SOBTRM\_CAPC\_SEVERITY) is set to Warning or No Check, normal baseline processing occurs and the baseline messages are the ones that will be displayed since these choices indicate that students are allowed to register in closed CRNs.

The following table summarizes the processing options for SFAREGS. While "capacity" relates to the closed-section baseline messages, this setting also affects the Registration Add Authorization Code functionality as shown in the following table.

|                                     |                           | Registration Add Authorization Code functionality activated on SOATERM for the term |                            |
|-------------------------------------|---------------------------|-------------------------------------------------------------------------------------|----------------------------|
|                                     |                           | Yes                                                                                 | No                         |
| Registration Error                  | Fatal                     | Registration Add Authorization<br>Code processing                                   | normal baseline processing |
| Checking option for capacity set to | Warning<br>or<br>No Check | normal baseline processing                                                          | normal baseline processing |

### **Computed Drop Code Modifications**

This section explains the modifications to SFAREGS for the Computed Drop Code functionality.

When dropping or withdrawing a student from a CRN, the system uses the registration date, the CRN's (enhanced) academic calendar dates, and the calculated drop codes defined for the term on the Term Computed Registration Drop Codes Form (SVADROP) to calculate the correct drop/withdrawal code to use.

Open Learning CRNs are suppressed from the Computed Drop Code functionality.

The Computed Drop Code functionality allows you to define a sequence of drop codes that are used automatically by the system depending on the date. For example, you can specify that drops made before the class starts are to receive a drop code of DB, and that code is setup with 100% refunding and no grading notations.

For this computation to work, a special drop code of D must be defined in the Course Registration Status Code Validation Form (STVRSTS). You must also define the desired drop code "mappings" on Term Computed Registration Drop Codes Form (SVADROP).

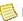

#### Note

For the Computed Drop Code functionality to work, the D status code must not be defined on the Course Registration Status Form (SFARSTS). If it is defined of SFARSTS, the mapping will not work and the D status code will work like any other registration status code.

When a user enters D in the **Status** field of the Course Information block of the Student Course Registration Form (SFAREGS), the system determines what drop code to apply to the record based on the current date and what is specified in the SVADROP form. (If the drop code mapping has not been defined for the term on SVADROP, the system displays an error message.) After this point, all processing on SFAREGS is the same as before.

The D is replaced with the calculated drop code as soon as the user moves the cursor from the **Status** field. If the calculations do not find a valid code because the registration date is outside of the CRN's dates, the D remains in the field.

Further baseline validation of the calculated code will occur when you submit/save the registration entry update. For example, if the *DB* code is defined on SFARSTS with date ranges that do not match the CRN's calculated dates, the standard baseline errors will occur.

#### **BOGW Modification**

This form was modified to apply exemptions after fee assessment if the **Online Exemption** check boxes are checked on the Term Control (SOATERM).

## **Course Repeats Modifications**

Registration processing was modified to support localizations for Course Repeats. This includes evaluations for the following messages:

- REPEAT COUNT EXCEEDS x
- SUBSTD GRADE CT EXCEEDS x
- WITHDRAWAL CT EXCEEDS x
- WITHDRAWAL CT EXCEEDS x

This process affects both baseline Banner and Self-Service. Refer to <u>Chapter 9</u>, "<u>Course Repeats</u>" for details.

## **Registration Permit-Overrides Control Form** (SFAROVR)

The Registration Permit-Overrides Control Form (SFAROVR) was modified for the CCFS-320 Reporting functionality. In addition to standard baseline usage, use this form to set the concurrent enrollment rule and exclude from apportionment indicators.

The fields added to this form are described in the following table.

#### Field Description

## Concurrent Enrollment Rule

Check box used to indicate whether this code is to be used for the sports 10% concurrent enrollment rule. If this check box is checked, the **Exclude from Apportionment** check box must also be checked. Any registration record with a matching SFASRPO override that has both of these check boxes checked is treated a one that is excluded from CCFS-320 reporting in order to reduce the concurrent high school enrollment to lower than 10% of the total enrollment. (All registrations that meet the other reporting requirements and do not have this matching record are reported.)

The maximum enrollment of concurrent high school students in a sports or physical education class is 10% of the total enrollment in CCFS-320 reporting. To reduce the concurrent enrolment to 10% or less, an override code with this check box checked can be added to as many concurrent high school students as needed.

This is only used by 320 for courses for which the **Sports/Physical Education Course** check box in the Supplemental Data window of the Course Detail Information Form (SCADETL) is checked.

While no validations are added to prevent it, this indicator should not be used with any of the other baseline indicators. It should be used exclusively with the **Exclude from Apportionment** check box. Combining this with the other indicators may cause errors with functionality or reporting.

### Field Description

## Exclude from Apportionment

Check box used to indicate whether registration records with this override code are excluded from CCFS-320 reporting. Any registration record with a matching SFASRPO override that has this indicator checked is treated as one of the following:

- A repeat that passes the number allowed for apportionment. This is
  used in conjunction with the Repeat Hours and Repeat Limit check
  boxes.
- An enrollment that caused the CRN enrollment to pass the 10% of total maximum for concurrent high school students. This is used in conjunction with the **Concurrent Enrollment Rule** check box.

The matching registration is excluded from CCFS-320 reporting. (All registrations that meet the other reporting requirements and do not have this matching record are reported.)

The **Exclude from Apportionment** check box can be checked only if at least one of the following check boxes is also checked:

- Repeat Hours
- Repeat Limit
- Concurrent Enrollment Rule

If all of these indicators are unchecked, the **Exclude from Apportionment** check box must also be unchecked and is not accessible.

## **Class Roster Form (SFASLST)**

The Class Roster Form (SFASLST) was modified to support the CCFS-320 Reporting functionality. In addition to standard baseline usage, this form displays records for more "drop" codes than baseline does.

For information about baseline usage, refer to the Student User Guide.

The following fields were modified in this form.

| Field  | Description                                                                                                    |
|--------|----------------------------------------------------------------------------------------------------|
| Status | The logic to display student registration records was modified to include records with status codes where STVRSTS_APPORT_IND = Y. Course |
|        | registration status codes used to signify "drop" must have the                                                                           |
|        | Apportionment Indicator check box checked in order to be included in                                                                     |
|        | the apportionment FTES calculations.                                                                                                    |

| Field            | Description                                                                                                    |
|------------------|----------------------------------------------------------------------------------------------------|
| Final Grade      | This field is not updateable if the record has a status code for which the <b>Gradable Indicator</b> check box on the Course Registration Status Code Validation Form (STVRSTS) is unchecked (that is, STVRSTS_GRADABLE_IND = N). |
| Midterm Grade    | This field is not updateable if the record has a status code for which the <b>Gradable Indicator</b> check box on the Course Registration Status Code Validation Form (STVRSTS) is unchecked (that is, STVRSTS_GRADABLE_IND = N). |
| Grade Mode       | This field is not updateable if the record has a status code for which the <b>Gradable Indicator</b> check box on STVRSTS is unchecked (that is, $STVRSTS\_GRADABLE\_IND = N$ ).                                                  |
| Grade<br>Comment | This field is not updateable if the record has a status code for which the <b>Gradable Indicator</b> check box on STVRSTS is unchecked (that is, STVRSTS_GRADABLE_IND = N).                                                       |

## **Student Registration Permit-Override Form (SFASRPO)**

The Registration Permit-Overrides Control Form (SFAROVR) was modified for the CCFS-320 Reporting functionality. These changes have no impact on the baseline or CALB registration functionality. They affect *only* the CCFS-320 Reporting functionality. All existing registration functionality for SFASRPO works as defined in baseline.

In addition to standard baseline usage, use this form to code a student registration as being excluded from apportionment reporting. This might be needed to meet the course repeat rules or the sports 10% concurrent enrollment rules.

For apportionment reporting, if the override is defined generically by course and subject (not specific to a section/CRN), specify the date on which an override takes effect for apportionment. By doing so, any registration for the same course and subject that was added in the first half of the term may still be reported for apportionment while another one added in the second half can be excluded.

For apportionment reporting, when the entry has a specific CRN, it is matched to the registration record that has the term, student, and CRN. When the CRN is null, it is matched to all registration records that have this term, student, subject, course, and an activity date greater than or equal to this date. This record matching is used and is critical only when the **Exclude from Apportionment** check box is checked for the override code is defined on this form.

The field added to this form is described in the following table.

| Field                            | Description                                                                                                    |
|----------------------------------|----------------------------------------------------------------------------------------------------|
| Effective Date for Apportionment | Date on which this override takes effect for apportionment. This date is used to select the registration record(s) the override matches when the override record is not CRN specific (that is, SFRSRPO_CRN is null) and is defined only by subject and course. |
|                                  | If the SFASRPO record has a null CRN, registration records are matched by the subject, course, and the date entered in this field. If the SFASRPO record has a CRN, the registration records are matched by the CRN and do not need effective dates.           |
|                                  | This date is matched to the registration activity date since the registration effective date (the <b>Date</b> field in the Key Block of the Student Course Registration Form [SFAREGS]) can be altered by a user.                                              |

## **Education Opportunity Programs & Services Form (SGAEOPS)**

The Education Opportunity Programs & Services Form (SGAEOPS) was modified for the MIS Reporting functionality. In addition to standard baseline usage, use this form to specify the CARE code.

#### **Main Window**

When you navigate to the EOPS Information block, if the value in the EOPS Status field (SGBEOPS\_EOPS\_CODE) is not one for which the CARE Code Indicator check box on the Education Opportunity Prog/Serv Status Validation Form (STVEOPS) is either null or unchecked, the system displays an error message.

The following fields were modified or added to the EOPS Information block of the main window.

#### **Modified Field**

| Field       | Description                                                                                                    |
|-------------|----------------------------------------------------------------------------------------------------|
| EOPS Status | This field is now validated against both STVEOPS_CODE and STVEOPS_CARE_CODE_IND in the STVEOPS table. The validation change is in effect only for Student records that are current in SGBOEDU and SGBEOPS. For records in these tables that are not the current record by the effective-term logic (SGBOEDU_TERM_CODE_EFF and SGBEOPS_TERM_CODE_EFF, respectively), any errors are suppressed and the system does not validate the saved values to the new STVEOPS CARE Code Indicator (STVEOPS_CARE_CODE_IND). |

#### Additional Field

| Field              | Description | on                                                                                           |
|--------------------|-------------|----------------------------------------------------------------------------------------------|
| Acceptance<br>Term |             | e term in which the student was accepted into your 's other educational opportunity program. |
|                    |             | <b>Search</b> button for this field to display the Term Code (STVTERM) list.                 |
|                    | List        | Term Code Validation (STVTERM)                                                               |

## **Other Educational Programs Window**

When you navigate to this window, if the value in the **EOPS CARE Status** field (SGB0EDU\_EOPS\_CODE) is not one for which the **CARE Code Indicator** check box on the Education Opportunity Prog/Serv Status Validation Form (STVEOPS) is checked, the system displays an error message.

The following field was modified in this window.

| Field               | Description                                                                                                    |
|---------------------|----------------------------------------------------------------------------------------------------|
| EOPS CARE<br>Status | The field label was changed from <b>EOPS Status</b> to <b>EOPS CARE Status</b> . This field is now validated against both STVEOPS_CODE and STVEOPS_CARE_CODE_IND in the STVEOPS table. The validation change is in effect only for Student records that are current in SGBOEDU and SGBEOPS. For records in these tables that are not the current record by the effective-term logic (SGBOEDU_TERM_CODE_EFF and SGBEOPS_TERM_CODE_EFF, respectively), any errors are suppressed and the system does not validate the saved values to the new STVEOPS CARE Code Indicator (STVEOPS_CARE_CODE_IND). |
|                     | er itte edde maleutor (er veer e_erme_oube_imb).                                                                                                    |

## **Student Institutional Reporting Requirements Form** (SGAUSDF)

The Student Institutional Reporting Requirements Form (SGAUSDF) was modified for the MIS Reporting functionality. The generic **Element** fields were renamed to specify their uses.

For information about baseline usage, refer to the Student User Guide.

The fields modified in this form are described in the following table.

| Field                                                  | Description                                                                                              |
|--------------------------------------------------------|----------------------------------------------------------------------------------------------------|
| Vocational<br>Program Plan                             | Code associated with the student vocational program plan status.                                         |
|                                                        | The field label was changed from <b>Element 1</b> to <b>Vocational Program Plan</b> .                    |
| VTEA<br>Economically<br>Disadvantaged                  | Code indicating whether the student was identified as economically disadvantaged for the term.           |
|                                                        | The field label was changed from <b>Element 3</b> to <b>VTEA Economically Disadvantaged</b> .            |
| VTEA Single<br>Parent                                  | Code indicating whether the student was identified as a single parent for the term.                      |
|                                                        | The field label was changed from <b>Element 4</b> to <b>VTEA Single Parent</b> .                         |
| VTEA<br>Displaced<br>Homemaker                         | Code indicating whether the student was identified as a displaced homemaker for the term.                |
|                                                        | The field label was changed from <b>Element 5</b> to <b>VTEA Displaced Homemaker</b> .                   |
| VTEA<br>Cooperative<br>Work<br>Experience<br>Education | Code specifying the student's type of cooperative work experience education.                             |
|                                                        | The field label was changed from <b>Element 6</b> to <b>VTEA Cooperative Work Experience Education</b> . |
| VTEA Technical<br>Preparation                          | Code specifying whether the student is a participant in a technical preparation education program.       |
|                                                        | The field label was changed from <b>Element 8</b> to <b>VTEA Technical Preparation</b> .                 |

## Repeat/Multiple Course Rules Form (SHARPTR)

The Repeat/Multiple Course Rules Form (SHARPTR) was modified for the Course Repeats functionality.

The fields added to this form are described in the following table.

| Field                                  | Description                                                                                                    |
|----------------------------------------|----------------------------------------------------------------------------------------------------|
| Repeat Limit<br>Maximum<br>Substandard | Maximum number of substandard repeat attempts a student can make for a course that is limited in registration for repeatable substandard grades before a valid satisfactory grade is earned. Like the baseline SCACRSE <b>Limit</b> field, a student can register for the course this number of times + 1 since this is the number of repeats <i>not including</i> the initial registration. This is ignored if the value in the <b>Course Repeat Type</b> field (SCBCRSE_REPEAT_CDE) of the Basic Course Information Form (SCACRSE) is <i>Activity/Other Repeatable</i> or <i>Legally Mandated Training</i> . |
| Repeat Limit<br>Maximum<br>Withdrawals | Maximum number of repeated-withdrawals a student is allowed in registration before a valid grade (substandard or satisfactory) is earned. Like the baseline SCACRSE <b>Limit</b> field, a student can register for the course this number of times + 1 since this is the number of repeats <i>not including</i> the initial registration. This is ignored if the value in the <b>Course Repeat Type</b> field (SCBCRSE_REPEAT_CDE) of SCACRSE is <i>Legally Mandated Training</i> .                                                                                                    |

## **Grade Code Maintenance Form (SHAGRDE)**

The Grade Code Maintenance (SHAGRDE) was modified for the Course Repeats functionality.

The field added to this form is described in the following table.

| Field       | Description                                                                       |
|-------------|-----------------------------------------------------------------------------------|
| Repeat Type | Type of grade associated with this code in repeat processing, if this code        |
|             | is used in registration repeat process evaluation (that is, the <b>Repeat Ind</b> |
|             | check box is checked [SHRGRDE_REPEAT_INCLUDE_IND = Y]). Values are                |
|             | Satisfactory, Substandard, Withdrawal, Military Withdrawal, and null.             |

## Faculty Assignment Form (SIAASGN)

The Faculty Assignment Form (SIAASGN) was modified for the Faculty Load Limits functionality.

When Faculty Load Limits functionality is active for the selected term and ID, if you change anything on SIAASGN that impacts the FTE calculation on an assignment, the system revalidates the faculty load. It is important to note, however, that "redisplays" without changes do not trigger revalidation.

## Example

Let's say you have set all error handling to *Warning*, and you save an entry on SIAASGN that generates a warning. If you go back and lower the FTE (for example, by lowering the value in the **Percent Responsibility** field), when you save, the limits are re-evaluated. If warning still applies, it is displayed again. If the total load is now below the limit, the warning is cleared.

FTE calculations are rounded to three decimals. (In baseline Banner Student, they are truncated to two decimals.)

For information about baseline usage, refer to the Student User Guide.

#### **Main Window**

The following fields were modified or added to the main window of SIAASGN.

#### **Modified Field**

| Field                             | Description                                                                                                    |
|-----------------------------------|----------------------------------------------------------------------------------------------------|
| Override<br>Schedule<br>Conflicts | Check box used to indicate whether the faculty member's schedule will be checked for conflicts. The name of this check box on baseline SIAASGN is <b>Override Conflicts</b> . The name was changed to distinguish it from the <b>Faculty Load Override</b> check box added to SIAASGN. No functionality was changed related to this field. |

#### Additional Fields

#### Field Description

### Faculty Load Override

Indicator for whether the faculty member's load is to be or has been overridden.

This field is updateable only if the assignment you are attempting to save will exceed the faculty member's load limit as specified on the Faculty Staff Type Code Validation Form (STVFSTP). If the **Faculty Load Limits Error Handling** radio button group on STVFSTP is set to **User Override**, you can enter *O* in this field to allow the record to be saved, if appropriate.

**Note:** Entering O in this field means that the faculty member will have an assignment load that exceeds his or her load limit.

If the **Faculty Load Limits Error Handling** radio button group on STVFSTP is set to **Warning** and a warning has been previously issued, then *W* is displayed in this field.

#### Message

Message indicating that the faculty member's load limit has been reached when a new or changed entry is saved. Display only.

If this message is displayed and the **Faculty Load Limits Error Handling** radio button group on STVFSTP is set to **User Override**, then you can enter *O* in the **Faculty Load Override** field to override the load limit or else cancel the assignment.

If this message is displayed and the **Faculty Load Limits Error Handling** radio button group on STVFSTP is set to **Administrative Override**, then you must cancel the assignment. To perform an administrative override, you (or an authorized user) must adjust the faculty member's load limits for this term on the Faculty ID/Term-Specific Load Limits Form (SVALOLI), then return to this form to create the assignment.

The messages in this field specify which kind of limit has been reached: *ID* indicates that the ID's limit (specified on SVALOLI) has been reached, while *Type* indicates that the staff type's limit (specified on STVFSTP) has been reached.

## **Faculty Non-Instructional Assignment Window**

The following changes were made to the processing associated with this window.

- Minimum/maximum range warnings now apply.
- FTE is now calculated.
- The limitation that FTE is only calculated when the workload is within the minimum/maximum range has been removed.
- If an ID has *only* non-instructional assignments and *no* instructional assignments, you can access the Faculty Workload Summary window to see the evaluation for the non-instructional assignments.
- A workload record with no non-instructional type code cannot be saved.
- An entry without a workload cannot be saved.

#### **Modified Field**

| Field | Description                                                  |
|-------|--------------------------------------------------------------|
| Туре  | This field is required. It is an optional field in baseline. |

#### Additional Fields

| Field                    | Description                                                                                                    |
|--------------------------|----------------------------------------------------------------------------------------------------|
| Faculty Load<br>Override | Indicator for whether the faculty member's load is to be or has been overridden.                                                                                                    |
|                          | This field is updateable only if the assignment you are attempting to save will exceed the faculty member's load limit as specified on the Faculty Staff Type Code Validation Form (STVFSTP). If the <b>Faculty Load Limits Error Handling</b> radio button group on STVFSTP is set to <b>User Override</b> , you can enter <i>O</i> in this field to allow the record to be saved, if appropriate. |
|                          | <b>Note:</b> Entering O in this field means that the faculty member will have an assignment load that exceeds his or her load limit.                                                                                                    |
|                          | If the <b>Faculty Load Limits Error Handling</b> radio button group on STVFSTP is set to <b>Warning</b> and a warning has been previously issued,                                                                                                    |

then W is displayed in this field.

#### Field Description

#### Message

Message indicating that the faculty member's load limit has been reached when a new or changed entry is saved. Display only.

If this message is displayed and the **Faculty Load Limits Error Handling** radio button group on STVFSTP is set to **User Override**, then you can enter *O* in the **Faculty Load Override** field to override the load limit or else cancel the assignment.

If this message is displayed and the **Faculty Load Limits Error Handling** radio button group on STVFSTP is set to **Administrative Override**, then you must cancel the assignment. To perform an administrative override, you (or an authorized user) must adjust the faculty member's load limits for this term on the Faculty ID/Term-Specific Load Limits Form (SVALOLI), then return to this form to create the assignment.

The messages in this field specify which kind of limit has been reached: *ID* indicates that the ID's limit (specified on SVALOLI) has been reached, while *Type* indicates that the staff type's limit (specified on STVFSTP) has been reached.

## **Faculty Workload Summary Window**

The following fields were modified or added to the Faculty Workload Summary window of SIAASGN.

#### Additional Fields

The column name **Total** was added to the following fields that already existed on SIAASGN:

- Instructional Workload
- Non-Instructional Workload
- Total Workload
- Term FTE

The **Total** column displays the faculty member's calculated workload for all entries regardless of any limit settings. A second column, **Subject to Load Limit** (described in the Additional Fields section below), has been added for each of these fields and is specifically for evaluating the load-limited assignments.

In the **Subject to Load Limit** fields, when the term or the ID is not subject to load limits, the values for workloads and FTE are null. The value  $\theta$  (zero) indicates that the term and ID are subject to load limits but that the ID's load-limited assignments calculate to zero load.

#### **Additional Fields**

| Field                                                         | Description                                                                                                    |
|---------------------------------------------------------------|----------------------------------------------------------------------------------------------------|
| Instructional<br>Workload<br>Subject to Load<br>Limit         | Calculated instructional workload that is subject to load limits.                                                                                                    |
| Non-<br>Instructional<br>Workload<br>Subject to Load<br>Limit | Calculated non-instructional workload that is subject to load limits.                                                                                                    |
| Total Workload<br>Subject to Load<br>Limit                    | Calculated total workload that is subject to load limits.                                                                                                    |
| Term FTE<br>Subject to Load<br>Limit                          | Calculated term FTE that is subject to load limits (rounded to three decimal places).                                                                                                    |
| Load Limit FTE<br>Message                                     | Message indicating that the faculty member's load limit has been reached, if applicable. Display only.                                                                                                    |
|                                                               | The messages in this field specify which kind of limit has been reached: <i>ID</i> indicates that the ID's limit (specified on the Faculty ID/Term-Specific Load Limits Form [SVALOLI]) has been reached, while <i>Type</i> indicates that the staff type's limit (specified on the Faculty Staff Type Code Validation Form [STVFSTP]) has been reached. |
|                                                               | These messages indicate that one or more of the following has occurred:                                                                                                    |
|                                                               | An over-limit warning was ignored                                                                                                    |
|                                                               | An override was used to bypass an over-limit error                                                                                                    |
|                                                               | • The limits have been lowered on SVALOLI or STVFSTP since the assignments were added to this ID                                                                                                    |
|                                                               |                                                                                                    |

## **Faculty Load Term Control Form (SIATERM)**

The Faculty Load Term Control Form (SIATERM) was modified to support the Faculty Load Limits functionality. In addition to standard baseline usage, use this form to specify whether the system should track faculty load limits for the term. If the term is set up as subject to load limits, the FTE must be entered.

The following concepts apply to this form.

- FTE calculations are rounded to three decimals. (In baseline Banner Student, they are truncated to two decimals.)
- When the term or the ID is not subject to load limits, the values for workloads and FTE are *null*. The value  $\theta$  (zero) is used to indicate that the term and ID are subject to load limits but that the ID's assignments are not.

For information about baseline usage, refer to the Student User Guide.

The field added to this form is described in the following table.

|   | Field                                    | Description                                                                                                    |
|---|------------------------------------------|----------------------------------------------------------------------------------------------------|
| • | Term Subject to<br>Faculty Load<br>Limit | Check box used to specify whether the term is subject to faculty load limit tracking. If this is not checked, assignments added in this term will not be evaluated to the load limits. |

## **Building Definition Form (SLABLDG)**

The Building Definition Form (SLABLDG) was modified to support the CCFS-320 Reporting functionality. In addition to standard baseline usage, use this form to specify whether a building is to be considered "leased" for CFS-320 reporting purposes and to associate center codes with buildings.

The fields added to this form are described in the following table.

| Field              | Description                                                                                                    |                                                                                                    |
|--------------------|----------------------------------------------------------------------------------------------------|----------------------------------------------------------------------------------------------------|
| Leased<br>Building | Check box used to specify whether the building is to be considered "leased" for CFS-320 reporting purposes. Any CRN that has at least one SSRMEET record with a building for which this check box is checked will be reported on the Leased Space 320 supplemental report. |                                                                                                    |
|                    | Note: The Learner released ye                                                                                                    | ased Space 320 supplemental report has not been t.                                                                                                    |
| Center Code        | Any CRN that                                                                                                    | the approved center with which this building is associated. That at least one SSRMEET with a building that has a non-de is coded in the CCFS-320 reporting tables. |
|                    | Select the <b>Search</b> button for this field to display the Center Code Validation (SVVCENT) list.                                                                                                    |                                                                                                    |
|                    | List                                                                                                    | Center Code Validation (SVVCENT)                                                                                                    |

## **Program Definition Rules Form (SMAPRLE)**

The Program Definition Rules Form (SMAPRLE) was modified to support the MIS Reporting functionality. In addition to standard baseline usage, use this form to assign the co-unique program identifier code to the program. (The **Co-unique Code** field was moved from CIPC Code Validation Form (STVCIPC) to SMAPRLE.)

For information about baseline usage, refer to the Student CAPP Handbook.

| Field             | Description                                                                                                    |
|-------------------|----------------------------------------------------------------------------------------------------|
| Co-unique<br>Code | Code of the co-unique program identifier or additional program identifiers. This field should be used to store the Student Program Co-Unique Code provided to each institution by the Chancellor's Office or the appropriate administrative office. |

## **Calendar Day Information Form (SOACALD)**

The Calendar Day Information Form (SOACALD) was modified to support the MIS Reporting functionality. The generic **Day Attribute** fields were renamed to specify their uses, and a field was added to accommodate overlapping session days.

For information about baseline usage, refer to the Student User Guide.

The fields added to and modified in the Day Attribute Information block are described in the following tables.

#### **Modified Fields**

| Field                                | Description                                                                                                    |
|--------------------------------------|----------------------------------------------------------------------------------------------------|
| Day Type                             | Code of the date's principal term.                                                                                 |
|                                      | Select the <b>Search</b> button for this field to display the Institutional Type of Day Validation (STVDAYT) list. |
|                                      | List Institutional Type of Day Validation (STVDAYT)                                                                |
| Instruction                          | Code of the type of instructional day (primary, secondary, or neither).                                            |
| Status                               | The field label was changed from <b>Day Attribute One</b> to <b>Instruction Status</b> .                           |
| Instruction<br>Status<br>Description | Description associated with the instructional day type code.                                                       |
|                                      | The field label was changed from <b>Day Attribute One Description</b> to <b>Instruction Status Description</b> .   |

| Field                            | Description                                                                                                    |  |
|----------------------------------|----------------------------------------------------------------------------------------------------|--|
| Flex Status                      | Code of the flex status.                                                                                                    |  |
|                                  | The field label was changed from <b>Day Attribute Two</b> to <b>Flex Status</b> .                                             |  |
| Flex Status                      | Description associated with the flex status code.                                                                             |  |
| Description                      | The field label was changed from <b>Day Attribute Two Description</b> to <b>Flex Status Description</b> .                     |  |
| Census Status<br>in Primary Term | Code indicating whether the date is the first census day for the primary term.                                                |  |
|                                  | The field label was changed from <b>Day Attribute Three</b> to <b>Census Status in Primary Term</b> .                         |  |
| Census Status                    | Description associated with the census status code.                                                                           |  |
| in Primary Term<br>Description   | The field label was changed from <b>Day Attribute Three Description</b> to <b>Census Status in Primary Term Description</b> . |  |
| Holiday Status                   | Code of the holiday status.                                                                                                   |  |
|                                  | The field label was changed from <b>Day Attribute Four</b> to <b>Holiday Status</b> .                                         |  |
| Holiday Status                   | Description associated with the holiday status code.                                                                          |  |
| Description                      | The field label was changed from <b>Day Attribute Four Description</b> to <b>Holiday Status Description</b> .                 |  |
| Exam Status                      | Code of the final exam status.                                                                                                |  |
|                                  | The field label was changed from <b>Day Attribute Five</b> to <b>Exam Status</b> .                                            |  |
| Exam Status                      | Description associated with the final exam status code.                                                                       |  |
| Description                      | The field label was changed from <b>Day Attribute Five Description</b> to <b>Exam Status Description</b> .                    |  |

#### Additional Field

| Field                               | Description                                                                                                    |                                                                                                    |
|-------------------------------------|----------------------------------------------------------------------------------------------------|----------------------------------------------------------------------------------------------------|
| Overlapping<br>Intersession<br>Term | a primary tern<br>type of day co                                                                                   | ype of day if the date specified in the <b>Date</b> field falls within an and an intersession term. The list of values display only des for which the <b>Secondary Day Code</b> check box on the Type of Day Validation Form (STVDAYT) is checked. |
|                                     | Select the <b>Search</b> button for this field to display the Institutional Type of Day Validation (STVDAYT) list. |                                                                                                    |
|                                     | List                                                                                                    | Institutional Type of Day Validation (STVDAYT)                                                                                                    |

## **Term Control Form (SOATERM)**

The Term Control Form (SOATERM) was modified to support the following functionality:

- Registration Add Authorization Code
- Enhanced Academic Calendar and Computed Drop Code/Fee Refund
- CCFS-320 Reporting
- BOGW

In addition to standard baseline usage, use this form to set the controls for California localizations. These controls are in an additional window, the Registration Processing Controls window.

Fields for academic calendar default dates for use in Enhanced Academic Calendar, Computed Drop Code/Fee Refund, and CCFS-320 reporting have been added to the Base Part of Term block.

For information about baseline usage, refer to the Student User Guide.

## **Main Window**

The following field was added to the Registration Fee Assessment and the Web Self-Service, Voice Response and Partner Systems Fee Assessment sections.

| Field                | Description                                                                                                    |
|----------------------|----------------------------------------------------------------------------------------------------|
| Online<br>Exemptions | Check box used to specify whether exemptions can be initiated online from the Student Course Registration Form (SFAREGS). |

#### Base Part of Term Block

The following fields have been added to this block.

| Field                                         | Description                                                                                                    |
|-----------------------------------------------|----------------------------------------------------------------------------------------------------|
| Last Date to<br>Enroll                        | Date to be used as the default last enrollment date (defined on the Schedule Calendar Form [SSAACCL]) for new CRNs added with this part of term. |
|                                               | Double-click in the field or select the <b>Calendar</b> button for this field to display a calendar that can be used to select the date.         |
| Last Date for<br>Refund                       | Date to be used as the default last refund date (defined on SSAACCL) for new CRNs added with this part of term.                                  |
|                                               | Double-click in the field or select the <b>Calendar</b> button for this field to display a calendar that can be used to select the date.         |
| Last Date to<br>Record<br>Academic<br>History | Date to be used as the default last academic history date (defined on SSAACCL) for new CRNs added with this part of term.                        |
|                                               | Double-click in the field or select the <b>Calendar</b> button for this field to display a calendar that can be used to select the date.         |
| Last Date to<br>Drop without<br>Penalty       | Date to be used as the default last date to drop without penalty (defined on SSAACCL) for new CRNs added with this part of term.                 |
|                                               | Double-click in the field or select the <b>Calendar</b> button for this field to display a calendar that can be used to select the date.         |

## **Registration Processing Controls Window**

are used for the term.

Use this window to set the California-related controls for the term specified in the Key Block.

| Field                                                                   | Description                                                            |
|-------------------------------------------------------------------------|------------------------------------------------------------------------|
| The following fields are in the Registration Add Authorization section. |                                                                        |
| Active for Term                                                         | Check box used to specify whether registration add authorization codes |

| Field                                                                 | Description                                                                                                    |  |
|-----------------------------------------------------------------------|----------------------------------------------------------------------------------------------------|--|
| Days Required<br>Relative to Start<br>Date                            | Number of days relative to the first day of class that authorization codes are required for registration adds. This can be a negative number if authorization codes are to be required before the class actually begins. Valid values are -999 to 999. In the Student Course Registration Form (SFAREGS), this setting is validated to the registration date. |  |
|                                                                       | This field is available for entry on if the <b>Active for Term</b> check box is checked.                                                                                                    |  |
| Days Reusable after Assigned                                          | Number of days an authorization code can be used by the same student after it is first assigned. Valid values are 1 to 99. In SFAREGS, this setting is validated to the system date.                                                                                                    |  |
|                                                                       | This field is available for entry on if the <b>Active for Term</b> check box is checked.                                                                                                    |  |
| The following field is in the Registration Add Authorization section. |                                                                                                    |  |
| Active<br>Calculate Drop<br>Code for Self-<br>Service                 | Check box used to specify whether the system is to calculate the drop codes listed in the Action drop-down list on the Add or Drop Classes page in Self-Service. If activated, the calculation will be based on the Self-Service registration activity date.                                                                                                  |  |

## **Test Score Information Form (SOATEST)**

The Test Score Information Form (SOATEST) was modified for the MIS Reporting functionality. In addition to standard baseline usage, use this form to specify the campus on which the test was taken.

The field added to the Test Scores (1) tab is described in the following table.

| Field       | Description                                     |                                                                         |
|-------------|-------------------------------------------------|-------------------------------------------------------------------------|
| Campus Code | Code of the campus at which the test was taken. |                                                                         |
|             | Select the <b>Sear</b> (STVCAMP) l              | <b>rch</b> button for this field to display the Campus Validation list. |
|             | List                                            | Campus Validation (STVCAMP)                                             |

### **Schedule Calendar Form (SSAACCL)**

The Schedule Calendar Form (SSAACCL) was modified to support the following functionality:

- Enhanced Academic Calendar and Computed Drop Code/Fee Refund
- CCFS-320 Reporting

In addition to standard baseline usage, use this form to enter or display the last date for refunds. The **Last Date to Record Academic History**, **Last Date to Drop without a Penalty**, and **Last Date for Refund** fields are used by the Registration module with the Computed Drop Code functionality.

To support apportionment reporting, the warning displayed by the system when a CRN with no SSRMEET records is closed has been changed to: *CRN has no meetings and will be excluded from apportionment reporting*.

For information about baseline usage, refer to the *Student User Guide*.

The fields added to and modified in the Calendar Information block are described in the following tables.

#### **Modified Fields**

| Field                  | Description                                                                                                    |
|------------------------|----------------------------------------------------------------------------------------------------|
| Number of<br>Days      | The calculations for what is displayed in this field have been modified. See Chapter 4, "Enhanced Academic Calendar and Computed Drop Code/Fee Refund" for more information.                               |
| Last Date to<br>Enroll | Once a value is saved in the <b>Academic Calendar Type</b> field, this field will no longer be updateable. Enrollment limitations are enforced via the Registration Add Authorization Codes functionality. |
|                        | The system will automatically change the date in the field, if applicable, when there is a change to any of the following:                                                                                 |
|                        | Academic calendar type                                                                                                    |
|                        | • CRN's start or end date                                                                                                    |
|                        | <ul> <li>Meeting's session start or end date</li> </ul>                                                                                                    |
|                        | <ul> <li>Any of the meetings' selected days</li> </ul>                                                                                                    |
|                        | In all other ways, this field is the same as in baseline.                                                                                                    |

### Field Description

### Last Date to Record Academic History

Last date on which a student can withdraw from the CRN without it appearing on his or her academic history.

Once a value is saved in the **Academic Calendar Type** field, this field will no longer be updateable.

This field is used with the Computed Drop Codes functionality in Registration to compute the applicable "Record Academic History Cutoff" drop code (as defined on SVADROP). It is no longer informational only.

The system will automatically change the date in the field, if applicable, when there is a change to any of the following:

- Academic calendar type
- · CRN's start or end date
- Meeting's session start or end date
- Any of the meetings' selected days

### Last Date to Drop without a Penalty

Last date on which a student can drop the CRN without being assessed a failing-grade penalty.

Once a value is saved in the **Academic Calendar Type** field, this field will no longer be updateable.

This field is used with the Computed Drop Codes functionality in Registration to compute the applicable "Drop without Penalty Cutoff" drop code (as defined on SVADROP). It is no longer informational only.

The system will automatically change the date in the field, if applicable, when there is a change to any of the following:

- · Academic calendar type
- · CRN's start or end date
- Meeting's session start or end date
- Any of the meetings' selected days

### Additional Field

| Field Description |                         | Description                                                                                                    |
|-------------------|-------------------------|----------------------------------------------------------------------------------------------------|
| ,                 | Last Date for<br>Refund | Last date on which students can get a refund when dropping from the CRN.                                                                                                    |
|                   |                         | Once a value is saved in the <b>Academic Calendar Type</b> field, this field will no longer be updateable.                                                                                                  |
|                   |                         | This field is used with the Computed Drop Codes functionality in Registration to compute the applicable "Refund Cutoff" drop code (as defined on the Term Computed Registration Drop Codes Form [SVADROP]). |
|                   |                         | The system will automatically change the date in the field, if applicable, when there is a change to any of the following:                                                                                  |
|                   |                         | Academic calendar type                                                                                                    |
|                   |                         | • CRN's start or end date                                                                                                    |
|                   |                         | Meeting's session start or end date                                                                                                    |
|                   |                         | • Any of the meetings' selected days                                                                                                    |
|                   |                         | Double-click in the field or select the <b>Calendar</b> button for this field to display a calendar that can be used to select the date.                                                                    |
|                   |                         |                                                                                                    |

### **Schedule Academic Calendar Rules Form (SSAACRL)**

The Schedule Academic Calendar Rules Form (SSAACRL) was modified to support the Enhanced Academic Calendar and Computed Drop Code/Fee Refund functionality. In addition to standard baseline usage, use this form to define rules for refund dates. The Copy To block was also added to this form.

For information about baseline usage, refer to the Student User Guide.

### Calendar Rules Block

The fields added to the Calendar Rules block are described in the following table.

| Field                                | Description                                                                                                    |
|--------------------------------------|----------------------------------------------------------------------------------------------------|
| Refund Date<br>Number of<br>Days     | Number of days into the term until which students can receive refunds after dropping or withdrawing from the course.     |
| Refund Date<br>Percentage of<br>Days | Percentage of days into the term until which students can receive refunds after dropping or withdrawing from the course. |

| Field       | Description                                                                                  |
|-------------|----------------------------------------------------------------------------------------------|
| Refund Date | Date until which students can receive refunds after dropping or withdrawing from the course. |

### Copy To Block

Use this block to copy the calendar rules from the term and calendar type specified in the Key Block to another one.

| Field         | Description                                                |                                                                               |
|---------------|------------------------------------------------------------|-------------------------------------------------------------------------------|
| Term          | Code of the term to which calendar rules are to be copied. |                                                                               |
|               | Select the <b>Sea</b> r Validation (ST                     | rch button for this field to display the Term Code VTERM) list.               |
|               | List                                                       | Term Code Validation (STVTERM)                                                |
| Calendar Type | Code of the ca                                             | lendar type whose rules are to be copied.                                     |
|               |                                                            | rch button for this field to display the Academic Calendar on (STVACCL) list. |
|               | List                                                       | Academic Calendar Type Validation (STVACCL)                                   |
| Copy button   | Copies compu                                               | ted registration drop codes to the specified term.                            |

## Schedule Form (SSASECT)

The Schedule Form (SSASECT) was modified to support the following functionality:

- Faculty Load Limits
- Enhanced Academic Calendar and Computed Drop Code/Fee Refund
- MIS Reporting
- CCFS-320 Reporting

For detailed information about contact hours calculations, see <u>Chapter 10</u>, "<u>Hour and Date Calculations</u>".

For information about baseline usage, refer to the Student User Guide.

In CALB, FTE calculations are rounded to three decimals. (In baseline Banner Student, they are truncated to two decimals.)

### **Main Window**

The fields added to and modified in the main window of this form are described in the following tables.

Localizations in this block affect contact hours calculations For detailed information about these calculations, see <a href="Chapter 10">Chapter 10</a>, "Hour and Date Calculations".

### **Modified Fields**

| Field                   | Description                                                                                                    |  |
|-------------------------|----------------------------------------------------------------------------------------------------|--|
| Link Identifier         | This field has been moved.                                                                                                    |  |
| Attendance<br>Method    | This field is now required.                                                                                                    |  |
| Weekly Contact<br>Hours | The value in this field is the sum of all meetings' <b>Hours per Week</b> values if the attendance method code is defined as one of the following:                                                  |  |
|                         | • Weekly                                                                                                    |  |
|                         | • Actual                                                                                                    |  |
|                         | • Independent Study combined with Weekly                                                                                                    |  |
|                         | • Independent Study combined with Actual                                                                                                    |  |
|                         | Independent Study Lab                                                                                                    |  |
|                         | • Non-apportionment-reported (all accounting method check boxes are unchecked on STVACCT)                                                                                                    |  |
|                         | With the other attendance method code settings, this field is left blank.                                                                                                    |  |
| Daily Contact<br>Hours  | The value in this field is the first meeting's <b>Hours per Day</b> values (since all meetings should be the same if it is daily) if the attendance method code is defined as one of the following: |  |
|                         | • Daily                                                                                                    |  |
|                         | • Actual                                                                                                    |  |
|                         | • Independent Study combined with Daily                                                                                                    |  |
|                         | Independent Study Actual                                                                                                    |  |
|                         | • Non-apportionment-reported (all accounting method indicators are unchecked on STVACCT)                                                                                                    |  |
|                         | With the other attendance method code settings, this field is left blank.                                                                                                    |  |

#### Additional Fields

### Field Description

### Reporting Year

Academic year for this section in apportionment reporting. The value in this field defaults from the STVTERM setting unless it is an intersession daily and actual CRN that meets apportionment reporting criteria to report it in the following year. This is user-updatable only if *all* of the following conditions for intersession daily CRNs are true.

- If the term's default year setup is "trailing summer":
  - Term is an intersession
  - CRN is traditional
  - CRN is any type of daily
  - CRN census 1 date is less than or equal to the default academic year's year-end date
  - CRN end date is greater than the default academic year's year-end date
- If the term's default year setup is "leading summer":
  - Term is an intersession
  - · CRN is traditional
  - CRN is any type of daily
  - CRN census 1 date is less than the default academic year's year-start date
  - CRN end date is greater than or equal to the default academic year's year-start date

Total Contact Hours Total contact hours for all meetings or meeting days. Display only.

### **Meeting Time Window**

The fields added to and modified in the Meeting Time window of this form are described in the following tables.

Localizations in this block affect contact hours calculations For detailed information about these calculations, see <a href="Chapter 10">Chapter 10</a>, "Hour and Date Calculations".

#### **Modified Field**

### Field Description

### Hours per Week

When the **Override Hours Indicator** check box is checked, a value entered manually in this field is checked for reasonableness to the **Hours per Day** value. If the value is outside delivered parameters, an error message is displayed.

When the **Override Hours Indicator** check box is cleared, the calculation of this field on a single meeting has been revised to match the CCCCO Attendance Accounting Manual standards for 50-minute class hour calculations.

#### Additional Fields

### **Field Description** Check box used to specify whether break minutes are to be included in Include Break Time the contact hours calculations. This defaults to checked on new and existing entries, but it can be changed. If you wanted a meeting scheduled from 8:00 to 8:50 without a break to have 1 contact hour, you would uncheck this check box. If you wanted a meeting scheduled from 8:00 to 10:50 with two breaks to have 3 contact hours, you would check this check box. Calculated Total number of break minutes within one meeting day. Display only. **Break Minutes** A value is displayed in this field when the **Include Break Time** check per Day box is checked. This calculation is based on the follow assumptions: the "last partial hour" rule is used to skip a break in the last partial hour, and the number of 10-minute breaks included is based on the whole hours. Override Break Number of break minutes if the calculated number is incorrect. If you Minutes per enter a value in this field, it replaces the calculated number of break Day minutes. You can use this field in special circumstances when the calculated break is not correct, for example, when a continuous class time is split into multiple meetings for contract or pay purposes. Check box used to indicate whether override hours are to be calculated. Override Hours Indicator checked the values are entered manually unchecked the values are system calculated Refer to Chapter 10, "Hour and Date Calculations" for details about how this check box is used in calculating contact hours. Hours per Day One-day contact-hour value (before multiplying by the number of Day fields checked).

### Field Description

### Total Contact Hours

Total contact hours for all meetings and meeting days. If the **Override Hours Indicator** check box is checked and if none of the day check boxes have been checked, a value can be entered in this field; otherwise, the value is calculated and display only.

Once a value has been entered manually, if the **Override Hours Indicator** check box is cleared or if at least one of the day check boxes is checked, the value for this field is calculated and becomes display only.

- For a CRN with any accounting method signifying "weekly," the
  calculated value is the term's term length multiplier \* the Hours per
  Week value.
- For all other accounting methods, calculated value is the Number of Days value \* the Hours per Day value.

## Number of Days

Calculated number of days the session meets. If **Override Hours Indicator** check box is checked and if none of the day check boxes have been checked, this is the **Total Contact Hours** value / **Hours per Day** value. Otherwise, this is a count of the days the meeting meets by the date range and days checked (minus SSAEXCL excluded days).

### **Instructor Window**

The fields modified in the Instructor window of this form are described in the following table.

If you change anything on SSASECT that impacts the instructor assignment FTE calculation on an assignment, the system recalculates the FTE. However, "redisplays" without changes do not trigger recalculations.

### Example

Let's say you have set all error handling to *Warning*, and you save an entry on SSASECT that generates a warning. If you go back and lower the FTE (for example, by lowering the value in the **Percent Responsibility** field), when you save, the limits are re-evaluated. If warning still applies, it is displayed again. If the total load is now below the limit, the warning is cleared.

| Field                             | Description                                                                                                    |
|-----------------------------------|----------------------------------------------------------------------------------------------------|
| Override<br>Indicator<br>Schedule | This field name was changed from <b>Override Indicator</b> . It continues to work the same as in baseline Banner Student. |

| Field                            | Description                                                                                                    |  |
|----------------------------------|----------------------------------------------------------------------------------------------------|--|
| Override<br>Indicator<br>Faculty | Indicator for the faculty load limits error handling level specified for the faculty staff type code (defined on the Faculty Staff Type Code Validation Form [STVFSTP]) associated with the faculty member. The only value that can be entered in this field by a user is $U$ , and this can be entered only if user overrides are in use. The other values are display only. |  |
|                                  | Values are:                                                                                                    |  |
|                                  | W Warning only; the system issues a message after saving a new assignment if the saved record surpasses the load limit                                                                                                    |  |
|                                  | U User override; the system issues a message requiring a user override before the transaction can be saved                                                                                                    |  |
|                                  | A Administrative override; the system issues a message requiring an administrative override before the transaction can be saved                                                                                                    |  |
| Message                          | Message associated with the faculty load limit for the faculty member.<br>No message is displayed if the load limit has not been reached.                                                                                                    |  |

### **Enrollment Data Window**

The Census One and Census Two fields in this window were modified to match the processing of the equivalent fields in the Schedule Calendar Rules Form (SSAACCL).

The fields modified in the Instructor window of this form are described in the following table.

| Field                     | Description                                                                                                    |
|---------------------------|----------------------------------------------------------------------------------------------------|
| Census One<br>Freeze Date | If the CRN's <b>Academic Calendar Type</b> field on the Schedule Calendar Form (SSAACCL) is not null, this field cannot be updated. The baseline restriction to prevent changes when enrollment exists has been removed. |
| Census Two<br>Freeze Date | If the CRN's <b>Academic Calendar Type</b> field on the Schedule Calendar Form (SSAACCL) is not null, this field cannot be updated. The baseline restriction to prevent changes when enrollment exists has been removed. |

## Attendance Accounting Method Validation Form (STVACCT)

The Attendance Accounting Method Validation Form (STVACCT) was modified to support the following functionality:

- Enhanced Academic Calendar and Computed Drop Code/Fee Refund
- MIS Reporting
- CCFS-320 Reporting

For information about baseline usage, refer to the Student User Guide.

For CCFS-320 Reporting, the relationship validations on the accounting method indicators have been modified. When the **Independent Study** check box is checked, the **Actual** check box can now also be checked.

The fields added to and modified on this form are described in the following tables.

#### **Modified Field**

| Field                | Description                                                                                                    |
|----------------------|----------------------------------------------------------------------------------------------------|
| Independent<br>Study | If this check box is checked, either the <b>Weekly</b> , <b>Daily</b> , or <b>Actual</b> check box must also be checked. <b>Independent Study</b> cannot be the sole selection. |

### Additional Field

| Field                    | Description                                                                                                    |
|--------------------------|----------------------------------------------------------------------------------------------------|
| Independent<br>Study Lab | Check box used to specify that the attendance accounting method for this code is independent study lab.                              |
|                          | If this check box is checked, none of the other accounting method switches (Weekly, Daily, Independent Study, Actual) can be checked |

### **Assignment Type Code Validation Form (STVASTY)**

The Assignment Type Code Validation Form (STVASTY) was modified to support the Faculty Load Limit functionality. In addition to standard baseline usage, use this form to specify whether the assignment type is subject to faculty load limit tracking.

For information about baseline usage, refer to the Student User Guide.

The field added to this form is described in the following table.

| Field                      | Description                                                                                                    |  |
|----------------------------|----------------------------------------------------------------------------------------------------|--|
| Subject to<br>Faculty Load | Check box used to specify whether the assignment type is subject to faculty load limit tracking.                                                                                                    |  |
| Limit                      | <b>Note:</b> Any CRN assignment on the Faculty Assignment Form (SIAASGN) that uses an assignment type code for which this check box is <i>not</i> checked will not be included in the load limit calculations. |  |

### **Student Attribute Validation Form (STVATTS)**

The Student Attribute Validation Form (STVATTS) was modified to support the BOGW functionality.

The field added to this form is described in the following table.

| Field             | Description                                                                               |  |
|-------------------|-------------------------------------------------------------------------------------------|--|
| BOGW<br>Indicator | Check box used to specify whether the attribute code is associated with the BOGW process. |  |

### **CIPC Code Validation Form (STVCIPC)**

The CIPC Code Validation Form (STVCIPC) was modified to support the MIS Reporting functionality. The **Co-Unique Code** field was moved from STVCIPC to the Program Definition Rules (SMAPRLE) to accommodate data affiliation and MIS reporting.

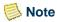

The STVCIPC table was not modified; only the field was removed from the form.

For information about baseline usage, refer to the Student User Guide.

## **College Code Validation Form (STVCOLL)**

The College Code Validation Form (STVCOLL) was modified to support the BOGW functionality. In addition to baseline usage, a field label was changed.

For information about baseline usage, refer to the Student User Guide.

The field changed on this form is described in the following table.

| Field                  | Description                                                           |  |
|------------------------|-----------------------------------------------------------------------|--|
| District/College<br>ID | The field label was changed from MIS District to District/College ID. |  |

### **Institutional Type of Day Validation Form (STVDAYT)**

The Institutional Type of Day Validation Form (STVDAYT) was modified to support the MIS Reporting functionality. In addition to standard baseline usage, use this form to specify whether a code should be considered a secondary day code.

For information about baseline usage, refer to the Student User Guide.

The field added to this form is described in the following table.

| Field                 | Description                                                                                                    |
|-----------------------|----------------------------------------------------------------------------------------------------|
| Secondary Day<br>Code | Check box used to specify whether the day code should be considered a secondary day code. Only codes with this checked will be available in the <b>Overlapping Intersession Term</b> field on the Calendar Day Information Form (SOACALD). (This field has no impact on the <b>Day Type</b> field on SAOCALD.) |

## **Education Opportunity Prog/Serv Status Validation** Form (STVEOPS)

The Education Opportunity Prog/Serv Status Validation Form (STVEOPS) was modified to support the MIS Reporting functionality. In addition to standard baseline usage, use this form to specify whether a code should be considered a CARE code.

For information about baseline usage, refer to the Student User Guide.

The field added to this form is described in the following table.

| Field     | Description                                                       |  |
|-----------|-------------------------------------------------------------------|--|
| CARE Code | Check box used to specify whether the code should be considered a |  |
| Indicator | CARE code.                                                        |  |

## **Faculty Staff Type Code Validation Form (STVFSTP)**

The Faculty Staff Type Code Validation Form (STVFSTP) was modified to support the Faculty Load Limits functionality. In addition to standard baseline usage, use this form to define faculty load limits for each faculty staff type code.

For information about baseline usage, refer to the Student User Guide.

The fields added to this form are described in the following table.

| Field                                                                                                  | Description                                                                                                    |                                                                                                    |  |
|----------------------------------------------------------------------------------------------------|----------------------------------------------------------------------------------------------------|----------------------------------------------------------------------------------------------------|--|
| Subject to<br>Faculty Load                                                                             | Check box used to specify whether this faculty staff type code is tracked for faculty load limits.                                                                                                    |                                                                                                    |  |
| Limit                                                                                                  | If you check this check box, the <b>Type Load Limit (FTE)</b> and <b>Faculty Load Limits Error Handling</b> fields must be updated before you save the record.                                                                                                    |                                                                                                    |  |
| Type Load Limit Maximum load allowed for a specific type of fatterm. <i>1.000</i> represents "100.0%". |                                                                                                    | allowed for a specific type of faculty member in any resents "100.0%".                                                                                                    |  |
|                                                                                                    | Once the type load limit is defined (that is, is not null), all IDs with this type will be tracked for the noted limit. When a faculty assignment is saved on the Faculty Assignment Form (SIAASGN) or the Instructor window of the Schedule Form (SSASECT), if the term/faculty-ID's load exceeds this value (greater than, but not equal to), the load error logic will activate according to the setting for the <b>Faculty Load Limits Error Handling</b> radio button group. |                                                                                                    |  |
|                                                                                                    | If you define load limit adjustments for a specific faculty member on the Faculty ID/Term-Specific Load Limits Form (SVALOLI), those limits take precedence (for the term) over the value entered here.                                                                                                    |                                                                                                    |  |
| Limits Error of this faculty staff type wl                                                             |                                                                                                    | roup used to specify how the system is to handle records staff type when a record is saved that would cause the r to exceed the specified load limit. Choices are:                      |  |
|                                                                                                    | Warning Only                                                                                                    | System issues a message after saving a new assignment if the saved record surpasses the load limit                                                                                      |  |
|                                                                                                    | User Override                                                                                                    | System issues a message requiring a user override before the transaction can be saved                                                                                                   |  |
|                                                                                                    | Administrative                                                                                                    | System issues a message requiring an                                                                                                    |  |
|                                                                                                    | Override                                                                                                    | administrative override before the transaction can be saved; an assignment that passed the load limit cannot be saved until an administrative user increases the ID's limit on SVALOLI. |  |

## Major, Minor, Concentration Code Validation Form (STVMAJR)

The Major, Minor, Concentration Code Validation Form (STVMAJR) was modified to support the MIS Reporting functionality. In addition to baseline usage, use this form to specify the taxonomy of program (TOP) code for a major code.

The field added to this form is described in the following table.

| Field |                              | Description     |                                                                                  |  |
|-------|------------------------------|-----------------|----------------------------------------------------------------------------------|--|
| Pr    | Taxonomy of<br>Program (TOP) | Code of the tax | onomy of program associated with the major code.                                 |  |
|       | Code                         |                 | <b>ch</b> button for this field to display the Taxonomy of ation (STVTOPS) list. |  |
|       |                              | List            | Taxonomy of Program Validation (STVTOPS)                                         |  |

# Faculty Non-Instructional Type Code Validation Form (STVNIST)

The Faculty Non-Instructional Type Code Validation Form (STVNIST) was modified to support the Faculty Load Limits functionality. In addition to standard baseline usage, use this form to specify whether faculty load limits apply to a faculty non-instructional type code.

For information about baseline usage, refer to the Student User Guide.

The field added to this form is described in the following table.

| Field Description |                            | Description                                                                                                    |
|-------------------|----------------------------|----------------------------------------------------------------------------------------------------|
|                   | Subject to<br>Faculty Load | Check box used to specify whether the non-instructional work type is subject to faculty load limit tracking.                                                                                                   |
|                   | Limit                      | <b>Note:</b> Any CRN assignment on the Faculty Assignment Form (SIAASGN) that uses an assignment type code for which this check box is <i>not</i> checked will not be included in the load limit calculations. |

## Residence Code Validation Form (STVRESD)

The Residence Code Validation Form (STVRESD) was modified to support the BOGW functionality. In addition to baseline usage, this form contains the BOG waiver residency indicator.

For information about baseline usage, refer to the *Student User Guide*.

The field added to this form is described in the following table.

| Field               | Description                                                                                      |  |
|---------------------|--------------------------------------------------------------------------------------------------|--|
| BOGW<br>Eligibility | Check box used to specify whether records with this residence code are eligible for BOG waivers. |  |

## **Course Registration Status Code Validation Form (STVRSTS)**

The Course Registration Status Code Validation Form (STVRSTS) was modified to support the CCFS-320 Reporting functionality. In addition to baseline usage, this form contains the apportionment indicator and audit indicator.

For information about baseline usage, refer to the Student User Guide.

The fields added to this form are described in the following table.

| Field                      | Description                                                                                                    |  |
|----------------------------|----------------------------------------------------------------------------------------------------|--|
| Apportionment<br>Indicator | Check box used to specify whether records with this course registration status code are to be used for CCFS-320 reporting (considering other criteria, such as the census date, where appropriate). This check box has no direct impact in registration functionality. |  |
| Audit Indicator            | Check box used as an audit type status code and to specify whether audit registrations are to be excluded from CCFS-320 reporting. This check box has no direct impact in registration functionality.                                                                  |  |

## **Term Code Validation Form (STVTERM)**

The Term Code Validation Form (STVTERM) was modified to support the following functionality:

- MIS Reporting
- CCFS-320 Reporting

In addition to baseline usage, use this form as follows:

- For MIS reporting to specify the term identifier and term category
- For CCFS-320 Reporting to specify the Apportionment Category and term length multiplier.

For information about baseline usage, refer to the Student User Guide.

The fields added to this form are described in the following table.

| Field                       | Description                                                                                                    |                                                                                                    |  |  |
|-----------------------------|----------------------------------------------------------------------------------------------------|----------------------------------------------------------------------------------------------------|--|--|
| MIS Term<br>Identifier GI03 | Identifier to be used in most MIS reports for the term. This is the CCCCO coding for the term. When you run an MIS report, the report will convert the Banner term to this code for reporting in the GI03 field. |                                                                                                    |  |  |
| MIS Term<br>Category        |                                                                                                    | Code of the MIS term category to be used when the Generate Calendar Process is run. (This process will be added in a future release.) |  |  |
| Apportionment Category      | Category assigned to the term for apportionment reporting and calculation of FTES. Choices are the following:                                                                                                    |                                                                                                    |  |  |
|                             | Not Reported                                                                                                    | This term is skipped on apportionment reports. (default)                                                                              |  |  |
|                             | First Primary                                                                                                    | This term is listed in the first primary term "bucket" for weekly census on apportionment reports.                                    |  |  |
|                             | Second Primary This term is listed in the "second primary ten<br>for weekly census on apportionment reports                                                                                                    |                                                                                                    |  |  |
|                             | Third Primary                                                                                                    | This term is listed in the "third primary term" bucket for weekly census on apportionment reports. (Used with quarters.)              |  |  |
|                             | Intersession                                                                                                    | This term is an intersession.                                                                                                    |  |  |
| Term Length<br>Multiplier   | Term length multiplier for weekly census apportionment reporting and calculation of FTES. This field is required if the value in the <b>Apportionment Category</b> field is <i>null</i> or <i>Not Reported</i> . |                                                                                                    |  |  |

### **Academic Year Dates Form (SVAACYR)**

The Academic Year Validation Form (SVAACYR) was created to support the CCFS-320 Reporting functionality.

Use this form to enter or display apportionment reporting dates associated with an academic year. The following table provides examples of relationships between academic year codes (STVACYR\_CODE) and calendar year end values (SVBACYR\_END\_YEAR).

| Example Academic<br>Year Code<br>STVACYR_CODE | What the Academic Year<br>Code Represents                 | Example Calendar Year End SVBACYR_END_YEAR | Year Start and<br>End Dates   |
|-----------------------------------------------|-----------------------------------------------------------|--------------------------------------------|-------------------------------|
| 2007                                          | Leading year in the academic year                         | 2008                                       | 31-JUL-2007 to<br>30-JUN-2008 |
| 2008                                          | Trailing year in the academic year                        | 2008                                       | 31-JUL-2007 to<br>30-JUN-2008 |
| 0708                                          | Two-digit abbreviation of both years in the academic year | 2008                                       | 31-JUL-2007 to<br>30-JUN-2008 |

When a new code is added, the system populates the date fields with defaults based on the value entered in the **Academic Year Ending** field. These defaults are used only on the initial entry of the academic year ending value. After that, the user can change the dates, and the dates will not be reset to the defaults.

| Field                   | Description                                                                                                    |  |
|-------------------------|----------------------------------------------------------------------------------------------------|--|
| Academic Year<br>Code   | Code of the academic year.                                                                                                    |  |
| Description             | Description associated with the academic year code. Display only.                                                                                                    |  |
| Leading<br>Summer       | Check box used to indicate whether the summer intersession leads the academic year (that is, Summer-Fall-Spring) instead of trails the academic year (that is, Fall-Spring-Summer). |  |
| Academic Year<br>Ending | Calendar year in which the academic year ends.                                                                                                    |  |
| Start Date              | First date of the academic year.                                                                                                    |  |
| End Date                | Last date of the academic year.                                                                                                    |  |
| End Period 1            | Last date of the first reporting period used in apportionment reporting. This must be December 31 of the appropriate year.                                                          |  |

| Field         | Description                                                                                                    |  |
|---------------|----------------------------------------------------------------------------------------------------|--|
| End Period 2  | Last date of the second reporting period used in apportionment reporting. This must be April 15 of the appropriate year. |  |
| User ID       | ID of the person who last updated the record. Display only.                                                              |  |
| Activity Date | Date on which the record was last updated. Display only.                                                                 |  |

# Academic Year Apportionment Annualizer Form (SVAAPIZ)

The Academic Year Apportionment Annualizer Form (SVAAPIZ) was created to support the CCFS-320 Reporting functionality.

This form is used to enter, calculate, or display apportionment annualizers used in the CCFS-320 calculations. The calculated values are updated by the **Calculate Annualizers** button. The user can optionally override any of the calculated values by entering the override annualizer.

Annualizers are needed only for period 1 (P1) and period 2 (P2) reporting. Therefore, only those values are allowed in the **Reporting Period** field of the Key Block.

The data displayed in this form is the live data used in the CCFS-320 calculations. The calculations and overrides are both for the academic year specified in the Key Block and impact the academic year's final report. These values, either the override if not null or the calculated value, are saved into the extract table and printed on Part VIII of the Summary Reports (SVRCALS).

When you start a new academic year and prepare for your first P1 CCFS-320 run, you must update this form as follows.

1. Calculate the P1 annualizers.

This is the default value used on the SVRCALS calculations.

2. If you do not want to use the calculated value for a field, enter the desired value in the relevant **Annualizer Override** field.

When SVRCALS is run, if the override is *null*, the calculated value is used for that category. If there is a value in the **Annualizer Override** field, it is used instead of the calculated value. If no values appear on this form or if the values are not reasonable for the values specified in the Key Block, the SVRCALX process for the reporting period will end in error.

### **Main Window**

The main window is composed of the Key Block and the Annualizers block.

### Key Block

Use this block to specify the academic year, district or college, and reporting period for which you want to enter, calculate, or display apportionment annualizers.

| Field               | Description                                                                                            |                                                                           |  |
|---------------------|----------------------------------------------------------------------------------------------------|---------------------------------------------------------------------------|--|
| Academic Year       | Code of the academic year.                                                                             |                                                                           |  |
|                     | Select the <b>Search</b> button for this field to display the Academic Year Validation (STVACYR) list. |                                                                           |  |
|                     | List                                                                                                   | Academic Year Validation (STVACYR)                                        |  |
| District/College    | ID of the district or college.                                                                         |                                                                           |  |
| ID                  |                                                                                                    | ch button for this field to display the District/Division (GTVDICD) list. |  |
|                     | List                                                                                                   | District/Division Code Validation (GTVDICD)                               |  |
| Reporting<br>Period | Code of the reporting period. The annual periods are not permitted they do not require an annualizer.  |                                                                           |  |
|                     | P1 Period 1, e                                                                                         | ending December 31                                                        |  |
|                     | P2 Period 2, e                                                                                         | ending April 15                                                           |  |

#### Annualizers Block

Use this block to enter, calculate, or display apportionment annualizers for the record specified in the Key Block.

When an academic year/district or college/reporting period combination for which no record yet exists is entered in the Key Block, the system creates a new record with .0000 displayed in all of the calculated fields. The user must calculate the annualizers using the button in the main window to update these annualizers to non-zero values. If desired, the user can update the optional override annualizers, which will be used in place of the calculated values in the CCFS-320 reporting.

| Field                                     | Description                                                                                                    |
|-------------------------------------------|----------------------------------------------------------------------------------------------------|
| Calculated<br>Annualizer<br>Weekly Census | Calculated apportionment annualizer for courses with an attendance accounting method of <i>Weekly</i> . Display only. |

| Field                                                             | Description                                                                                                    |
|-------------------------------------------------------------------|----------------------------------------------------------------------------------------------------|
| Calculated<br>Annualizer<br>Daily Census                          | Calculated apportionment annualizer for courses with an attendance accounting method of <i>Daily</i> . Display only.                                                   |
| Calculated<br>Annualizer<br>Actual<br>Noncredit                   | Calculated apportionment annualizer for noncredit courses with an attendance accounting method of <i>Actual</i> . Display only.                                        |
| Calculated<br>Annualizer<br>Actual Credit                         | Calculated apportionment annualizer for credit courses with an attendance accounting method of <i>Actual</i> . Display only.                                           |
| Calculated<br>Annualizer<br>Independent<br>Study Weekly<br>Census | Calculated apportionment annualizer for credit courses with an attendance accounting method of <i>Independent Study</i> combined with <i>Weekly</i> . Display only.    |
| Calculated<br>Annualizer<br>Independent<br>Study Daily<br>Census  | Calculated apportionment annualizer for credit courses with an attendance accounting method of <i>Independent Study</i> combined with <i>Daily</i> . Display only.     |
| Calculated<br>Annualizer<br>Independent<br>Study Noncredit        | Calculated apportionment annualizer for noncredit courses with an attendance accounting method of <i>Independent Study</i> combined with <i>Weekly</i> . Display only. |
| Calculated<br>Annualizer<br>Noncredit<br>Enhanced<br>Funding      | Calculated apportionment annualizer for noncredit enhanced funding courses. Display only.                                                                              |
| Annualizer<br>Override<br>Weekly Census                           | Override apportionment annualizer to be used instead of the calculated value for courses with an attendance accounting method of <i>Weekly</i> .                       |
| Annualizer<br>Override Daily<br>Census                            | Override apportionment annualizer to be used instead of the calculated value for courses with an attendance accounting method of <i>Daily</i> .                        |
| Annualizer<br>Override Actual<br>Noncredit                        | Override apportionment annualizer to be used instead of the calculated value for noncredit courses with an attendance accounting method of <i>Actual</i> .             |

| Field                                                           | Description                                                                                                    |
|-----------------------------------------------------------------|----------------------------------------------------------------------------------------------------|
| Annualizer<br>Override Actual<br>Credit                         | Override apportionment annualizer to be used instead of the calculated value for credit courses with an attendance accounting method of <i>Actual</i> .                                                         |
| Annualizer<br>Override<br>Independent<br>Study Weekly<br>Census | Override apportionment annualizer to be used instead of the calculated value for credit courses with an attendance accounting method of <i>Independent Study</i> combined with <i>Weekly</i> .                  |
| Annualizer<br>Override<br>Independent<br>Study Daily<br>Census  | Override apportionment annualizer to be used instead of the calculated value for independent study credit courses with an attendance accounting method of <i>Independent Study</i> combined with <i>Daily</i> . |
| Annualizer<br>Override<br>Independent<br>Study Noncredit        | Override apportionment annualizer to be used instead of the calculated value for <i>Independent Study</i> combined with <i>Weekly</i> noncredit courses.                                                        |
| Annualizer<br>Override<br>Noncredit<br>Enhanced<br>Funding      | Override apportionment annualizer to be used instead of the calculated value for noncredit enhanced funding courses.                                                                                            |
| User ID                                                         | ID of the person who last updated the record. Display only.                                                                                                    |
| Activity Date                                                   | Date on which the record was last updated. Display only.                                                                                                    |

| Field                              | Description                                                                                                    |  |  |
|------------------------------------|----------------------------------------------------------------------------------------------------|--|--|
| Calculate<br>Annualizers<br>button | Runs the process that calculates the values and displays them in the <b>Calculated Annualizer</b> fields. If values exist in these fields, they will be replaced. It does not change any values entered in the Annualizer Override fields.                                                                                         |  |  |
|                                    | The annualizers are calculated using the following formula:                                                                                                    |  |  |
|                                    | PTCH / ATCH = Period Annualizer                                                                                                    |  |  |
|                                    | In this formula, PTCH is the total contact hours completed in the period being reported (that is, have passed the census or have ended for actual hours courses) and ATCH is the total contact hours for all courses scheduled during the academic year for the attendance type (includes courses scheduled in each primary term). |  |  |
|                                    | Total contact hours is the total contact hours expected for the course such as the following:                                                                                                    |  |  |
|                                    | Hours per week * Number of weeks<br>Hours per day * Number of days                                                                                                    |  |  |

## **Registration Add Authorization Codes Form** (SVAAUTC)

The Registration Add Authorization Codes Form (SVAAUTC) was created to support the Registration Add Authorization Code functionality.

Use this form to enter or display a CRN's registration add authorization codes for a specified term. You can add or update records using this form, but you cannot delete them. To delete unassigned and/or inactive authorization codes from this form, use the Remove Unused Reg Add Auth Cds Process (SVPAUTR).

You can generate new codes with random numbers using this form, or you can run the Generate Registration Add Authorization Codes Process (SVPAUTG).

### **Main Window**

The main window is composed of the Key Block and the Authorization Code block.

### Key Block

Use this block to specify the term and CRN for which you want to enter or display registration add authorization codes. This block also displays information about the CRN when a valid term and CRN combination is entered.

| Field           | Description                                                                                                    |                                       |  |
|-----------------|----------------------------------------------------------------------------------------------------|---------------------------------------|--|
| Term            | Code of the term.                                                                                                    |                                       |  |
|                 | Select the <b>Search</b> button for this field to access the Option List.                                                               |                                       |  |
|                 | List                                                                                                    | Term Code Validation (STVTERM)        |  |
|                 | Count Hits                                                                                                    | Schedule Section Query Form (SSASECQ) |  |
| CRN             | Course reference number of the class.                                                                                                   |                                       |  |
|                 | Select the <b>Search</b> button for this field to access the Schedule Section Query Form (SSASECQ).                                     |                                       |  |
|                 | Count Hits                                                                                                    | Schedule Section Query Form (SSASECQ) |  |
| Part of Term    | Code for the part of term with which this CRN is associated, if the class is traditional. Display only.                                 |                                       |  |
| Campus          | Code of the campus with which this CRN is associated. Display only.                                                                     |                                       |  |
| Course          | Code of the course with which this CRN is associated. Display only.                                                                     |                                       |  |
| Subject         | Code of the subject with which this CRN is associated. Display only.                                                                    |                                       |  |
| Section         | Code of the section for this CRN. Display only.                                                                                         |                                       |  |
| Instructor      | Name of the primary instructor assigned to this CRN. Display only.                                                                      |                                       |  |
| Available Seats | Remaining number of seats available for this CRN. Display only.                                                                         |                                       |  |
| Wait List       | Remaining number of waitlist seats available for this CRN. Display only.                                                                |                                       |  |
| Start Date      | Date on which this CRN begins. If this is an Open Learning CRN, the date is the first date in the CRN's start date range. Display only. |                                       |  |
| Census Date     | Date on which to freeze the enrollment count for use in statistical reporting for this CRN. Display only.                               |                                       |  |

### **Authorization Code Block**

Use this block to enter or display registration add authorization codes for the term and CRN specified in the Key Block.

| Field                                                      | Description                                                                                                    |  |
|------------------------------------------------------------|----------------------------------------------------------------------------------------------------|--|
| Number of<br>Random<br>Authorization<br>Codes to<br>Create | Number of random authorization codes that you want the system to generate when you click the <b>Generate Next Random Authorization Code</b> button.                                                                                                    |  |
| Authorization<br>Code                                      | Code to be used by a student to register in a class that is restricted from registration because it is closed or it has started.                                                                                                    |  |
| Student ID                                                 | Student associated with the authorization code. The system enters the student's ID when the authorization is successfully used. Alternatively, you can associate an ID with an authorization code in advance; if you do this, the system will not prompt for authorization code entry and will process the registration add as if the code had been entered. |  |
|                                                            | Select the Search button for this field to access the Person Search Form (SOAIDEN).                                                                                                    |  |
|                                                            | Count Hits Person Search Form (SOAIDEN)                                                                                                    |  |
| Code Active                                                | Check box used to indicate whether the code is active. If this box in unchecked, the code cannot be used. There can be only one active code per ID, so inactivating a code allows you to assign a new code to a student if necessary.                                                                                                    |  |
| Student Name                                               | Name of the student, automatically displayed when a valid value is entered in the <b>Student ID</b> field. Display only.                                                                                                    |  |
| First Assigned<br>Date                                     | Date on which this authorization code is first assigned to the specified ID. The system uses the value in this field to determine if the authorization code is expired.                                                                                                    |  |
| Last Updated<br>Date                                       | Date on which the record was last updated. Display only.                                                                                                    |  |
| Last Updated by User ID                                    | ID of the user who last updated the record. Display only.                                                                                                    |  |

## **Enter Registration Add Authorization Codes Form** (SVAAUTH)

The Enter Registration Add Authorization Codes Form (SVAAUTH) was created to support the Registration Add Authorization Code functionality. Use this form to display registration records and, if applicable, enter registration add authorization codes. This form is accessible only if registration add authorization codes have been activated on the Term Control Form (SOATERM) for the term. The only way to access this form is to select Enter Registration Add Authorization Codes from the Option Menu when the cursor is in the Course Information block of the Student Course Registration Form (SFAREGS). You cannot access it any other way.

This form must be accessed if, after you attempt to save a registration record on SFAREGS, the system displays a message indicating that an authorization code is required. The only user-accessible field is the **Authorization Code** field. Existing authorization codes cannot be looked up from this form in order to force the student to provide the valid code received from the instructor.

This form includes all registration records whose status is one that signifies "registered", such as *RE* (Registered), and that are being added in the current session.

Any previously approved and saved CRN authorization codes are not re-updated if the CRN's registration status is not modified in the current session. This avoids potential conflicts with the Days Reusable functionality when new CRNs are being added.

If the term/CRN combination already has an active authorization code saved with the ID on the Registration Add Authorization Codes Form (SVAAUTC), the system will register the student without displaying a message and prompting for the authorization code to be entered. However, if the active authorization code is also expired (as specified for the Days Reusable after Assignment setting on SOATERM), the student cannot be registered in the class with that code, and the system will display the expired message.

Record locks prevent another session or student from using an authorization code that has been validated and approved but not yet saved in the Registration Add Authorization Codes Table (SVBAUTH).

Cross-listed CRNs impact the baseline Banner Closed Section validation process and messages, and also impact the normal baseline updates when the registration (with or without authorization codes) is saved. They do not impact the authorization codes validation or update process. Authorization codes are CRN-specific. You cannot use the same authorization code for two cross-listed CRNs.

### **Buttons**

The following buttons are on this form.

- Validate This runs a validation process on the form's data. It does not close the form and does not save the data. (By not saving, it reduces conflicts with the Days Reusable functionality.) The system displays the appropriate message for the results of the validation in the Authorization Code Message field.
- **Submit** This saves any changed and approved (validated) authorization codes and redisplays SFAREGS. Any authorization codes not in *Approved* status (or not changed in this session) are ignored and, when SFAREGS is redisplayed, their CRNs are listed with their original messages. A warning is displayed regarding the authorization codes that are ignored for lack of *Approved* status. This button is not accessible if no authorization codes have been changed since last validation was run.
- Cancel Closes the form without saving your changes and redisplays SFAREGS. A warning is displayed regarding the loss of the validated and approved authorization codes. SFAREGS will list the CRNs with their original messages.

### **Authorization Code Messages**

The following table provides more information about the messages that can be displayed in the **Authorization Code Message** field. (Some of the errors are not resolvable, such as *CRN Census Date Past.*) The table also includes the registration status associated with the record. Errors for the CRN status or for an entered authorization code can be viewed and fixed, if appropriate, on The Registration Add Authorization Codes Form (SVAAUTC).

| Status   | Authorization Code<br>Message                           | Conditions                                                                                                    |
|----------|---------------------------------------------------------|----------------------------------------------------------------------------------------------------|
| Approved | APPROVED-ID Validated                                   | Authorization code has been validated and is ready to be saved                                                         |
| NA       | Not Applicable-CRN Does<br>Not Require Authorization    | CRN does not require an authorization code in this session                                                             |
| Error    | Authorization Code Required-<br>Closed Section          | Authorization Code field is null and this CRN is a closed section                                                      |
| Error    | Authorization Code Required-<br>Section Classes Started | Authorization Code field is null and the CRN's start date is beyond the limits of the Term's Days Required field value |
| Error    | Invalid Authorization Code-<br>Does Not Exist for CRN   | Entered authorization code does not exist in this form for this CRN or is inactive                                     |

| Status | Authorization Code<br>Message                                                 | Conditions                                                                                                    |
|--------|-------------------------------------------------------------------------------|----------------------------------------------------------------------------------------------------|
| Error  | Invalid Authorization Code-<br>Assigned to Different Student<br>ID            | Entered authorization code exists and is active in this form for this CRN, but it is already saved with a different student ID                                                   |
| Error  | Student ID's Authorization<br>Code Expired by Term Setup                      | Entered authorization code exists in this form for this CRN and this student ID, but its first assigned date is beyond the limits of the <b>Term's Days Required</b> field value |
| Error  | CRN Census Date Past                                                          | CRN's census date is today or earlier; additional registrations are not allowed                                                                                                  |
| Error  | Invalid Authorization Code-<br>Differs from Student's Active<br>Assigned Code | The student has been assigned an active authorization code that is different from the one entered                                                                                |

### **Main Window**

The main window is composed of the Display-Only block and the Authorization Code block.

### Display-Only Block

This block displays the term code, ID, and student name of the student specified in the Key Block of the Student Course Registration Form (SFAREGS).

| Field           | Description                          |
|-----------------|--------------------------------------|
| Term            | Code of the registration term.       |
| ID              | ID of the student.                   |
| Name (untitled) | Name associated with the student ID. |

### **Authorization Code Block**

Use this block to enter an authorization code, if applicable, for a student registration. You can also use this block to view any authorization code-related messages associated with registration records.

| Field  | Description                                            |
|--------|--------------------------------------------------------|
| Status | Status of the authorization code record. Display only. |

| Field                         | Description                                                                                                    |
|-------------------------------|----------------------------------------------------------------------------------------------------|
| Authorization<br>Code         | Registration add authorization code to be used to add the student to an otherwise closed class or a class that has already started. This field is updateable only if the status is an error status that allows a code to be entered (for example, not in error because of a past-census-date message). |
| CRN                           | Course reference number associated with the class. Display only.                                                                                                    |
| Course                        | Course number associated with the class. Display only.                                                                                                    |
| Subject                       | Code of the subject associated with the class. Display only.                                                                                                    |
| Section                       | Section number associated with the class. Display only.                                                                                                    |
| Instructor                    | Name of the primary instructor of the class. Display only.                                                                                                    |
| First Assigned                | Date on which this authorization code was first assigned to the specified ID. Display only.                                                                                                    |
| Authorization<br>Code Message | Authorization code-related message associated with the registration record.                                                                                                    |
| Validate button               | Runs the validation process but does not save the data.                                                                                                    |
| Submit button                 | Saves any changed and approved (validated) authorization codes.                                                                                                    |
| Cancel button                 | Closes the form without saving your changes.                                                                                                    |

## **BOG Waiver Terms Definition Form (SVABTRM)**

The BOG Waiver Terms Definition Form (SVABTRM) was created to support the BOGW functionality. Use this form to enter or display the association of display order and terms with a year/college combination.

### **Main Window**

The main window is composed of the Key Block and the Term block.

### Key Block

Use the key block to specify the year and college of the student for whom you want to enter or display BOG waiver term data.

| Field              | Description                                                                                              |                                      |
|--------------------|----------------------------------------------------------------------------------------------------|--------------------------------------|
| BOG Waiver<br>Year | BOG waiver y                                                                                             | /ear.                                |
|                    | Select the <b>Search</b> button for this field to display the BOG Waiver Year Validation (SVVBGYR) list. |                                      |
|                    | List                                                                                                    | BOG Waiver Year Validation (SVVBGYR) |
| College            | Code of the college.                                                                                     |                                      |
|                    | Select the <b>Search</b> button for this field to display the College Validation (STVCOLL) list.         |                                      |
|                    | List                                                                                                    | College Validation (STVCOLL)         |

#### Term Block

Use this block to associate terms and their display order with the BOG waiver year and college combination specified in the Key Block.

| Field                 | Description                                                                                        |  |
|-----------------------|----------------------------------------------------------------------------------------------------|--|
| Display Order         | Sequence number defining the order in which you want the terms to be displayed.                    |  |
| Term                  | Code of the term.                                                                                  |  |
|                       | Select the <b>Search</b> button for this field to display the Term Code Validation (STVTERM) list. |  |
|                       | List Term Code Validation (STVTERM)                                                                |  |
| Payment Start<br>Date | First date from which the BOGW payment process is in effect.                                       |  |
| User ID               | ID of the person who last updated the record. Display only.                                        |  |
| Activity Date         | Date on which the record was last updated. Display only.                                           |  |

## CalWORKs Student Data Form (SVACWSD)

The CalWORKs Student Data Form (SVACWSD) was created to support the CalWORKs functionality. Use this form to enter or display CalWORKs student data.

CalWORKs student data is entered by CCCCO reporting district ID and can be copied from one district to another via the Copy Student CalWORKs Data Process (SVRSCWR) or using the Copy window on this form.

### **Main Window**

The main window is composed of the Key Block, the Student Data block, and the Work Activities block.

### Key Block

Use the key block to specify the ID, term, and district of the student for whom you want to enter or display CalWORKS data.

| Field                                                        | Description                                                                                                    |                                                                                            |
|--------------------------------------------------------------|----------------------------------------------------------------------------------------------------|--------------------------------------------------------------------------------------------|
| ID                                                           | ID of the student.                                                                                                    |                                                                                            |
|                                                              | Note: Only stud                                                                                                    | dent IDs are valid.                                                                        |
|                                                              | Select the Sear                                                                                                    | ch button for this field to access the Option List.                                        |
|                                                              | List                                                                                                    | Person Search Form (SOAIDEN)                                                               |
| Name (untitled)                                              | Name associated with the ID, automatically displayed when a valid value is entered in the <b>ID</b> field. Display only. |                                                                                            |
| Term                                                         | Code of the term for which the data is being reported.                                                                   |                                                                                            |
|                                                              | Select the <b>Search</b> button for this field to display the Term Code Validation (STVTERM) list.                       |                                                                                            |
|                                                              | List                                                                                                    | Term Code Validation (STVTERM)                                                             |
| District ID Code of the district for MIS CalWORKS reporting. |                                                                                                    | trict for MIS CalWORKS reporting.                                                          |
|                                                              | Select the <b>Search</b> button for this field to display the District/Division Code Validation (GTVDICD) list.          |                                                                                            |
|                                                              | List                                                                                                    | Division Code Validation (GTVDICD)                                                         |
| Copy button                                                  |                                                                                                    | y CalWORKs Data to New Term window to allow the ta to a different term or new district ID. |

### Student Data Block

Use this block to enter or display CalWORKs data for the student specified in the Key Block.

| Field  | Description                                                                                                    |
|--------|----------------------------------------------------------------------------------------------------|
| Active | Check box used to specify whether the record is active. If this is unchecked, the record is inactive and will be suppressed from CCCCO MIS SC reporting, and no other fields in this block will be accessible for maintenance. |

| Field                             | Description                                                                                                    |                                                                          |  |
|-----------------------------------|----------------------------------------------------------------------------------------------------|--------------------------------------------------------------------------|--|
| Eligibility Status                | Code of the status specifying the student's CalWORKs eligibility.                                                                                                    |                                                                          |  |
|                                   | Select the <b>Sear</b> Validation (SV                                                                                                    | rch button for this field to access the Eligibility Status (VELST) list. |  |
|                                   | List                                                                                                    | Eligibility Status Validation (SVVELST)                                  |  |
| Case                              | Code of the case management service received by the student.                                                                                                    |                                                                          |  |
| Management<br>Services            | Select the <b>Search</b> button for this field to access the Case Management Service Validation (SVVCMSV) list.                                                                                  |                                                                          |  |
|                                   | List                                                                                                    | Case Management Service Validation (SVVCMSV)                             |  |
| Referral to                       | Code of anothe                                                                                                    | er service to which the student was referred.                            |  |
| Other Services                    | Select the <b>Search</b> button for this field to access the Other Services Validation (SVVOTHS) list.                                                                                           |                                                                          |  |
|                                   | List                                                                                                    | Other Services Validation (SVVOTHS)                                      |  |
| On Campus<br>Child Care<br>Hours  | Number of hours of CalWORKs/TANF-funded on-campus child care services provided to dependent children of the student.                                                                             |                                                                          |  |
| Off Campus<br>Child Care<br>Hours | Number of hours of CalWORKs/TANF-funded off-campus child care services provided to dependent children of the student.                                                                            |                                                                          |  |
| Dependents in Child Care          | Number of the student's dependent children that received CalWORKs/TANF-funded child care services (on- or off-campus).                                                                           |                                                                          |  |
| Total Number of<br>Dependents     | Number of the student's dependent children at beginning of term, regardless of whether child care services were provided. This cannot be $\theta$ for MIS reporting.                             |                                                                          |  |
| Student Family<br>Status          | Code of the CalWORKs family status associated with the student at the beginning of the term.  Select the <b>Search</b> button for this field to access the Student Family Status (SVVSFST) list. |                                                                          |  |
|                                   |                                                                                                    |                                                                          |  |
|                                   | List                                                                                                    | Student Family Status Validation (SVVSFST)                               |  |

| Field                                                                   | Description                                                                                                    |  |
|-------------------------------------------------------------------------|----------------------------------------------------------------------------------------------------|--|
| Student<br>Counseling                                                   | Code of the student's CalWORKs counseling status. If it is known, enter the code that indicates whether the student received non -CalWORKs funded counseling. If this is not known, enter only the code related to CalWORKs counseling. |  |
|                                                                         | Select the <b>Search</b> button for this field to access the Student Counseling Status (SVVSCST) list.                                                                                                    |  |
|                                                                         | List Student Counseling Status Validation (SVVSCST)                                                                                                    |  |
| The following fi                                                        | elds are in the Other Direct Support Services section.                                                                                                    |  |
| Tutoring                                                                | Check box used to indicate whether the student received tutoring services.                                                                                                    |  |
| Books                                                                   | Check box used to indicate whether the student received books.                                                                                                    |  |
| Educational<br>Supplies                                                 | Check box used to indicate whether the student received educational supplies.                                                                                                    |  |
| Transportation<br>Assistance                                            | Check box used to indicate whether the student received transportation assistance.                                                                                                    |  |
| Other<br>Education<br>Related<br>Expense                                | Check box used to indicate whether the student received other education related expenses.                                                                                                    |  |
| The following fields are in the Employment Assistance Services section. |                                                                                                    |  |
| Job Search                                                              | Check box used to indicate whether the student received CalWORKs/<br>TANF-funded or dedicated CalWORKs job search services during the<br>term.                                                                                          |  |
| Job Skills                                                              | Check box used to indicate whether the student received CalWORKs/<br>TANF-funded or dedicated CalWORKs job skills services during the<br>term.                                                                                          |  |
| Interview Skills                                                        | Check box used to indicate whether the student received CalWORKs/<br>TANF-funded or dedicated CalWORKs interview skills services during<br>the term.                                                                                    |  |
| Resume<br>Writing                                                       | Check box used to indicate whether the student received CalWORKs/<br>TANF-funded or dedicated CalWORKs resume writing services during<br>the term.                                                                                      |  |

| Field               | Description                                                                                                    |
|---------------------|----------------------------------------------------------------------------------------------------|
| Job Placement       | Check box used to indicate whether the student received CalWORKs/<br>TANF-funded or dedicated CalWORKs job placement services during<br>the term.    |
| Other<br>Employment | Check box used to indicate whether the student received CalWORKs/<br>TANF-funded or dedicated CalWORKs other employment services<br>during the term. |

### **Work Activities Block**

Use this block to enter or display CalWORKs work activities for the student specified in the Key Block.

| Field         | Description                                                                                                    | Description                                                                                                    |  |  |
|---------------|----------------------------------------------------------------------------------------------------|----------------------------------------------------------------------------------------------------|--|--|
| Active        | Check box used to specify whether the record is active. If this is unchecked, the record is inactive and will be suppressed from CCCCO MIS SC reporting, and no other fields in this block will be accessible for maintenance. |                                                                                                    |  |  |
| Work Activity | Code associat                                                                                                    | Code associated with the student's job (new or ongoing).                                                              |  |  |
| Status        | Select the <b>Search</b> button for this field to access the Student Work Activity Status Validation (SVVSWAS) list.                                                                                                    |                                                                                                    |  |  |
|               | List                                                                                                    | Eligibility Status Validation (SVVELST)                                                                               |  |  |
| TOP Code      | Taxonomy of program (TOP) code that best describes the student's type of work.                                                                                                    |                                                                                                    |  |  |
|               | Select the <b>Search</b> button for this field to access the Taxonomy of Program Validation (STVTOPS) list.                                                                                                    |                                                                                                    |  |  |
|               | List                                                                                                    | Taxonomy of Program Validation (STVTOPS)                                                                              |  |  |
| Begin Year    | Calendar year in which the student began the job, if known.                                                                                                    |                                                                                                    |  |  |
| Begin Date    | First date of the student's job. This must be within the year specified in the <b>Begin Year</b> field, if a value was entered there.                                                                                          |                                                                                                    |  |  |
|               |                                                                                                    | in the field or select the <b>Calendar</b> button for this field to ndar that can be used to select the date.         |  |  |
| End Date      |                                                                                                    | ne student's job. This date cannot be earlier than the year ne <b>Begin Year</b> field, if a value was entered there. |  |  |
|               |                                                                                                    | in the field or select the <b>Calendar</b> button for this field to ndar that can be used to select the date.         |  |  |

| Field                               | Description                                                                                                    |
|-------------------------------------|----------------------------------------------------------------------------------------------------|
| Average Hours<br>Worked per<br>Week | Average number of hours, entered as a whole number, that the student is typically scheduled to work per week.                  |
| Highest Hourly<br>Wage Earned       | Highest regular hourly wage, entered in <i>nn.nn</i> format, that the student earned, excluding overtime or holiday pay rates. |

## Copy CalWORKs Data to New Term Window

Use this window to copy data from one term to another and/or from one district ID to another for the student specified in the Key Block.

| Field            | Description                                                                                                    |                                        |  |
|------------------|----------------------------------------------------------------------------------------------------|----------------------------------------|--|
| From Term        | Code of the term from which data is to be copied.                                                               |                                        |  |
|                  | Select the <b>Search</b> button for this field to display the Term Code Validation (STVTERM) list.              |                                        |  |
|                  | List                                                                                                    | Term Code Validation (STVTERM)         |  |
| From District ID | Code of the dis                                                                                                 | trict from which data is to be copied. |  |
|                  | Select the <b>Search</b> button for this field to display the District/Division Code Validation (GTVDICD) list. |                                        |  |
|                  | List                                                                                                    | Division Code Validation (GTVDICD)     |  |
| To Term          | Code of the term to which data is to be copied.                                                                 |                                        |  |
|                  | Select the <b>Search</b> button for this field to display the Term Code Validation (STVTERM) list.              |                                        |  |
|                  | List                                                                                                    | Term Code Validation (STVTERM)         |  |
| To District ID   | Code of the district to which data is to be copied.                                                             |                                        |  |
|                  | Select the <b>Search</b> button for this field to display the District/Division Code Validation (GTVDICD) list. |                                        |  |
|                  | List                                                                                                    | Division Code Validation (GTVDICD)     |  |

| Field Description |                          | Description                                                            |                                                                                                    |  |
|-------------------|--------------------------|------------------------------------------------------------------------|----------------------------------------------------------------------------------------------------|--|
|                   | Work Activity to<br>Copy | Radio button group used to specify which work activity record to copy. |                                                                                                    |  |
|                   |                          | Active Entries<br>Only                                                 | Copies only records for which the <b>Active</b> check box in the Work Activities block has been checked                                                                           |  |
|                   |                          | Only Active<br>Entries with a<br>Null End Date                         | Copies only records for which the <b>Active</b> check box in the Work Activities block has been checked and the <b>End Date</b> field in the Work Activities block is <i>null</i> |  |
|                   |                          | All Entries                                                            | Copies all records                                                                                                    |  |
|                   | Process Copy button      | Copies the data to a different term.                                   |                                                                                                    |  |

# Term Computed Registration Drop Codes Form (SVADROP)

The Term Computed Registration Drop Codes Form (SVADROP) was created to support the Computed Drop Code functionality. Use this form to enter or display term computed registration drop codes, which are maintained in the SVBDROP table. Only one record can be defined for a term, and once a record is saved, it cannot be deleted.

The values entered here "map" to the *D* drop code when it is used in the Student Course Registration Form (SFAREGS). If *D* is entered in the **Status** field of the Course Information block, the system determines what drop code to apply to the record based on the registration date and what is specified in the SVADROP form.

### **Main Window**

The main window is composed of the Key Block, the Course Registration Status Code for Action block, and the Copy To block.

## Key Block

Use this block to specify the term for which you want to enter or display computed registration drop codes.

| Field | Description                                                                                                    |                                |
|-------|----------------------------------------------------------------------------------------------------|--------------------------------|
| Term  | Code of the term.                                                                                                    |                                |
|       | <b>Note:</b> The term must be defined on the Course Registration Status Form (STVRSTS) before it can be used on this form. |                                |
|       | Select the <b>Search</b> button for this field to display the Term Code Validation (STVTERM) list.                         |                                |
|       | List                                                                                                    | Term Code Validation (STVTERM) |

## Course Registration Status Code for Action Block

Use this block to define the computed registration drop codes for the term specified in the Key Block. You can enter the same code in multiple fields, if desired.

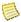

#### Note |

The dates related to these codes are not evaluated in the same way. Some are "<" (before), and some are "<=" (up to and including), as specified in the field descriptions below.

| Field                            | Description                                                                               |                                                                                          |
|----------------------------------|-------------------------------------------------------------------------------------------|------------------------------------------------------------------------------------------|
| Code for Start<br>Date Cutoff    | Registration status code to be used for $D$ drops before (<) the CRN's start date cutoff. |                                                                                          |
|                                  |                                                                                           | rch button for this field to display the Course Registration on Form (STVRSTS).          |
|                                  | List                                                                                      | Course Registration Code Validation Form (STVRSTS)                                       |
| Code for<br>Refund Cutoff        |                                                                                           |                                                                                          |
|                                  |                                                                                           | rch button for this field to display the Course Registration on Form (STVRSTS).          |
|                                  | List                                                                                      | Course Registration Code Validation Form (STVRSTS)                                       |
| Code for<br>Census One<br>Cutoff | •                                                                                         | catus code to be used for $D$ drops after the refund cutoff and CRN's census one cutoff. |
|                                  |                                                                                           | rch button for this field to display the Course Registration on Form (STVRSTS).          |
|                                  | List                                                                                      | Course Registration Code Validation Form (STVRSTS)                                       |

| Field                                            | Description                                                                                                    |                                                                                                    |
|--------------------------------------------------|----------------------------------------------------------------------------------------------------|----------------------------------------------------------------------------------------------------|
| Code for<br>Record<br>Academic<br>History Cutoff | Registration status code to be used for D drops after the census cutoff and up to and including (<=) the CRN's record academic cutoff. |                                                                                                    |
| riididiy dalaii                                  |                                                                                                    | rch button for this field to display the Course Registration on Form (STVRSTS).                                 |
|                                                  | List                                                                                                    | Course Registration Code Validation Form (STVRSTS)                                                              |
| Code for Drop<br>Without Penalty<br>Cutoff       | •                                                                                                    | tatus code to be used for D drops after the record academic and up to and including (<=) the CRN's drop without |
|                                                  |                                                                                                    | rch button for this field to display the Course Registration on Form (STVRSTS).                                 |
|                                                  | List                                                                                                    | Course Registration Code Validation Form (STVRSTS)                                                              |

## Copy To Block

Use this block to copy the computed registration drop codes from the term specified in the Key Block to another one.

| Field       | Description                                                                                                    |  |
|-------------|----------------------------------------------------------------------------------------------------|--|
| Term        | Code of the term to which computed registration drop codes are to be copied.                                        |  |
|             | Note: The term must be defined on the Course Registration Status Form (STVRSTS) before it can be used on this form. |  |
|             | Select the <b>Search</b> button for this field to display the Term Code Validation (STVTERM) list.                  |  |
|             | List Term Code Validation (STVTERM)                                                                                 |  |
| Copy button | Copies computed registration drop codes to the specified term.                                                      |  |

# **BOG Income by Household Size Rule Form (SVAINCR)**

The BOG Income by Household Size Rule Form (SVAINCR) was created to support the BOGW functionality. Use this form to enter or display household size rules.

## **Main Window**

The main window is composed of the Key Block and the Household Size Rule block.

## Key Block

Use the Key Block to specify the BOG waiver year for which you want to enter or display household size rules.

| Field       | Description                                                                                                    |                                      |
|-------------|----------------------------------------------------------------------------------------------------|--------------------------------------|
| BOG Waiver  | BOG waiver year.  Select the <b>Search</b> button for this field to display the BOG Waiv Validation (SVVBGYR) list. |                                      |
| Year        |                                                                                                    |                                      |
|             | List                                                                                                    | BOG Waiver Year Validation (SVVBGYR) |
| Copy button | Copies household size rules to a new BOG waiver year.                                                               |                                      |

#### Household Size Rule Block

Use this block to enter or display household size rules for the BOG waiver year specified in the Key Block.

| Field                  | Description                                                                                                    |  |
|------------------------|----------------------------------------------------------------------------------------------------|--|
| Number in<br>Household | Number of individuals in the household.                                                                                                    |  |
| Description            | Description of the household size.                                                                                                    |  |
| Income Range<br>Low    | Minimum annual income used to determine eligibility for this household size. This value is specified by the California Community College Board of Governors. |  |
| Income Range<br>High   | Maximum annual income used to determine eligibility for this household size. This value is specified by the California Community College Board of Governors. |  |
| Activity Date          | Date on which the record was last updated. Display only.                                                                                                    |  |
| User ID                | ID of the person who last updated the record. Display only.                                                                                                  |  |

## **Copy BOG Income Rule Window**

January 2009

Use this window to copy values from an existing household size rule into a new one. To access this window, the cursor must be in the Key Block.

This window allows you to generate a new household size rule for a similar year without having to enter all of the data. Once the values have been copied into the new rule, they can be changed, if desired.

| Field             | Description                                                       |
|-------------------|-------------------------------------------------------------------|
| Copy Year<br>From | Code of the BOG waiver year to be copied.                         |
| Copy Year To      | Code of the BOG waiver year to which the values are to be copied. |
| Copy Rule button  | Copies the rule to the new waiver year.                           |

# Faculty ID/Term-Specific Load Limits Form (SVALOLI)

The Faculty ID/Term-Specific Load Limits Form (SVALOLI) was created to support the Faculty Load Limit functionality. Use this form to enter or display load limit adjustments to a specific faculty member for a specific term. This allows you to define a different load limit by term for the faculty member from that established for the assigned faculty staff type code in the Faculty Staff Type Code Validation Form (STVFSTP).

If the **Faculty Load Limits Error Handling** radio button group is set to **Administrative Override** on the STVFSTP and if a user attempts to save an assignment on the Faculty Assignment Form (SIAASGN) or the Section Form (SSASECT) that will exceed the established load limit, the system will display a message. The user must get an administrative user to enter an adjustment on the faculty member's load limit on SVALOLI, or else the record cannot be saved on SIAASGN or SSASECT.

A load limit defined in this form takes precedence (for the term) over the limit defined on STVFSTP.

If a load limit has *not* been defined on STVFSTP for the faculty staff type code, load limit tracking will not be in effect. If a limit is defined on SVALOLI but not on STVFSTP, when you save the record on SVALOLI, the system displays the message, *This faculty ID is defined with a Faculty Staff Type Code that is not being faculty load tracked. The load limits listed will be ignored in the faculty load limit validation processes.* 

Similarly, if the term has not been set up as subject to faculty load limits on the Faculty Load Term Control Form (SIATERM), load limit tracking will not be in effect. If you try to define a limit on SVALOLI, when you save the record, the system displays the message, The term (xxxxxx) is not coded as faculty load tracked. The load limit for this term will be ignored in the faculty load limit validation processes.

#### **Main Window**

The main window is composed of the Key Block and the Load Limit block.

## Key Block

Use this block to specify the faculty ID for which you want to enter or display load limit adjustments.

| Field                                    | Description                                                                                                    |                                                                                                    |
|------------------------------------------|----------------------------------------------------------------------------------------------------|----------------------------------------------------------------------------------------------------|
| ID                                       | ID of the faculty member.                                                                                                    |                                                                                                    |
|                                          | Select the Search                                                                                                    | h button for this field to access the Option List.                                                                                                    |
|                                          | List I                                                                                                    | Person Search Form (SOAIDEN)                                                                                                    |
|                                          | Count Hits I                                                                                                    | Faculty/Advisor Query Form (SIAIQRY)                                                                                                    |
| Name (untitled)                          | system automatic<br>you leave the <b>ID</b><br>name, first name                                                                                                    | alty member. If you enter a valid ID in the <b>ID</b> field, the cally displays the faculty member's name in this field. If field blank and enter a valid name in this field (in last, middle initial format), the system automatically lty member's ID in the <b>ID</b> field. |
| Staff Type                               | Code of the faculty staff type. Display only.                                                                                                    |                                                                                                    |
| Staff Type<br>Description<br>(untitled)  | Description associated with the faculty staff type. Display only.                                                                                                    |                                                                                                    |
| Type Load Limit<br>(FTE)                 | Maximum load defined for the faculty staff type code on STVFSTP. 1.000 represents "100.0%". If this field is blank, the staff type is not set up as subject to faculty load limits. Display only.                       |                                                                                                    |
| Faculty Load<br>Limits Error<br>Handling | Setting for how the system is to handle load limit errors for the faculty staff type code, as defined on STVFSTP. If this field is blank, the staff type is not set up as subject to faculty load limits. Display only. |                                                                                                    |

## **Load Limit Block**

Use this block to enter or display load limit adjustments for the faculty ID specified in the Key Block. To remove an administrative override, delete the record in this block.

| Field | Description | Description                                                                         |  |
|-------|-------------|-------------------------------------------------------------------------------------|--|
| Term  |             | Code of the term. You can create only one adjustment per term for a faculty member. |  |
|       |             | <b>arch</b> button for this field to access the Term Code ΓVTERM) list.             |  |
|       | List        | Term Code Validation (STVTERM)                                                      |  |

| Field                                    | Description                                                                                                    |
|------------------------------------------|----------------------------------------------------------------------------------------------------|
| Term Code<br>Description<br>(untitled)   | Description associated with the term code, automatically displayed when a valid value is entered in the <b>Term</b> field. Display only.                                                                                                    |
| Term Subject to<br>Faculty Load<br>Limit | Check box used to indicate whether the term is subject to faculty load limit tracking, as defined on SIATERM. Display only.                                                                                                    |
| ID Load Limit<br>for Term (FTE)          | Numeric value between 0.000 and 9.999 that represents the maximum load limit for the faculty ID and term combination. 1.000 represents "100.0%".                                                                                                    |
|                                          | If you enter a value that is greater than the <b>Type Load Limit (FTE)</b> value in the Key Block, the ID can have more load than standard. If you enter a value that is less than the <b>Type Load Limit (FTE)</b> value, the ID is limited even more than standard. A lower limit on a term can be used to offset a higher limit in another term. This allows flexibility in meeting the contract or regulatory load limits across multiple terms. |
| Activity Date                            | Date on which the record was last updated. Display only.                                                                                                    |

# **BOG Waiver Payment Options Form (SVAPYMT)**

The BOG Waiver Payment Options Form (SVAPYMT) was created to support the BOGW functionality. Use this form to associate display and payment options for BOGW.

## **Main Window**

The main window is composed of the Key Block, the BOGW Payment Options block, and the Last Update block.

## Key Block

Use this block to specify the BOG waiver year and college for which you want to associate display and payment options.

| Field      | Description  |                                                                         |
|------------|--------------|-------------------------------------------------------------------------|
| BOG Waiver | BOG waiver y | year.                                                                   |
| Year       |              | arch button for this field to display the BOG Waiver Year VVBGYR) list. |
|            | List         | BOG Waiver Year Validation (SVVBGYR)                                    |

| Field   | Description                       | Description                                                               |  |
|---------|-----------------------------------|---------------------------------------------------------------------------|--|
| College | College code.                     |                                                                           |  |
|         | Select the <b>Se</b><br>(STVCOLL) | <b>arch</b> button for this field to display the College Validation list. |  |
|         | List                              | College Validation (STVCOLL)                                              |  |

## **BOGW Payment Options Block**

Use this block to associate display and payment options for the BOG waiver year and college specified in the Key Block.

The combinations of radio buttons that are shaded and marked with "Y" in the following table are valid combinations in this block.

|                        | Disbursable Fund | Exemption | Attribute | Rate<br>Code | None |
|------------------------|------------------|-----------|-----------|--------------|------|
| Award                  | Y                | Y         | Y         | Y            | Y    |
| Resource               | N                | N         | Y         | Y            | Y    |
| Interfaced<br>Resource | N                | Y         | N         | N            | N    |
| None                   | N                | Y         | Y         | Y            | Y    |

| Field                    | Description                                                                                                    |
|--------------------------|----------------------------------------------------------------------------------------------------|
| Payment<br>Options       | Radio button group used to specify your institution's preference for payment of BOGW. Options are <b>Disbursable Fund</b> , <b>Exemption</b> , <b>Attribute</b> , <b>Rate Code</b> , and <b>None</b> .               |
| Financial Aid<br>Display | Radio button group used to specify your institution's preference for displaying BOGW in the Banner Financial Aid System. Options are <b>Award</b> , <b>Resource</b> , <b>Interfaced Resource</b> , and <b>None</b> . |

## Last Update Block

This block displays information about the last update to the record.

| Field         | Description                                                 |
|---------------|-------------------------------------------------------------|
| User          | ID of the person who last updated the record. Display only. |
| Activity Date | Date on which the record was last updated. Display only.    |

## **Financial Aid Display Window**

This window is composed of the Display as Financial Aid Funds block and the Display as Resource block.

## Display as Financial Aid Funds Block

Use this block to associate eligibility codes and fund codes for the BOG waiver year and college specified in the Key Block of the main window. This block is enterable only when the combinations of radio buttons that are shaded and marked with "Y" in the following table are selected in the BOGW Payment Options block of the main window.

|                        | Disbursable<br>Fund | Exemption | Attribute | Rate<br>Code | None |
|------------------------|---------------------|-----------|-----------|--------------|------|
| Award                  | Y                   | Y         | Y         | Y            | Y    |
| Resource               | N                   | N         | N         | N            | N    |
| Interfaced<br>Resource | N                   | N         | N         | N            | N    |
| None                   | N                   | N         | N         | N            | N    |

| Field            | Description                                                                                                    | Description                                                             |  |  |  |
|------------------|----------------------------------------------------------------------------------------------------|-------------------------------------------------------------------------|--|--|--|
| Eligibility Code | Eligibility cod                                                                                                    | e that specifies the method of BOGW eligibility                         |  |  |  |
|                  | Select the <b>Sea</b> r Validation (SV                                                                                                    | rch button for this field to display the Eligibility Type (VELIG) list. |  |  |  |
|                  | List                                                                                                    | Eligibility Type Validation (SVVELIG)                                   |  |  |  |
| Fund Code        | Code of the financial aid fund used for this BOGW method. You can us the same fund code for each BOGW eligibility method or you can use different ones. |                                                                         |  |  |  |
|                  | Select the <b>Search</b> button for this field to display the Fund Base Data Form (RFRBASE).                                                            |                                                                         |  |  |  |
|                  | List                                                                                                    | Fund Base Data Form (RFRBASE)                                           |  |  |  |
| Amount           | Maximum amount of the award to be posted for BOGW.                                                                                                    |                                                                         |  |  |  |
| Activity Date    | Date on which the record was last updated. Display only.                                                                                                |                                                                         |  |  |  |
| User             | ID of the perso                                                                                                    | on who last updated the record. Display only.                           |  |  |  |

## Display as Resource Block

Use this block to associate eligibility codes and resource codes for the BOG waiver year and college specified in the Key Block of the main window. This block is enterable only when the combinations of radio buttons shaded and marked with "Y" in the following table are selected in the BOGW Payment Options block of the main window.

|                        | Disbursable<br>Fund | Exemption | Attribute | Rate<br>Code | None |
|------------------------|---------------------|-----------|-----------|--------------|------|
| Award                  | N                   | N         | N         | N            | N    |
| Resource               | N                   | N         | Y         | Y            | Y    |
| Interfaced<br>Resource | N                   | N         | N         | N            | N    |
| None                   | N                   | N         | N         | N            | N    |

| Field              | Description                                                                                                    |                                                                     |  |  |
|--------------------|----------------------------------------------------------------------------------------------------|---------------------------------------------------------------------|--|--|
| Eligibility Code   | Eligibility code                                                                                                    | e that specifies the method of BOGW eligibility                     |  |  |
|                    | Select the <b>Search</b> button for this field to display the Eligibility Type Validation (SVVELIG) list.                                          |                                                                     |  |  |
|                    | List                                                                                                    | Eligibility Type Validation (SVVELIG)                               |  |  |
| Resource Code      | Code of the resource used for this BOGW method. You can use the same resource code for each BOGW eligibility method or you can use different ones. |                                                                     |  |  |
|                    |                                                                                                    | rch button for this field to display the Resource Code m (RTVARSC). |  |  |
|                    | List                                                                                                    | Resource Code Validation Form (RTVARSC)                             |  |  |
| Resource<br>Amount | Maximum amount of the award to be posted for BOGW.                                                                                                 |                                                                     |  |  |
| Activity Date      | Date on which the record was last updated. Display only.                                                                                           |                                                                     |  |  |
| User               | ID of the perso                                                                                                    | on who last updated the record. Display only.                       |  |  |

## **Exemption Window**

Use this window to associate eligibility codes and exemption codes for the BOG waiver year and college specified in the Key Block of the main window. This block is enterable only when the combinations of radio buttons shaded and marked with "Y" in the following table are selected in the BOGW Payment Options block of the main window.

|                        | Disbursable Fund | Exemption | Attribute | Rate<br>Code | None |
|------------------------|------------------|-----------|-----------|--------------|------|
| Award                  | N                | Y         | N         | N            | N    |
| Resource               | N                | N         | N         | N            | N    |
| Interfaced<br>Resource | N                | Y         | N         | N            | N    |
| None                   | N                | Y         | N         | N            | N    |

|  | Field                          | Description                                                                                                    | Description                                     |  |  |  |
|--|--------------------------------|----------------------------------------------------------------------------------------------------|-------------------------------------------------|--|--|--|
|  | Eligibility Code               | Eligibility code                                                                                                    | e that specifies the method of BOGW eligibility |  |  |  |
|  |                                | Select the <b>Search</b> button for this field to display the Eligibility T Validation (SVVELIG) list.                                               |                                                 |  |  |  |
|  |                                | List Eligibility Type Validation (SVVELIG)                                                                                                    |                                                 |  |  |  |
|  | Exemption<br>Code              | Code of the exemption used for this BOGW method. You can use the same exemption code for each BOGW eligibility method or you can use different ones. |                                                 |  |  |  |
|  |                                | Select the <b>Search</b> button for this field to display the Exemption Que Form (TSQEXPT).                                                          |                                                 |  |  |  |
|  | Exemption Query Form (TSQEXPT) |                                                                                                    |                                                 |  |  |  |
|  | Activity Date                  | Date on which the record was last updated. Display only.                                                                                             |                                                 |  |  |  |
|  | User                           | ID of the perso                                                                                                    | on who last updated the record. Display only.   |  |  |  |

## **Attribute Window**

Use this window to associate eligibility codes and student attribute codes for the BOG waiver year and college specified in the Key Block of the main window. This block is enterable only when the combinations of radio buttons shaded and marked with "Y" in the following table are selected in the BOGW Payment Options block of the main window.

|                        | Disbursable<br>Fund | Exemption | Attribute | Rate<br>Code | None |
|------------------------|---------------------|-----------|-----------|--------------|------|
| Award                  | N                   | N         | Y         | N            | N    |
| Resource               | N                   | N         | Y         | N            | N    |
| Interfaced<br>Resource | N                   | N         | N         | N            | N    |
| None                   | N                   | N         | Y         | N            | N    |

| Field            | Description                                              | Description                                                                                                    |  |  |  |  |
|------------------|----------------------------------------------------------|----------------------------------------------------------------------------------------------------|--|--|--|--|
| Eligibility Code | Eligibility code                                         | e that specifies the method of BOGW eligibility                                                                    |  |  |  |  |
|                  | Select the <b>Sear</b><br>Validation (SV                 | rch button for this field to display the Eligibility Type (VELIG) list.                                            |  |  |  |  |
|                  | List                                                     | Eligibility Type Validation (SVVELIG)                                                                              |  |  |  |  |
| Attribute Code   |                                                          | ident attribute used for this BOGW method. You can use ption code for each BOGW eligibility method or you can nes. |  |  |  |  |
|                  |                                                          | Select the <b>Search</b> button for this field to display the Student Attribute Validation (STVATTS) list.         |  |  |  |  |
|                  | List Student Attribute Validation (STVATTS)              |                                                                                                    |  |  |  |  |
| Activity Date    | Date on which the record was last updated. Display only. |                                                                                                    |  |  |  |  |
| User             | ID of the perso                                          | on who last updated the record. Display only.                                                                      |  |  |  |  |

## **Rate Code Window**

Use this window to associate eligibility codes and rate codes for the BOG waiver year and college specified in the Key Block of the main window. This block is enterable only when the combinations of radio buttons shaded and marked with "Y" in the following table are selected in the BOGW Payment Options block of the main window.

|                        | Disbursable Fund | Exemption | Attribute | Rate<br>Code | None |
|------------------------|------------------|-----------|-----------|--------------|------|
| Award                  | N                | N         | N         | Y            | N    |
| Resource               | N                | N         | N         | Y            | N    |
| Interfaced<br>Resource | N                | N         | N         | N            | N    |
| None                   | N                | N         | N         | Y            | N    |

| Field            | Description                                                                                                    |                                                  |
|------------------|----------------------------------------------------------------------------------------------------|--------------------------------------------------|
| Eligibility Code | Eligibility code that specifies the method of BOGW eligibility                                                                                                    |                                                  |
|                  | Select the <b>Search</b> button for this field to display the Eligibility T Validation (SVVELIG) list.                                                                                                    |                                                  |
|                  | List                                                                                                    | Eligibility Type Validation (SVVELIG)            |
| Rate Code        | Code of the student attribute used for this BOGW method. You can use the same exemption code for each BOGW eligibility method or you can use different ones.  Select the <b>Search</b> button for this field to display the Student Fee Assessment Rate Validation (STVRATE) list. |                                                  |
|                  |                                                                                                    |                                                  |
|                  | List                                                                                                    | Student Fee Assessment Rate Validation (STVRATE) |
| Activity Date    | Date on which                                                                                                    | the record was last updated. Display only.       |
| User             | ID of the perso                                                                                                    | on who last updated the record. Display only.    |

# **BOG Waiver Required Documentation Form (SVAREQD)**

The BOG Waiver Required Documentation Form (SVAREQD) was created to support the BOGW functionality. Use this form to specify whether documentation is required for the eligibility codes associated with a BOG waiver year.

#### **Main Window**

The main window is composed of the Key Block and the Documentation Requirements block.

## Key Block

Use this block to specify the BOG waiver year for which you want to enter or display documentation requirements.

| Field      | Description  |                                                                        |
|------------|--------------|------------------------------------------------------------------------|
| BOG Waiver | BOG waiver y | /ear.                                                                  |
| Year       |              | rch button for this field to display the BOG Waiver Year VVBGYR) list. |
|            | List         | BOG Waiver Year Validation (SVVBGYR)                                   |

## **Documentation Requirements Block**

Use this block enter or display documentation requirements for the BOG waiver year specified in the Key Block.

| Field                     | Description                     |                                                                                        |
|---------------------------|---------------------------------|----------------------------------------------------------------------------------------|
| Eligibility Code          | Code of the eligibility type.   |                                                                                        |
|                           |                                 | <b>ch</b> button for this field to display the BOG Waiver e Validation (SVVELIG) list. |
|                           | List                            | BOG Waiver Eligibility Type Validation (SVVELIG)                                       |
| Documentation<br>Required | Check box used eligibility code | d to indicate whether documentation is required for this                               |
| Activity Date             | Date on which                   | the record was last updated. Display only.                                             |
| User ID                   | ID of the perso                 | n who last updated the record. Display only.                                           |

# **State Funding Form (SVASFND)**

The State Funding Form (SVASFND) was created to support the BOGW functionality. Use this form to enter or display application and eligibility information for an applicant's BOG waiver application. Colleges will use this form to enter or view application data, view eligibility and update information, and view payment processes.

BOGW application data that is manually entered in this form is stored in the State Aid Permanent Table (SVRSAAP) and can be displayed in the Application Information window of SVASFND for Method A, Method B, Special Method. The original BOGW application data is also stored in the mirror table SVMSAAP in case a backup of the original information is needed. BOG ISIR-related data is loaded from Banner Financial Aid tables to the State Aid ISIR Temporary Table (SVTISIR) by the Batch ISIR Process (SVPISIR) and is immediately loaded into the State Aid ISIR Permanent Table (SVRISIR). Data for Method C and Method B using ISIR can be viewed in the ISIR Information window. Eligibility for each of the BOG waiver methods is calculated by the SV\_STATE\_AID\_APPL\_BP business process package.

#### **Main Window**

Use the main window to view an applicant's final eligibility status for a BOG waiver including Method A, Method B, Special Method, and Method C as well as Method B using ISIR information. Final eligibility is calculated by the BOG waiver processes and determined using the college preference for applicants that are eligible for more than one BOG waiver method. You can override the eligibility manually and view eligibility any payments by term.

The main window is composed of the Key Block, the BOG Waiver Eligibility block, the BOG Waiver Award block, and the Last Update block.

#### Key Block

Use this block to specify the student ID, BOG waiver year, and college for which you want to enter or display BOG waiver information.

| Field | Description                                                               |                                      |  |
|-------|---------------------------------------------------------------------------|--------------------------------------|--|
| ID    | ID of the stud                                                            | ID of the student.                   |  |
|       | Select the <b>Search</b> button for this field to access the Option List. |                                      |  |
|       | List                                                                      | Person Search Form (SOAIDEN)         |  |
|       | Count Hits                                                                | Faculty/Advisor Query Form (SIAIQRY) |  |

| Field           | Description                                                                                                    |                                      |
|-----------------|----------------------------------------------------------------------------------------------------|--------------------------------------|
| Name (untitled) | Name of the student. If you enter a valid ID in the <b>ID</b> field, the system automatically displays the student's name in this field. If you leave the <b>ID</b> field blank and enter a valid name in this field (in last name, first name, middle initial format), the system automatically displays the student's ID in the <b>ID</b> field. |                                      |
| BOG Waiver      | BOG waiver year.                                                                                                    |                                      |
| Year            | Select the <b>Search</b> button for this field to display the BOG Waiver Year Validation (SVVBGYR) list.                                                                                                    |                                      |
|                 | List                                                                                                    | BOG Waiver Year Validation (SVVBGYR) |
| College         | Code of the col                                                                                                    | lege.                                |
|                 | Select the <b>Search</b> button for this field to display the College Validation (STVCOLL) list.                                                                                                    |                                      |
|                 | List                                                                                                    | College Validation (STVCOLL)         |

## **BOG Waiver Eligibility Block**

Use this block to enter or display summary BOG waiver eligibility information for the student ID, BOG waiver year, and college specified in the Key Block.

| Field                             | Description                                                                                                    |                                                                                  |
|-----------------------------------|----------------------------------------------------------------------------------------------------|----------------------------------------------------------------------------------|
| Calculated<br>BOGW<br>Eligibility | Student's calculated BOG waiver eligibility. Display only.                                                                                                    |                                                                                  |
| Calculated<br>Date                | Date on which Display only.                                                                                                    | the student's BOG waiver eligibility was calculated.                             |
| Eligibility<br>Override           | Code of the student's BOG waiver eligibility, entered manually if different from the calculated value displayed in the <b>Calculated BOGW Eligibility</b> field. |                                                                                  |
|                                   |                                                                                                    | rch button for this field to display the BOG Waiver e Validation (SVVELIG) list. |
|                                   | List                                                                                                    | BOG Waiver Eligibility Type Validation (SVVELIG)                                 |
| Eligibility<br>Override Date      | Date on which                                                                                                    | the eligibility override was entered.                                            |

#### **BOG Waiver Award Block**

Use this block to display summary BOG waiver award information for the student ID, BOG waiver year, and college specified in the Key Block.

| Field       | Description                                   |
|-------------|-----------------------------------------------|
| Term        | Term in which the BOG waiver was awarded.     |
| Residency   | Residence code.                               |
| Eligibility | Code of the student's BOG waiver eligibility. |
| Amount      | Monetary amount of the award.                 |

#### Last Update Block

This block displays information about the last update to the record.

| Field         | Description                                                 |
|---------------|-------------------------------------------------------------|
| User ID       | ID of the person who last updated the record. Display only. |
| Activity Date | Date on which the record was last updated. Display only.    |

## **Message or Error Window**

This window displays any payment error or success messages generated by the BOGW payment process when the application information is saved or when Apply BOGW is selected from the Option Menu in the Summary tab. This window is display only.

| Field                         | Description                                            |
|-------------------------------|--------------------------------------------------------|
| Term                          | Code of the term for which this message was generated. |
| Eligibility Code              | Code of the student's BOGW eligibility.                |
| Payment<br>Posting<br>Message | Text of the payment posting message.                   |
| Financial Aid<br>Message      | Text of the financial aid message.                     |

## **Application Information Window**

This window displays application information received from either Banner Self-Service or CCCApply. Applications can also be entered manually by users at your institution. You can also use this window to mark documentation requirements as being satisfied.

This window is composed of the California Dependency block, the Method A block, the Method block, the Special Method block, and the Application Summary block.

## California Dependency Block

Use this block to enter or display California dependency information for the student ID, BOG waiver year, and college specified in the Key Block of the main window.

| Field                                                             | Description                                                                                                    |  |
|-------------------------------------------------------------------|----------------------------------------------------------------------------------------------------|--|
| Registered<br>Domestic<br>Partner                                 | Check box used to specify whether the applicant or the applicant's parent is in a registered domestic partnership.                                                                                                    |  |
| Marital Status                                                    | Applicant's marital status.                                                                                                    |  |
|                                                                   | Select the <b>Search</b> button for this field to display the BOG Waiver Marital Status (SVVBMTL) list.                                                                                                    |  |
|                                                                   | List BOG Waiver Marital Status (SVVBMTL)                                                                                                    |  |
| Born Before                                                       | Check box used to specify whether the applicant was born before the date specified in the <b>Dependency Birthdate</b> field of the BOG Waiver Year Validation Form (SVVBGYR). The date is included in the field label. |  |
| Married or in a<br>Registered<br>Domestic<br>Partnership<br>(RDP) | Check box used to specify whether the applicant or the applicant's parent is married or in a registered domestic partnership.                                                                                          |  |
| Children or<br>Other<br>Dependents                                | Check box used to specify whether the applicant has one or more children or other dependents who live with him or her more than 50% of the year.                                                                       |  |
| Parent(s) Deceased or Ward of the Court                           | Check box used to specify whether one or both of the applicant's parents is deceased or if the applicant is a ward of the court.                                                                                       |  |
| US Armed<br>Forces Veteran<br>or Active Duty                      | Check box used to specify whether the applicant is a veteran or active duty member of the US Armed Forces.                                                                                                    |  |

| Field                              | Description                                                                                                    |
|------------------------------------|----------------------------------------------------------------------------------------------------|
| Parent(s) or<br>RDP Filed<br>Taxes | Indicator for whether the applicant was claimed as a dependent on tax returns by his or her parent(s) or a parent's registered domestic partner. Choices are <i>Yes</i> , <i>No</i> , and <i>Will Not File</i> . |
| Living with<br>Parent(s) or<br>RDP | Check box used to specify whether the applicant lives with his or her parent(s) or a parent's registered domestic partner.                                                                                       |

## Method A Block

Use this block to enter or display BOG Method A information for the student ID, BOG waiver year, and college specified in the Key Block of the main window.

| Field                                                                          | Description                                                                                                    |
|--------------------------------------------------------------------------------|----------------------------------------------------------------------------------------------------|
| Eligible                                                                       | Indicator for whether the applicant is eligible for a BOG Method A waiver. Display only.                                                                                           |
| Student<br>Receiving<br>TANF/<br>CalWORKs                                      | Check box used to specify whether the applicant is an independent student is receiving monthly cash assistance from TANF or CalWORKs for himself or herself or for any dependents. |
| Student<br>Receiving SSI<br>or SSP                                             | Check box used to specify whether the applicant is an independent student is receiving monthly cash assistance from SSI or SSP for himself or herself or for any dependents.       |
| Student<br>Receiving<br>General<br>Assistance                                  | Check box used to specify whether the applicant is an independent student is receiving income from General Assistance.                                                             |
| Dependent<br>Student,<br>Parents<br>Receiving<br>TANF/<br>CalWORKS/<br>SSI/SSP | Check box used to specify whether the applicant is a dependent student whose parent or parents are receiving TANF, CalWORKs, SSI, or SSP.                                          |

## **Method B Block**

Use this block to enter or display BOG Method B information for the student ID, BOG waiver year, and college specified in the Key Block of the main window.

| Field                                              | Description                                                                                                    |
|----------------------------------------------------|----------------------------------------------------------------------------------------------------|
| Eligible                                           | Indicator for whether the applicant is eligible for a BOG Method B waiver. Display only.                                                                                                    |
| Independent<br>Student<br>Number in<br>Household   | Number of members of the household of an independent student.                                                                                                    |
| Independent<br>Student<br>Adjusted Gross<br>Income | Adjusted gross income of the independent student (and spouse, if applicable). If a US income tax return was filed, this is the amount from Form 1040.                                                                                                   |
| Independent<br>Student Other<br>Income             | Monetary amount received by the independent student that is not included in adjusted gross income, such as TANF benefits, disability, Social Security, child support, and so on.                                                                        |
| Independent<br>Student Total<br>Income             | Total of the independent student's adjusted gross income and all other income. The value in this field is a sum of the values in the <b>Independent Student Adjusted Gross Income</b> and <b>Independent Student Other Income</b> fields. Display only. |
| Independent<br>Student Eligible<br>Income          | Maximum income for the household size (according to California Community College standards of income) that will qualify the independent student for eligibility. Display only.                                                                          |
| Dependent<br>Student<br>Number in<br>Household     | Number of members of the household of a dependent student.                                                                                                    |
| Dependent<br>Student<br>Adjusted Gross<br>Income   | Adjusted gross income of the dependent student (and spouse, if applicable). If a US income tax return was filed, this is the amount from Form 1040.                                                                                                    |
| Dependent<br>Student Other<br>Income               | Monetary amount received by the dependent student that is not included in adjusted gross income, such as TANF benefits, disability, Social Security, child support, and so on.                                                                          |

| Field                                   | Description                                                                                                    |
|-----------------------------------------|----------------------------------------------------------------------------------------------------|
| Dependent<br>Student Total<br>Income    | Total of the dependent student's adjusted gross income and all other income. The value in this field is a sum of the values in the <b>Dependent Student Adjusted Gross Income</b> and <b>Dependent Student Other Income</b> fields. Display only. |
| Dependent<br>Student Eligible<br>Income | Maximum income for the household size (according to California Community College standards of income) that will qualify the dependent student for eligibility. Display only.                                                                      |

## Special Method Block

Use this block to enter or display BOG Special Method information for the student ID, BOG waiver year, and college specified in the Key Block of the main window.

| Field                                                                   | Description                                                                                                    |
|-------------------------------------------------------------------------|----------------------------------------------------------------------------------------------------|
| Eligible                                                                | Indicator for whether the applicant is eligible for a BOG Special Method waiver. Display only.                                                          |
| Dependent<br>Certification by<br>Department of<br>Veteran Affairs       | Check box used to indicate whether the applicant has been certified by the Department of Veterans Affairs as eligible for dependent fee waiver.         |
| Dependent<br>Certification by<br>National Guard                         | Check box used to indicate whether the applicant has been certified by the National Guard Adjutant General as eligible for dependent fee waiver.        |
| Eligible<br>Recipient or<br>Child of<br>Congressional<br>Medal of Honor | Check box used to indicate whether the applicant is an eligible recipient or child of a recipient of the Congressional Medal of Honor.                  |
| Eligible<br>Dependent of<br>9/11 Victim                                 | Check box used to indicate whether the applicant is a dependent of a victim of the September 11, 2001, terrorist attack.                                |
| Eligible Dependent of Deceased Law Enforcement/ Fire Personnel          | Check box used to indicate whether the applicant is a dependent of a deceased law enforcement or fire suppression personnel killed in the line of duty. |

#### **Application Summary Block**

Use this block to enter or display summary information for the student ID, BOG waiver year, and college specified in the Key Block of the main window. You can also access the Documentation Required Completed window to enter or display documentation requirement information.

| Field                               | Description                                                                                                    |
|-------------------------------------|----------------------------------------------------------------------------------------------------|
| BOG Waiver<br>Dependency            | Applicant's dependency status for BOG waiver purposes. Values are: <i>Dependent, Independent</i> , and <i>Unknown</i> .                                        |
| Application<br>Source               | Source of the system where the application information was entered.                                                                                            |
| Application<br>Date                 | Date on which the application information was entered.                                                                                                    |
| Applicant<br>Confirmation           | Check box used to indicate whether the applicant has supplied a confirmation that the information supplied in the application is correct.                      |
| Parent<br>Confirmation              | Check box used to indicate whether the applicant's parent or guardian has supplied a confirmation that the information supplied in the application is correct. |
| Parent Name                         | Name of the parent or guardian who supplied the parent confirmation.                                                                                           |
| Documentation<br>Required<br>button | Launches the Documentation Required Completed window.                                                                                                    |

#### **ISIR Information Window**

Use this window to enter or display data loaded from the current and valid ISIR. The initial load is performed using the Batch ISIR Process (SVPISIR). ISIR data is loaded to both the State Aid ISIR Temporary Table (SVTISIR) and State Aid ISIR Permanent Table (SVRISIR).

This window is composed of the BOG Waiver ISIR Record block, the Current ISIR Record block, and the Last Update block.

#### **BOG Waiver ISIR Record Block**

Use this block to enter or display BOG Method C and Method B using ISIR information for the student ID, BOG waiver year, and college specified in the Key Block of the main window.

| Field                                              | Description                                                                                                    |
|----------------------------------------------------|----------------------------------------------------------------------------------------------------|
| Eligible<br>Transaction<br>Number                  | ISIR transaction number used in the BOG waiver eligibility calculation. Display only.                                                                                            |
| Eligible for B-<br>ISIR                            | Indicator for whether the applicant is eligible for a waiver for BOG Method B using ISIR. Display only.                                                                          |
| Eligible<br>Sequence<br>Number                     | ISIR sequence number used in the BOGW eligibility calculation. Display only.                                                                                                    |
| Eligible for C                                     | Indicator for whether the applicant is eligible for a waiver for BOG Method B using ISIR. Display only.                                                                          |
| Eligible<br>Dependency                             | Dependency code from the ISIR used to calculate BOG waiver eligibility. Display only.                                                                                            |
| Independent<br>Student<br>Number in<br>Household   | Number of members of the household of an independent student.                                                                                                    |
| Independent<br>Student<br>Adjusted Gross<br>Income | Adjusted gross income of the independent student (and spouse, if applicable). If a US income tax return was filed, this is the amount from Form 1040.                            |
| Independent<br>Student Other<br>Income             | Monetary amount received by the independent student that is not included in adjusted gross income, such as TANF benefits, disability, Social Security, child support, and so on. |
| Independent<br>Student Total<br>Income             | Total of the independent student's adjusted gross income and all other income.                                                                                                   |
| Independent<br>Student Eligible<br>Income          | Maximum income for the household size (according to California Community College standards of income) that will qualify the independent student for eligibility.                 |
| Independent<br>Student Total<br>Contribution       | Total family contribution of the independent student.                                                                                                    |
| Independent<br>Student Need                        | Calculated need of the independent student. Display only.                                                                                                    |

| Field                                            | Description                                                                                                    |
|--------------------------------------------------|----------------------------------------------------------------------------------------------------|
| Dependent<br>Student<br>Number in<br>Household   | Number of members of the household of a dependent student.                                                                                                    |
| Dependent<br>Student<br>Adjusted Gross<br>Income | Adjusted gross income of the dependent student (and spouse, if applicable). If a US income tax return was filed, this is the amount from Form 1040.                            |
| Dependent<br>Student Other<br>Income             | Monetary amount received by the dependent student that is not included in adjusted gross income, such as TANF benefits, disability, Social Security, child support, and so on. |
| Dependent<br>Student Total<br>Income             | Total of the dependent student's adjusted gross income and all other income.                                                                                                   |
| Dependent<br>Student Eligible<br>Income          | Maximum income for the household size (according to California Community College standards of income) that will qualify the dependent student for eligibility.                 |
| Independent<br>Student Total<br>Contribution     | Total family contribution of the dependent student.                                                                                                    |
| Independent<br>Student Need                      | Calculated need of the dependent student. Display only.                                                                                                    |

## **Current ISIR Record Block**

Use this block to display current ISIR record information for the student ID, BOG waiver year, and college specified in the Key Block of the main window.

| Field                 | Description                                                                                         |
|-----------------------|----------------------------------------------------------------------------------------------------|
| Transaction<br>Number | ISIR transaction number used in the BOG waiver eligibility calculation. Display only. Display only. |
| Sequence<br>Number    | ISIR sequence number used in the BOGW eligibility calculation. Display only.                        |
| Dependency            | Dependency code from the ISIR used to calculate BOG waiver eligibility. Display only.               |

| Field                                              | Description                                                                                                    |
|----------------------------------------------------|----------------------------------------------------------------------------------------------------|
| Independent<br>Student<br>Number in<br>Household   | Number of members of the household of an independent student.                                                                                                    |
| Independent<br>Student<br>Adjusted Gross<br>Income | Adjusted gross income of the independent student (and spouse, if applicable). If a US income tax return was filed, this is the amount from Form 1040.                            |
| Independent<br>Student Other<br>Income             | Monetary amount received by the independent student that is not included in adjusted gross income, such as TANF benefits, disability, Social Security, child support, and so on. |
| Independent<br>Student Total<br>Income             | Total of the independent student's adjusted gross income and all other income.                                                                                                   |
| Independent<br>Student Eligible<br>Income          | Maximum income for the household size (according to California Community College standards of income) that will qualify the independent student for eligibility.                 |
| Independent<br>Student Total<br>Contribution       | Total family contribution of the independent student.                                                                                                    |
| Independent<br>Student Need                        | Calculated need of the independent student. Display only.                                                                                                    |
| Dependent<br>Student<br>Number in<br>Household     | Number of members of the household of a dependent student.                                                                                                    |
| Dependent<br>Student<br>Adjusted Gross<br>Income   | Adjusted gross income of the dependent student (and spouse, if applicable). If a US income tax return was filed, this is the amount from Form 1040.                              |
| Dependent<br>Student Other<br>Income               | Monetary amount received by the dependent student that is not included in adjusted gross income, such as TANF benefits, disability, Social Security, child support, and so on.   |
| Dependent<br>Student Total<br>Income               | Total of the dependent student's adjusted gross income and all other income.                                                                                                    |

| Field                                        | Description                                                                                                    |
|----------------------------------------------|----------------------------------------------------------------------------------------------------|
| Dependent<br>Student Eligible<br>Income      | Maximum income for the household size (according to California Community College standards of income) that will qualify the dependent student for eligibility. |
| Independent<br>Student Total<br>Contribution | Total family contribution of the dependent student.                                                                                                    |
| Independent<br>Student Need                  | Calculated need of the dependent student. Display only.                                                                                                    |

## Last Update Block

This block displays information about the last update to the record. You can also access the Documentation Required Completed window to enter or display documentation requirement information.

| Field                                 | Description                                                                                                    |
|---------------------------------------|----------------------------------------------------------------------------------------------------|
| Activity Date                         | Date on which the record was last updated. Display only.                                                                                                    |
| User ID                               | ID of the person who last updated the record. Display only.                                                                                                    |
| Update BOG<br>Waiver Record<br>button | Loads the current ISIR record for use in the BOGW calculation in place of the existing BOG ISIR data. In effect, this updates the information SVRISIR with the current data from the Financial Aid system. |
| Documentation<br>Required<br>button   | Launches the Documentation Required Completed window.                                                                                                    |

## **Documentation Required Completed Window**

Use this window to enter or display satisfied documentation requirements for the student ID, BOG waiver year, and college specified in the Key Block of the main window. This window can be accessed using the **Documentation Required** button in the Application Information or ISIR Information window.

Documentation requirements for each BOG waiver method are set up on the BOG Waiver Required Documentation Form (SVAREQD). You can run the Batch ISIR Process (SVPISIR) using a population selection to update, for a group of applicants, the values that are displayed in this window.

| Field                                                          | Description                                                                                            |
|----------------------------------------------------------------|----------------------------------------------------------------------------------------------------|
| Documentation<br>for Eligibility<br>Method A<br>Satisfied      | Check box used to specify whether the documentation requirement for Method A has been satisfied.       |
| Documentation<br>for Eligibility<br>Method B<br>Satisfied      | Check box used to specify whether the documentation requirement for Method B has been satisfied.       |
| Documentation<br>for Eligibility<br>Method B-ISIR<br>Satisfied | Check box used to specify whether the documentation requirement for Method B-ISIRS has been satisfied. |
| Documentation<br>for Eligibility<br>Method C<br>Satisfied      | Check box used to specify whether the documentation requirement for Method C has been satisfied.       |
| Documentation<br>for Eligibility<br>Method A1<br>Satisfied     | Check box used to specify whether the documentation requirement for Method A1 has been satisfied.      |
| Documentation<br>for Eligibility<br>Method A2<br>Satisfied     | Check box used to specify whether the documentation requirement for Method A2 has been satisfied.      |
| Documentation<br>for Eligibility<br>Method A3<br>Satisfied     | Check box used to specify whether the documentation requirement for Method A3 has been satisfied.      |
| Documentation<br>for Eligibility<br>Method F1<br>Satisfied     | Check box used to specify whether the documentation requirement for Method F1 has been satisfied.      |
| Documentation<br>for Eligibility<br>Method F2<br>Satisfied     | Check box used to specify whether the documentation requirement for Method F2 has been satisfied.      |

| Field                                                      | Description                                                                                       |
|------------------------------------------------------------|---------------------------------------------------------------------------------------------------|
| Documentation<br>for Eligibility<br>Method F3<br>Satisfied | Check box used to specify whether the documentation requirement for Method F3 has been satisfied. |
| Documentation<br>for Eligibility<br>Method F4<br>Satisfied | Check box used to specify whether the documentation requirement for Method F4 has been satisfied. |
| Documentation<br>for Eligibility<br>Method<br>F5Satisfied  | Check box used to specify whether the documentation requirement for Method F5 has been satisfied. |

# Faculty ID Load History Query Form (SVILOQR)

The Faculty ID Load History Query Form (SVILOQR) was created to support the Faculty Load Limit functionality. Use this form to display the settings, load data, and calculated load for a faculty member.

The following concepts apply to this form.

- FTE calculations are rounded to three decimals. (In baseline Banner Student, they are truncated to two decimals.)
- When the term or the ID is not subject to load limits, the values for workloads and FTE are *null*. The value 0 (zero) indicates that the term and ID are subject to load limits but that the ID's load-limited assignments calculate to zero load.

## **Main Window**

The main window is composed of the Key Block and the Load Limit Data block.

#### Key Block

Use this block to specify the faculty ID for which you want to display load limit data.

| Field | Description    |                                                       |  |
|-------|----------------|-------------------------------------------------------|--|
| ID    | ID of the fact | ID of the faculty member.                             |  |
|       | Select the Sea | arch button for this field to access the Option List. |  |
|       | List           | Person Search Form (SOAIDEN)                          |  |
|       | Count Hits     | Faculty/Advisor Query Form (SIAIQRY)                  |  |

| Field                                                | Description                                                                                                    |  |
|------------------------------------------------------|----------------------------------------------------------------------------------------------------|--|
| Name (untitled)                                      | Name of the faculty member. If you enter a valid ID in the <b>ID</b> field, the system automatically displays the faculty member's name in this field. If you leave the <b>ID</b> field blank and enter a valid name in this field (in last name, first name, middle initial format), the system automatically displays the faculty member's ID in the <b>ID</b> field. |  |
| Display Only<br>Terms Over<br>Faculty Load<br>Limits | Check box used to indicate whether the system should display only the terms for which the faculty member's load exceeds the load limit.                                                                                                    |  |
|                                                      | checked only terms over the load limit will be displayed                                                                                                    |  |
|                                                      | unchecked all terms with assignments for this ID will be displayed                                                                                                    |  |
| Staff Type                                           | Code of the faculty staff type. Display only.                                                                                                    |  |
| Staff Type<br>Description<br>(untitled)              | Description associated with the faculty staff type. Display only.                                                                                                    |  |
| Type Load Limit<br>(FTE)                             | Maximum load defined for the faculty staff type code on STVFSTP. <i>1.000</i> represents "100.0%". If this field is blank, the staff type is not set up as subject to faculty load limits. Display only.                                                                                                    |  |
| Faculty Load<br>Limits Error<br>Handling             | Setting for how the system is to handle load limit errors for the faculty staff type code, as defined on STVFSTP. If this field is blank, the staff type is not set up as subject to faculty load limits.                                                                                                    |  |

## Load Limit Block

Use this block to enter or display load limit data for the faculty ID specified in the Key Block.

| Field                                    | Description                                                                                                    |
|------------------------------------------|----------------------------------------------------------------------------------------------------|
| Term                                     | Code of the term. Display only.                                                                                                    |
| Term Code<br>Description<br>(untitled)   | Description associated with the term code, automatically displayed when a valid value is entered in the <b>Term</b> field. Display only. |
| Term Subject to<br>Faculty Load<br>Limit | Check box used to indicate whether the term is subject to faculty load limit tracking, as defined on SIATERM. Display only.              |

| Field                                              | Description                                                                                                    |
|----------------------------------------------------|----------------------------------------------------------------------------------------------------|
| Faculty ID Load<br>Limit (FTE)                     | Numeric value between 0.000 and 9.999 that represents the maximum load limit for the faculty ID and term combination, if one was defined on the Faculty ID/Term-Specific Load Limits Form (SVALOLI). 1.000 represents "100.0%". Null indicates there is no SVALOLI entry for this term and ID. |
| Calculated<br>Total Term FTE                       | Total FTE calculated for all instructional activity for the term. This includes all FTE regardless of the "subject to load limit" settings.                                                                                                    |
| Calculated<br>Term FTE<br>Subject to Load<br>Limit | Faculty member's FTE load that is subject to the load limit. If this is null, the ID type or term is not subject to load limits. If it is zero, the load-limited assignments calculate to zero.                                                                                                |

# **BOGW Student Aid Application Query Form (SVIFMND)**

The BOGW Student Aid Application Query Form (SVIFMND) was created to support the BOGW functionality. Use this form to display information about an applicant's BOGW application.

The main window is composed of the Key Block, the BOG Waiver Eligibility block, the BOG Waiver Award block, and the Last Update block.

## Key Block

Use this block to specify the student ID, BOG waiver year, and college for which you want to display BOG application information.

| Field           | Description                            |                                                                                                    |
|-----------------|----------------------------------------|----------------------------------------------------------------------------------------------------|
| ID              | ID of the student.                     |                                                                                                    |
|                 | Select the Sear                        | rch button for this field to access the Option List.                                                                                                    |
|                 | List                                   | Person Search Form (SOAIDEN)                                                                                                    |
|                 | Count Hits                             | Faculty/Advisor Query Form (SIAIQRY)                                                                                                    |
| Name (untitled) | automatically of <b>ID</b> field blank | udent. If you enter a valid ID in the <b>ID</b> field, the system displays the student's name in this field. If you leave the and enter a valid name in this field (in last name, first nitial format), the system automatically displays the the <b>ID</b> field. |

| Field              | Description                                                                                              |                                      |
|--------------------|----------------------------------------------------------------------------------------------------|--------------------------------------|
| BOG Waiver<br>Year | BOG waiver ye                                                                                            | ear.                                 |
|                    | Select the <b>Search</b> button for this field to display the BOG Waiver Year Validation (SVVBGYR) list. |                                      |
|                    | List                                                                                                    | BOG Waiver Year Validation (SVVBGYR) |
| College            | Code of the college.                                                                                     |                                      |
|                    | Select the <b>Search</b> button for this field to display the College Validation (STVCOLL) list.         |                                      |
|                    | List                                                                                                    | College Validation (STVCOLL)         |

## California Dependency Block

Use this block to display California dependency information for the student ID, BOG waiver year, and college specified in the Key Block of the main window.

| Field                                                             | Description                                                                                                    |
|-------------------------------------------------------------------|----------------------------------------------------------------------------------------------------|
| Registered<br>Domestic<br>Partner                                 | Check box used to specify whether the applicant or the applicant's parent is in a registered domestic partnership.                                                                                                    |
| Marital Status                                                    | Applicant's marital status.                                                                                                    |
| Born Before                                                       | Check box used to specify whether the applicant was born before the date specified in the <b>Dependency Birthdate</b> field of the BOG Waiver Year Validation Form (SVVBGYR). The date is included in the field label. |
| Married or in a<br>Registered<br>Domestic<br>Partnership<br>(RDP) | Check box used to specify whether the applicant or the applicant's parent is married or in a registered domestic partnership.                                                                                          |
| Children or<br>Other<br>Dependents                                | Check box used to specify whether the applicant has one or more children or other dependents who live with him or her more than 50% of the year.                                                                       |
| Parent(s) Deceased or Ward of the Court                           | Check box used to specify whether one or both of the applicant's parents is deceased or if the applicant is a ward of the court.                                                                                       |

| Field                                        | Description                                                                                                    |
|----------------------------------------------|----------------------------------------------------------------------------------------------------|
| US Armed<br>Forces Veteran<br>or Active Duty | Check box used to specify whether the applicant is a veteran or active duty member of the US Armed Forces.                                                                                                    |
| Parent(s) or<br>RDP Filed<br>Taxes           | Indicator for whether the applicant was claimed as a dependent on tax returns by his or her parent(s) or a parent's registered domestic partner. Choices are <i>Yes</i> , <i>No</i> , and <i>Will Not File</i> . |
| Living with<br>Parent(s) or<br>RDP           | Check box used to specify whether the applicant lives with his or her parent(s) or a parent's registered domestic partner.                                                                                       |

## Method A Block

Use this block to display BOG Method A information for the student ID, BOG waiver year, and college specified in the Key Block of the main window.

| Field                                                                          | Description                                                                                                    |
|--------------------------------------------------------------------------------|----------------------------------------------------------------------------------------------------|
| Student<br>Receiving<br>TANF/<br>CalWORKs                                      | Check box used to specify whether the applicant is an independent student is receiving monthly cash assistance from TANF or CalWORKs for himself or herself or for any dependents. |
| Student<br>Receiving SSI<br>or SSP                                             | Check box used to specify whether the applicant is an independent student is receiving monthly cash assistance from SSI or SSP for himself or herself or for any dependents.       |
| Student<br>Receiving<br>General<br>Assistance                                  | Check box used to specify whether the applicant is an independent student is receiving income from General Assistance.                                                             |
| Dependent<br>Student,<br>Parents<br>Receiving<br>TANF/<br>CalWORKS/<br>SSI/SSP | Check box used to specify whether the applicant is a dependent student whose parent or parents are receiving TANF, CalWORKs, SSI, or SSP.                                          |

## **Method B Block**

Use this block to display BOG Method B information for the student ID, BOG waiver year, and college specified in the Key Block of the main window.

| Field                                              | Description                                                                                                    |
|----------------------------------------------------|----------------------------------------------------------------------------------------------------|
| Independent<br>Student<br>Number in<br>Household   | Number of members of the household of an independent student.                                                                                                    |
| Independent<br>Student<br>Adjusted Gross<br>Income | Adjusted gross income of the independent student (and spouse, if applicable). If a US income tax return was filed, this is the amount from Form 1040.                                                                                     |
| Independent<br>Student Other<br>Income             | Monetary amount received by the independent student that is not included in adjusted gross income, such as TANF benefits, disability, Social Security, child support, and so on.                                                          |
| Independent<br>Student Total<br>Income             | Total of the independent student's adjusted gross income and all other income. The value in this field is a sum of the values in the <b>Independent Student Adjusted Gross Income</b> and <b>Independent Student Other Income</b> fields. |
| Dependent<br>Student<br>Number in<br>Household     | Number of members of the household of a dependent student.                                                                                                    |
| Dependent<br>Student<br>Adjusted Gross<br>Income   | Adjusted gross income of the dependent student (and spouse, if applicable). If a US income tax return was filed, this is the amount from Form 1040.                                                                                       |
| Dependent<br>Student Other<br>Income               | Monetary amount received by the dependent student that is not included in adjusted gross income, such as TANF benefits, disability, Social Security, child support, and so on.                                                            |
| Dependent<br>Student Total<br>Income               | Total of the dependent student's adjusted gross income and all other income. The value in this field is a sum of the values in the <b>Dependent Student Adjusted Gross Income</b> and <b>Dependent Student Other Income</b> fields.       |

## Special Method Block

Use this block to display BOG Special Method information for the student ID, BOG waiver year, and college specified in the Key Block of the main window.

| Field                                                                   | Description                                                                                                    |
|-------------------------------------------------------------------------|----------------------------------------------------------------------------------------------------|
| Dependent<br>Certification by<br>Department of<br>Veteran Affairs       | Check box used to indicate whether the applicant has been certified by the Department of Veterans Affairs as eligible for dependent fee waiver.         |
| Dependent<br>Certification by<br>National Guard                         | Check box used to indicate whether the applicant has been certified by<br>the National Guard Adjutant General as eligible for dependent fee<br>waiver.  |
| Eligible<br>Recipient or<br>Child of<br>Congressional<br>Medal of Honor | Check box used to indicate whether the applicant is an eligible recipient or child of a recipient of the Congressional Medal of Honor.                  |
| Eligible<br>Dependent of<br>9/11 Victim                                 | Check box used to indicate whether the applicant is a dependent of a victim of the September 11, 2001, terrorist attack.                                |
| Eligible Dependent of Deceased Law Enforcement/ Fire Personnel          | Check box used to indicate whether the applicant is a dependent of a deceased law enforcement or fire suppression personnel killed in the line of duty. |

## **BOG Waiver Eligibility Block**

Use this block to display summary BOG waiver eligibility information for the student ID, BOG waiver year, and college specified in the Key Block.

| Field                             | Description                                                                      |
|-----------------------------------|----------------------------------------------------------------------------------|
| Calculated<br>BOGW<br>Eligibility | Student's calculated BOG waiver eligibility. Display only.                       |
| Calculated<br>Date                | Date on which the student's BOG waiver eligibility was calculated. Display only. |

#### **Application Block**

Use this block to display summary information for the student ID, BOG waiver year, and college specified in the Key Block of the main window. You can also access the Documentation Required Completed window to enter or display documentation requirement information.

| Field                    | Description                                                                                                    |
|--------------------------|----------------------------------------------------------------------------------------------------|
| BOG Waiver<br>Dependency | Applicant's dependency status for BOG waiver purposes. Values are: <i>Dependent, Independent</i> , and <i>Unknown</i> . |
| Application<br>Source    | Source of the system where the application information was entered.                                                     |
| Application<br>Date      | Date on which the application information was entered.                                                                  |

#### Last Update Block

This block displays information about the last update to the record.

| Field         | Description                                                 |
|---------------|-------------------------------------------------------------|
| User ID       | ID of the person who last updated the record. Display only. |
| Activity Date | Date on which the record was last updated. Display only.    |

# **BOG Waiver Year Validation Form (SVVBGYR)**

The BOG Waiver Year Validation Form (SVVBGYR) was created to support the BOGW functionality. Use this form to enter or display validation information relevant to a BOG Waiver academic year.

| Field                   | Description                                                                                                    |
|-------------------------|----------------------------------------------------------------------------------------------------|
| Code                    | Code of the BOG waiver year.                                                                                                    |
| Description             | Description associated with the BOG waiver year. This is the text that will appear on BOG waiver applications.                                                             |
| Dependency<br>Birthdate | Earliest birth date to be used to determine dependency status. Applicants with birth dates before the date specified here are not eligible to be considered as dependents. |

| Field                             | Description                                                                                                    |
|-----------------------------------|----------------------------------------------------------------------------------------------------|
| Process<br>Additional<br>Colleges | Indicator for how additional colleges are to be processed. This field is used by colleges in multi-college districts. Choices are <i>All colleges listed</i> in <i>ISIR</i> , <i>All colleges in district</i> , and <i>No additional colleges</i> . |
| User ID                           | ID of the person who last updated the record. Display only.                                                                                                    |
| Activity Date                     | Date on which the record was last updated. Display only.                                                                                                    |

# **BOG Waiver Marital Status Code Validation Form** (SVVBMTL)

The BOG Waiver Marital Status Code Validation Form (SVVBMTL) was created to support the BOGW functionality. Use this form to enter or display marital status codes for BOG waivers.

| Field                    | Description                                                                                                |
|--------------------------|----------------------------------------------------------------------------------------------------|
| Code                     | Marital status code for BOG waiver dependency status verification.                                         |
| Description              | Description of the marital status code.                                                                    |
| Baseline<br>Marital Code | Marital code defined in baseline Banner that corresponds to this BOG waiver marital status code.           |
| Independent<br>Student   | Check box used to specify whether a student with this marital status code is considered to be independent. |
| User ID                  | ID of the person who last updated the record. Display only.                                                |
| Activity Date            | Date on which the record was last updated. Display only.                                                   |

# **Course Credit Status Validation Form (SVVCCST)**

The Course Credit Status Validation Form (SVVCCST) was created to support the MIS Reporting functionality. Use this form to enter or display course credit status codes, which are needed for MIS reporting.

| Description                                                                                                    |
|----------------------------------------------------------------------------------------------------|
| Code of the course credit status. Once a course credit status code record has been saved, the code entered in this field cannot be changed. Once this code has been used in any other record, the course credit status code record cannot be deleted. |
|                                                                                                    |

| Field                | Description                                                                                                    |
|----------------------|----------------------------------------------------------------------------------------------------|
| Description          | Description of the course credit status.                                                                                                    |
| Credit Course        | Check box is used to specify whether the code signifies a credit course.                                                                                                    |
| Degree<br>Applicable | Check box is used to specify whether the code signifies a course applicable toward a degree. You can select this check box only if the <b>Credit Course</b> check box is also checked. |
| Activity Date        | Date on which the record was last updated. Display only.                                                                                                    |

# **Center Code Validation Form (SVVCENT)**

The Center Code Validation Form (SVVCENT) was created to support the CCFS-320 Reporting functionality. Use this form to enter or display center codes.

| Field         | Description                                                                                                    |
|---------------|----------------------------------------------------------------------------------------------------|
| Code          | Code of the state-approved center. This is used to designate buildings in state-approved centers for apportionment reporting. Any CRN that has at least one SSRMEET with a building that has a non-null center code is reported on the center's CCFS-320 supplemental report. |
| Description   | Description of the state-approved center.                                                                                                    |
| User ID       | ID of the person who last updated the record. Display only.                                                                                                    |
| Activity Date | Date on which the record was last updated. Display only.                                                                                                    |

# **Course Funding Agency Validation Form (SVVCFUN)**

The Course Funding Agency Validation Form (SVVCFUN) was created to support the MIS Reporting functionality. Use this form to enter or display course funding agency codes, which are needed for MIS reporting.

| Field         | Description                                                                                                    |
|---------------|----------------------------------------------------------------------------------------------------|
| Code          | Code of the course funding agency. Once a course funding agency code record has been saved, the code entered in this field cannot be changed. |
| Description   | Description of the course funding agency.                                                                                                    |
| Activity Date | Date on which the record was last updated. Display only.                                                                                      |

### **CalWORKs Case Management Service Validation Form** (SVVCMSV)

The CalWORKs Case Management Service Validation Form (SVVCMSV) was created to support the CalWORKs functionality. Use this form to enter or display CalWORKs case management service codes, which are needed for MIS Student CalWORKs Report (SC).

| Field         | Description                                                                                                    |
|---------------|----------------------------------------------------------------------------------------------------|
| Code          | Code of the CalWORKs case management service. Once a case management service code record has been saved, the code entered in this field cannot be changed. Once this code has been used in any other record, the case management service code record cannot be deleted. |
| Description   | Description of the CalWORKs case management service.                                                                                                    |
| Activity Date | Date on which the record was last updated. Display only.                                                                                                    |

### **Course Non-Credit Status Validation Form (SVVCNCC)**

The Course Non-Credit Status Validation Form (SVVCNCC) was created to support the MIS Reporting functionality. Use this form to enter or display course non-credit status codes, which are needed for MIS reporting.

| Field         | Description                                                                                                    |
|---------------|----------------------------------------------------------------------------------------------------|
| Code          | Code of the course non-credit status. Once a course non-credit status code record has been saved, the code entered in this field cannot be changed. Once this code has been used in any other record, the course non-credit status code record cannot be deleted. |
| Description   | Description of the course non-credit status.                                                                                                    |
| Activity Date | Date on which the record was last updated. Display only.                                                                                                    |

### **Course Program Status Validation Form (SVVCPSC)**

The Course Program Status Validation Form (SVVCPSC) was created to support the MIS Reporting functionality. Use this form to enter or display course program status codes, which are needed for MIS reporting.

| Field         | Description                                                                                                    |
|---------------|----------------------------------------------------------------------------------------------------|
| Code          | Code of the course program status. Once a course program status code record has been saved, the code entered in this field cannot be changed. Once this code has been used in any other record, the program status code record cannot be deleted. |
| Description   | Description of the program status.                                                                                                    |
| Activity Date | Date on which the record was last updated. Display only.                                                                                                    |

## **BOG Waiver Eligibility Type Validation Form** (SVVELIG)

The BOG Waiver Eligibility Type Validation Form (SVVELIG) is used to enter or display eligibility types for BOGW waivers.

| Field                 | Description                                                                                                    |
|-----------------------|----------------------------------------------------------------------------------------------------|
| Code                  | Code of the eligibility type.                                                                                                    |
| Description           | Description of the eligibility type.                                                                                                    |
| Priority              | Number indicating the priority for BOG waiver eligibility for cases where an applicant is eligible for more than one type of BOG waiver method. |
| Eligibility<br>Method | Eligibility method associated with this eligibility code.                                                                                       |

### CalWORKs Eligibility Status Validation Form (SVVELST)

The CalWORKs Eligibility Status Validation Form (SVVELST) was created to support the CalWORKs functionality. Use this form to enter or display CalWORKs eligibility status codes, which are needed for MIS Student CalWORKs Report (SC).

| Field         | Description                                                                                                    |
|---------------|----------------------------------------------------------------------------------------------------|
| Code          | Code of the CalWORKs eligibility status. Once an eligibility status code record has been saved, the code entered in this field cannot be changed. Once this code has been used in any other record, the eligibility status code record cannot be deleted. |
| Description   | Description of the CalWORKs eligibility status.                                                                                                    |
| Activity Date | Date on which the record was last updated. Display only.                                                                                                    |

#### **CalWORKs Other Services Validation Form (SVVOTHS)**

The CalWORKs Other Services Validation Form (SVVOTHS) was created to support the CalWORKs functionality. Use this form to enter or display CalWORKs other services codes, which are needed for MIS Student CalWORKs Report (SC).

| Field         | Description                                                                                                    |
|---------------|----------------------------------------------------------------------------------------------------|
| Code          | Code of the CalWORKs other services. Once a CalWORKs other services code record has been saved, the code entered in this field cannot be changed. Once this code has been used in any other record, the CalWORKs other services code record cannot be deleted. |
| Description   | Description of the CalWORKs other services.                                                                                                    |
| Activity Date | Date on which the record was last updated. Display only.                                                                                                    |

### CalWORKs Student Counseling Status Validation Form (SVVSCST)

The CalWORKs Student Counseling Status Validation Form (SVVSCST) was created to support the CalWORKs functionality. Use this form to enter or display CalWORKs

**Forms** 

student counseling status codes, which are needed for MIS Student CalWORKs Report (SC).

| Field                           | Description                                                                                                    |
|---------------------------------|----------------------------------------------------------------------------------------------------|
| Code                            | Code of the CalWORKs student counseling status. Once a student counseling status code record has been saved, the code entered in this field cannot be changed. Once this code has been used in any other record, the student counseling status code record cannot be deleted. |
| Description                     | Description of the CalWORKs student counseling status.                                                                                                    |
| CalWORKs/<br>TANF<br>Counseling | Check box used to specify whether the counseling associated with this CalWORKs student counseling status code is funded by CalWORKs/TANF.                                                                                                    |
| Other College<br>Counseling     | Check box used to specify whether the counseling associated with this CalWORKs student counseling status code is funded by an organization other than CalWORKs/TANF.                                                                                                    |
| Activity Date                   | Date on which the record was last updated. Display only.                                                                                                    |

## CalWORKs Student Family Status Validation Form (SVVSFST)

The CalWORKs Student Family Status Validation Form (SVVSFST) was created to support the CalWORKs functionality. Use this form to enter or display CalWORKs student family status codes, which are needed for MIS Student CalWORKs Report (SC).

| Field         | Description                                                                                                    |
|---------------|----------------------------------------------------------------------------------------------------|
| Code          | Code of the CalWORKs student family status. Once a student family status code record has been saved, the code entered in this field cannot be changed. Once this code has been used in any other record, the student family status code record cannot be deleted. |
| Description   | Description of the CalWORKs student family status.                                                                                                    |
| Activity Date | Date on which the record was last updated. Display only.                                                                                                    |

## CalWORKs Student Work Activity Status Validation Form (SVVSWAS)

The CalWORKs Student Work Activity Status Validation Form (SVVSWAS) was created to support the CalWORKs functionality. Use this form to enter or display CalWORKs student work activity status codes, which are needed for MIS CalWORKs Student Work Activity Data Report (CW).

| Field         | Description                                                                                                    |
|---------------|----------------------------------------------------------------------------------------------------|
| Code          | Code of the CalWORKs student work activity status. Once a student work activity status code record has been saved, the code entered in this field cannot be changed. Once this code has been used in any other record, the student work activity status code record cannot be deleted. |
| Description   | Description of the CalWORKs student work activity status.                                                                                                    |
| Activity Date | Date on which the record was last updated. Display only.                                                                                                    |

Forms

## 12 Self-Service

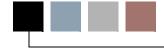

This chapter discusses the Self-Service pages created or modified for California localizations. For pages that were created or substantially modified for California, complete form descriptions are included. For pages that were modified to a lesser extent, only the modifications are included here; for further information, refer to the relevant *User Guide*, indicated with each modified page description.

- "Mid Term Grades (bwlkfmgd.P FacMidGrd)" on page 12-1
- "Final Grades (bwlkffgd.P FacFinGrd)" on page 12-2
- "Add or Drop Classes (bwlkfrad.P FacAddDropCrse and bwskfreg.P AddDrpCrse)" on page 12-3
- "Registration Add Authorization Code Entry (bwvkauth.P ProcAuthCode)" on page 12-3

### Mid Term Grades (bwlkfmgd.P\_FacMidGrd)

The Class Attendance Roster Form (SFAALST) was modified to support the CCFS-320 Reporting functionality. This form now displays records for more "drop" codes than baseline does. This allows the update of the **Hours Attended** and **Last Attendance Date** field for positive attendance reporting even after a student drops the class.

The following fields were modified in this window.

| Field                      | Description                                                                                                    |
|----------------------------|----------------------------------------------------------------------------------------------------|
| Registration<br>Status     | The logic behind this field was modified to include records with drop codes where STVRSTS_APPORT_IND = Y.                                                                                                    |
| Grade                      | This field is not updateable if the record has a status code for which the <b>Gradable Indicator</b> check box on the Course Registration Status Code Validation Form (STVRSTS) is unchecked (that is, STVRSTS_GRADABLE_IND = N). |
| Last<br>Attendance<br>Date | This field is not updateable if the record has a status code for which the <b>Waitlist Indicator</b> check box on STVRSTS is checked (that is, STVRSTS_WAIT_IND = Y).                                                             |

| Field        | Description                                                                                                    |
|--------------|----------------------------------------------------------------------------------------------------|
| Attend Hours | This field is updateable only if the attendance accounting method code for the CRN is one for which the <b>Actual</b> check box on the Attendance Accounting Method Validation Form (STVACCT) is selected. |
|              | This field is not updateable if the record has a status code for which the <b>Waitlist Indicator</b> check box on STVRSTS is checked (that is, STVRSTS_WAIT_IND = Y).                                      |
|              | The value entered in this field cannot greater than value of the <b>Total Contact Hours</b> on the Section Form (SSASECT).                                                                                 |

### Final Grades (bwlkffgd.P\_FacFinGrd)

The Class Attendance Roster Form (SFAALST) was modified to support the CCFS-320 Reporting functionality. This form now displays records for more "drop" codes than baseline does. This allows the update of the **Hours Attended** and **Last Attendance Date** field for positive attendance reporting even after a student drops the class.

The following fields were modified in this window.

| Field                      | Description                                                                                                    |
|----------------------------|----------------------------------------------------------------------------------------------------|
| Registration<br>Status     | The logic behind this field was modified to include records with drop codes where STVRSTS_APPORT_IND = Y.                                                                                                    |
| Grade                      | This field is not updateable if the record has a status code for which the <b>Gradable Indicator</b> check box on the Course Registration Status Code <b>Validation Form (STVRSTS)</b> is unchecked (that is, STVRSTS_GRADABLE_IND = N). |
| Last<br>Attendance<br>Date | This field is not updateable if the record has a status code for which the <b>Waitlist Indicator</b> check box on STVRSTS is checked (that is, STVRSTS_WAIT_IND = Y).                                                                    |
| Attend Hours               | This field is updateable only if the attendance accounting method code for the CRN is one for which the <b>Actual</b> check box on the Attendance Accounting Method Validation Form (STVACCT) is selected.                               |
|                            | This field is not updateable if the record has a status code for which the <b>Waitlist Indicator</b> check box on STVRSTS is checked (that is, STVRSTS_WAIT_IND = Y).                                                                    |
|                            | The value entered in this field cannot greater than value of the <b>Total Contact Hours</b> on the Section Form (SSASECT).                                                                                                    |

### Add or Drop Classes (bwlkfrad.P\_FacAddDropCrse and bwskfreg.P\_AddDrpCrse)

This page was modified in Faculty and Advisor Self-Service and Student Self-Service to support the Enhanced Academic Calendar and Computed Drop Code/Fee Refund functionality.

In addition to standard baseline usage, calculated drop codes will be available in Self-Service if the **Active Calculate Drop Code for Self-Service** check box in the Registration Processing Controls window of the Term Control Form (SOATERM) and the term has been defined on the Term Computed Registration Drop Codes Form (SVADROP).

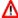

#### Warning

If you activate calculated drop codes for a term on SOATERM but do not define the term on SVADROP, the **Action** pull-down list will not list *any* drop codes. You must, therefore, be careful in defining your terms on SOATERM and SVADROP.

The field that was modified on this page is described in the following table.

#### **Web Page Fields**

| Item   | Description/Source Information                                                                                                    |
|--------|----------------------------------------------------------------------------------------------------|
| Action | If calculated drop codes are activated for Self-Service on SOATERM and defined for the term on SVADROP, they are included in the pull-down list. If the calculated drop codes are not activated on SOATERM, standard baseline processing occurs.                                                                   |
|        | If active, the specific drop code that is valid for the registration date is displayed in the <b>Action</b> list. If all setups are correct and in place and no drop code is listed, it indicates that all dates on the CRN are prior to the registration date, and it is not valid to drop this CRN on this date. |

### Registration Add Authorization Code Entry (bwvkauth.P\_ProcAuthCode)

This page was added to Faculty and Advisor Self-Service and Student Self-Service to support the Registration Add Authorization Code functionality.

This page is displayed when a user attempts to register in CRN that is closed to registration. If an authorization code has been given to the student, it must be entered in the **Registration Add Auth Code** field. If the CRN is for an Open Learning class, the Registration Start Date Confirmation page (bwckcoms.p\_disp\_start\_date\_confirm) is displayed first, prompting the user for a start or end date.

When this page is first displayed, it includes only the **Validate** and **Cancel** buttons. Once an authorization code has been validated, the page is redisplayed with the **Submit Changes** button, too.

### **Web Page Fields**

| Item                       | Description/So                 | ource Information                                                                                                    |
|----------------------------|--------------------------------|----------------------------------------------------------------------------------------------------|
| Status                     |                                | gistration record as it relates to registration on codes. Values are:                                                  |
|                            | NA                             | Not applicable, no authorization code is required for this record at this time                                         |
|                            | INCOMPLETE                     | Registration record is in an error status for the reason specified in the <b>Reason</b> field                          |
|                            | requiring the                  | OMPLETE status is displayed for records entry of an authorization code as well as ch registration cannot be completed. |
|                            | APPROVED                       | Authorization code passed validation and the record can be saved                                                       |
|                            |                                | PROVED status is not displayed until s been successfully run.                                                          |
| Registration Add Auth Code | This field is ent              | d authorization code given to the student. terable only if the registration record is authorization code.              |
| CRN                        | CRN of the clas                | SS.                                                                                                    |
| Subj                       | Subject associa                | ted with the CRN.                                                                                                    |
|                            | The value come<br>Form (SSASEC | es from the <b>Subject</b> field on the Schedule CT).                                                                  |
| Crse                       | Course number                  | of the class.                                                                                                    |
|                            | The value come SSASECT.        | es from the <b>Course Number</b> field on                                                                              |
| Sec                        | Section number                 | r of the class.                                                                                                    |
|                            | The value come                 | es from the <b>Section</b> field on SSASECT.                                                                           |
| Cred                       | Credit hours for               | r the class.                                                                                                    |
|                            | The value come                 | es from the <b>Credit</b> field on SSASECT.                                                                            |
| Title                      | Course title.                  |                                                                                                    |

#### **Web Page Fields**

| Item   | Description/Source Information                                         |
|--------|------------------------------------------------------------------------|
| Reason | Reason associated with the registration add authorization code status. |

#### **Setup Requirements**

| Item                                                                                                    | Description                                                                                                    |
|----------------------------------------------------------------------------------------------------|----------------------------------------------------------------------------------------------------|
| Crosswalk Validation Form (GTVSDAX)                                                                               | Internal code <i>AUTH_RSTS</i> must be set up for your registration status code(s) used for Web registration, for example, <i>RW</i> (Web Registered). The install script sets this up initially. |
| Registration Add Authorization Codes (SVAAUTC) or Generate Registration Add Authorization Codes Process (SVPAUTG) | Authorization codes must be generated.                                                                                                    |
| Term Control Form (SOATERM)                                                                                       | Enter the control settings in the Registration processing Controls window.                                                                                                    |

### **Updates to Banner**

| Item                  | Description                |
|-----------------------|----------------------------|
| Submit Changes button | Updates the SVBAUTH table. |

### **Links to Other Web Pages**

This page does not have links to other pages.

### **Buttons/Icons on This Page**

| Button/Icon    | Action                                                                                        |
|----------------|-----------------------------------------------------------------------------------------------|
| Validate       | Causes the system to verify whether the registration add authorization code entered is valid. |
| Submit Changes | Completes the student's registration in the class.                                            |
|                | <b>Note:</b> This button is displayed only after validation has been successfully completed.  |

#### **Buttons/Icons on This Page**

| Button/Icon | Action                                                    |
|-------------|-----------------------------------------------------------|
| Cancel      | Deletes any values entered and returns to the Add or Drop |
|             | Classes page (bwskfreg.P_AddDrpCrse) with the original    |
|             | registration error displayed for the CRN.                 |

#### **Web Menus With Links to This Page**

No menus have links to this page.

### Other Web Pages With Links to This Page

No Web pages have links to this page.

# 13 Tables

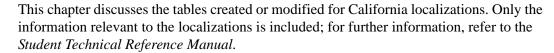

- "District Division Code Validation Form (GTVDICD)" on page 13-4
- "Meeting Type Validation Table (GTVMTYP)" on page 13-4
- "Course General Information Base Table (SCBCRSE)" on page 13-4
- "Supplemental Course Data Table (SCBSUPP)" on page 13-4
- "Registration Permit-Overrides Control Table (SFRROVR)" on page 13-5
- "Student Registration Permit-Override Table (SFRSRPO)" on page 13-5
- "Education Opportunity Programs and Services Base Table (SGBEOPS)" on page 13-5
- "Student Other Educational Programs Table (SGBOEDU)" on page 13-5
- "Repeat/Equivalent Course Rules Table (SHBRPTR)" on page 13-5
- "Grading Code Maintenance Table (SHRGRDE)" on page 13-6
- "Non-Instructional Assignment Faculty Load Limit Overrides Table (SIRNIST)" on page 13-6
- "Building Definition Table (SLBBLDG)" on page 13-6
- "Program Rules Table (SMRPRLE)" on page 13-6
- "College Calendar Day Information Table (SOBCALD)" on page 13-6
- "Part of Term Table (SOBPTRM)" on page 13-7
- "Term Control Table (SOBTERM)" on page 13-7
- "Student Test Score Table (SORTEST)" on page 13-7
- "Census Information Base Table (SSBACRL)" on page 13-7
- "Section General Information Base Table (SSBSECT)" on page 13-8
- "Section Meeting Times Repeating Table (SSRMEET)" on page 13-8
- "Attendance Accounting Method Validation Table (STVACCT)" on page 13-8
- "Student Attribute Validation Table (STVATTS)" on page 13-8
- "Day Type Validation Table (STVDAYT)" on page 13-9

- "Education Opportunity Prog/Serv Status Validation Table (STVEOPS)" on page 13-9
- "Major, Minor, Concentration Validation Table (STVMAJR)" on page 13-9
- "Residence Code Validation Table (STVRESD)" on page 13-9
- "Course Registration Status Code Validation Table (STVRSTS)" on page 13-9
- "Term Code Validation Table (STVTERM)" on page 13-10
- "Academic Year Dates Table (SVBACYR)" on page 13-10
- "Academic Year Apportionment Annualizers Table (SVBAPIZ)" on page 13-10
- "Registration Add Authorization Codes Table (SVBAUTH)" on page 13-10
- "Report Definition Data Table (SVBCALP)" on page 13-10
- "Extract CRN Rules Table (SVBCALX)" on page 13-11
- "Term Computed Registration Drop Codes Table (SVBDROP)" on page 13-11
- "BOGW Payment Option Base Table (SVBPYMT)" on page 13-11
- "Term Subject to Faculty Load Limit Table (SVBTERM)" on page 13-11
- "BOG Application Mirror Table (SVMSAAP)" on page 13-11
- "Assignment Faculty Load Limit Overrides Table (SVRASGN)" on page 13-11
- "BOGW Attribute Matching Code Table (SVRATMC)" on page 13-12
- "BOG Waiver Terms Definition Table (SVRBTRM)" on page 13-12
- "CRN Data Table (SVRCALN)" on page 13-12
- "Student Registration Override Data Table (SVRCALO)" on page 13-12
- "Student Registration Data Table (SVRCALR)" on page 13-12
- "Student Data Table (SVRCALS)" on page 13-12
- "Term Data Table (SVRCALT)" on page 13-12
- "CalWORKs Student Data Table (SVRCWSD)" on page 13-13
- "CalWORKs Student Work Activity Data Table (SVRCWSW)" on page 13-13
- "BOGW Exemption Matching Code Rule Table (SVREXMC)" on page 13-13
- "BOGW Financial Aid Matching Code Rule Table (SVRFAMC)" on page 13-13
- "BOG Household Size Rule Table (SVRGINC)" on page 13-13
- "State Aid ISIR Permanent Table (SVRISIR)" on page 13-13
- "Faculty ID/Term-Specific Load Limits Table (SVRLOLI)" on page 13-13

- "Required Documentation Table (SVRREQD)" on page 13-14
- "BOGW Resource Matching Code Rule Table (SVRRSMC)" on page 13-14
- "BOGW Rate Matching Code Rule Table (SVRRTMC)" on page 13-14
- "State Aid Permanent Table (SVRSAAP)" on page 13-14
- "Registration Add Authorizations Override Message Table (SVRSTCR)" on page 13-14
- "BOGW Student Payment Table (SVRSTPY)" on page 13-14
- "Registration Authorization Messages Table (SVTAUTM)" on page 13-14
- "State Aid ISIR Temporary Table (SVTISIR)" on page 13-15
- "Assignment Subject to Faculty Load Limit Table (SVVASTY)" on page 13-15
- "BOG Waiver Year Validation Table (SVVBGYR)" on page 13-15
- "BOG Waiver Marital Status Validation Table (SVVBMTL)" on page 13-15
- "Course Credit Status Validation Table (SVVCCST)" on page 13-15
- "Center Code Validation Table (SVVCENT)" on page 13-15
- "Course Funding Agency Validation Table (SVVCFUN)" on page 13-15
- "CalWORKs Case Management Service Validation Table (SVVCMSV)" on page 13-16
- "Course Non-Credit Status Validation Table (SVVCNCC)" on page 13-16
- "Course Program Status Validation Table (SVVCPSC)" on page 13-16
- "BOG Waiver Eligibility Type Validation Table (SVVELIG)" on page 13-16
- "CalWORKs Eligibility Status Validation Table (SVVELST)" on page 13-16
- "Faculty Staff Type Load Limit Settings Table (SVVFSTP)" on page 13-16
- "BOGW Eligibility Method Code Table (SVVMTHD)" on page 13-16
- "Non-Instructional Subject to Faculty Load Limit Table (SVVNIST)" on page 13-17
- "CalWORKs Other Services Validation Table (SVVOTHS)" on page 13-17
- "CalWORKs Student Counseling Status Validation Table (SVVSCST)" on page 13-17
- "CalWORKs Student Family Status Validation Table (SVVSFST)" on page 13-17
- <u>"CalWORKs Student Work Activity Status Validation Table (SVVSWAS)" on</u> page 13-17

#### **District Division Code Validation Form (GTVDICD)**

The following columns were added to this baseline table to support the BOGW functionality.

| GTVDICD_FED_SCHOOL_CODE      | VARCHAR2(6) |
|------------------------------|-------------|
| GTVDICD_CAMP_FED_SCHOOL_CODE | VARCHAR2(6) |
| GTVDICD_COLL_CODE            | VARCHAR2(2) |

### **Meeting Type Validation Table (GTVMTYP)**

The following columns were added to this baseline table to support the MIS reporting and CCFS-320 Reporting functionality.

| GTVMTYP_LAB_IND | VARCHAR2(1) |
|-----------------|-------------|
| GTVMTYP_TBA_IND | VARCHAR2(1) |

### **Course General Information Base Table (SCBCRSE)**

The following column was added to this baseline table to support the MIS Reporting and Course Repeats functionality.

| SCBCRSE_CREDIT_STATUS_CODE | VARCHAR2(1) |
|----------------------------|-------------|
| SCBCRSE_REPEAT_CDE         | VARCHAR2(1) |

### **Supplemental Course Data Table (SCBSUPP)**

The following column was added to this baseline table to support the MIS Reporting and the CCFS-320 Reporting functionality.

| SCBSUPP_FUNC_CODE          |          | VARCHAR2(1) |
|----------------------------|----------|-------------|
| SCBSUPP_CPSC_CODE          | NOT NULL | VARCHAR2(1) |
| SCBSUPP_CNCC_CODE          | NOT NULL | VARCHAR2(1) |
| SCBSUPP_BASIC_SKILL_CDE    |          | VARCHAR(1)  |
| SCBSUPP_ENHC_FUND_NOCR_IND | NOT NULL | VARCHAR2(1) |
| SCBSUPP_IN_SERVICE_IND     | NOT NULL | VARCHAR2(1) |
| SCBSUPP_PHYS_ED_IND        | NOT NULL | VARCHAR2(1) |
| SCBSUPP_OUTLINE_HRS_MIN    |          | NUMBER(6,2) |
| SCBSUPP_OUTLINE_HRS_MAX    |          | NUMBER(6,2) |

### Registration Permit-Overrides Control Table (SFRROVR)

The following columns were added to this baseline table to support the CCFS-320 Reporting functionality.

SFRROVR\_CONCUR\_10\_ENRL\_IND NOT NULL VARCHAR2(1)
SFRROVR\_EXCL\_APPORT\_IND NOT NULL VARCHAR2(1)

### **Student Registration Permit-Override Table** (SFRSRPO)

The following column was added to this baseline table to support the CCFS-320 Reporting functionality.

SFRSRPO\_APPORT\_EFF\_DATE

DATE

### **Education Opportunity Programs and Services Base Table (SGBEOPS)**

The following column was added to this baseline table to support the MIS Reporting functionality.

SGBEOPS\_ACCEPT\_TERM

VARCHAR2(6)

### **Student Other Educational Programs Table** (SGBOEDU)

The following column was added to this baseline table to support the MIS Reporting functionality.

SGBOEDU\_CARE\_ACCEPT\_TERM

VARCHAR2(6)

### Repeat/Equivalent Course Rules Table (SHBRPTR)

The following columns were added to this baseline table to support the Course Repeats functionality.

SHBRPTR\_MAX\_SUBSTD SHBRPTR\_MAX\_WITHDRAW NUMBER(2) NUMBER(2)

#### **Grading Code Maintenance Table (SHRGRDE)**

The following column was added to this baseline table to support the Course Repeats functionality.

SHRGRDE REPEAT TYPE

VARCHAR2(2)

### Non-Instructional Assignment Faculty Load Limit Overrides Table (SIRNIST)

The following columns were added to this baseline table to support the Faculty Load Limits functionality. The new columns are maintained via the Faculty Non-Instructional Assignment window of the Faculty Assignment Form (SIAASGN).

SVRNIST\_LOAD\_OVERRIDE\_IND
SVRNIST\_LOAD\_OVERRIDE\_SOURCE

VARCHAR2(1)
VARCHAR2(10)

### **Building Definition Table (SLBBLDG)**

The following columns were added to this baseline table to support the CCFS-320 Reporting functionality.

SLBBLDG\_LEASED\_IND SLBBLDG\_CENT\_CODE

VARCHAR2(1)
VARCHAR2(4)

### **Program Rules Table (SMRPRLE)**

The following column was added to this baseline table to support the MIS Reporting functionality.

SMRPRLE\_CO\_UNIQUE\_CDE

VARCHAR2(5)

### **College Calendar Day Information Table (SOBCALD)**

The following columns were added to this baseline table to support the MIS Reporting functionality.

SOBCALD\_DATA\_ORIGIN
SOBCALD\_USER\_ID
SOBCALD\_OVER\_INTSESSION

VARCHAR2(30)
VARCHAR2(30)

VARCHAR2(4)

#### Part of Term Table (SOBPTRM)

The following columns were added to this baseline table to support the Enhanced Academic Calendar functionality. These column store the default dates for the academic calendar as defined on the Schedule Calendar Form (SSAACCL).

| SOBPTRM_ENRL_CUT_OFF_DATE   | DATE |
|-----------------------------|------|
| SOBPTRM_REFUND_CUT_OFF_DATE | DATE |
| SOBPTRM_ACAD_CUT_OFF_DATE   | DATE |
| SOBPTRM_DROP_CUT_OFF_DATE   | DATE |

#### **Term Control Table (SOBTERM)**

The following columns were added to this baseline table to support the following functionality:

- Registration Add Authorization Code
- CCFS-320 Reporting
- BOGW

| SOBTERM_CALC_DROP_CDE_ACT_IND |     |      | VARCHAR2(1) |
|-------------------------------|-----|------|-------------|
| SOBTERM_REG_AUTH_ACTIVE_IND   |     |      | VARCHAR2(1) |
| SOBTERM_DAYS_REQUIRED         |     |      | NUMBER(3)   |
| SOBTERM_DAYS_REUSABLE         |     |      | NUMBER(3)   |
| SOBPTRM_ENRL_CUT_OFF_DATE     |     |      | DATE        |
| SOBPTRM_REFUND_CUT_OFF_DATE   |     |      | DATE        |
| SOBPTRM_ACAD_CUT_OFF_DATE     |     |      | DATE        |
| SOBPTRM_DROP_CUT_OFF_DATE     |     |      | DATE        |
| SOBTERM_EXEMP_ONLINE_IND      | NOT | NULL | VARCHAR2(1) |
| SOBTERM_EXEMPT_VR_IND         | NOT | NULL | VARCHAR2(1) |
|                               |     |      |             |

### Student Test Score Table (SORTEST)

The following column was added to this baseline table to support the MIS Reporting functionality.

```
SORTEST_CAMP_CODE
                                                    VARCHAR2(3)
```

### **Census Information Base Table (SSBACRL)**

The following columns were added to this baseline table to support the Computed Drop Codes functionality. They hold the values for the last refund date fields used by the Schedule Academic Calendar Rules Form (SSAACRL).

| SSBACRL_DAYS_TO_REFUND      | NUMBER(3)   |
|-----------------------------|-------------|
| SSBACRL_PERCENT_TO_REFUND   | NUMBER(5,2) |
| SSBACRL_REFUND_CUT_OFF_DATE | DATE        |

#### **Section General Information Base Table (SSBSECT)**

The following columns were added to this baseline table to support the Computed Drop Codes functionality and the CCFS-320 Reporting functionality.

SSBSECT\_REFUND\_CUT\_OFF\_DATE DATE
SSBSECT\_ACYR\_CODE VARCHAR2(4)

### **Section Meeting Times Repeating Table (SSRMEET)**

The following columns were added to this baseline table to support the MIS Reporting functionality and the CCFS-320 Reporting functionality.

| SSRMEET_BREAK_IND        | NOT NULL | VARCHAR2(1) |
|--------------------------|----------|-------------|
| SSRMEET_BREAK_MIN_ADJUST |          | NUMBER(3)   |
| SSRMEET_HRS_OVER_IND     | NOT NULL | VARCHAR2(1) |
| SSRMEET_HRS_DAY          |          | NUMBER(5,2) |
| SSRMEET_HRS_TOTAL        |          | NUMBER(5,2) |

### **Attendance Accounting Method Validation Table** (STVACCT)

The following column was added to this baseline table to support the MIS Reporting functionality.

STVACCT\_INDEPENDENT\_LAB\_IND NOT NULL VARCHAR2(1)

### **Student Attribute Validation Table (STVATTS)**

The following column was added to this baseline table to support the BOGW functionality.

STVATTS\_BOGW\_IND VARCHAR2(1)

### **Day Type Validation Table (STVDAYT)**

The following column was added to this baseline table to support the MIS Reporting functionality.

STVDAYT\_SEC\_DAYT\_CODE

VARCHAR2(1)

### **Education Opportunity Prog/Serv Status Validation Table (STVEOPS)**

The following column was added to this baseline table to support the MIS Reporting functionality.

STVEOPS\_CARE\_CODE\_IND

VARCHAR2(1)

## Major, Minor, Concentration Validation Table (STVMAJR)

The following column was added to this baseline table to support the MIS Reporting functionality.

STVMAJR\_TOPS\_CODE

VARCHAR2(6)

### Residence Code Validation Table (STVRESD)

The following columns were added to this baseline table to support the BOGW functionality.

STVRESD\_BOGW\_ELIG\_IND

NOT NULL

VARCHAR2(1)

### **Course Registration Status Code Validation Table (STVRSTS)**

The following columns were added to this baseline table to support the CCFS-320 Reporting functionality.

STVRSTS\_APPORT\_IND STVRSTS\_AUDIT\_IND NOT NULL

VARCHAR2(1)
VARCHAR2(1)

#### Term Code Validation Table (STVTERM)

The following columns were added to this baseline table to support the MIS Reporting functionality and the CCFS-320 Reporting functionality.

| STVTERM_MIS_TERM_ID   | NOT NULL | VARCHAR2(3)   |
|-----------------------|----------|---------------|
| STVTERM_MIS_TERM_CTG  |          | VARCHAR2(1)   |
| STVTERM_APPORT_CDE    |          | VARCHAR2(1)   |
| STVTERM TERM LEN MULT |          | VARCHAR2(5,2) |

#### Academic Year Dates Table (SVBACYR)

This CALB table was added to support the CCFS-320 Reporting functionality and is used to store the ending year number, reporting periods, and date ranges for CCFS-320 reporting. This has a one-to-one relationship with the Academic Year Validation Form (STVACYR). If an academic year does not have dates in this table, it will be excluded from CCFS-320 reporting.

### Academic Year Apportionment Annualizers Table (SVBAPIZ)

This CALB table was added to support the CCFS-320 Reporting functionality and is used to store academic year apportionment annualizers.

### Registration Add Authorization Codes Table (SVBAUTH)

This CALB table was added to support the Registration Add Authorization Code functionality and is used to hold the registration add authorization codes. Entries are updated with student information as the authorization codes are successfully assigned in registration. They are also maintained by staff as needed.

Entries are added to the table by the Generate Registration Add Authorization Codes Process (SVPAUTG) and by the Maintain/View Registration Add Authorization Codes Form (SVAAUTC). The List Regist Add Auth Codes Report (SVPAUTL) summarizes the entries.

### **Report Definition Data Table (SVBCALP)**

This CALB table was added to support the CFS-320 Reporting functionality. It stores report definition data extracted by the CCFS-320 Attendance Extract Process (SVRCALX). This data is used to build the CFS-320 reports, but it has no associated forms. The data is only updated by the extract process.

#### **Extract CRN Rules Table (SVBCALX)**

This CALB table was added to support the CFS-320 Reporting functionality. It stores the rules for determining a CRN's reporting part and EDP number.

This table has no associated form since the rules are defined only for the CCFS-320 Attendance Extract Process (SVRCALX) and related report processes. This table is not for user-defined data. User-added codes will be ignored or cause unpredictable results.

### Term Computed Registration Drop Codes Table (SVBDROP)

This CALB table was added to support the Computed Drop Code functionality. It allows you to define the STVRSTS codes to be used for each drop-action date range by term. The Registration module uses these codes when the noted conditions are true.

All of these fields must be updated with a code for the term. A term cannot be set up with nulls in any of these fields. This table's codes are validated to STVRSTS, but the entries are not validated to SFARSTS for the term or any part of term.

#### **BOGW Payment Option Base Table (SVBPYMT)**

This CALB table was added to support the BOGW functionality.

### Term Subject to Faculty Load Limit Table (SVBTERM)

This CALB table was added to support the Faculty Load Limits functionality. It has a direct relationship to the SIBTERM entries, and it is used by the Faculty Load Term Control Form (SIATERM).

### **BOG Application Mirror Table (SVMSAAP)**

This CALB table was added to support the BOGW functionality.

### Assignment Faculty Load Limit Overrides Table (SVRASGN)

This CALB table was added to support the Faculty Load Limits functionality. It has a direct relationship to the SIRASGN entries, and it is used by the different assignment entry forms.

#### **BOGW Attribute Matching Code Table (SVRATMC)**

This CALB table was added to support the BOGW functionality.

#### **BOG Waiver Terms Definition Table (SVRBTRM)**

This CALB table was added to support the BOGW functionality. It stores the display order and terms with a year/college combination.

#### CRN Data Table (SVRCALN)

This CALB table was added to support the CFS-320 Reporting functionality. It stores CRN data extracted by the CCFS-320 Attendance Extract Process (SVRCALX). This data is used to build the CFS-320 reports, but it has no associated forms. The data is only updated by the extract process.

### **Student Registration Override Data Table (SVRCALO)**

This CALB table was added to support the CFS-320 Reporting functionality. It stores student registration override data extracted by the CCFS-320 Attendance Extract Process (SVRCALX). This data is used to build the CFS-320 reports, but it has no associated forms. The data is only updated by the extract process.

### Student Registration Data Table (SVRCALR)

This CALB table was added to support the CFS-320 Reporting functionality. It stores student registration data extracted by the CCFS-320 Attendance Extract Process (SVRCALX). This data is used to build the CFS-320 reports, but it has no associated forms. The data is only updated by the extract process.

### Student Data Table (SVRCALS)

This CALB table was added to support the CFS-320 Reporting functionality. It stores student data extracted by the CCFS-320 Attendance Extract Process (SVRCALX). This data is used to build the CFS-320 reports, but it has no associated forms. The data is only updated by the extract process.

### Term Data Table (SVRCALT)

This CALB table was added to support the CFS-320 Reporting functionality. It stores term data extracted by the CCFS-320 Attendance Extract Process (SVRCALX). This data is used to build the CFS-320 reports, but it has no associated forms. The data is only updated by the extract process.

#### CalWORKs Student Data Table (SVRCWSD)

This CALB table was added to support the CalWORKs functionality. It holds the data needed for MIS Student CalWORKs Report (SC).

### CalWORKs Student Work Activity Data Table (SVRCWSW)

This CALB table was added to support the CalWORKs functionality. It hold the data needed for MIS CalWORKs Student Work Activity Report (CW).

### **BOGW Exemption Matching Code Rule Table** (SVREXMC)

This CALB table was added to support the BOGW functionality.

### **BOGW Financial Aid Matching Code Rule Table** (SVRFAMC)

This CALB table was added to support the BOGW functionality.

#### **BOG Household Size Rule Table (SVRGINC)**

This CALB table was added to support the BOGW functionality. It stores household size rules for BOG waiver eligibility.

### **State Aid ISIR Permanent Table (SVRISIR)**

This CALB table was added to support the BOGW functionality. It stores applicant ISIR information used to qualify a student for the state BOGW B or C based on the a federal student aid application.

### Faculty ID/Term-Specific Load Limits Table (SVRLOLI)

This CALB table was added to support the Faculty Load Limits functionality. It stores the specific load limits for any faculty ID/term combination that is used as the "administrator override." There can only be one entry per faculty ID/term combination. These entries are maintained via the Faculty ID/Term-Specific Load Limit Settings Form (SVALOLI). An entry can be deleted to remove the administrator override.

#### Required Documentation Table (SVRREQD)

This CALB table was added to support the BOGW functionality. It stores documentation requirements for BOG waiver eligibility.

### **BOGW Resource Matching Code Rule Table** (SVRRSMC)

This CALB table was added to support the BOGW functionality.

### **BOGW Rate Matching Code Rule Table (SVRRTMC)**

This CALB table was added to support the BOGW functionality.

#### **State Aid Permanent Table (SVRSAAP)**

This CALB table was added to support the BOGW functionality. It stores data collected from the BOG waiver application process.

### Registration Add Authorizations Override Message Table (SVRSTCR)

This CALB table was added to support the Registration Add Authorization Code and Course Repeats functionality and is used to store additional overrides for California Community College-specific messages. This table complements the SFRSTCR table.

### **BOGW Student Payment Table (SVRSTPY)**

This CALB table was added to support the BOGW functionality.

## **Registration Authorization Messages Table** (SVTAUTM)

This CALB table was added to support the Registration Add Authorization Code functionality and is used to hold the messages for registration add authorization codes.

#### State Aid ISIR Temporary Table (SVTISIR)

This CALB table was added to support the BOGW functionality and is used to store data from the process that extracts ISIR data from the Banner Financial Aid tables (such as RCRAPP1, RCRAPP2, RCRAPP4, RNVAND0) or a third-party financial aid system for verification and editing before being moved to the State Aid ISIR Permanent Table (SVRISIR).

### Assignment Subject to Faculty Load Limit Table (SVVASTY)

This CALB table was added to support the Faculty Load Limits functionality. It has a direct relationship to the STVASTY entries, and it is used by the Assignment Subject to Faculty Load Limit Form (STVASTY).

#### **BOG Waiver Year Validation Table (SVVBGYR)**

This CALB table was added to support the BOGW functionality. It stores validation information relevant to a BOG Waiver academic year.

### **BOG Waiver Marital Status Validation Table** (SVVBMTL)

This CALB table was added to support the BOGW functionality. It stores the BOG waiver marital statuses and cross-references them to the baseline Marital Status Validation Table (STVMRTL).

### **Course Credit Status Validation Table (SVVCCST)**

This CALB table was added to support the MIS Reporting functionality. It stores the course credit status code (CB04) entries, which are needed for MIS reporting.

### Center Code Validation Table (SVVCENT)

This CALB table was added to support the CCFS-320 Reporting functionality. It holds the center codes needed for CCFS-320 reporting.

### **Course Funding Agency Validation Table (SVVCFUN)**

This CALB table was added to support the MIS Reporting functionality. It holds the course funding agency code (CB23) entries, which are needed for MIS reporting.

### CalWORKs Case Management Service Validation Table (SVVCMSV)

This CALB table was added to support the CalWORKs functionality. It holds the CalWORKs Case management service valid values needed for MIS Student CalWORKs Report (SC).

#### **Course Non-Credit Status Validation Table (SVVCNCC)**

This CALB table was added to support the MIS Reporting functionality. It is used to validate the values in the SCBSUPP column for course program status code.

### **Course Program Status Validation Table (SVVCPSC)**

This CALB table was added to support the MIS Reporting functionality. It is used to validate the values in the SCBSUPP column for course program status code.

### **BOG Waiver Eligibility Type Validation Table** (SVVELIG)

This CALB table was added to support the BOGW functionality. It holds the eligibility types for BOG waivers.

### CalWORKs Eligibility Status Validation Table (SVVELST)

This CALB table was added to support the CalWORKs functionality. It holds the CalWORKs eligibility status valid values needed for MIS Student CalWORKs Report (SC).

### Faculty Staff Type Load Limit Settings Table (SVVFSTP)

This CALB table was added to support the Faculty Load Limits functionality. It allows your institution to set load limits for each code defined on the Faculty Staff Type Code Validation Form (STVFSTP). The table stores the user-defined limit and the error handling settings.

### **BOGW Eligibility Method Code Table (SVVMTHD)**

This CALB table was added to support the BOGW functionality.

### Non-Instructional Subject to Faculty Load Limit Table (SVVNIST)

This CALB table was added to support the Faculty Load Limits functionality. It has a direct relationship to the STVNIST entries, and it is used by the Non-Instructional Subject to Faculty Load Limit Form (STVNIST).

### CalWORKs Other Services Validation Table (SVVOTHS)

This CALB table was added to support the CalWORKs functionality. It holds the CalWORKs other services valid values needed for MIS Student CalWORKs Report (SC).

### CalWORKs Student Counseling Status Validation Table (SVVSCST)

This CALB table was added to support the CalWORKs functionality. It holds the CalWORKs student counseling status valid values needed for MIS Student CalWORKs Report (SC).

### CalWORKs Student Family Status Validation Table (SVVSFST)

This CALB table was added to support the CalWORKs functionality. It holds the CalWORKs student family status valid values needed for MIS Student CalWORKs Report (SC).

## CalWORKs Student Work Activity Status Validation Table (SVVSWAS)

This CALB table was added to support the CalWORKs functionality. It holds the CalWORKs student work activity status valid values needed for MIS Student CalWORKs Student Work Activity Data Report (CW).

### 14

### **Reports and Processes**

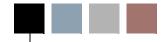

This chapter discusses the reports and processes created or modified for California localizations. For those that were created or substantially modified for California, complete descriptions are included. For those that were modified to a lesser extent, only the modifications are included here; for further information, refer to the *Student User Guide*.

- "Reports" on page 14-2
- "Processes" on page 14-50

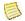

#### Note

This chapter covers reports and processes run using the Process Submission Controls Form (GJAPCTL). Because the reports created to support the MIS Reporting functionality are generated using the Report Engine, they are covered in <a href="Chapter 5">Chapter 5</a>, "MIS Reporting". See the Report Engine Handbook for more information about using the Report Engine.

### **Reports**

This section discusses the following reports:

- "Instructor Schedules Report (SIRASGQ)" on page 14-3
- "Term Analysis Report (SIRTRAL)" on page 14-6
- "Term Roll Report (SSRROLL)" on page 14-11
- "List Reg Add Auth Cds C3SC Report (SVPAUTL)" on page 14-16
- "CCFS-320 CRN Detail Report (SVRCALC)" on page 14-20
- "CCFS-320 Student Detail Report (SVRCALD)" on page 14-28
- "CCFS-320 Summary Reports (SVRCALS)" on page 14-34
- "CCFS-320 Supplemental Reports (SVRCALU)" on page 14-42
- "List of the Faculty ID/Term-Specific Load Limits Report (SVRLOLI)" on page 14-46
- "Faculty ID Load History Report (SVRLOQR)" on page 14-48

### **Instructor Schedules Report (SIRASGQ)**

#### Description

The Instructor Schedule Report (SIRASGQ) was modified to support the Faculty Load Limit functionality. The only change is the FTE format. When the term or the ID is not subject to load limits, the values for workloads and FTE are null. The value  $\theta$  (zero) is used to indicate that the term and ID are subject to load limits but that the ID's assignments are not.

| Parameters | Name                     | Required?                                                                                                    | Description                                                                                                    | Values                              |
|------------|--------------------------|----------------------------------------------------------------------------------------------------|----------------------------------------------------------------------------------------------------|-------------------------------------|
|            | Process Term             | Yes                                                                                                    | Enter the term for which you want the instructor's schedule to be printed.                                                                                                    | Term Code Validation Form (STVTERM) |
|            | ID Number                | No                                                                                                    | Enter the ID number for the instructor for which you want the schedule run (multiple requests permitted). Entering % will select all instructors.                                                                          |                                     |
|            | Part of Term (% for all) | No                                                                                                    | Enter the part of term code for which the instructor's schedule is to be printed. Multiple parts of term can be entered, or a % can be used to indicate that all parts of term within the selected term are to be printed. |                                     |
|            | Print Salary             | Print Salary  No  Enter Y to print the faculty member's salary on their schedule. Enter N when you do not want to print the faculty member's salary on their schedule. | <ul><li>Y Print salary</li><li>N Do not print salary</li></ul>                                                                                                    |                                     |
|            |                          |                                                                                                    | The Banner Human Resources System <i>must</i> be installed in order to use this parameter.                                                                                                    |                                     |
|            | Salary Effective Date    | No                                                                                                    | Enter the effective date. This parameter is required if the Print Salary parameter is set to <i>Y</i> .                                                                                                    |                                     |

### Report Sample — Instructor Schedules Report (SIRASGQ)

| 4024 ACCT 2310 07 01 L                                                                                 | 3.000 23-JAN-06 11-JUN-06 N                                                                                          | 4 W F 1100-0100pm                                                        |                                                              |  |  |  |  |
|----------------------------------------------------------------------------------------------------|----------------------------------------------------------------------------------------------------|--------------------------------------------------------------------------|--------------------------------------------------------------|--|--|--|--|
| 29-MAR-2006 14:42:51<br>200625                                                                         | C3SC C3W70<br>Instruct                                                                                               | Working Instance<br>tor Schedules                                        | PAGE 2<br>SIRASGQ                                            |  |  |  |  |
| INSTRUCTOR NAME: Peter Bullet<br>INSTRUCTOR ID: 222226666                                              |                                                                                                    |                                                                          |                                                              |  |  |  |  |
|                                                                                                    | INST                                                                                                    | R U C T I O N A L                                                        |                                                              |  |  |  |  |
| CRN PT SUBJ CRSE SEC NO SCHD H                                                                         | OURS START END M                                                                                                    | DAYS TIME<br>4 T W R F S U BEG END BUILDING ROO                          | - ENROLLMENT - CROSS<br>M MAXIMUM ACTUAL LIST C              |  |  |  |  |
| 4004 ACCT 2310 0 01 L<br>4006 2 ACCT 2460 0 01 L<br>4007 2 ACCT 2460 0 01 L<br>4029 4 MATH 1030 0 01 L | 3.000 23-JAN-06 11-JUN-06 N<br>3.000 23-JAN-06 19-MAR-06<br>3.000 23-JAN-06 19-MAR-06 N<br>3.000 01-APR-06 08-MAY-06 | M F 0800-0950am<br>T R 0900-0300pm<br>M W 1000-0400pm<br>T R 0400-0530pm | $\begin{array}{ccc} 1 & & 1 \\ 1 & & 1 \\ 1 & & \end{array}$ |  |  |  |  |
|                                                                                                    | NON-IN                                                                                                    | STRUCTIONAL                                                              |                                                              |  |  |  |  |
| TYPE DESCRIPTION                                                                                       | WLOAD COLL DEPT                                                                                                    | DESCRIPTION TOPS                                                         | DESCRIPTION FTE                                              |  |  |  |  |
| ADV Advising                                                                                           | 1.000                                                                                                    |                                                                          | 0.067                                                        |  |  |  |  |
| 29-MAR-2006 14:42:51<br>200625                                                                         |                                                                                                    | Working Instance<br>tor Schedules                                        | PAGE 3<br>SIRASGQ                                            |  |  |  |  |
| INSTRUCTOR NAME: Chapin Counter INSTRUCTOR ID: 222221111                                               |                                                                                                    |                                                                          |                                                              |  |  |  |  |
| INSTRUCTIONAL                                                                                          |                                                                                                    |                                                                          |                                                              |  |  |  |  |
| CRN PT SUBJ CRSE SEC NO SCHD F                                                                         | OURS START END N                                                                                                    | DAYS TIME<br>4 T W R F S U BEG END BUILDING ROO                          | - ENROLLMENT - CROSS<br>M MAXIMUM ACTUAL LIST C              |  |  |  |  |
| 4005 1 ACCT 2340 0 01 L<br>4010 1 MGMT 2006 0 01 L<br>4011 1 ACCT 2340 0 01 L                          | 3.000 23-JAN-06 08-MAY-06 N<br>3.000 23-JAN-06 08-MAY-06 N<br>3.000 23-JAN-06 08-MAY-06 N                            | M W F 1000-1050am<br>M W F 0300-0350pm<br>M W F 0300-0350pm              | $\begin{array}{cccc} 1\\1\\2\\&&1\\\end{array}$              |  |  |  |  |
| N O N - I N S T R U C T I O N A L                                                                      |                                                                                                    |                                                                          |                                                              |  |  |  |  |
| TYPE DESCRIPTION                                                                                       | WLOAD COLL DEPT                                                                                                    | DESCRIPTION TOPS                                                         | DESCRIPTION FTE                                              |  |  |  |  |
| ADV Advising                                                                                           | 1.000                                                                                                    |                                                                          | 0.067                                                        |  |  |  |  |

#### 29-MAR-2006 14:42:51 200625 C3SC C3W70 Working Instance Instructor Schedules PAGE 5 SIRASGQ

INSTRUCTOR NAME: Derrick Patricks

INSTRUCTOR ID: 222223333

#### INSTRUCTIONAL

| CRN                                  | РТ          |                                                               | SESSION<br>SEC NO SCHD HOURS           | START END                                                                                                    | M T W R F S U                 |                                                                         | - ENROLLMENT - CROSS<br>MAXIMUM ACTUAL LIST |  |
|--------------------------------------|-------------|---------------------------------------------------------------|----------------------------------------|----------------------------------------------------------------------------------------------------|-------------------------------|-------------------------------------------------------------------------|---------------------------------------------|--|
| 4008<br>4009<br>4012<br>4013<br>4017 | 3<br>2<br>1 | MATH 1030<br>MATH 1030<br>MATH 1030<br>MATH 1030<br>MATH 1030 | 0 01 L 3.0<br>0 01 L 3.0<br>0 01 L 3.0 | 00 20-MAR-06 08-MAY-06<br>00 20-MAR-06 08-MAY-06<br>00 23-JAN-06 19-MAR-06<br>00 23-JAN-06 08-MAY-06<br>00 20-MAR-06 08-MAY-06 | 6 M W F<br>6 M W F<br>6 M W F | 0800-0850am<br>0900-0950am<br>1000-1050am<br>1100-1150am<br>0100-0250pm | 1 1<br>1 1<br>2 2 2                         |  |

29-MAR-2006 14:42:51 200625 C3SC C3W70 Working Instance Instructor Schedules PAGE 6 SIRASGQ

\* \* \* REPORT CONTROL INFORMATION - SIRASGQ - Release 6.0 \* \* \*

RPTNAME: SIRASGQ TERM: 200625 REQUESTED ID(S): PART OF TERM: %

PRINT SALARY:

SALARY EFFECTIVE DATE: 28-MAR-2006

INSTRUCTORS SELECTED: 3

California Solution Center 7.6 Handbook Reports and Processes

### **Term Analysis Report (SIRTRAL)**

#### **Description**

The Term Analysis Report (SIRTRAL) was modified to support the Faculty Load Limit functionality and is used to calculate and print the Faculty Load term analysis. When the term or the ID is not subject to load limits, the values for workloads and FTE are null. The value  $\theta$  (zero) is used to indicate that the term and ID are subject to load limits but that the ID's assignments are not.

The localized version of the report includes the following additional information in the report heading:

- Faculty Staff Type Load Limit
- Load Limits Error Handling
- Faculty ID-Term Specific Load Limit

It also includes the following additional information in the Instructional Assignment section:

- Assignment Subject to Faculty Load Limit
- Faculty Load Limit Override
- Faculty Load Limit Message

It also includes the following information in the Non-Instructional Assignment section:

- Non-Instructional Assignment Subject to Faculty Load Limit
- Faculty Load Limit Override
- Faculty Load Limit Message

The Workload Summary section includes information from the Faculty Workload Summary window of the Faculty Assignment Form (SIAASGN).

| Parameters | Name                               | Required? | Description                                                                                                    | Values                                                                                    |
|------------|------------------------------------|-----------|----------------------------------------------------------------------------------------------------|-------------------------------------------------------------------------------------------|
|            | Term                               | Yes       | Enter the term for which you want the term analysis to be printed.                                                                                                    | Term Code Validation Form (STVTERM)                                                       |
|            | ID Number                          | No        | Enter the ID number for the instructor for which you want the term analysis run (multiple requests permitted). Entering a NULL value will select all instructors.                |                                                                                           |
|            | Staff Type                         | No        | Enter the faculty staff type for which you want the term analysis to be created. Multiple staff types can be entered, or enter a NULL value for all faculty staff types.         | Faculty Staff Type Code Validation<br>Form (STVFSTP)                                      |
|            | Category Code                      | No        | Enter the faculty category code for which you want<br>the term analysis to be run. Multiple category codes<br>can be entered, or a NULL value will select all<br>category codes. | Faculty Category Code Validation<br>Form (STVFCTG)                                        |
|            | Instructor/Assignment<br>Indicator | Yes       | Enter <i>I</i> to select college and department for the instructor(s); enter <i>A</i> to select only instructors with assignments.                                               | <ul> <li>A instructor assignments</li> <li>I instructor college and department</li> </ul> |
|            | College Code                       | No        | Enter the college code for which you want the term analysis to be run (NULL for all college codes). Multiple college codes can be selected.                                      | College Code Validation Form (STVCOLL)                                                    |
|            | Department Code                    | No        | Enter the department code for which you want the analysis to be run. Multiple department codes can be entered, or enter a NULL value to select all department codes.             | Department Code Validation Form (STVDEPT)                                                 |

# Report Sample — Term Analysis Report (SIRTRAL)

| 04/04/2006 09:33:02<br>200625 Spring 2006                                                                                                    | C3SC C3W70 Work                                 | ing Instance                                                     |                                            | PAGE 1<br>SIRTRAL |
|----------------------------------------------------------------------------------------------------|-------------------------------------------------|------------------------------------------------------------------|--------------------------------------------|-------------------|
| Term Subject to Faculty Load Limit: Yes                                                                                                    | Faculty Load<br>Term Analysis                   |                                                                  |                                            | STRINKE           |
| College                                                                                                    | : BU School of Business /                       | /Department: ACCT Accou                                          | nting                                      |                   |
| · ·                                                                                                    |                                                 | Name: Bullet, Peter                                              | ,                                          |                   |
| Status: AC Active<br>Category: ADPROF Adjunct Professor<br>Faculty Staff<br>Faculty ID Term Spe                                                                                                    |                                                 | ool of Business Ho<br>art Time - Adjunct<br>Load Limits Error Ha | me Admin Dept: ACCT Account<br>ndling:     | ing               |
|                                                                                                    | ***** College & Departme                        | ent Information ****                                             |                                            |                   |
| Home                                                                                                    | College                                         | Department                                                       | %<br>                                      |                   |
|                                                                                                    | Business                                        |                                                                  | 25                                         |                   |
|                                                                                                    | ***** Instructional                             | Assignment ****                                                  |                                            |                   |
| CRN SI Subj Crse Sec Course Tit                                                                                                    | le Sch Enrl Col                                 | Dept Res Ses P O As<br>% % Ty                                    | sign Subj Load Load Messag<br>pe Limit Ovr | je                |
| 4004 01 ACCT 2310 0 Intermediate Accoun                                                                                                    | ting I L 1 BU                                   | ACCT 100 100 Y                                                   | Υ                                          |                   |
|                                                                                                    | **** Workload and (                             | Contact Hrs ****                                                 |                                            |                   |
| Sess         Genl         Workload Hrs           Cred         Cred         Std         Adj           3.000         3.000         3.000           4007         01         ACCT         2460         0         Federal Income Tax | Wkld Cred<br>3.000 3.000                        | Contact Hrs<br>Weekly Total<br>5.500 110.000<br>ACCT 100 100 Y   | Fte<br>Factor<br>0.200<br>Y                |                   |
|                                                                                                    | **** Workload and (                             | Contact Hrs ****                                                 |                                            |                   |
| Sess Genl Workload Hrs<br>Cred Cred Std Adj<br>3.000 0.000 3.000<br>4006 01 ACCT 2460 0 Federal Income Tax                                                                                                    | Calc Inst<br>Wkld Cred<br>3.000 3.000<br>L 1 BU | Contact Hrs<br>Weekly Total<br>12.000<br>ACCT 100 100 Y          | Fte<br>Factor<br>0.200<br>Y                |                   |

04/04/2006 09:33:02 C3SC C3W70 Working Instance PAGE 2 200625 Spring 2006 SIRTRAL Faculty Load Module Term Analysis Report Term Subject to Faculty Load Limit: Yes College: BU School of Business / Department: ACCT Accounting \*\*\*\*\* Workload and Contact Hrs \*\*\*\*\* Sess Gen1 Workload Hrs Inst Contact Hrs Fte Calc Cred Cred Std Wk1d Cred Weekly Total Factor 3.000 3.000 3.000 3.000 3.000 12.000 0.200 4029 01 MATH 1030 0 College Algebra L AS MATH 100 100 Y \*\*\*\*\* Workload and Contact Hrs \*\*\*\*\* Workload Hrs Sess Gen1 Calc Inst Ft.e Contact Hrs Cred Cred Std Adj Wkld Cred Weekly Total Factor 3.000 0.000 3.000 3.000 3.000 3.600 0.200 \*\*\*\* Non-Instructional Assignment \*\*\*\* Workload Coll Dept TOPS FTE Subj Load Load Message Type Description Limit Ovr 0.066 Y ADV Advising 1.000 \*\*\*\* Workload Summary \*\*\*\* Total Subject to Load Limit Session Credit Hours: 12.000 Instructional Credit Hours: 12.000 Generated Hours: 6.000 Instructional Workload: 12.000 12.000 1.000 Weekly Contact Hours: 33.100 Non-Instructional Workload: 1.000 Term Contact Hours: 13.000 110.000 Total Workload: 13.000 Term FTE: 0.866 0.867 Load Limit FTE Message: Load Exceeds Type Limit

Total Workload:

Term FTE: 0.000

0.600

Reports and Processes

Weekly Contact Hours:

Term Contact Hours:

0

04/04/2006 09:33:02 C3SC C3W70 Working Instance PAGE 3 200625 Spring 2006 SIRTRAL Faculty Load Module Term Analysis Report Term Subject to Faculty Load Limit: Yes College: BU School of Business / Department: ACCT Accounting \*\*\*\*\* Workload Term Rule \*\*\*\*\* Workload Rule Code: PT Part Time Low High High Credit Hours: Instructional Workload: Generated Hours: Non-Instructional Workload: Weekly Contact Hours: Total Workload: Term FTE: 0.000 Term Contact Hours: 0.600 0 Workload Rule Code: PT Part Time High Low High Low Credit Hours: Instructional Workload: Generated Hours: Non-Instructional Workload: Term analysis complete - workload rules NOT satisfied by instructor 04/04/2006 09:33:02 C3SC C3W70 Working Instance PAGE 4 200625 Spring 2006 SIRTRAL Faculty Load Module Term Analysis Report Term Subject to Faculty Load Limit: Yes \* \* \* REPORT CONTROL INFORMATION - SIRTRAL - Release 6.0 \* \* \* RPTNAME: SIRTRAL SCHEDULE TERM: 200625 ID NUMBER: 219483726 CATEGORY CODE: STAFF TYPE: COLLEGE & DEPARTMENT FOR INSTRUCTOR OR ASSIGNMENT(I/A): A COLLEGE CODE: DEPARTMENT CODE: SORT FIELD: PERFORM TERM WORKLOAD ANALYSIS: PAGE BREAK ON FACULTY: HOME COLLEGE & DEPARTMENT: TOTAL FACULTY SELECTED: 1

## Term Roll Report (SSRROLL)

### **Description**

The Term Roll Report (SSRROLL) was modified to support the following functionality:

- Faculty Load Limits
- Enhanced Academic Calendar and Computed Drop Code/Fee Refund functionality
- CCFS-320 Reporting functionality

### Faculty Load Limits Modifications

The process was modified to include the new SVRASGN fields to prevent errors is using the process. The new table's fields should be null when copied.

### Enhanced Academic Calendar and Computed Drop Code/Fee Refund Modifications

The process compares the following CRN dates to their Part of Term defaults:

- Start date (SSBSECT\_PTRM\_START\_DATE)
- End date (SSBSECT\_PTRM\_END\_DATE)
- Census one date (SSBSECT\_CENSUS\_ENRL\_DATE)

If a CRN has any dates that differ from its defaults, the message \*WARNING\* From-Term CRN dates do not match its Part of Term default dates is added to the output report. These CRNs are still copied when running Update mode.

### **CCFS-320 Reporting**

The process was modified to evaluate the SSASECT reporting year and to use the following SOBPTRM date columns for the academic calendar date defaults:

- SOBPTRM\_ENRL\_CUT\_OFF\_DATE is the default for the **Last Date to Enroll** field (SSBSECT\_ENRL\_CUT\_OFF\_DATE)
- SOBPTRM\_REFUND\_CUT\_OFF\_DATE is the default for the Last Date for Refund field (SSBSECT\_REFUND\_CUT\_OFF\_DATE)

- SOBPTRM\_ACAD\_CUT\_OFF\_DATE is the default for the **Last Date to Record Academic History** field (SSBSECT\_ACAD\_CUT\_OFF\_DATE)
- SOBPTRM\_DROP\_CUT\_OFF\_DATE is the default for the **Last Date to Drop without a Penalty** field (SSBSECT\_DROP\_CUT\_OFF\_DATE)

Warnings and error messages are delivered in the following conditions:

- When a CRN has a meeting using override hours and has a value in the **Hours per Week** field that is not reasonable for the value in the **Hours per Day** field, the system displays a warning.
- When a CRN has a weekly attendance method and is being copied to an intersession term, the system displays a warning, although the CRN is still copied. This applies to the following attendance methods:
  - Weekly
  - Independent Study combined with Weekly
  - Independent Study Lab.
- When a CRN has daily attendance method and is being copied to an intersession term that crosses the academic year end, the default academic year code may not be valid for it. Instead the next-higher code may be the correct code. If that code does not exist, the CRN cannot be copied and the system displays an error message. This applies to the following attendance methods:
  - Daily
  - Independent Study combined with Daily
- When a CRN has actual attendance method and is being copied to any term that crosses the academic year end, the default academic year code may not be valid for it. Instead the next-higher code may be the correct code. If that code does not exist, the CRN cannot be copied and the system displays an error message. This applies to the following attendance methods:
  - Actual
  - Independent Study combined with Actual

# Report Sample — Term Roll Report (SSRROLL)

| 23-JUL<br>200841                                                                                                    | -2008 13:                                                                                         | 29:52                                                                                                    |                                   |                                                                              |                                                                                                    | C3SC Working Instance PAGE 1 m Roll C3SC / AUDIT MODE SSRROLL 200820 to 200841                                                                                                    |
|----------------------------------------------------------------------------------------------------|---------------------------------------------------------------------------------------------------|----------------------------------------------------------------------------------------------------|-----------------------------------|------------------------------------------------------------------------------|----------------------------------------------------------------------------------------------------|----------------------------------------------------------------------------------------------------|
| CRN                                                                                                    | Subject                                                                                           | Course                                                                                                    | Sec                               | Part of Term                                                                 | To Term CRN                                                                                                  | Message                                                                                                    |
| 4002                                                                                                    | ACCT                                                                                              | 2310                                                                                                    | 0                                 | 1                                                                            | 4002                                                                                                    | *WARNING* CRN HAS A MEETING WITH AN HOURS PER WEEK THAT IS NOT A DAY MULTIPLE (1 - 7) OF THE HOURS PER DAY.                                                                                                    |
| 4002                                                                                                    | ACCT                                                                                              | 2310                                                                                                    | 0                                 | 1                                                                            | 4002                                                                                                    | *WARNING* CRN HAS A MEETING WITH AN HOURS PER WEEK THAT IS NOT A DAY MULTIPLE (1 - 7) OF THE HOURS PER DAY.                                                                                                    |
| 4002<br>4003                                                                                                    | ACCT<br>ACCT                                                                                      | 2310<br>2310                                                                                                    | 0                                 | 1                                                                            | 4002<br>4003                                                                                                 | SECTION ROLLED  *WARNING* TO-TERM IS INTERSESSION; CRN HAS A WEEKLY TYPE ATTENDANCE METHOD AND WILL BE SKIPPED IN APPORTIONMENT REPORTING                                                                                                    |
| 4003<br>4004<br>4005                                                                                                    | ACCT<br>ACCT<br>ACCT                                                                              | 2310<br>2310<br>2340                                                                                                    | 0<br>0<br>0                       | 1                                                                            | 4003<br>4004<br>4005                                                                                         | SECTION ROLLED SECTION ROLLED *WARNING* TO-TERM IS INTERSESSION; CRN HAS A WEEKLY TYPE ATTENDANCE METHOD                                                                                                    |
| 4005                                                                                                    | ACCT                                                                                              | 2340                                                                                                    | 0                                 | 1                                                                            | 4005                                                                                                    | AND WILL BE SKIPPED IN APPORTIONMENT REPORTING<br>SECTION ROLLED *WARNING* From Term CRN Dates do not match its Part of Term                                                                                                    |
| 4006<br>4007<br>4008<br>4009<br>4010<br>4011<br>4012<br>4013<br>4014<br>4015<br>4016<br>4017<br>4018<br>4019<br>4020<br>4020<br>4021 | ACCT ACCT MATH MATH MGMT ACCT MATH ACCT ACCT ACCT MATH MGMT ACCT ACCT ACCT ACCT ACCT ACCT ACCT AC | 2460<br>2460<br>1030<br>1030<br>2006<br>2340<br>1030<br>2460<br>2310<br>1030<br>2006<br>2006<br>2340<br>2340<br>2340<br>2340 |                                   | 2<br>2<br>3<br>3<br>1<br>1<br>2<br>1<br>1<br>2<br>3<br>1<br>1<br>1<br>1<br>2 | 4006<br>4007<br>4010<br>4011<br>4012<br>4013<br>4014<br>4015<br>4016<br>4018<br>4019<br>4020<br>4020<br>4021 | Default Dates. SECTION ROLLED SECTION ROLLED *ERROR* PART OF TERM 3 IS NOT ON ROLL TERM RECORD *ERROR* PART OF TERM 3 IS NOT ON ROLL TERM RECORD SECTION ROLLED SECTION ROLLED SECTION ROLLED SECTION ROLLED SECTION ROLLED SECTION ROLLED SECTION ROLLED SECTION ROLLED SECTION ROLLED SECTION ROLLED SECTION ROLLED SECTION ROLLED SECTION ROLLED *ERROR* PART OF TERM 3 IS NOT ON ROLL TERM RECORD SECTION ROLLED SECTION ROLLED SECTION ROLLED SECTION ROLLED SECTION ROLLED SECTION ROLLED SECTION ROLLED *WARNING* From Term CRN Dates do not match its Part of Term Default Dates. *WARNING* TO-TERM IS INTERSESSION; CRN HAS A WEEKLY TYPE ATTENDANCE METHOD AND WILL BE SKIPPED IN APPORTIONMENT REPORTING SECTION ROLLED SECTION ROLLED |
| 4021<br>4022<br>4023<br>4024<br>4025<br>4026<br>4027<br>4028<br>4029<br>4030<br>4031<br>4032<br>4033                                 | ACCT<br>MATH<br>ACCT<br>ACCT<br>ACCT<br>MGMT<br>MGMT<br>MATH<br>MATH<br>MATH<br>MGMT<br>ACCT      | 2460<br>1030<br>2310<br>2460<br>2006<br>2006<br>1030<br>1030<br>1030<br>2006<br>2460<br>2310                                 | 0<br>05<br>07<br>0<br>0<br>0<br>0 | 2<br>2<br>4<br>4<br>4<br>4                                                   | 4021<br>4022<br>4023<br>4024<br>4025<br>4026<br>4027<br>4030                                                 | SECTION ROLLED SECTION ROLLED SECTION ROLLED SECTION ROLLED SECTION ROLLED SECTION ROLLED SECTION ROLLED SECTION ROLLED SECTION ROLLED *ERROR* PART OF TERM 4 IS NOT ON ROLL TERM RECORD *ERROR* PART OF TERM 4 IS NOT ON ROLL TERM RECORD SECTION ROLLED *ERROR* PART OF TERM 4 IS NOT ON ROLL TERM RECORD *ERROR* PART OF TERM 4 IS NOT ON ROLL TERM RECORD *ERROR* PART OF TERM 4 IS NOT ON ROLL TERM RECORD *ERROR* PART OF TERM 4 IS NOT ON ROLL TERM RECORD *MARNING* TO-TERM IS INTERSESSION; CRN HAS A WEEKLY TYPE ATTENDANCE METHOD AND WILL BE SKIPPED IN APPORTIONMENT REPORTING                                                                                                    |

|                                                                                                    |                                                                                    |                                                                                             |                                      |                                      |                                                                                      | C C3W70 Working Instance<br>ROII C3SC / UPDATE MODE<br>199510 to 200605                                                                                                    | PAGE 2<br>SSRROLL      |
|----------------------------------------------------------------------------------------------------|------------------------------------------------------------------------------------|---------------------------------------------------------------------------------------------|--------------------------------------|--------------------------------------|--------------------------------------------------------------------------------------|----------------------------------------------------------------------------------------------------|------------------------|
| CRN                                                                                                    | Subject                                                                            | Course                                                                                      | Sec                                  | Part of Term                         | To Term CRN                                                                          | Message                                                                                                    |                        |
| 4033<br>4034<br>4035<br>4036<br>4037<br>4038<br>4039<br>4040<br>4043<br>4047<br>4047<br>4048<br>4049<br>4050 | ACCT<br>MATH<br>MGMT<br>ACCT<br>ACCT<br>ACCT<br>ACCT<br>ACCT<br>ACCT<br>ACCT<br>AC | 2310<br>1030<br>2006<br>2340<br>2310<br>2310<br>2310<br>2310<br>2310<br>2310<br>2310<br>231 | 0<br>0<br>0<br>0<br>0<br>0<br>0<br>0 | 4<br>4<br>4<br>1<br>1<br>1<br>1<br>1 | 4033<br>4037<br>4038<br>4039<br>4040<br>4043<br>4047<br>4047<br>4048<br>4049<br>4050 | *ERROR* PART OF TERM 4 IS NOT ON ROLL TERM RECORD *ERROR* PART OF TERM 4 IS NOT ON ROLL TERM RECORD *ERROR* PART OF TERM 4 IS NOT ON ROLL TERM RECORD *ERROR* PART OF TERM 4 IS NOT ON ROLL TERM RECORD SECTION ROLLED SECTION ROLLED SECTION ROLLED SECTION ROLLED *WARNING* TO-TERM IS INTERSESSION; CRN HAS A WEEKLY AND WILL BE SKIPPED IN APPORTIONMENT REPORTING SECTION ROLLED SECTION ROLLED SECTION ROLLED SECTION ROLLED | TYPE ATTENDANCE METHOD |

23-JUL-2008 13:29:52 C3SC Working Instance Term Roll C3SC / AUDIT MODE PAGE 2 200841 SSRROLL 200820 to 200841 \* \* \* REPORT CONTROL INFORMATION - SSRROLL - Release 7.4.2.1 C3SC \* \* \* RPTNAME: SSRROLL TERM: 200841 FROM TERM: 200820 HAS BEEN ROLLED TO TERM: 200841 AUDIT OR UPDATE: A ROLL MEETING TIMES: Y ROLL INSTRUCTORS: Y ROLL CRNS: Y ROLL LINKS: Y ROLL CO-REQUISITES: Y ROLL FEES: Y ROLL ATTRIBUTES: Y ROLL TEXT: Y ROLL CLASS RESTRICTIONS: Y
ROLL COLLEGE RESTRICTIONS: Y
ROLL MAJOR RESTRICTIONS: Y ROLL LEVEL RESTRICTIONS: Y ROLL RESERVED SEATS: Y
ROLL CROSS LIST DATA: Y ROLL CAMPUS RESTRICTIONS: Y ROLL CONTRACT INFORMATION: Y ROLL SCHEDULE OVERRIDE: Y ROLL TEST SCORE RESTRICTIONS AND PRE-REQUISITE: Y ROLL SCHEDULE EVALUATION: Y ROLL BLOCK SCHEDULE CODES: Y ROLL CAPP Area PRE-REQUISITE: Y ROLL DEGREE RESTRICTIONS: Y ROLL PROGRAM RESTRICTIONS: Y ROLL GRADABLE COMPONENTS: Y ROLL GRADABLE SUB-COMPONENTS: Y ROLL PARTITIONS: Y ROLL ROOM ATTRIBUTES: Y ROLL SCHEDULER STATUS CODE: Y ROLL MEETING TIME PARTITIONS: Y ROLL MEETING TIME ROOM ATTRIBUTES: Y ROLL SECTION SYLLABUS: Y CREATE SECTION OL RULES(R, D, N): D ROLL STUDENT WEB CONTROLS: 1 ROLL FACULTY WEB CONTROLS: Y SECTIONS ROLLED: 33

14-15 California Solution Center 7.6 January 2009

## **List Reg Add Auth Cds C3SC Report (SVPAUTL)**

### **Description**

The List Reg Add Auth Cds C3SC Report (SVPAUTL) was created to support the Registration Add Authorization Code functionality. It prints information for the generated registration add authorization code details stored in the Registration Add Authorization Codes Table (SVBAUTH). It includes relevant CRN information and the instructor's name and ID. If the parameters result in no records being selected, the report is printed with a *Nothing selected* message.

If multiple instructors have been assigned to a CRN, the output includes the one designated as the primary instructor.

On the output, the value in the **Wait List** column is the **Waitlist Actual** value for the CRN in the Enrollment Data window of the Schedule Form (SSASECT).

| Parameters | Name                   | Required? | Description                                                                                           | Values                                                                                   |  |  |  |  |
|------------|------------------------|-----------|----------------------------------------------------------------------------------------------------|------------------------------------------------------------------------------------------|--|--|--|--|
|            | Term                   | Yes       | Code of the term for which you want to print registration add authorization code details.             | Term Code Validation Form (STVTERM)                                                      |  |  |  |  |
|            | Include Authorizations | Yes       | Indicator for which authorizations are to be included.                                                | A Only authorization codes that have been assigned to an ID                              |  |  |  |  |
|            |                        |           |                                                                                                    | <ul><li>U Only authorization codes that have <i>not</i> been assigned to an ID</li></ul> |  |  |  |  |
|            |                        |           |                                                                                                    | B Both (default)                                                                         |  |  |  |  |
|            | Sort Order             | Yes       | Indicator for the order into which you want the records sorted.                                       | 1 Sort by instructor first, then by CRN (default)                                        |  |  |  |  |
|            |                        |           |                                                                                                    | 2 Sort by campus first, then by CRN                                                      |  |  |  |  |
|            | Campus                 | No        | Code of each campus to be included. Leave this parameter blank to select all campuses.                | Campus Code Validation Form (STVCAMP)                                                    |  |  |  |  |
|            | CRN                    | No        | Course reference number of each course to be included. Leave this parameter blank to select all CRNs. |                                                                                          |  |  |  |  |

Reports and Processes

| Parameters (cont) | Name                             | Required? | Description                                                                                    | Values                                                                                  |                                                                               |  |  |  |  |
|-------------------|----------------------------------|-----------|------------------------------------------------------------------------------------------------|-----------------------------------------------------------------------------------------|-------------------------------------------------------------------------------|--|--|--|--|
|                   | Instructor ID                    | No        | ID of each instructor to be included. Leave this parameter blank to select all instructor IDs. |                                                                                         |                                                                               |  |  |  |  |
| -                 | Part of Term                     | No        | Part-of-term to be included. Leave this parameter                                              | Valid part-of-to                                                                        | Valid part-of-term value or null                                              |  |  |  |  |
|                   | Instructor ID No Part of Term No |           | blank to select all parts-of-term.                                                             | See the table below for how this parameter works with the Open Learning CRNs parameter. |                                                                               |  |  |  |  |
|                   |                                  | No        | Open Learning CRNs to be included.                                                             | Only                                                                                    | only Open Learning<br>CRNs are to be<br>included, not<br>traditional ones     |  |  |  |  |
|                   |                                  |           |                                                                                                | No                                                                                      | only traditional CRNs<br>are to be included, not<br>Open Learning             |  |  |  |  |
|                   |                                  |           |                                                                                                | null                                                                                    | selection depends on<br>the value entered in<br>the Part of Term<br>parameter |  |  |  |  |
|                   |                                  |           |                                                                                                | See the table below for how this parameter works with the Part of Term parameter.       |                                                                               |  |  |  |  |

| If you enter this in the Part of Term parameter | and this in the Open<br>Learning CRN parameter | the report will include                                     |
|-------------------------------------------------|------------------------------------------------|-------------------------------------------------------------|
| null                                            | null                                           | all CRNs                                                    |
| any valid part-of-term value                    | null                                           | CRNs for the specified part-of-term (no Open Learning CRNs) |
| null                                            | Only                                           | only Open Learning CRNs (no traditional CRNs)               |
| any valid part-of-term value                    | Only                                           | error message                                               |
| null                                            | No                                             | only traditional CRNs (no Open Learning CRNs)               |
| any valid part-of-term value                    | No                                             | error message                                               |

## Report Sample — List Reg Add Auth Cds C3SC Report (SVPAUTL)

| 22-MAR-2006 10:03<br>200625                |                                                                                                    |             |             | C3SC<br>List    | C3W70 W<br>Reg Add | Vorking<br>d Auth                                    | Inst<br>Cds (                                       | tance<br>C3SC                 |                                      |                                                                                                |           |                       |                         | PAGE 1<br>SVPAUTL 7.2    |
|--------------------------------------------|----------------------------------------------------------------------------------------------------|-------------|-------------|-----------------|--------------------|------------------------------------------------------|-----------------------------------------------------|-------------------------------|--------------------------------------|------------------------------------------------------------------------------------------------|-----------|-----------------------|-------------------------|--------------------------|
| Student-ID                                 | Student Name                                                                                                    |             |             |                 |                    |                                                      | Code<br>Assi                                        |                               |                                      | st Used<br>Regist                                                                              | ration    | Code<br>Active        |                         |                          |
| Instructor<br>Patti, Miranda               |                                                                                                    | CRN<br>4016 | Campus<br>D | Subject<br>ACCT | Course<br>2310     | e Sect<br>0                                          | ion                                                 | Avail<br>1                    | able                                 | Seats                                                                                          | Wait<br>O |                       | Start Date<br>23-JAN-06 | Census Date<br>15-MAR-06 |
| 711000055<br>CRN 4016 counts:              | Mathews, Elaine<br>(unassigned)<br>(unassigned)<br>(unassigned)<br>(unassigned)<br>(unassigned)<br>Assigned: 1 Unass                   | igned:      | 5           |                 |                    | 4443<br>0221<br>5070<br>5831<br>6971<br>8012         | 08-MA                                               | AR-06                         | 08-<br>22-<br>22-<br>08-             | - MAR - 06<br>- MAR - 06<br>- MAR - 06<br>- MAR - 06<br>- MAR - 06<br>- MAR - 06               |           | Y<br>Y<br>Y<br>Y<br>Y |                         |                          |
| Instructor                                 |                                                                                                    | CRN<br>4018 | Campus<br>D | Subject<br>MGMT | Course<br>2006     | e Sect<br>0                                          | ion                                                 | Avail<br>0                    | able                                 | Seats                                                                                          | Wait<br>O |                       | Start Date<br>23-JAN-06 | Census Date<br>15-MAR-06 |
| CRN 4018 counts:                           | (unassigned) (unassigned) (unassigned) (unassigned) (unassigned) (unassigned) (unassigned) (unassigned) Assigned: 0 Unass              | igned:      | 7           |                 |                    | 3636<br>5558<br>5916<br>6674<br>7019<br>7726<br>9137 |                                                     |                               | 22 -<br>22 -<br>15 -<br>14 -         | - MAR - 06<br>- MAR - 06<br>- MAR - 06<br>- MAR - 06<br>- MAR - 06<br>- MAR - 06<br>- MAR - 06 |           | Y<br>Y<br>Y<br>Y      |                         |                          |
| Instructor<br>Thomas, Preston J            | ames                                                                                                    |             | Campus<br>D | Subject<br>ACCT | Course<br>2340     | e Sect<br>0                                          | ion                                                 | Avail<br>O                    | able                                 | Seats                                                                                          | Wait<br>O |                       | Start Date<br>23-JAN-06 | Census Date<br>15-MAR-06 |
| @00003311<br>210006666<br>CRN 4020 counts: | Barber, Crystal<br>Pare, Francois<br>(unassigned)<br>(unassigned)<br>(unassigned)<br>(unassigned)<br>(unassigned)<br>Assigned: 2 Unass |             | 5           |                 |                    | 3273<br>7209<br>9590                                 | 14 - MA<br>14 - MA<br>14 - MA<br>14 - MA<br>14 - MA | AR - 06<br>AR - 06<br>AR - 06 | 14 -<br>14 -<br>14 -<br>14 -<br>22 - | - MAR - 06<br>- MAR - 06<br>- MAR - 06<br>- MAR - 06<br>- MAR - 06<br>- MAR - 06<br>- MAR - 06 |           | Y<br>Y<br>Y<br>Y      |                         |                          |
| Processed CRNs: 3<br>Authorization cod     |                                                                                                    | ng: 20      | ) Assign    | ed: 3 Un        | assigne            | ed: 17                                               |                                                     |                               |                                      |                                                                                                |           |                       |                         |                          |

22-MAR-2006 10:03
200625

List Reg Add Auth Cds C3SC
\*\* REPORT CONTROL INFORMATION \*\*

Parm Seq No: 15601

Parameters:

Term: 200625
Include Authorizations: B
Sort Order: 2
Campus: D
CRN:
Part of Term:
Open Learning CRNs:

14-19 California Solution Center 7.6 January 2009

## **CCFS-320 CRN Detail Report (SVRCALC)**

### **Description**

The CCFS-320 CRN Detail Report (SVRCALC) was created to support the CCFS-320 functionality. It uses the extract data in the following table to create the CRN detail report:

- Report Definition Data Table (SVBCALP)
- CRN Data Table (SVRCALN)
- Student Registration Override Data Table (SVRCALO)
- Student Registration Data Table (SVRCALR)
- Student Data Table (SVRCALS)
- Term Data Table (SVRCALT)

This report is divided into separate sections that match Parts II through VII of the CCFS-320 Summary Reports (SVRCALS). These sections are presented in one output file.

| Parameters | Name                | Required? | Description                                                                               | Values                                                                                                |
|------------|---------------------|-----------|-------------------------------------------------------------------------------------------|----------------------------------------------------------------------------------------------------|
|            | Academic Year       | Yes       | Code of the academic year. This can be any valid value from STVACYR except 0000 and 9999. | Academic Year Validation Form (STVACYR)                                                               |
|            | District/College ID | Yes       | ID of the district or college.                                                            | District/Division Code Validation<br>Form (GTVDICD)                                                   |
|            | Reporting Period    | Yes       | Code of the reporting period.                                                             | P1 Period 1, ending December 31                                                                       |
|            |                     |           |                                                                                           | P2 Period 2, ending April 15                                                                          |
|            |                     |           |                                                                                           | A Annual, ending June 30                                                                              |
|            |                     |           |                                                                                           | R1 Annual resubmit-1 ending June 30; used only if the annual report must be resubmitted once          |
|            |                     |           |                                                                                           | R2 Annual resubmit-2 ending June 30; used only if the annual report must be resubmitted a second time |

## Report Sample — CCFS-320 CRN Detail Report (SVRCALC)

| RUN DATE 23-NOV-2008<br>RUN TIME 11:21 PM                                                                      | C3SC Working<br>CCFS-320 CRN Detai     |                            |                                      |                    | PAGE 1<br>SVRCALC 7.5.2 C3SC                         |
|----------------------------------------------------------------------------------------------------|----------------------------------------|----------------------------|--------------------------------------|--------------------|------------------------------------------------------|
| Academic Year 2008<br>District/College ID 123<br>Period P1                                                     | * * * CRN Deta<br>CRN Category: WEE    |                            |                                      | **** Resident **** | ** Non-Resident                                      |
| **                                                                                                    |                                        |                            |                                      |                    |                                                      |
| Trm Atd Ins Term Cat Subj Crs CRN Sec Cmp Mth Mth 200821 1 MGMT 1001 37 0 A W 2 Campus A (123) Weekly 2cr ExtD | Start Date Date 20-AUG-2007 10-SEP-200 | Census 2 Date End Do 23-DE | Length<br>Date Mult<br>EC-2007 17.50 |                    | Ext CR Inm PE NCE<br>Day Ind CRN Ind Fund<br>Y Y N N |
| Total Enrl Cnt:                                                                                                | 3.0                                    |                            |                                      | 2 2.00             | 1                                                    |
| Term totals: 200821 Term Cat: 1 TLM: 17.50 1.00                                                                | CRN count: 1                           | CRNs with warnings:        | O CH:                                | 2.00               |                                                      |
| **                                                                                                    |                                        |                            |                                      | **** Resident **** | ** Non-Resident                                      |
|                                                                                                    | CRN count: 1                           | CRNs with warnings:        | O CH:                                | 2.00               |                                                      |

| RUN DATE 23-NOV-2008<br>RUN TIME 11:21 PM                                            | C3SC Working<br>CCFS-320 CRN Deta                  |                         |                         |                      |                    |             |      | GE 2<br>RCALC        | 7.5.2          | 2 C3SC |
|--------------------------------------------------------------------------------------|----------------------------------------------------|-------------------------|-------------------------|----------------------|--------------------|-------------|------|----------------------|----------------|--------|
| Academic Year 2008<br>District/College ID 123<br>Period P1                           | * * * CRN Det<br>CRN Category: DA                  |                         |                         |                      |                    |             |      |                      |                |        |
| **                                                                                   |                                                    |                         |                         |                      | **** Res           | sident **** |      | ** Non               | -Resi          | ident  |
| Trm Atd Ins<br>Term Cat Subj Crs CRN Sec Cmp Mth Mth<br>200811 A MGMT 1001 8 0 M D 2 | Census<br>Start Date Date<br>30-MAY-2007 07-JUN-20 | Census 2<br>Date<br>007 | End Date<br>27-JUL-2007 | Length<br>Mult<br>26 | Std<br>CH<br>1.000 | Total CH D  | ay I | R Inm<br>nd CRN<br>Y | PE<br>Ind<br>N | Fund   |
| Daily CLAS (ACYR 2008)<br>Total Enrl Cnt:<br>26.00                                   | 1.0                                                |                         |                         |                      | 0                  | 0.00        |      | 1                    |                |        |
| Term totals: 200811 Term Cat: A<br>26.00                                             | CRN count: 1                                       | CRNs with war           | nings: 0                | CH:                  |                    | 0.00        |      |                      |                |        |
| 200821 1 MGMT 1001 4 0 M D 2                                                         | 03-SEP-2007 13-SEP-20                              | 007                     | 28-SEP-2007             | 9                    | 1.000              | 9.000       | N    | Υ                    | N              | N      |
| Flex calc-2=F, 1=V DailyCR Day Total Enrl Cnt:                                       | 1.0                                                |                         |                         |                      | 1                  | 9.00        |      | 0                    |                |        |
| 0.00<br>200821 1 MGMT 1001 5 0 M D 2                                                 | 03-SEP-2007 13-SEP-20                              | 007                     | 28-SEP-2007             | 11                   | 1.000              | 11.000      | Υ    | Υ                    | N              | N      |
| Flex calc-O=F, O=V DailyCR Ext Total Enrl Cnt: 0.00                                  | 1.0                                                |                         |                         |                      | 1                  | 11.00       |      | 0                    |                |        |
| 200821 1 MGMT 1001 6 0 M D 2<br>Flex calc-1=F, 1=V DailyCR Day                       | 03-SEP-2007 13-SEP-20                              | 007                     | 21-SEP-2007             | 7                    | 1.000              | 7.000       | N    | Υ                    | N              | N      |
| Total Enri Cnt:                                                                      | 1.0                                                |                         |                         |                      | 1                  | 7.00        |      | 0                    |                |        |
| 200821 1 MGMT 1004 42 0 A D 2<br>Sport Campus A(123) Daily CLAS                      | 20-AUG-2007 13-SEP-20                              | 007                     | 23-DEC-2007             | 35                   | 1.500              | 52.500      | N    | Υ                    | Υ              | N      |
| Total Enri Cnt:                                                                      | 1.0 Concur Enrl Cnt                                | : 1.0 Concu             | r Enrl%: 100            | .00%                 | 1                  | 52.50       |      | 0                    |                |        |
| *WARNING* Concurrent enrollment is greater                                           | than 10%.                                          |                         |                         |                      |                    |             |      |                      |                |        |
| Term totals: 200821                                                                  | CRN count: 4                                       | CRNs with war           | nings: 1                | CH:                  |                    | 79.50       |      |                      |                |        |
| 200822 W MGMT 1001 2 0 M D 2<br>Daily LAB ExtDay                                     | 01-DEC-2007 13-DEC-20                              | 007                     | 13-JAN-2008             | 18                   | 1.000              | 18.000      | Υ    | Υ                    | N              | N      |
| Total Enrl Cnt:                                                                      | 1.0                                                |                         |                         |                      | 1                  | 18.00       |      | 0                    |                |        |
| 200822 W MGMT 1001 8 0 M D 2                                                         | 01-DEC-2007 13-DEC-20                              | 007                     | 06-JAN-2008             | 5                    | 2.000              | 10.000      | N    | Υ                    | N              | N      |
| Daily CLAS (variable credits)<br>Total Enrl Cnt:<br>10.00                            | 1.0                                                |                         |                         |                      | 0                  | 0.00        |      | 1                    |                |        |
| Term totals: 200822 Term Cat: W<br>10.00                                             | CRN count: 2                                       | CRNs with war           | nings: 0                | CH:                  |                    | 18.00       |      |                      |                |        |
| **                                                                                   |                                                    |                         |                         |                      | **** Res           | sident **** |      | ** Non               | -Res           | ident  |
| CRN Category totals: DAILY Term count: 36.00                                         | 3 CRN count: 7                                     | CRNs with war           | nings: 1                | CH:                  |                    | 97.50       |      |                      |                |        |

| RUN DATE 23-NOV-2008<br>RUN TIME 11:21 PM                                                                               | C3SC Working I<br>CCFS-320 CRN Detail | nstance<br>Report C3SC |                      |                    |             | PAGE<br>SVRC/ | 3<br>ALC 7 | .5.2 0                 | C3SC |
|----------------------------------------------------------------------------------------------------|---------------------------------------|------------------------|----------------------|--------------------|-------------|---------------|------------|------------------------|------|
| Academic Year 2008<br>District/College ID 123<br>Period P1                                                              | * * * CRN Detai<br>CRN Category: ACTU |                        |                      |                    |             |               |            |                        |      |
| **                                                                                                    |                                       |                        |                      | **** Res           | sident **** | **            | Non-       | Reside                 | ent  |
| Trm Atd Ins<br>Term Cat Subj Crs CRN Sec Cmp Mth Mth<br>200811 A MGMT 1001 6 0 M IA 2<br>IS Actual CLAS Ext (ACYR 2008) |                                       |                        | Length<br>Mult<br>26 | Std<br>CH<br>1.000 | Total CH Da | y Ind         | Inm<br>CRN | PE NC<br>Ind Fu<br>N N | und  |
| Total Enri Cnt:                                                                                                    | 2.0                                   |                        |                      | 1                  | 1.00        |               | 1          |                        |      |
| 200811 A MGMT 1001 7 0 M P 2<br>Actual CLAS (ACYR 2008)                                                                 | 30-MAY-2007 11-JUN-2007               | 29-JUL-2007            | 26                   | 1.000              | 52.500 N    | Υ             |            | N N                    | 1    |
| Total Enrl Cnt:                                                                                                    | 2.0                                   |                        |                      | 1                  | 2.00        |               | 1          |                        |      |
| 200811 A MGMT 1004 9 0 M P 2<br>Sport Actual CLAS (ACYR 2008)                                                           | 30-MAY-2007 11-JUN-2007               | 29-JUL-2007            | 8                    | 2.000              | 35.000 N    | Υ             |            | Y N                    | 1    |
| Total Enri Cht:                                                                                                    | 1.0 Concur Enrl Cnt:                  | 0.0 Concur Enrl%: 0    | .00%                 | 0                  | 0.00        |               | 1          |                        |      |
| Term totals: 200811 Term Cat: A                                                                                         | CRN count: 3                          | RNs with warnings: 0   | CH:                  |                    | 3.00        |               |            |                        |      |
| 13.00<br>  200821                                                                                                    | 03-SEP-2007 13-SEP-2007               | 28-SEP-2007            | 9                    | 1.000              | 52.500 N    | Υ             |            | N N                    | 1    |
| Flex calc-2=F, 1=V Act CR Day<br>Total Enrl Cnt:                                                                        | 1.0                                   |                        |                      | 1                  | 1.00        |               | 0          |                        |      |
| 0.00<br>200821 1 MGMT 1001 9 0 M P 2<br>Flex calc-0=F, 0=V Act CR Day                                                   | 03-SEP-2007 13-SEP-2007               | 28-SEP-2007            | 11                   | 1.000              | 52.500 N    | Υ             |            | N N                    | 1    |
| Total Enrl Cnt:                                                                                                    | 1.0                                   |                        |                      | 1                  | 1.00        |               | 0          |                        |      |
| 200821 1 MGMT 1002 10 0 M P 2<br>Flex calc-2=F, 1=V Act NC                                                              | 03-SEP-2007 13-SEP-2007               | 28-SEP-2007            | 9                    | 1.000              | 52.500 N    | N             |            | N N                    | 1    |
| Total Enrl Cnt:                                                                                                    | 3.0                                   |                        |                      | 3                  | 18.00       |               | 0          |                        |      |
| 200821 1 MGMT 1002 11 0 M IA 2<br>Flex calc-2=F, 1=V ISActNC Ext                                                        | 03-SEP-2007 13-SEP-2007               | 28-SEP-2007            | 9                    | 1.000              | 52.500 N    | N             |            | N N                    | 1    |
| Total Enrl Cnt:                                                                                                    | 1.0                                   |                        |                      | 1                  | 9.00        |               | 0          |                        |      |
| 200821 1 MGMT 1003 43 0 M IA 2<br>IS Actual CLAS ExtDay EnhFund                                                         | 20-AUG-2007 13-SEP-2007               | 23-DEC-2007            | 35                   | 2.000              | 70.000 Y    | N             |            | N Y                    | ,    |
| Total Enrl Cht:                                                                                                    | 1.0                                   |                        |                      | 0                  | 0.00        |               | 1          |                        |      |
| Term totals: 200821                                                                                                    | CRN count: 5                          | RNs with warnings: 0   | CH:                  |                    | 29.00       |               |            |                        |      |
|                                                                                                    |                                       |                        |                      | **** Res           | sident **** | **            | Non-       | Reside                 | ent  |
| ** CRN Category totals: ACTUAL Term count: 46.00                                                                        | 2 CRN count: 8                        | RNs with warnings: 0   | CH:                  |                    | 32.00       |               |            |                        |      |

| RUN DATE 23-NOV-2008<br>RUN TIME 11:21 PM                                                           | C3SC Working Instance<br>CCFS-320 CRN Detail Report C3SC  | PAGE 4<br>SVRCALC 7.5.2 C3SC                                                                        |
|----------------------------------------------------------------------------------------------------|-----------------------------------------------------------|----------------------------------------------------------------------------------------------------|
| Academic Year 2008<br>District/College ID 123<br>Period P1                                          | * * * CRN Detail * * *<br>CRN Category: ISWEEK, Part V    |                                                                                                    |
| **                                                                                                  |                                                           | **** Resident **** ** Non-Resident                                                                  |
| Trm Atd Ins<br>Term Cat Subj Crs CRN Sec Cmp Mth Mth<br>200821 1 MGMT 1001 38 0 M L 2<br>IS Lab LAB | Census Census 2 Start Date Date Date End Date 23-DEC-2007 | Length Std Ext CR Inm PE NCE<br>Mult CH Total CH Day Ind CRN Ind Fund<br>17.50 3.000 52.500 N Y N N |
| Total Enrl Cnt:                                                                                     | 1.0                                                       | 0 0.00 1                                                                                            |
| 200821 1 MGMT 1001 39 0 M IW 2                                                                      | 20-AUG-2007 13-SEP-2007 23-DEC-2007                       | 17.50 5.000 87.500 Y Y N N                                                                          |
| IS Weekly CLAS + LAB ExtDay Total Enrl Cnt: 5.00                                                    | 1.0                                                       | 0 0.00 1                                                                                            |
| Term totals: 200821 Term Cat: 1 TLM: 17.50 8.00                                                     | CRN count: 2 CRNs with warnings: 0                        | CH: 0.00                                                                                            |
| **                                                                                                  |                                                           | **** Resident **** ** Non-Resident                                                                  |
|                                                                                                    | CRN count: 2 CRNs with warnings: 0                        | CH: 0.00                                                                                            |

| RUN DATE 23-NOV-2008<br>RUN TIME 11:21 PM                                                                                          | C3SC Working Instance<br>CCFS-320 CRN Detail Report   | C3SC              |                      |         |              | PAGE<br>SVRC |            | 7.5.2 | 2 C3SC |
|----------------------------------------------------------------------------------------------------|-------------------------------------------------------|-------------------|----------------------|---------|--------------|--------------|------------|-------|--------|
| Academic Year 2008<br>District/College ID 123<br>Period P1                                                                         | * * * CRN Detail * * * CRN Category: ISDAY, Part      | VI                |                      |         |              |              |            |       |        |
| **                                                                                                    |                                                       |                   |                      | **** Re | sident ****  | **           | Non-       | Resi  | dent   |
| Trm Atd Ins Term Cat Subj Crs CRN Sec Cmp Mth Mth 200811 A MGMT 1001 4 0 M ID 2 IS Daily CLAS+LAB Ext (2008) Total Enrl Cnt: 78.50 | Census Census Start Date Date 30-MAY-2007 11-JUN-2007 | End Date          | Length<br>Mult<br>26 | CH      | Total CH Day | Ind          | Inm<br>CRN |       |        |
| Term totals: 200811 Term Cat: A                                                                                                    | CRN count: 1 CRNs with                                | warnings: 0       | CH:                  |         | 78.50        |              |            |       |        |
| 78.50<br>200821 1 MGMT 1001 7 0 M ID 2                                                                                             | 03-SEP-2007 13-SEP-2007                               | 28-SEP-2007       | 9                    | 3.000   | 52.500 N     | Υ            |            | N     | N      |
| Flex calc-2=F, 1=V IS-D CR Day<br>Total Enrl Cnt:                                                                                  | 1.0                                                   |                   |                      | 1       | 52.50        |              | 0          |       |        |
| Term totals: 200821 Term Cat: 1                                                                                                    | CRN count: 1 CRNs with                                | warnings: 0       | CH:                  |         | 52.50        |              |            |       |        |
| 200822 W MGMT 1001 3 0 M ID 2<br>IS Daily CLAS                                                                                     | 01-DEC-2007 13-DEC-2007                               | 06-JAN-2008       | 15                   | 3.000   | 52.500 N     | Υ            |            | N     | N      |
| Total Enrl Cnt:                                                                                                    | 2.0                                                   |                   |                      | 1       | 52.50        |              | 1          |       |        |
| 200822 W MGMT 1004 6 0 A ID 2<br>Sport CampA(123) IS Daily CLAS                                                                    | 01-DEC-2007 13-DEC-2007                               | 13-JAN-2008       | 6                    | 3.000   | 52.500 N     | Υ            |            | Υ     | N      |
| Total Enri Cnt:                                                                                                    | 1.0 Concur Enrl Cnt: 1.0 C                            | oncur Enrl%: 100. | 00%                  | 1       | 52.50        |              | 0          |       |        |
| *WARNING* Concurrent enrollment is greater                                                                                         | than 10%.                                             |                   |                      |         |              |              |            |       |        |
| Term totals: 200822 Term Cat: W 52.50                                                                                              | CRN count: 2 CRNs with                                | warnings: 1       | CH:                  |         | 105.00       |              |            |       |        |
| **                                                                                                    |                                                       |                   |                      | **** Re | sident ****  | **           | Non-       | Resi  | dent   |
| CRN Category totals: ISDAY Term count: 131.00                                                                                      | 3 CRN count: 4 CRNs with                              | warnings: 1       | CH:                  |         | 236.00       |              |            |       |        |

| RUN DATE 23-NOV-200<br>RUN TIME 11:21 PM               | 8       |                                                           |                | SSC Working 1<br>20 CRN Detail | Instance<br>  Report C3SC                              |                         |          |               | PAGE 6<br>SVRCALC 7.5.2 C3SC               |
|--------------------------------------------------------|---------|-----------------------------------------------------------|----------------|--------------------------------|--------------------------------------------------------|-------------------------|----------|---------------|--------------------------------------------|
| Academic Year 2008<br>District/College ID<br>Period P1 | 123     |                                                           |                | * * CRN Detaintegory: ISNO     |                                                        |                         |          |               |                                            |
| **                                                     |         |                                                           |                |                                |                                                        |                         | **** Res | sident ****   | ** Non-Resident                            |
| Trm Term Cat Subj Crs 200821 1 MGMT 100 NC IS Wee      | 2 40 (  | Atd I<br>Sec Cmp Mth M <sup>o</sup><br>O M IW 2<br>ExtDay | th Start Date  | Census<br>Date<br>13-SEP-2007  | Census 2<br>Date End Date<br>7 01-NOV-2007 23-DEC-2007 | Length<br>Mult<br>17.50 | CH       |               | CR Inm PE NCE<br>Ind CRN Ind Fund<br>N N N |
| 6.00                                                   | Tota    | al Enrl Cnt:                                              | 1.0            |                                |                                                        |                         | 0        | 0.00          | 2                                          |
| 6.00<br>3.00                                           |         |                                                           |                | Reported A                     | Average Enrollment and CH                              | :                       | 0.0      | 0.00          | 1.0                                        |
| Term totals: 200821                                    | Term Ca | t: 1 TLM: 17                                              | .50 CRN count: | 1 (                            | CRNs with warnings: 0                                  | CH:                     |          | 0.00          |                                            |
| 6.00<br>3.00                                           |         |                                                           |                |                                | Reported Aver                                          | age CH:                 |          | 0.00          |                                            |
| 3.00                                                   |         |                                                           |                |                                |                                                        |                         | **** Doc | sident ****   | ** Non-Resident                            |
| ** CRN Category totals                                 | : ISNC  | Term count:                                               | 1 CRN count:   | 1 (                            | CRNs with warnings: 0                                  | CH:                     |          | 0.00          | Non Resident                               |
| 6.00                                                   |         |                                                           |                |                                | Reported Aver                                          |                         |          | 0.00          |                                            |
| 3.00                                                   |         |                                                           |                |                                |                                                        |                         |          |               |                                            |
| RUN DATE 23-NOV-200<br>RUN TIME 11:21 PM               | 8       |                                                           |                | BSC Working 1<br>20 CRN Detail | Instance<br>  Report C3SC                              |                         |          |               | PAGE 7<br>SVRCALC 7.5.2 C3SC               |
| Academic Year 2008<br>District/College ID<br>Period P1 | 123     |                                                           |                | * CRN Detai<br>of CRN Cate     |                                                        |                         |          |               |                                            |
| ****                                                   | Term    | CRN                                                       | CRNs with      |                                |                                                        |                         | *****    | ***** Contact | Hours                                      |
| CRN Category                                           | Count   | Count                                                     | Warnings       |                                |                                                        |                         | **** Res | sident ****   | ** Non-Resident                            |
| WEEKLY, Part II<br>1.00                                | 1       | 1                                                         | 0              |                                |                                                        |                         |          | 2.00          |                                            |
| DAILY, Part III<br>36.00                               | 3       | 7                                                         | 1              |                                |                                                        |                         |          | 97.50         |                                            |
| ACTUAL, Part IV<br>46.00                               | 2       | 8                                                         | 0              |                                |                                                        |                         |          | 32.00         |                                            |
| ISWEEK, Part V<br>8.00                                 | 1       | 2                                                         | 0              |                                |                                                        |                         |          | 0.00          |                                            |
| ISDAY, Part VI<br>131.00                               | 3       | 4                                                         | 1              |                                |                                                        |                         |          | 236.00        |                                            |
| ISNC, Part VII                                         | 1       | 1                                                         | 0              |                                | Total both Census                                      | Dates:                  |          | 0.00          |                                            |
| 6.00                                                   |         |                                                           |                |                                |                                                        |                         |          |               |                                            |

RUN DATE 23-NOV-2008 C3SC Working Instance PAGE 8
RUN TIME 11:21 PM CCFS-320 CRN Detail Report C3SC SVRCALC 7.5.2 C3SC

\* \* \* REPORT CONTROL INFORMATION - SVRCALC - Release 7.5.2 C3SC \* \* \*

Parm Seq No: 27418

Parameters:

Academic Year : 2008 District/College ID : 123 Reporting Period : P1

14-27 California Solution Center 7.6 January 2009

## **CCFS-320 Student Detail Report (SVRCALD)**

### **Description**

The CCFS-320 Student Detail Report (SVRCALD) was created to support the CCFS-320 functionality. It lists all details of the students reported in the CCFS-320 Summary Reports (SVRCALS) summarized by attendance type, term, and CRN. The report is created using the extract data in the following tables:

- Report Definition Data Table (SVBCALP)
- CRN Data Table (SVRCALN)
- Student Registration Override Data Table (SVRCALO)
- Student Registration Data Table (SVRCALR)
- Student Data Table (SVRCALS)
- Term Data Table (SVRCALT)

This report is divided into separate sections that match Parts II through VII of the CCFS-320 Summary Reports (SVRCALS). These sections are presented in one output file.

| Parameters | Name                | Required? | Description                                                                               | Values                                                                                                |
|------------|---------------------|-----------|-------------------------------------------------------------------------------------------|----------------------------------------------------------------------------------------------------|
|            | Academic Year       | Yes       | Code of the academic year. This can be any valid value from STVACYR except 0000 and 9999. | Academic Year Validation Form (STVACYR)                                                               |
|            | District/College ID | Yes       | ID of the district or college.                                                            | District/Division Code Validation<br>Form (GTVDICD)                                                   |
|            | Reporting Period    | Yes       | Code of the reporting period.                                                             | P1 Period 1, ending December 31                                                                       |
|            |                     |           |                                                                                           | P2 Period 2, ending April 15                                                                          |
|            |                     |           |                                                                                           | A Annual, ending June 30                                                                              |
|            |                     |           |                                                                                           | R1 Annual resubmit-1 ending June 30; used only if the annual report must be resubmitted once          |
|            |                     |           |                                                                                           | R2 Annual resubmit-2 ending June 30; used only if the annual report must be resubmitted a second time |

## Report Sample — CCFS-320 Student Detail Report (SVRCALD)

The following report sample shows one page for each type of CRN, plus the summary page.

| RUN DATE 23-NOV-2008<br>RUN TIME 11:07 PM                                                                                                    | C3SC Working Instance<br>CCFS-320 Student Detail Report C3SC                                                                                                    |                                                                                                    | PAGE 5<br>SVRCALD 7.5.2 C3SC                       |
|----------------------------------------------------------------------------------------------------|----------------------------------------------------------------------------------------------------|----------------------------------------------------------------------------------------------------|----------------------------------------------------|
| Academic Year 2008<br>District/College ID 123<br>Period A                                                                                                    | C3SC Working Instance CCFS-320 Student Detail Report C3SC  * * * Student Detail * * * CRN Category: WEEKLY, Part II                                                                                                    |                                                                                                    |                                                    |
| Trm Atd Ins Term Cat Subj Crs CRN Sec Cmp Mth Mth 200832 3 PE 1004 11 0 M W 2 Sport Weekly CLAS ExtDay                                                                                                    | 01-FEB-2008 25-FEB-2008 01-JUI                                                                                                    | rte Mult CH Total CH<br>N-2008 11.00 4.000 44.000                                                                                                    | Ext CR Inm PE NCE<br>Day Ind CRN Ind Fund<br>Y Y N |
| Stu Tp ID Name N @32000001 Cousin, Karen L. Y @32000003 Danforth, Bruce R. C @32000005 Kobayashi, Ronald S. N @32000008 Morales, Kristine Y @32000026 Woolsey, Patricia Q. Summary 200832 11 0 Total Enrl Cnt:                                                                                                    | Reg Status                                                                                                    | Res Res ***** Resident ***** Code Ind Enrl CH  R I 1 4.00 C I 1 4.00 R I 1 4.00 R I 1 4.00 R I 1 1 4.00 R I 1 1 4.00 R I 1 1 4.00 R I 1 1 4.00 R I 1 1 4.00 R I 1 1 4.00 | Enrl CH                                            |
| *WARNING* Concurrent enrollment is greater t<br>Term totals: 200832                                                                                                    | 111 10%.                                                                                                    | **** Resident ****                                                                                                    |                                                    |
| CRN Category totals: WEEKLY Term count: 3                                                                                                    | •                                                                                                    |                                                                                                    |                                                    |
| RUN DATE 23-NOV-2008<br>RUN TIME 11:07 PM                                                                                                    | C3SC Working Instance<br>CCFS-320 Student Detail Report C3SC                                                                                                    |                                                                                                    | PAGE 16<br>SVRCALD 7.5.2 C3SC                      |
| reriou a                                                                                                    | C3SC Working Instance<br>CCFS-320 Student Detail Report C3SC<br>* * * Student Detail * * *<br>CRN Category: DAILY, Part III                                                                                                    |                                                                                                    |                                                    |
| Trm Atd Ins<br>Term Cat Subj Crs CRN Sec Cmp Mth Mth<br>200841 B MGMT 1004 9 0 M D 2                                                                                                    | 30-MAY-2008 10-JUN-2008 27-JU                                                                                                    | Length Std<br>ate Mult CH Total CH<br>-2008 16 2.000 32.000                                                                                                    | Ext CR Inm PE NCE<br>Day Ind CRN Ind Fund<br>N Y N |
| Sport Daily CLAS Stu Tp ID Name S @32000007 Chester, Marian N @32000001 Cousin, Karen L. Y @32000003 Danforth, Bruce R.                                                                                                    | Reg Status Aprt Concur Excluded<br>Stat Date Stat Stu Reg OR<br>RE 30-MAY-2008 C N<br>RE 30-MAY-2008 C N<br>RE 30-MAY-2008 C Y                                                                                                    | Code Ind Enrl CH                                                                                                    | Enrl CH                                            |
| Sport Daily CLAS  Stu  Tp ID Name S @32000007 Chester, Marian N @32000001 Cousin, Karen L. Y @32000003 Danforth, Bruce R. T @32000001 Ellis, Anne-Marie N @32000002 Featherington, Amy K. C @32000005 Kobayashi Ronald S. N @32000008 Morales, Kristine C @32000009 Rodriguez, Jorge R @32000006 Thomas, JoAnne P. E @32000004 Washington, Ayesha Summary 200841 9 0 Total Enrl Cnt: | RE 30-MAY-2008 C N RE 30-MAY-2008 C N RE 30-MAY-2008 C Y RE 30-MAY-2008 C N RE 30-MAY-2008 C N RE 30-MAY-2008 C N RE 30-MAY-2008 C N RE 30-MAY-2008 C N RE 30-MAY-2008 C N RE 30-MAY-2008 C N RE 30-MAY-2008 C N RE 30-MAY-2008 C N RE 30-MAY-2008 C N RE 30-MAY-2008 C N | R I 1 32.00<br>R I 1 32.00<br>R I 1 32.00                                                                                                    | 1 32.00                                            |
|                                                                                                    | 1.0 Concur Enrl Cnt: 1.0 Concur Enrl<br>CRN count: 2 CRNs with warnings:                                                                                                    | **** Resident ****                                                                                                    | ** Non-Resident **                                 |
| CRN Category totals: DAILY Term count: 6                                                                                                    | CRN count: 11 CRNs with warnings:                                                                                                    | 1 CH: 490.50                                                                                                    | 100.00                                             |

| RUN DATE 23-NOV-2008<br>RUN TIME 11:07 PM                                                                                                    | C3SC Working Instance<br>CCFS-320 Student Detail Report C3SC                                                                                                    | PAGE 23<br>SVRCALD 7.5.2 C3SC                                             |
|----------------------------------------------------------------------------------------------------|----------------------------------------------------------------------------------------------------|---------------------------------------------------------------------------|
| Academic Year 2008<br>District/College ID 123<br>Period A                                                                                      | C3SC Working Instance CCFS-320 Student Detail Report C3SC  * * * * Student Detail * * * CRN Category: ACTUAL, Part IV                                                                                                    |                                                                           |
| Trm                                                                                                    | Census Census 2 Start Date Date Date End Date End Date 28-SEP-2007 9 1.                                                                                                    | Ext CR Inm PE NCE<br>Total CH Day Ind CRN Ind Fund<br>000 52.500 N N N N  |
| Stu Tp ID Name Y @32000003 Danforth, Bruce R. R @32000006 Thomas, JoAnne P. E @32000004 Washington, Ayesha Summary 200821 10 0 Total Enrl Cnt: | Reg Status Aprt Concur Excluded Res Res ****** Stat Date Stat Stu Reg OR Code Ind Enrl RE 03-AUG-2007 C Y C I RE 17-AUG-2007 C N R I DR 21-SEP-2007 C N R I                                                                                                    | Resident **** *** Non-Resident ***                                        |
| Term totals: 200821 Term Cat: 1                                                                                                    | CRN count: 6 CRNs with warnings: 0 CH:                                                                                                    | 129.00 33.00                                                              |
| CRN Category totals: ACTUAL Term count: 6                                                                                                    | CRN count: 20 CRNs with warnings: 0 CH:                                                                                                    | 140.11 84.00                                                              |
| RUN DATE 23-NOV-2008<br>RUN TIME 11:07 PM                                                                                                    | C3SC Working Instance<br>CCFS-320 Student Detail Report C3SC                                                                                                    | PAGE 40<br>SVRCALD 7.5.2 C3SC                                             |
| Academic Year 2008<br>District/College ID 123<br>Period A                                                                                      | * * * Student Detail * * *<br>CRN Category: ISWEEK, Part V                                                                                                    |                                                                           |
| Term Cat Subj Crs CRN Sec Cmp Mth Mth 200831 2 MGMT 1001 5 0 M IW 2                                                                            | Census Census 2 Start Date Date Date End Date Mult CH 16-JAN-2008 08-FEB-2008 17.50 6.                                                                                                    | Ext CR Inm PE NCE<br>Total CH Day Ind CRN Ind Fund<br>000 105.000 N Y N N |
| Stu                                                                                                    | Reg         Status         Aprt         Concur         Excluded         Res         Res         *******           Stat         Date         Date         Date         Date         Date         Date         Code         Date         Date         Date         Date         Code         Date         Date | 6.00 1 6.00                                                               |
|                                                                                                    | CRN count: 6 CRNs with warnings: 0 CH:                                                                                                    | 34.50 ANDI-RESIDENT                                                       |
|                                                                                                    |                                                                                                    |                                                                           |

| RUN DATE 23-NOV-2008<br>RUN TIME 11:07 PM                                                                                                   | C3SC Working<br>CCFS-320 Student De                |                                                |                                                             | PAGE 52<br>SVRCALD 7.5.2 C3SC |
|----------------------------------------------------------------------------------------------------|----------------------------------------------------|------------------------------------------------|-------------------------------------------------------------|-------------------------------|
| Academic Year 2008<br>District/College ID 123<br>Period A                                                                                   | * * * Student [<br>CRN Category: IS                |                                                |                                                             |                               |
| Trm Cat Subj Crs CRN Sec Cmp Mth Mth 200831 2 MGMT 1001 16 0 M ID 2                                                                         | Census<br>Start Date Date<br>16-JAN-2008 08-FEB-20 | 18-MAY-2008                                    | Mult CH Total CH  <br>3 49 3.000 68.000                     |                               |
| Stu Tp ID Name Y @32000003 Danforth, Bruce R. N @32000002 Featherington, Amy K. R @32000006 Thomas, JoAnne P. N @32000008 Morales. Kristine |                                                    | tat Stu Reg OR Code<br>C Y C<br>C N F<br>C N R | Res ****** Resident ***** Ind Enrl CH I 1 68.00 O I 1 68.00 | Enrl CH<br>1 68.00            |
| Summary 200831 16 0 Total Enri Cnt: Term totals: 200831 Term Cat: 2                                                                         | 3.0 CRN count: 2                                   | CRNs with warnings: 0                          | 2 136.00<br>**** Resident ****<br>CH: 136.00                | ** Non-Resident **            |
| CRN Category totals: ISDAY Term count:                                                                                                    | 5 CRN count: 7                                     | CRNs with warnings: 1                          | CH: 468.00                                                  | 264.00                        |

RUN DATE 23-NOV-2008 PAGE 56 C3SC Working Instance RUN TIME 11:07 PM CCFS-320 Student Detail Report C3SC SVRCALD 7.5.2 C3SC \* \* \* Student Detail \* \* \* Academic Year 2008 District/College ID 123 CRN Category: ISNC, Part VII Period A Census Length Std Atd Ins Census 2 Ext CR Inm PE NCE Term Cat Subj Crs CRN Sec Cmp Mth Mth Start Date Date Date 200831 2 MGMT 1002 2 0 M IW 2 16-JAN-2008 08-FEB-2008 28-MAR-200 NC IS Weekly LAB Res Res \*\*\*\*\* Resident \*\*\*\* \*\*\* Non-Resident \*\*\* Stu Aprt Concur Excluded Reg Status Cns Tp ID Stat Stu Reg OR Code Ind Enrl CH Enrl CH Name Stat Date 16-JAN-2008 C 5.00 @32000007 Chester, Marian Μ 16-JAN-2008 16-JAN-2008 N @32000001 Cousin, Karen L. C 5.00 N @32000008 Morales, Kristine 5.00 RF R @32000018 Nguyen, Tranh
C @32000018 Nguyen, Tranh
C @32000009 Rodriguez, Jorge
E @32000004 Washington, Ayesha
R @32000012 Anand, Rajesh 16-JAN-2008 16-JAN-2008 15-JAN-2008 RE N 5.00 RE N 5.00 RE R N 5.00 DΡ 17-JAN-2008 D N RFPFAT N @32000013 Campos, Dana DP 17-JAN-2008 D RFPFAT @32000003 Danforth, Bruce R. 18-JAN-2008 DR @32000010 Ellis, Anne-Marie DR 30-JAN-2008 @32000016 Baker, Janice 16-JAN-2008 RFPFAT R @32000017 Boettcher, Mark B. @32000011 Gomez, Maria L. 16-JAN-2008 RE REPEAT R RE 16-JAN-2008 N REPEAT R 1 R @32000006 Thomas, JoAnne P. RE 16-JAN-2008 REPEAT @32000007 Chester, Marian @32000001 Cousin, Karen L. RE 16-JAN-2008 5.00 16-JAN-2008 RE С R 5.00 N @32000003 Danforth, Bruce R. RE 15-FEB-2008 5.00 @32000002 Featherington, Amy K. @32000008 Morales, Kristine RE 11-FEB-2008 1 5.00 0 RF 15-FFB-2008 5.00 @32000018 Nguyen, Tranh RE 16-JAN-2008 5.00 @32000004 Washington, Ayesha 15-JAN-2008 RE 5.00 @32000012 Anand, Rajesh DΡ 17-JAN-2008 D N RFPFAT @32000016 Baker, Janice @32000017 Boettcher, Mark B. @32000013 Campos, Dana 15-MAR-2008 DΡ RFPFAT R DP 15-MAR-2008 R REPEAT DΡ 17-JAN-2008 D REPEAT @32000010 Ellis, Anne-Marie DR 30-JAN-2008 15-FEB-2008 @32000009 Rodriguez, Jorge DN N D @32000011 Gomez, Maria L. RE 16-JAN-2008 N RFPFAT R @32000014 Masters, Jonathon S. @32000015 Miyagi, Tomo RF 15-MAR-2008 N RFPFAT R 15-MAR-2008 RE REPEAT R N 2 R @32000006 Thomas, JoAnne P. RE 16-JAN-2008 REPEAT Summary 200831 2 O Total Enrl Cnt: 60.00 5.00 6.5 Reported Average Enrollment and CH: 0.5 6.0 30.00 2.50 \*\*\*\* Resident \*\*\*\* \*\* Non-Resident \*\* 5.00 Term totals: 200831 Term Cat: 2 TLM: 17.50 CRN count: 1 CRNs with warnings: 0 CH: 60.00 Reported Average CH: 30.00 CRNs with warnings: 0 69.20 CRN Category totals: ISNC Term count: 3 CRN count: 4 11.00

Reported Average CH:

34.60

5.50

| RUN DATE 23-NOV-2008<br>RUN TIME 11:07 PM                                                                 |                                        |                                          | C3SC Wor<br>CCFS-320 Studen  | king Instance<br>t Detail Report C3SC            |                                                                                             | PAGE 59<br>SVRCALD 7.5.2 C3SC                                                           |  |  |
|----------------------------------------------------------------------------------------------------|----------------------------------------|------------------------------------------|------------------------------|--------------------------------------------------|---------------------------------------------------------------------------------------------|-----------------------------------------------------------------------------------------|--|--|
| Academic Year 2008<br>District/College ID<br>Period A                                                     | 123                                    |                                          |                              | nt Detail * * *<br>N Category Totals             |                                                                                             |                                                                                         |  |  |
| CRN Category<br>WEEKLY, Part II<br>DAILY, Part III<br>ACTUAL, Part IV<br>ISWEEK, Part V<br>ISDAY, Part VI | Term<br>Count<br>3<br>6<br>6<br>3<br>5 | CRN<br>Count<br>5<br>11<br>20<br>11<br>7 | CRNs with Warnings 1 1 0 0 1 |                                                  | ************** Contac<br>**** Resident ****<br>23.00<br>490.50<br>140.11<br>43.50<br>468.00 | t Hours ***********<br>** Non-Resident **<br>4.00<br>100.00<br>84.00<br>14.00<br>264.00 |  |  |
| ISNC, Part VII                                                                                            | 3                                      | 4                                        | 0                            | Total both Census Dates:<br>Reported Average CH: |                                                                                             | 11.00<br>5.50                                                                           |  |  |
| RUN DATE 23-NOV-200<br>RUN TIME 11:07 PM                                                                  | 8                                      |                                          | C3SC Wor<br>CCFS-320 Studen  | king Instance<br>t Detail Report C3SC            |                                                                                             | PAGE 60<br>SVRCALD 7.5.2 C3SC                                                           |  |  |
|                                                                                                    |                                        | * * *                                    | REPORT CONTROL INFORM        | ATION - SVRCALD - Release 7.5.2 C3SC             | * * *                                                                                       |                                                                                         |  |  |
| Parm Seq No: 27411                                                                                        |                                        |                                          |                              |                                                  |                                                                                             |                                                                                         |  |  |
| Parameters:                                                                                               |                                        |                                          |                              |                                                  |                                                                                             |                                                                                         |  |  |
| Academic Year :<br>District/College ID<br>Reporting Period :                                              | : 2008<br>123<br>A                     |                                          |                              |                                                  |                                                                                             |                                                                                         |  |  |

14-33 California Solution Center 7.6 January 2009

Handbook Reports and Processes

## **CCFS-320 Summary Reports (SVRCALS)**

### **Description**

The CCFS-320 Summary Reports (SVRCALS) were created to support the CCFS-320 functionality. This process creates the group of reports using the extract data in the following tables to create the primary report, Parts II to VIII, and the faculty contact hours:

- Report Definition Data Table (SVBCALP)
- CRN Data Table (SVRCALN)
- Student Registration Override Data Table (SVRCALO)
- Student Registration Data Table (SVRCALR)
- Student Data Table (SVRCALS)
- Term Data Table (SVRCALT)

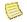

### Note

Part I of the CCFS-320 is not included in SVRCALX at this time. All of the information to create it is listed either within SVRCALD, SVRCALU.

This process includes the details needed to submit the apportionment report FTES for an academic calendar.

| Parameters    | Name                | Required? | Description                                                                               | Values                                              |
|---------------|---------------------|-----------|-------------------------------------------------------------------------------------------|-----------------------------------------------------|
| Academic Year |                     | Yes       | Code of the academic year. This can be any valid value from STVACYR except 0000 and 9999. | Academic Year Validation Form (STVACYR)             |
|               | District/College ID | Yes       | ID of the district or college.                                                            | District/Division Code Validation<br>Form (GTVDICD) |

| Parameters (cont) | Name             | Required? | Description                   | Values           |                                                                                                    |
|-------------------|------------------|-----------|-------------------------------|------------------|----------------------------------------------------------------------------------------------------|
|                   | Reporting Period | Yes       | Code of the reporting period. | P1               | Period 1, ending December 31                                                                       |
|                   |                  |           |                               | P2               | Period 2, ending April 15                                                                          |
|                   |                  |           |                               | $\boldsymbol{A}$ | Annual, ending June 30                                                                             |
|                   |                  |           |                               | R1               | Annual resubmit-1 ending June 30; used only if the annual report must be resubmitted once          |
|                   |                  |           |                               | R2               | Annual resubmit-2 ending June 30; used only if the annual report must be resubmitted a second time |

# Report Sample — CCFS-320 Summary Reports (SVRCALS)

| RUN DATE 24-NOV-2008<br>RUN TIME 03:54 PM                                                                                                    |                                              | 3SC Working Instance<br>320 Summary Reports C3SC |                               | PAGE 1<br>SVRCALS 7.5.2 C3SC |
|----------------------------------------------------------------------------------------------------|----------------------------------------------|--------------------------------------------------|-------------------------------|------------------------------|
| Part II. Student Contact Hours of WEE<br>Academic Year: 2008 2007-2008 (320 te<br>District/College ID: 123 Test Distric<br>Reporting Period: A | KLY census procedur<br>sting)<br>t ID (GI01) | e courses                                        |                               |                              |
| Finat Daimanu Tann                                                                                                    | EDP<br>No.                                   | Contact Hours<br>State Residents                 | Contact Hours<br>NonResidents |                              |
| First Primary Term  1. 1st CW Day  2. 1st CW Ext. Day                                                                                          | 21<br>22                                     | 0.00<br>2.00                                     | 0.00<br>1.00                  |                              |
| Second Primary Term 3. 1st CW Day 4. 1st CW Ext. Day                                                                                           | 23<br>24                                     | 0.00<br>6.00                                     | 0.00<br>3.00                  |                              |
| Third Primary Term 5. 1st CW Day 6. 1st CW Ext. Day                                                                                            | 25<br>26                                     | 3.00<br>12.00                                    | 0.00<br>0.00                  |                              |
| FTES Calculations<br>First Period                                                                                                    |                                              | Resident FTES                                    | NonResident FTES              |                              |
| Part 1.C.(1)(a)                                                                                                    |                                              | 0.00                                             | 0.00                          |                              |
| Second Period Part 1.C.(1)(a)                                                                                                    |                                              | 0.00                                             | 0.00                          |                              |
| Annual Report Part 1.C.(1)(a)                                                                                                    |                                              | 0.58                                             | 0.13                          |                              |

| RUN DATE 24-NOV-2008<br>RUN TIME 03:54 PM                                                                                                    |            | 3SC Working Instance<br>320 Summary Reports C3SC |                               | PAGE 2<br>SVRCALS 7.5.2 C3SC |
|----------------------------------------------------------------------------------------------------|------------|--------------------------------------------------|-------------------------------|------------------------------|
| Part III. Student Contact Hours of DAILY cens<br>Academic Year: 2008 2007-2008 (320 testing)<br>District/College ID: 123 Test District ID (GI<br>Reporting Period: A |            | e courses                                        |                               |                              |
| A Cumman Interception Council (leading)                                                                                                    | EDP<br>No. | Contact Hours<br>State Residents                 | Contact Hours<br>NonResidents |                              |
| A. Summer Intersession Courses (leading) 1. 1st CD 2. Courses (tooiling)                                                                                             | 27         | 0.00                                             | 26.00                         |                              |
| B. Summer Intersession Courses (trailing) 1. 1st CD 2. 1011 1 1 2 2 2 2 2 2 2 2 2 2 2 2 2 2 2                                                                        | 28         | 313.00                                           | 32.00                         |                              |
| C. July 1 - December 31<br>1. 1st CD Day<br>2. 1st CD Ext. Day<br>January 1 - April 15                                                                               | 29<br>30   | 68.50<br>29.00                                   | 10.00<br>0.00                 |                              |
| 3. 1st CD Day<br>4. 1st CD Ext. Day<br>April 16 - June 30                                                                                                    | 31<br>32   | 32.00<br>48.00                                   | 32.00<br>0.00                 |                              |
| 5. 1st CD Day<br>6. 1st CD Ext. Day                                                                                                    | 33<br>34   | 0.00<br>0.00                                     | 0.00<br>0.00                  |                              |
| FTES Calculations<br>First Period                                                                                                    |            | Resident FTES                                    | NonResident FTES              |                              |
| Part 1.A.(2)<br>Part 1.B.(2)<br>Part 1.C.(1)(b)                                                                                                    |            | 0.00<br>0.00<br>0.00                             | 0.00<br>0.00<br>0.00          |                              |
| Second Period     Part 1.A.(2)     Part 1.B.(2)     Part 1.C.(1)(b)                                                                                                  |            | 0.00<br>0.00<br>0.00                             | 0.00<br>0.00<br>0.00          |                              |
| Annual Report Part 1.A.(2) Part 1.B.(2) Part 1.C.(1)(b)                                                                                                    |            | 0.00<br>0.60<br>0.34                             | 0.05<br>0.06<br>0.08          |                              |

14-36 California Solution Center 7.6 January 2009

| RUN DATE 24-NOV-2008<br>RUN TIME 03:54 PM                                                                               |                                                   |                | 3SC Working Instance<br>320 Summary Reports C3SC      |                                              | PAGE 3<br>SVRCALS 7.5.2 C3SC |
|----------------------------------------------------------------------------------------------------|---------------------------------------------------|----------------|-------------------------------------------------------|----------------------------------------------|------------------------------|
| Part IV. Student Contact Hours<br>Academic Year: 2008 2007-2008<br>District/College ID: 123 Test<br>Reporting Period: A | of ACTUAL HOUI<br>(320 testing)<br>District ID (G | RS OF ATTEND   | ANCE procedure courses                                |                                              |                              |
|                                                                                                    |                                                   | EDP<br>No.     | Contact Hours<br>State Residents                      | Contact Hours<br>NonResidents                |                              |
| A. Summer Intersession Courses 1. Noncredit Courses 2. Credit Courses B. Summer Intersession Courses                    | -                                                 | 35<br>36       | 0.00<br>3.00                                          | 0.00<br>13.00                                |                              |
| 1. Noncredit Courses 2. Credit Courses C. Noncredit Courses                                                             | (training)                                        | 37<br>38       | 0.00<br>3.00                                          | 0.00<br>0.00                                 |                              |
| 1. July 1 - December 31<br>2. January 1 - April 15<br>3. April 16 - June 30                                             |                                                   | 39<br>40<br>41 | 27.00<br>0.00<br>0.00                                 | 33.00<br>15.00<br>23.00                      |                              |
| D. Credit Courses 1. July 1 - December 31 2. January 1 - April 15                                                       | Day<br>Ext. Day<br>Day                            | 42<br>43<br>44 | 2.00<br>0.00<br>2.00                                  | 0.00<br>0.00<br>0.00                         |                              |
| 3. April 16 - June 30                                                                                                   | Ext. Day<br>Day<br>Ext. Day                       | 45<br>46<br>47 | $\begin{array}{c} 101.11 \\ 1.00 \\ 1.00 \end{array}$ | 0.00<br>0.00<br>0.00                         |                              |
| FTES Calculations<br>First Period                                                                                       |                                                   |                | Resident FTES                                         | NonResident FTES                             |                              |
| Part 1.A.(1) Part 1.A.(2) Part 1.B.(1) Part 1.B.(2) Part 1.C.(2)(a) Part 1.C.(2)(b) Second Period                       |                                                   |                | 0.00<br>0.00<br>0.00<br>0.00<br>0.00<br>0.00          | 0.00<br>0.00<br>0.00<br>0.00<br>0.00<br>0.00 |                              |
| Part 1.A.(1) Part 1.A.(2) Part 1.B.(1) Part 1.B.(2) Part 1.C.(2)(a) Part 1.C.(2)(b)                                     |                                                   |                | 0.00<br>0.00<br>0.00<br>0.00<br>0.00<br>0.00          | 0.00<br>0.00<br>0.00<br>0.00<br>0.00<br>0.00 |                              |
| Annual Report Part 1.A.(1) Part 1.A.(2) Part 1.B.(1) Part 1.B.(2) Part 1.C.(2)(a) Part 1.C.(2)(b)                       |                                                   |                | 0.00<br>0.01<br>0.00<br>0.01<br>0.05<br>0.20          | 0.00<br>0.02<br>0.00<br>0.00<br>0.14<br>0.00 |                              |

| RUN DATE 24-NOV-2008<br>RUN TIME 03:54 PM                                                                                                    |            | 3SC Working Instance<br>320 Summary Reports C3SC |                               | PAGE 4<br>SVRCALS 7.5.2 C3SC |
|----------------------------------------------------------------------------------------------------|------------|--------------------------------------------------|-------------------------------|------------------------------|
| Part V. Student Contact Hours of INDEPENDE<br>Academic Year: 2008 2007-2008 (320 testing<br>District/College ID: 123 Test District ID<br>Reporting Period: A | 1)         | Y CREDIT census procedure co                     | urses                         |                              |
|                                                                                                    | EDP<br>No. | Contact Hours<br>State Residents                 | Contact Hours<br>NonResidents |                              |
| First Primary Term  1. 1st CW Day  2. 1st CW Ext. Day                                                                                                    | 48<br>49   | 0.00                                             | 3.00<br>5.00                  |                              |
| Second Primary Term 3. 1st CW Day 4. 1st CW Ext. Day Third Primary Term                                                                                      | 50<br>51   | 28.50<br>6.00                                    | 6.00<br>0.00                  |                              |
| 5. 1st CW Day<br>6. 1st CW Ext. Day                                                                                                    | 52<br>53   | 3.00<br>6.00                                     | 0.00<br>0.00                  |                              |
| FTES Calculations<br>First Period                                                                                                    |            | Resident FTES                                    | NonResident FTES              |                              |
| Part 1.C.(3)(a)                                                                                                    |            | 0.00                                             | 0.00                          |                              |
| Second Period Part 1.C.(3)(a)                                                                                                    |            | 0.00                                             | 0.00                          |                              |
| Annual Report Part 1.C.(3)(a)                                                                                                    |            | 1.34                                             | 0.47                          |                              |

14-38 California Solution Center 7.6
Handbook

January 2009

| RUN DATE 24-NOV-2008<br>RUN TIME 03:54 PM                                                                                                    |            | 3SC Working Instance<br>320 Summary Reports C3SC |                               | PAGE 5<br>SVRCALS 7.5.2 C3SC |
|----------------------------------------------------------------------------------------------------|------------|--------------------------------------------------|-------------------------------|------------------------------|
| Part VI. Student Contact Hours of INDEPENDENT<br>Academic Year: 2008 2007-2008 (320 testing)<br>District/College ID: 123 Test District ID (GI<br>Reporting Period: A |            | Y CREDIT census procedure cours                  | es                            |                              |
| A Cumman Internacion Counces (legitim)                                                                                                    | EDP<br>No. | Contact Hours<br>State Residents                 | Contact Hours<br>NonResidents |                              |
| A. Summer Intersession Courses (leading) 1. 1st CD                                                                                                    | 54         | 78.50                                            | 78.50                         |                              |
| B. Summer Intersession Courses (trailing) 1. 1st CD C. Nathana 21                                                                                                    | 55         | 0.00                                             | 0.00                          |                              |
| C. July 1 - December 31 1. 1st CD Day 2. 1st CD Ext. Day January 1 - April 15 3. 1st CD Day 4. 1st CD Ext. Day April 16 - June 30                                    | 56<br>57   | 157.50<br>0.00                                   | 52.50<br>0.00                 |                              |
|                                                                                                    | 58<br>59   | 136.00<br>96.00                                  | 68.00<br>65.00                |                              |
| 5. 1st CD Day<br>6. 1st CD Ext. Day                                                                                                    | 60<br>61   | 0.00<br>0.00                                     | 0.00<br>0.00                  |                              |
| FTES Calculations<br>First Period                                                                                                    |            | Resident FTES                                    | NonResident FTES              |                              |
| Part 1.A.(2)<br>Part 1.B.(2)<br>Part 1.C.(3)(b)                                                                                                    |            | 0.00<br>0.00<br>0.00                             | 0.00<br>0.00<br>0.00          |                              |
| Second Period Part 1.A.(2) Part 1.B.(2) Part 1.C.(3)(b)                                                                                                    |            | 0.00<br>0.00<br>0.00                             | 0.00<br>0.00<br>0.00          |                              |
| Annual Report Part 1.A.(2) Part 1.B.(2) Part 1.C.(3)(b)                                                                                                    |            | 0.15<br>0.00<br>0.74                             | 0.15<br>0.00<br>0.35          |                              |

14-39 California Solution Center 7.6 January 2009

| RUN DATE 24-NOV-2008<br>RUN TIME 03:54 PM                                                                                                    |                            | 3SC Working Instance<br>320 Summary Reports C3SC |                                      | PAGE 6<br>SVRCALS 7.5.2 C3SC |
|----------------------------------------------------------------------------------------------------|----------------------------|--------------------------------------------------|--------------------------------------|------------------------------|
| Part VII. Student Contact Hours of INDEPENDEN<br>Academic Year: 2008 2007-2008 (320 testing)<br>District/College ID: 123 Test District ID (GI<br>Reporting Period: A | T STUDY WEE                | KLY NONCREDIT procedure courses                  |                                      |                              |
|                                                                                                    | EDP<br>No.                 | Contact Hours<br>State Residents                 | Contact Hours<br>NonResidents        |                              |
| A. Summer Intersession Courses (leading) 1. 1st CD 2. 2nd CD 3. Average [(1+2) / 2] B. Summer Intersession Courses (trailing)                                        | 62<br>63<br>64             | 0.00<br>0.00<br>0.00                             | 0.00<br>0.00<br>0.00                 |                              |
| 1. 1st CD 2. 2nd CD 3. Average [(1+2) / 2] C. July 1 - December 31                                                                                                   | 65<br>66<br>67             | 0.00<br>0.00<br>0.00                             | 0.00<br>0.00<br>0.00                 |                              |
| 1. 1st CD Day 2. 1st CD Ext. Day 3. 2nd CD Day 4. 2nd CD Ext. Day 5. Average [(1+2+3+4) / 2] January 1 - April 15                                                    | 68<br>69<br>70<br>71<br>72 | 0.00<br>0.00<br>0.00<br>0.00<br>0.00             | 0.00<br>3.00<br>0.00<br>3.00<br>3.00 |                              |
| 6. 1st CD Day 7. 1st CD Ext. Day 8. 2nd CD Day 9. 2nd CD Ext. Day 10. Average [(6+7+8+9) / 2]                                                                        | 73<br>74<br>75<br>76<br>77 | 33.60<br>1.00<br>33.60<br>1.00<br>34.60          | 0.00<br>0.00<br>5.00<br>0.00<br>2.50 |                              |
| April 16 - June 30<br>11. 1st CD Day<br>12. 1st CD Ext. Day<br>13. 2nd CD Day<br>14. 2nd CD Ext. Day<br>15. Average [(11+12+13+14) / 2]                              | 78<br>79<br>80<br>81<br>82 | 0.00<br>0.00<br>0.00<br>0.00<br>0.00             | 0.00<br>0.00<br>0.00<br>0.00<br>0.00 |                              |
| FTES Calculations<br>First Period                                                                                                    |                            | Resident FTES                                    | NonResident FTES                     |                              |
| Part 1.A.(1) Part 1.B.(1) Part 1.C.(3)(c) Second Period                                                                                                    |                            | 0.00<br>0.00<br>0.00                             | 0.00<br>0.00<br>0.00                 |                              |
| Part 1.A.(1) Part 1.B.(1) Part 1.C.(3)(c) Annual Report                                                                                                    |                            | 0.00<br>0.00<br>0.00                             | 0.00<br>0.00<br>0.00                 |                              |
| Part 1.A.(1) Part 1.B.(1) Part 1.C.(3)(c)                                                                                                    |                            | 0.00<br>0.00<br>1.10                             | 0.00<br>0.00<br>0.18                 |                              |

Reports and Processes

| RUN DATE 24-NOV-2008<br>RUN TIME 03:54 PM                                                                                                    |                                                | ing Instance<br>ary Reports C3SC                                                          |                                                      |                                                                                        | PAGE 7<br>SVRCALS 7.5.2 C3SC |
|----------------------------------------------------------------------------------------------------|------------------------------------------------|-------------------------------------------------------------------------------------------|------------------------------------------------------|----------------------------------------------------------------------------------------|------------------------------|
| Part VIII. FTES ANNUALIZERS (Excluding Summer In<br>Academic Year: 2008 2007-2008 (320 testing)<br>District/College ID: 123 Test District ID (GI01)<br>Reporting Period: A                                                                                                    | tersessions)                                   |                                                                                           |                                                      |                                                                                        |                              |
| A. Part II Weekly Census: B. Part III Daily Census: C. Part IV Actual Noncredit: C. Part IV Actual Credit: D. Part V Independent Study Weekly Census: E. Part VI Independent Study Daily Census: F. Part VII Independent Study Noncredit: Supplement Noncredit Enhanced Funding: | EDP<br>No.<br>83<br>84<br>85<br>86<br>87<br>88 | P1 Report<br>1.9902<br>1.9178<br>1.2045<br>6.4000<br>2.8369<br>2.3524<br>1.4243<br>1.1192 | EDP<br>No.<br>90<br>91<br>92<br>93<br>94<br>95<br>96 | P2 Report 1.0000 1.4211 1.0000 2.6061 1.0000 1.2105 1.0000 1.0000                      |                              |
| Term Length Multipliers<br>First Primary Term:<br>Second Primary Term:<br>Third Primary Term:                                                                                                    | 17.50<br>17.50<br>11.00                        |                                                                                           |                                                      |                                                                                        |                              |
| RUN DATE 24-NOV-2008<br>RUN TIME 03:54 PM                                                                                                    |                                                | ing Instance<br>ary Reports C3SC                                                          |                                                      |                                                                                        | PAGE 8<br>SVRCALS 7.5.2 C3SG |
| Adjustment to FTES: Part I Faculty Contact Hours<br>Academic Year: 2008 2007-2008 (320 testing)<br>District/College ID: 123 Test District ID (GI01)<br>Reporting Period: A                                                                                                    | (Flex Calendar)                                |                                                                                           |                                                      |                                                                                        |                              |
|                                                                                                    | of In                                          | ulty Contact Hours<br>struction Released<br>ex-Time Activities                            | Instruc                                              | l Faculty Contact Hours of<br>tion of All Instructors in<br>c. Year Excl. Intersession | F Factor                     |
| A. Credit Courses 2. Daily Census Procedure Courses 3. Positive Attendance Procedure Courses                                                                                                    |                                                | 3.00<br>2.00                                                                              |                                                      | 159.50<br>295.50                                                                       | 1.0188<br>1.0068             |
| 4. Independent Study/Work Experience Courses b. Daily Census Procedure Courses B. NonCredit Courses                                                                                                    |                                                | 6.00                                                                                      |                                                      | 233.50                                                                                 | 1.0257                       |
| 1. Positive Attendance 2. Noncredit Distance Education                                                                                                    |                                                | 4.00<br>0.00                                                                              |                                                      | 290.50<br>190.60                                                                       | 1.0138<br>1.0000             |
| RUN DATE 24-NOV-2008<br>RUN TIME 03:54 PM                                                                                                    |                                                | ing Instance<br>ary Reports C3SC                                                          |                                                      |                                                                                        | PAGE 9<br>SVRCALS 7.5.2 C3S  |
| * * * REPORT                                                                                                    | CONTROL INFORMA                                | TION - SVRCALS - Re                                                                       | elease 7.                                            | 5.2 C3SC * * *                                                                         |                              |
| Parm Seq No: 27440                                                                                                    |                                                |                                                                                           |                                                      |                                                                                        |                              |
| Parameters:                                                                                                    |                                                |                                                                                           |                                                      |                                                                                        |                              |
| Academic Year: 2008 District/College ID: 123 Reporting Period: A                                                                                                    |                                                |                                                                                           |                                                      |                                                                                        |                              |

## **CCFS-320 Supplemental Reports (SVRCALU)**

### **Description**

The CCFS-320 Supplemental Reports (SVRCALU) were created to support the CCFS-320 functionality. This group of reports details the supplemental reports:

- Centers Supplemental
- Leased Space Supplemental
- Enhanced Funding Noncredit Supplemental
- Basic Skills Supplemental
- In-Service Supplemental
- Apprenticeship Supplemental

This process creates the group of reports using the extract data in the following:

- Report Definition Data Table (SVBCALP)
- CRN Data Table (SVRCALN)
- Student Registration Override Data Table (SVRCALO)
- Student Registration Data Table (SVRCALR)
- Student Data Table (SVRCALS)
- Term Data Table (SVRCALT)

|               | Parameters | Name Required?      |     | Description                                                                               | Academic Year Validation Form (STVACYR)             |  |
|---------------|------------|---------------------|-----|-------------------------------------------------------------------------------------------|-----------------------------------------------------|--|
| Academic Year |            | Academic Year       | Yes | Code of the academic year. This can be any valid value from STVACYR except 0000 and 9999. |                                                     |  |
|               |            | District/College ID | Yes | ID of the district or college.                                                            | District/Division Code Validation<br>Form (GTVDICD) |  |

| Parameters (cont) | Name             | Required? | Description                   | Valu             | ues                                                                                                |
|-------------------|------------------|-----------|-------------------------------|------------------|----------------------------------------------------------------------------------------------------|
|                   | Reporting Period | Yes       | Code of the reporting period. | P1               | Period 1, ending December 31                                                                       |
|                   |                  |           |                               | P2               | Period 2, ending April 15                                                                          |
|                   |                  |           |                               | $\boldsymbol{A}$ | Annual, ending June 30                                                                             |
|                   |                  |           |                               | <i>R1</i>        | Annual resubmit-1 ending June 30; used only if the annual report must be resubmitted once          |
|                   |                  |           |                               | R2               | Annual resubmit-2 ending June 30; used only if the annual report must be resubmitted a second time |

# **Report Sample — CCFS-320 Supplemental Reports (SVRCALU)**

|                                | E 25-NOV-2<br>E 12:59 PM                            |                                        | C3SC<br>CCFS-320 Su                                                                                          | Working Instance<br>pplemental Reports       | C3SC                              |                                    | PAGE 1<br>SVRCALU 7.5.2 C3SC |
|--------------------------------|-----------------------------------------------------|----------------------------------------|----------------------------------------------------------------------------------------------------|----------------------------------------------|-----------------------------------|------------------------------------|------------------------------|
| Academi<br>Distric             | c Year: 20                                          | 08 2007-<br>ID: 123                    | in Centers<br>2008 (320 testing)<br>Test District ID (GI01)                                                  |                                              |                                   |                                    |                              |
| #<br>1<br>2<br>3<br>4<br>Total | Subject<br>MGMT<br>MGMT<br>MGMT<br>MGMT             | Course<br>1001<br>1002<br>1003<br>1004 | Title<br>Management 101<br>Management for Health Care<br>Management, Adult Cont Ed<br>Management for Interns | FTES<br>0.59<br>0.00<br>0.00<br>0.00<br>0.59 | Sections<br>4<br>0<br>0<br>0<br>4 | \$ 1<br>1<br>2<br>3<br>3<br>3<br>4 |                              |
|                                | E 25-NOV-2<br>E 12:59 PM                            |                                        | C3SC<br>CCFS-320 Su                                                                                          | Working Instance pplemental Reports          | C3SC                              |                                    | PAGE 2<br>SVRCALU 7.5.2 C3SC |
| Distric                        | Space: Sec<br>c Year: 20<br>t/College<br>ng Period: | ID: 123                                | fered in Leased or Rented Spaces<br>2008 (320 testing)<br>Test District ID (GI01)                            |                                              |                                   |                                    |                              |
| #<br>1<br>2<br>3               | Subject<br>MGMT<br>MGMT<br>MGMT<br>MGMT             | Course<br>1001<br>1002<br>1003<br>1004 | Title<br>Management 101<br>Management for Health Care<br>Management, Adult Cont Ed<br>Management for Interns | FTES<br>0.44<br>0.00<br>0.00<br>0.00         | Sections<br>3<br>0<br>0           | 3<br>0<br>0                        |                              |

| RUN DATE 25-NOV-2008<br>RUN TIME 12:59 PM                                                                                                    | C3SC Working Instance<br>CCFS-320 Supplemental Reports C3SC | PAGE 3<br>SVRCALU 7.5.2 C3SC |
|----------------------------------------------------------------------------------------------------|-------------------------------------------------------------|------------------------------|
| Noncredit Courses Eligible for Enhanced Fundi<br>Academic Year: 2008 2007-2008 (320 testing)<br>District/College ID: 123 Test District ID (GI<br>Reporting Period: A |                                                             |                              |
| # Subject Course Title 1 MGMT 1001 Management 101 2 MGMT 1002 Management for Heal 3 MGMT 1003 Management, Adult 0 4 MGMT 1004 Management for Inte                    | Cont Ed 0.09 2                                              |                              |
| RUN DATE 25-NOV-2008<br>RUN TIME 12:59 PM                                                                                                    | C3SC Working Instance<br>CCFS-320 Supplemental Reports C3SC | PAGE 4<br>SVRCALU 7.5.2 C3SC |
| Basic Skills Courses<br>Academic Year: 2008 2007-2008 (320 testing)<br>District/College ID: 123 Test District ID (GI<br>Reporting Period: A                          | I01)                                                        |                              |
| # Subject Course Title 1 MGMT 1001 Management 101 2 MGMT 1002 Management for Heal 3 MGMT 1003 Management, Adult C 4 MGMT 1004 Management for Inte                    | Cont Ed 0.09 2                                              |                              |
| RUN DATE 25-NOV-2008<br>RUN TIME 12:59 PM                                                                                                    | C3SC Working Instance<br>CCFS-320 Supplemental Reports C3SC | PAGE 5<br>SVRCALU 7.5.2 C3SC |
| In-Service Courses<br>Academic Year: 2008 2007-2008 (320 testing)<br>District/College ID: 123 Test District ID (GI<br>Reporting Period: A                            | I01)                                                        |                              |
| # Subject Course Title 1 MGMT 1001 Management 101 2 MGMT 1002 Management for Heal 3 MGMT 1003 Management, Adult 0 4 MGMT 1004 Management for Inte                    | Cont Ed 0.00 0                                              |                              |

Reports and Processes

| RUN DATE 25-NOV-2008<br>RUN TIME 12:59 PM                                                             | C3SC Working Instance<br>CCFS-320 Supplemental Reports C3SC                                                                                       | PAGE 6<br>SVRCALU 7.5.2 C3SC |
|----------------------------------------------------------------------------------------------------|----------------------------------------------------------------------------------------------------|------------------------------|
| Apprenticeship-only Cou<br>Academic Year: 2008 200<br>District/College ID: 123<br>Reporting Period: A | rses<br>7-2008 (320 testing)<br>3 Test District ID (GI01)                                                                                         |                              |
| # Subject Cours<br>1 MGMT 1001<br>2 MGMT 1002<br>3 MGMT 1003<br>4 MGMT 1004<br>Totals                 | Title FTES Sections Management 101 0.00 0 Management for Health Care 0.00 0 Management, Adult Cont Ed 0.10 1 Management for Interns 0.36 2 0.46 3 |                              |
| RUN DATE 25-NOV-2008<br>RUN TIME 12:59 PM                                                             | C3SC Working Instance<br>CCFS-320 Supplemental Reports C3SC                                                                                       | PAGE 7<br>SVRCALU 7.5.2 C3SC |
|                                                                                                    | * * * REPORT CONTROL INFORMATION - SVRCALU - Release 7.5.2 C3SC * * *                                                                             |                              |
| Parm Seq No: 27478                                                                                    |                                                                                                    |                              |
| Parameters:                                                                                           |                                                                                                    |                              |
| Academic Year :<br>District/College ID :<br>Reporting Period :                                        | 2008<br>123<br>A                                                                                                    |                              |

14-45 California Solution Center 7.6 January 2009

# List of the Faculty ID/Term-Specific Load Limits Report (SVRLOLI)

#### **Description**

The List of the Faculty ID/Term-Specific Load Limits Report (SVRLOLI) was created to support the Faculty Load Limits functionality and is used to print the faculty load limits for faculty members defined on the Faculty ID/Term-Specific Load Limits Form (SVALOLI). You can use it to review the ID/term combinations that have entries for the administrative override. When the term or the ID is not subject to load limits, the values for workloads and FTE are null. The value  $\theta$  (zero) is used to indicate that the term and ID are subject to load limits but that the ID's assignments are not.

| Parameters | Name         | Required? | Description                                                                                                    | Values                                                                |
|------------|--------------|-----------|----------------------------------------------------------------------------------------------------|-----------------------------------------------------------------------|
|            | Term         | No        | Code of the term for which you want to print a list of faculty load limits. Leave this parameter blank to select all terms.              | Term Code Validation Form (STVTERM)                                   |
|            | Staff Type   | No        | Code of the staff type for which you want to print a list of faculty load limits. Leave this parameter blank to select all staff types.  | Faculty Staff Type Code Validation<br>Form (STVFSTP)                  |
|            | Faculty ID   | No        | ID of the faculty member for whom you want to print a list of faculty load limits. Leave this parameter blank to select all faculty IDs. |                                                                       |
|            | Sort Options | Yes       | Indicator for the order into which you want the records sorted.                                                                          | 1 Sort by term code first, then by ID (default)                       |
|            |              |           |                                                                                                    | 2 Sort by ID first, then by term code                                 |
|            |              |           |                                                                                                    | 3 Sort by term code first, then by staff type code, and finally by ID |

# Report Sample — List of the Faculty ID/Term-Specific Load Limits Report (SVRLOLI)

| 04-APR-200     | 6 13:04         |       |           | O Working Instance<br>D-Term Load Limit |        |                            | PAGE 1<br>SVRLOLI | 7.2       |
|----------------|-----------------|-------|-----------|-----------------------------------------|--------|----------------------------|-------------------|-----------|
| Faculty        |                 | Staff | Type Load | Error                                   |        | Term                       | Term Subject      | Faculty   |
| ID<br>ID<br>it | Name            | Туре  | Limit     | Handling                                | Term   | Description                | To Load Limit     | Load Lim- |
| 710000033      | Clark, William  | PT    | 0.600     | Administrative Override                 | 199510 | Fall 1994                  | Yes               | 8.500     |
| 710000031      | Beaver, Candace | PT    | 0.600     | Administrative Override                 | 199910 | Fall 1998                  | No                | 0.222     |
| 222221111      | Counter, Chapin | PT    | 0.600     | Administrative Override                 | 200110 | Fall 2000                  | No                | 0.400     |
| 710000033      | Clark, William  | PT    | 0.600     | Administrative Override                 | 200405 | 2004-2005<br>Academic Year | No                | 2.500     |
| 710000031      | Beaver, Candace | PT    | 0.600     | Administrative Override                 | 200510 | Fall 2004                  | Yes               | 5.000     |
| 710000033      | Clark, William  | PT    | 0.600     | Administrative Override                 | 200510 | Fall 2004                  | Yes               | 3.000     |
| 222221111      | Counter, Chapin | PT    | 0.600     | Administrative Override                 | 200620 | Winter 2006                | Yes               | 0.500     |
| 710000031      | Beaver, Candace | PT    | 0.600     | Administrative Override                 | 200625 | Spring 2006                | Yes               | 1.000     |
| 222221111      | Counter, Chapin | PT    | 0.600     | Administrative Override                 | 200630 | Summer 2006                | No                | 1.000     |
| 710000031      | Beaver, Candace | PT    | 0.600     | Administrative Override                 | 200630 | Summer 2006                | No                | 1.100     |
| Faculty ID     | s processed: 11 |       |           |                                         |        |                            |                   |           |

\* \* REPORT CONTROL INFORMATION \* \*

Parm Seq No: 16013

Parameters:

Term : Staff Type : PT Faculty ID : Sort Options : 1

# Faculty ID Load History Report (SVRLOQR)

#### Description

The Faculty ID Load History Report (SVRLOQR) was created to support the Faculty Load Limits functionality and is used to print the summary faculty load history for faculty members. This is the report version of the Faculty ID Load History Query Form (SVILOQR). When the term or the ID is not subject to load limits, the values for workloads and FTE are null. The value  $\theta$  (zero) is used to indicate that the term and ID are subject to load limits but that the ID's assignments are not.

| Parameters | Name                   | Required? | Description                                                                                                    | Values                                               |  |  |
|------------|------------------------|-----------|----------------------------------------------------------------------------------------------------|------------------------------------------------------|--|--|
|            | Term                   |           | Code of the term for which you want to print a list of faculty load history. Leave this parameter blank to select all terms.              | Term Code Validation Form (STVTERM)                  |  |  |
|            | Staff Type             | No        | Code of the staff type for which you want to print a list of faculty load history. Leave this parameter blank to select all staff types.  | Faculty Staff Type Code Validation<br>Form (STVFSTP) |  |  |
|            | Faculty ID             | No        | ID of the faculty member for whom you want to print a list of faculty load history. Leave this parameter blank to select all faculty IDs. |                                                      |  |  |
|            | Limit to Warnings Only | Yes       | Indicator for whether you want the report to include only terms for which the faculty member has a                                        | Y List only terms with a calculated overload message |  |  |
|            |                        |           | calculated overload message.                                                                                                    | N List all terms for the faculty ID (default)        |  |  |

# Report Sample — Faculty ID Load History (SVRLOQR)

| 03-APR-2006 00:04                                                 |                               |                          | O Working Inst           |                              | PAGE 1<br>SVRLOQR 7.2                            |
|-------------------------------------------------------------------|-------------------------------|--------------------------|--------------------------|------------------------------|--------------------------------------------------|
| Faculty<br>ID Name                                                | Staf<br>Type                  |                          | Error<br>Handling        |                              |                                                  |
| 710000028 Thomas, Margot                                          | FT                            | 1.000                    | Warning Only             |                              |                                                  |
| Term<br>Term Description                                          | Term Subject<br>To Load Limit | Faculty ID<br>Load Limit | Calc'd Total<br>Term FTE | Subject To Load<br>Limit FTE | Message                                          |
| 200625 Spring 2006<br>200510 Fall 2004<br>199610 Fall 1995        | Yes<br>Yes<br>No              | 0.001                    | 1.867<br>0.010<br>0.400  | 1.400<br>0.010               | Load Exceeds Type Limit<br>Load Exceeds ID Limit |
| 199510 Fall 1994                                                  | Yes                           |                          | 0.060                    | 0.060                        |                                                  |
| Faculty IDs processed: 1                                          |                               |                          |                          |                              |                                                  |
|                                                                   |                               | * * REPORT C             | ONTROL INFORMA           | TION * *                     |                                                  |
| Parm Seq No: 16449                                                |                               |                          |                          |                              |                                                  |
| Parameters:                                                       |                               |                          |                          |                              |                                                  |
| Term: Staff Type: Faculty ID: 710000028 Limit to Warnings Only: N |                               |                          |                          |                              |                                                  |

Reports and Processes

### **Processes**

This section discusses the following processes:

- "Recalculate Academic Calendar Process (SVPACAD)" on page 14-51
- "Generate Registration Add Authorization Codes Process (SVPAUTG)" on page 14-56
- "Remove Unused Reg Add Auth Cds Process (SVPAUTR)" on page 14-60
- "Batch ISIR Process (SVPISIR)" on page 14-62
- "PE Concurrent Enrollment Process (SVRCALP)" on page 14-64
- "BOGW Payment Process (SVPPYMT)" on page 14-67
- "CCFS-320 Attendance Extract Process (SVRCALX)" on page 14-72
- "Copy Student CalWORKs Data Process (SVRSCWR)" on page 14-78

### **Recalculate Academic Calendar Process (SVPACAD)**

#### Description

The Recalculate Academic Calendar Process (SVPACAD) was created to support the Enhanced Academic Calendar and Computed Drop Code/Fee Refund functionality. It recalculates the dates using the CRNs' saved academic calendar type (SSBSECT\_ACCL\_CODE). This process will only process traditional CRNs. CRNs without an academic calendar type are skipped since they have no rules to recalculate. The SSASECT reporting year is evaluated as needed for the end date and census-1 date and the term type.

| Parameters | Name                      | Required? | Description                                                                                                    | Values                          |                                                           |
|------------|---------------------------|-----------|----------------------------------------------------------------------------------------------------|---------------------------------|-----------------------------------------------------------|
|            | Term                      | Yes       | Code of the term for which you want to recalculate academic calendar dates.                                         | Term Code Va<br>(STVTERM)       | lidation Form                                             |
|            | Part of Term              | No        | Part of term code on which to recalculate dates.  If you do not want to limit selection by this parameter, enter %. | Part of Term (<br>(STVPTRM)     | Code Validation form                                      |
|            | Academic Calendar<br>Type | No        | Code of the academic calendar type for which you want to recalculate academic calendar dates.                       | Academic Cal<br>Form (STVAC     | endar Type Validation                                     |
|            |                           |           |                                                                                                    | If you do not we this parameter | vant to limit selection by , enter %.                     |
|            | Sort By                   | Yes       | Indicator for the order into which you want the records sorted.                                                     | 1 Sort by to (default)          | erm first, then by CRN                                    |
|            |                           |           |                                                                                                    |                                 | erm first, then by part of finally by CRN                 |
|            |                           |           |                                                                                                    |                                 | erm first, then by<br>c Calendar Type, and<br>c CRN       |
|            | Run Mode                  | Yes       | Mode in which to run the report. The report lists the new dates in either mode.                                     | AUDIT                           | Generate only the report (default)                        |
|            |                           |           |                                                                                                    | UPDATE                          | Save the changes to<br>SSBSECT and<br>generate the report |

# Report Sample — Recalculate Academic Calendar Process (SVPACAD)

| 27-0C<br>20063     | T - 2006<br>5 | 19:10  | )                  |                      | Reca                   | C3SC 10G R2<br>lculate Acad | Testing ONL<br>emic Calenda | Y!<br>ir Dates |              |                   | PAGE 1<br>SVPACAD 7.3.1 C3SC |
|--------------------|---------------|--------|--------------------|----------------------|------------------------|-----------------------------|-----------------------------|----------------|--------------|-------------------|------------------------------|
| Run M              | ode :         | Α - Αι | udit               |                      |                        |                             |                             |                |              |                   |                              |
| Part<br>of<br>Term | Cal.<br>Type  | CRN    | Subject            | Course Sect          | Student<br>ion Enrolle |                             | Attn Acct<br>Method         | ;              |              |                   |                              |
|                    |               |        | Start Date         | End Date             | Census 1               | Census 2                    | Last Enrl                   | Last Rfnd      | Last Ac Hist | Last Drop w/o Pen |                              |
| 1                  | DC            | 4002   | ACCT<br>06/19/2006 | 2310 0 10/22/2006    | 0<br>10/02/2006        | 010/02/2006                 | W<br>06/19/2006             | 10/02/2006     | 07/24/2006   | 10/06/2006        |                              |
| 1                  | DC            | 4005   | ACCT<br>06/19/2006 | 2340 0<br>10/22/2006 | 1<br>06/26/2006        | 0<br>06/20/2006             | W                           | 07/02/2006     | 07/24/2006   | 09/18/2006        |                              |
| 2                  | DC            | 4006   | ACCT<br>06/19/2006 | 2460 0<br>08/20/2006 | 106/29/2006            | 106/20/2006                 | 06/20/2006                  |                | 07/04/2006   | 08/03/2006        |                              |
| 2                  | DC            | 4007   | ACCT<br>06/19/2006 | 2460 0<br>08/20/2006 | 106/28/2006            | 0<br>06/19/2006             | 06/19/2006                  | 06/21/2006     | 07/03/2006   | 08/02/2006        |                              |
| 3                  | CE            | 4008   |                    | 1030 0<br>10/22/2006 | 0<br>08/25/2006        | 0<br>08/30/2006             | 08/21/2006                  | 08/25/2006     | 08/21/2006   | 08/21/2006        |                              |
| 1                  | WC            | 4010   | MGMT<br>06/19/2006 | 2006 0<br>10/22/2006 | 07/12/2006             | 1<br>08/30/2006             | W                           | 06/28/2006     | 07/24/2006   | 09/20/2006        |                              |
| 1                  | WC            | 4011   | ACCT<br>06/19/2006 | 2340 0<br>10/22/2006 | 0<br>07/12/2006        | 0<br>08/30/2006             |                             | 06/28/2006     | 07/24/2006   | 09/20/2006        |                              |
| 1                  | DC            | 4013   | MATH<br>06/19/2006 | 1030 0<br>10/22/2006 | 0<br>07/10/2006        | 0<br>06/20/2006             |                             | 06/30/2006     | 07/21/2006   | 09/07/2006        |                              |
| 3                  | WC            | 4015   | ACCT<br>08/21/2006 | 2340 0<br>10/22/2006 | 0<br>08/30/2006        | 0<br>09/20/2006             |                             | 08/23/2006     | 09/06/2006   | 10/04/2006        |                              |
| 4                  | WC            | 4031   | MGMT<br>09/25/2006 | 2006 0 10/22/2006    | 0<br>09/27/2006        | 0 10/10/2006                | D                           | 09/27/2006     | 10/02/2006   | 10/13/2006        |                              |

| 27-00<br>20063     | T - 2006<br>5 | 19:10  | )                  |                      | Reca                   | C3SC 10G R2<br>lculate Acad | Testing ONL<br>emic Calenda | Y!<br>r Dates |              |                   | PAGE 2<br>SVPACAD 7.3.1 C3S |
|--------------------|---------------|--------|--------------------|----------------------|------------------------|-----------------------------|-----------------------------|---------------|--------------|-------------------|-----------------------------|
| Run M              | ode :         | A - Au | udit               |                      |                        |                             |                             |               |              |                   |                             |
| Part<br>of<br>Term | Cal.<br>Type  | CRN    | Subject            | Course Sect          | Student<br>ion Enrolle | s Waitlist<br>d Count       | Attn Acct<br>Method         |               |              |                   |                             |
|                    |               |        | Start Date         | End Date             | Census 1               | Census 2                    | Last Enrl                   | Last Rfnd     | Last Ac Hist | Last Drop w/o Pen |                             |
| 4                  | DC            |        | ACCT<br>09/25/2006 | 2340 0<br>10/22/2006 | 1<br>09/29/2006        | 0<br>09/26/2006             |                             | 09/27/2006    |              | 10/10/2006        |                             |
| 1                  | DC            |        | ACCT<br>06/19/2006 | 2310 0<br>10/22/2006 | 1<br>07/13/2006        | 0<br>08/31/2006             |                             |               |              |                   |                             |
| 4                  | DC            |        | ACCT<br>09/25/2006 | 2460 0<br>10/22/2006 |                        | 0<br>10/11/2006             | D                           |               |              |                   |                             |
| 1                  | DC            |        | ACCT<br>06/19/2006 | 2310 0<br>10/22/2006 | 0<br>07/07/2006        | 0<br>06/20/2006             | ID                          | 06/28/2006    | 07/25/2006   | 08/24/2006        |                             |
| 1                  | DC            |        | ACCT<br>06/19/2006 | 2310 0<br>10/22/2006 | 0<br>07/13/2006        | 0<br>08/31/2006             | D                           |               |              |                   |                             |
| 4                  | DC            |        | ACCT<br>09/25/2006 | 2460 0<br>10/22/2006 | 0<br>09/29/2006        | 0<br>09/26/2006             | D                           | 09/27/2006    |              |                   |                             |
| 4                  | DC            |        | ACCT<br>09/25/2006 | 2310 0<br>10/22/2006 | 0<br>09/27/2006        | 0<br>10/09/2006             | W<br>09/25/2006             |               | 10/02/2006   | 10/13/2006        |                             |
| 1                  | DC            |        | ACCT<br>06/19/2006 | 2310 0<br>10/22/2006 | 0<br>07/03/2006        | 0<br>06/19/2006             | W                           |               | 07/17/2006   | 09/18/2006        |                             |
| 1                  | WC            |        | ACCT<br>06/19/2006 | 2310 0<br>10/22/2006 |                        | 0<br>08/31/2006             | W                           |               |              |                   |                             |
| 4                  | QU            |        | ACCT<br>09/28/2006 | 2460 0<br>10/25/2006 | 0<br>10/02/2006        | 0<br>10/02/2006             | F<br>10/02/2006             | 10/02/2006    | 10/02/2006   | 10/02/2006        |                             |
| 4                  | DC            |        | ACCT<br>09/27/2006 | 2310 0 10/20/2006    | 0<br>09/30/2006        |                             | D<br>06/19/2006             | 09/29/2006    | 07/24/2006   | 09/20/2006        |                             |

| 27-00<br>20063     | T - 2006<br>5 | 19:10  | 0                  |                      | Reca                   | C3SC 10G R2<br>lculate Acad | Testing ONL<br>emic Calenda | Y!<br>r Dates |              |                   | PAGE 3<br>SVPACAD 7.3.1 C3 |
|--------------------|---------------|--------|--------------------|----------------------|------------------------|-----------------------------|-----------------------------|---------------|--------------|-------------------|----------------------------|
| Run M              | lode :        | Α - Αι | udit               |                      |                        |                             |                             |               |              |                   |                            |
| Part<br>of<br>Term | Cal.<br>Type  | CRN    | Subject            | Course Sect          | Student<br>ion Enrolle |                             | Method                      |               |              |                   |                            |
|                    |               |        | Start Date         | End Date             | Census 1               | Census 2                    |                             | Last Rfnd     | Last Ac Hist | Last Drop w/o Pen |                            |
| 4                  | WC            | 4063   |                    | 2310 0<br>10/22/2006 | 0<br>09/27/2006        | 0<br>10/09/2006             | D                           | 09/25/2006    | 10/02/2006   | 10/13/2006        |                            |
| 1                  | WC            | 4065   |                    | 2310 0<br>10/22/2006 | 0<br>07/07/2006        | 0<br>08/11/2006             | IW                          | 06/28/2006    |              | 08/24/2006        |                            |
| 1                  | DC            | 4066   |                    | 2460 0<br>10/22/2006 | 0<br>07/07/2006        | 0<br>06/20/2006             | F<br>06/19/2006             | 06/28/2006    | 07/25/2006   | 08/24/2006        |                            |
| 1                  | DC            | 4067   | ACCT<br>06/19/2006 | 2460 0<br>10/22/2006 | 0<br>07/13/2006        | 0<br>06/19/2006             | I<br>06/19/2006             | 06/29/2006    | 07/25/2006   | 09/20/2006        |                            |
| L                  | QU            | 4071   | ACCT<br>06/19/2006 | 2310 0<br>10/22/2006 | 0<br>07/14/2006        | 0<br>07/14/2006             | W<br>07/14/2006             | 07/14/2006    | 07/14/2006   | 07/14/2006        |                            |
| Ĺ                  | DC            | 4077   | MGMT<br>06/19/2006 | 2006 0<br>10/22/2006 | 0<br>07/13/2006        | 0<br>08/31/2006             | W                           |               |              |                   |                            |
|                    | WC            | 4078   | MGMT<br>06/19/2006 | 2006 0<br>10/22/2006 | 0<br>07/07/2006        | 0<br>08/11/2006             | F                           | 06/28/2006    |              | 08/24/2006        |                            |
| Ĺ                  | DC            | 4079   |                    | 2006 0<br>10/22/2006 | 0<br>07/03/2006        | 0<br>06/19/2006             | W                           | 06/26/2006    | 07/17/2006   | 09/18/2006        |                            |
| 1                  | DC            | 4080   | MGMT<br>06/19/2006 | 2006 0<br>10/22/2006 | 0<br>07/03/2006        | 0<br>06/20/2006             | W                           | 06/26/2006    | 07/10/2006   | 09/20/2006        |                            |
| 1                  | DC            | 4082   |                    | 2006 0<br>10/22/2006 | 0<br>09/29/2006        | 0<br>10/11/2006             | W                           |               |              |                   |                            |
| 4                  | WC            | 4083   |                    | 2006 0 10/22/2006    | 0<br>09/28/2006        | 0<br>10/05/2006             | W                           | 09/27/2006    | 10/02/2006   | 10/12/2006        |                            |

|                    |                                                                      |       |                    |                      |                 |                 |                 |            | PAGE 4<br>SVPACAD 7.3.1 C3SC |                   |  |
|--------------------|----------------------------------------------------------------------|-------|--------------------|----------------------|-----------------|-----------------|-----------------|------------|------------------------------|-------------------|--|
| Run M              | ode :                                                                | 4 - A | udit               |                      |                 |                 |                 |            |                              |                   |  |
| Part<br>of<br>Term | of Cal.<br>erm Type CRN Subject Course Section Enrolled Count Method |       |                    |                      |                 |                 |                 |            |                              |                   |  |
|                    |                                                                      |       | Start Date         | End Date             | Census 1        | Census 2        | Last Enrl       | Last Rfnd  | Last Ac Hist                 | Last Drop w/o Pen |  |
| 4                  | CE                                                                   | 4084  | MGMT<br>09/25/2006 | 2006 0<br>10/22/2006 | 0<br>09/27/2006 | 0<br>09/30/2006 | W<br>09/26/2006 | 09/27/2006 | 09/26/2006                   | 09/26/2006        |  |
| 1                  | CE                                                                   | 4088  | MGMT<br>06/19/2006 | 2006 0<br>10/22/2006 | 0<br>06/26/2006 | 0<br>06/26/2006 | D<br>06/20/2006 | 06/26/2006 | 06/20/2006                   | 06/20/2006        |  |
| 1                  | DC                                                                   | 4090  | ACCT<br>06/19/2006 | 2460 0<br>10/22/2006 | 0<br>07/03/2006 | 0<br>06/19/2006 | W               | 06/26/2006 | 07/17/2006                   | 09/18/2006        |  |
| 4                  | DC                                                                   | 4093  | MGMT               | 2006 0               | 0               | 0               | W               |            |                              |                   |  |
|                    |                                                                      |       | 09/25/2006         | 10/22/2006           | 09/26/2006      | 09/26/2006      |                 | 09/26/2006 | 09/26/2006                   | 10/10/2006        |  |
| 4                  | DC                                                                   | 4094  | MGMT<br>09/25/2006 | 2006 0<br>10/22/2006 | 0<br>10/01/2006 | 09/26/2006      | W               | 09/28/2006 | 10/03/2006                   | 10/16/2006        |  |
| 1                  | QU                                                                   | 4096  | ACCT<br>06/19/2006 | 2310 0<br>10/22/2006 | 0<br>07/31/2006 | 07/31/2006      | W<br>07/31/2006 | 07/31/2006 | 07/31/2006                   | 07/31/2006        |  |
| 3                  | DC                                                                   | 4097  | ACCT<br>08/21/2006 | 2310 0<br>10/22/2006 | 0<br>09/01/2006 | 0<br>09/27/2006 | W               |            |                              |                   |  |
| 4                  | TE                                                                   | 4098  | MGMT<br>09/25/2006 | 2006 0 10/22/2006    | 0<br>09/27/2006 | 009/29/2006     | W<br>09/25/2006 |            | 09/28/2006                   | 09/30/2006        |  |
| Recor              | ds Pro                                                               | cesse | d: 40              |                      |                 |                 |                 |            |                              |                   |  |

## **Generate Registration Add Authorization Codes Process (SVPAUTG)**

#### **Description**

The Generate Registration Add Authorization Codes Process (SVPAUTG) was created to support the Registration Add Authorization Code functionality. It generates registration add authorization code entries in the Registration Add Authorization Codes Table (SVBAUTH). The codes it creates are random four-digit numbers, which prevent the students from guessing what they are. Each generated entry is uniquely identified by the term, CRN, and authorization code. After completion, the process generates a summary report, sorted by CRN, with the term, selected CRNs, and authorization codes created.

If the process is run again for a term/CRN that already has authorization codes, the existing codes will not be altered. The process will add new codes while not duplicating a number in the same term/CRN.

If multiple instructors have been assigned to a CRN, the output includes the one designated as the primary instructor.

On the output, the value in the **Wait List** column is the **Waitlist Actual** value for the CRN in the Enrollment Data window of the Schedule Form (SSASECT).

| Parameters | Name                                                  | Required? | Description                                                                                                    | Values                                                               |  |
|------------|-------------------------------------------------------|-----------|----------------------------------------------------------------------------------------------------|----------------------------------------------------------------------|--|
|            | Term                                                  | Yes       | Code of the term for which you want to print registration add authorization code details.                              | Term Code Validation Form (STVTERM)                                  |  |
|            | Number of<br>Authorization Codes to<br>Create per CRN | Yes       | Number that specifies how many authorization codes are to be created for each CRN included in this run of the process. | Whole number between $\theta$ (zero) and $99$ . The default is $5$ . |  |
|            | Campus                                                | No        | Code of each campus to be included. Leave this parameter blank to select all campuses.                                 | Campus Code Validation Form (STVCAMP)                                |  |
|            | CRN                                                   | No        | Course reference number of each course to be included. Leave this parameter blank to select all CRNs.                  |                                                                      |  |

| Parameters (cont) | Name               | Required?            | Description                                       | Values                                                                                      |                                                                               |
|-------------------|--------------------|----------------------|---------------------------------------------------|---------------------------------------------------------------------------------------------|-------------------------------------------------------------------------------|
|                   | Part of Term       | No                   | Part-of-term to be included. Leave this parameter | Valid part-of-to                                                                            | erm value or null.                                                            |
|                   |                    |                      | blank to select all parts-of-term.                |                                                                                             | n <u>14-17</u> for how this ks with the Open s parameter.                     |
|                   | Open Learning CRNs | pen Learning CRNs No | Open Learning CRNs to be included.                | Only                                                                                        | only Open Learning<br>CRNs are to be<br>included, not<br>traditional ones     |
|                   |                    |                      |                                                   | No                                                                                          | only traditional CRNs<br>are to be included, not<br>Open Learning             |
|                   |                    |                      |                                                   | null                                                                                        | selection depends on<br>the value entered in<br>the Part of Term<br>parameter |
|                   |                    |                      |                                                   | See the table on <u>14-17</u> for how this parameter works with the Part of Term parameter. |                                                                               |

# Report Sample — Generate Registration Add Authorization Codes Process (SVPAUTG)

| 22-MAR-2006 10:03<br>200625 |                                                      |                             |             | C3SC C3W70 Working Instance<br>Authorization Codes Generator |                |              |                      |                | PAGE 1<br>SVPAUTG 7.2   |                          |  |
|-----------------------------|------------------------------------------------------|-----------------------------|-------------|--------------------------------------------------------------|----------------|--------------|----------------------|----------------|-------------------------|--------------------------|--|
| CRN<br>4006                 | Auth Code<br>9314<br>5433                            | Instructor<br>Bullet, Peter | Campus<br>D | Subject<br>ACCT                                              | Course<br>2460 | Section<br>0 | Available Seats<br>O | Wait List<br>O | Start Date<br>23-JAN-06 | Census Date<br>20-FEB-06 |  |
| 4007                        | 8079<br>5725                                         | Bullet, Peter               | D           | ACCT                                                         | 2460           | 0            | 1                    | 0              | 23-JAN-06               | 20-FEB-06                |  |
| 4009                        | 8010<br>8095                                         | Patricks, Derrick           | D           | MATH                                                         | 1030           | 0            | 1                    | 0              | 20-MAR-06               | 10-APR-06                |  |
| 4014                        | 6625<br>1377                                         |                             | D           | ACCT                                                         | 2460           | 0            | 1                    | 0              | 23-JAN-06               | 15-MAR-06                |  |
| 4016                        | 5831                                                 | Patti, Miranda              | D           | ACCT                                                         | 2310           | 0            | 1                    | 0              | 23-JAN-06               | 15-MAR-06                |  |
| 4017                        | 5070<br>1643<br>9058                                 | Patricks, Derrick           | D           | MATH                                                         | 1030           | 0            | 0                    | 0              | 20-MAR-06               | 10-APR-06                |  |
| 4018                        | 5916<br>5558                                         |                             | D           | MGMT                                                         | 2006           | 0            | 0                    | 0              | 23-JAN-06               | 15-MAR-06                |  |
| 4020                        | 2130<br>0444                                         | Thomas, Preston             | D           | ACCT                                                         | 2340           | 0            | 0                    | 0              | 23-JAN-06               | 15-MAR-06                |  |
| 4021                        | 6787<br>8998                                         | Martin, Paul                | D           | ACCT                                                         | 2460           | 0            | 0                    | 0              | 20-MAR-06               | 10-APR-06                |  |
| CRNs<br>Autho               | CRNs processed: 9<br>Authorization codes created: 18 |                             |             |                                                              |                |              |                      |                |                         |                          |  |

14-59 California Solution Center 7.6 January 2009

Handbook Reports and Processes

### Remove Unused Reg Add Auth Cds Process (SVPAUTR)

#### **Description**

The Remove Unused Reg Add Auth Cds Process (SVPAUTR) was created to support the Registration Add Authorization Code functionality. It is used to delete unassigned and/or inactive authorization codes from the Registration Add Authorization Codes Table (SVBAUTH). (Assigned, active authorization codes are not deleted.) This is a clean-up option you can run after the term has ended or to prevent further registrations using authorization codes.

Once the process has been run, it generates a summary report sorted by CRN and including the term, selected CRNs, and the number of codes deleted. List all (and only) CRNs with entries in the authorization code table. Note CRNs without any authorization codes deleted with a count of zero.

| Parameters | Name               | Required? | Description                                                                                   | Values                                                                               |                                                                               |
|------------|--------------------|-----------|-----------------------------------------------------------------------------------------------|--------------------------------------------------------------------------------------|-------------------------------------------------------------------------------|
|            | Term               | Yes       | Code of the term for which you want to delete unassigned and/or inactive authorization codes. | Term Code V<br>(STVTERM)                                                             | alidation Form                                                                |
|            | Part of Term       | No        | Part-of-term to be included. Leave this parameter                                             | Valid part-of-                                                                       | term value or <i>null</i> .                                                   |
|            |                    |           | blank to select all parts-of-term.                                                            | parameter wo                                                                         | on 14-17 for how this orks with the Open Ns parameter.                        |
|            | Open Learning CRNs | No        | Open Learning CRNs to be included.                                                            | Only                                                                                 | only Open Learning<br>CRNs are to be<br>included, not<br>traditional ones     |
|            |                    |           |                                                                                               | No                                                                                   | only traditional CRNs<br>are to be included, not<br>Open Learning             |
|            |                    |           |                                                                                               | null                                                                                 | selection depends on<br>the value entered in<br>the Part of Term<br>parameter |
|            |                    |           |                                                                                               | See the table on 14-17 for how this parameter works with the Part of Tern parameter. |                                                                               |

# Report Sample — Remove Unused Reg Add Auth Cds (SVPAUTR)

| 22-MA<br>20062 | R-2006 10:03<br>5                             |                             | C3SC<br>Remove | C3W70 Wo<br>Unused R | rking In<br>eg Add A | stance<br>uuth Cds | PAGE 1<br>SVPAUTR 7.2 |
|----------------|-----------------------------------------------|-----------------------------|----------------|----------------------|----------------------|--------------------|-----------------------|
| CRN<br>4006    | Auth Code Deleted<br>104                      | Instructor<br>Bullet, Peter | Campus<br>D    | Subject<br>ACCT      | Course<br>2460       | Section 0          |                       |
| 4007           | 103                                           | Bullet, Peter               | D              | ACCT                 | 2460                 | 0                  |                       |
| 4009           | 105                                           | Patricks, Derrick           | D              | MATH                 | 1030                 | 0                  |                       |
| 4014           | 5                                             |                             | D              | ACCT                 | 2460                 | 0                  |                       |
| 4016           | 6                                             | Patti, Miranda              | D              | ACCT                 | 2310                 | 0                  |                       |
| 4017           | 7                                             | Patricks, Derrick           | D              | MATH                 | 1030                 | 0                  |                       |
| 4018           | 7                                             |                             | D              | MGMT                 | 2006                 | 0                  |                       |
| 4020           | 2                                             | Thomas, Preston James       | D              | ACCT                 | 2340                 | 0                  |                       |
| 4021           | 6                                             | Martin, Paul Earl           | D              | ACCT                 | 2460                 | 0                  |                       |
| 4023           | 2                                             |                             | D              | ACCT                 | 2310                 | 05                 |                       |
| 4025           | 7                                             | Thomas, Preston James       | D              | ACCT                 | 2460                 | 0                  |                       |
| 4028           | 2                                             | Street, John                | D              | MATH                 | 1030                 | 0                  |                       |
|                | processed: 12<br>rization Codes dele          | ted: 356                    |                |                      |                      |                    |                       |
| 22-MA<br>20062 | R-2006 10:03<br>5                             |                             | C3SC<br>Remove | C3W70 Wo<br>Unused R | rking In<br>eg Add A | stance<br>uth Cds  | PAGE 2<br>SVPAUTR 7.2 |
|                |                                               |                             | * * REP        | ORT CONTR            | OL INFOR             | MATION * *         |                       |
| Parm           | Seq No: 15602                                 |                             |                |                      |                      |                    |                       |
| Param          | eters:                                        |                             |                |                      |                      |                    |                       |
| CRN:<br>Part   | 200625<br>%<br>of Term: %<br>Learning CRNs: % |                             |                |                      |                      |                    |                       |

# **Batch ISIR Process (SVPISIR)**

### Description

This process loads the ISIR information for valid current records to the BOG Waiver tables and invokes the eligibility calculation according to the parameters set by the user.

| Parameters | Name                    | Required? | Description                                                                                                    | Values                                                       |  |  |
|------------|-------------------------|-----------|----------------------------------------------------------------------------------------------------|--------------------------------------------------------------|--|--|
|            | Aid Year                | Yes       | Current financial aid year. This field updates the <b>BOG Waiver Year</b> field on the SVASFND form.                                                           | BOG Waiver Year Validation Form (SVVBGYR)                    |  |  |
|            | College                 | Yes       | College name for processing. This parameter updates the college on the SVASFND form.                                                                           | College Code Validation Form (STVCOLL)                       |  |  |
|            | Documentation Satisfied | No        | Status of the student's documentation. This updates the relevant <b>Documentation Satisfied</b> field on the SVASFND form if the <b>Documentation Required</b> | Y All documents satisfied for Method C and B_ISIR            |  |  |
|            |                         |           | check box is selected on the SVAREQD form.                                                                                                    | B Documents satisfied for Method B-ISIR                      |  |  |
|            |                         |           |                                                                                                    | <ul><li>C Documents satisfied for Method</li><li>C</li></ul> |  |  |
|            |                         |           |                                                                                                    | null No update                                               |  |  |
|            | Applicant ID            | No        | ID of the applicant whose data is to be loaded.                                                                                                    |                                                              |  |  |
|            | Selection Identifier    | No        | Code that identifies the population with which to work.                                                                                                    |                                                              |  |  |
|            | Application ID          | No        | Area for which the selection ID was defined.                                                                                                    | Application Inquiry Form (GLIAPPL)                           |  |  |
|            | Creator ID              | No        | ID of the person who created the population selection rules.                                                                                                   |                                                              |  |  |
|            | User ID                 | No        | ID of the person who ran the GLBDATA process to extract the students in the specified population selection.                                                    |                                                              |  |  |

| Parameters (cont) | Name     | Required? | Description                      | Values |                                                     |
|-------------------|----------|-----------|----------------------------------|--------|-----------------------------------------------------|
|                   | Run Mode | Yes       | Mode in which to run the report. | AUDIT  | Generate only the report (default)                  |
|                   |          |           |                                  | UPDATE | Save the changes to SVRISIR and generate the report |

# Report Sample — Batch ISIR Process (SVPISIR)

| 31 - JUL - 200<br>0708 | 08 12:07                                                             |                 |                      | Working Instance<br>ISIR Process C3SC                                                                    | PAGE 1<br>SVPISIR 7.5 C3SC |
|------------------------|----------------------------------------------------------------------|-----------------|----------------------|----------------------------------------------------------------------------------------------------|----------------------------|
| Run Mode               | : A - Audit                                                          |                 |                      |                                                                                                    |                            |
| I D                    | Name                                                                 |                 |                      | Coll B-ISIR C A B Special B-ISIR C A B S                                                                 |                            |
|                        | Trans Seq Dependency Tota<br>No No Status Inc                        | al Contribution | Household<br>Ind Dep | AGI Other Income Total Income Gross Need Er<br>Ind Dep Ind Dep Ind Me                                    | ror<br>ssage               |
|                        | Cyr, Christine Melanie<br>01 1 I<br>Anselmo, Lianne Alicia<br>01 1 D |                 |                      | MR Y Y N N N Y Y N N N N N O 0 0 15660.00 MR N Y N N N Y Y N N N N 1950 38000 0 1750 1950 39750 15660.00 | B-ISIR<br>C                |
|                        | rocessed: 2<br>nserted or Updated :2                                 |                 |                      |                                                                                                    |                            |

Reports and Processes

### PE Concurrent Enrollment Process (SVRCALP)

#### Description

The PE Concurrent Enrollment Process (SVRCALP) was created to support the CCFS-320 functionality. It lists enrollment information to help satisfy the sports 10% concurrent high school enrollment rule for apportionment. This report is the only one in the CCFS-320 set that does not use the extract tables data from SVRCALX process. It uses live data from the Banner student module tables. This allows the report to be used and reviewed all year long as needed to monitor concurrent enrollment levels.

All students are used on the report, but the concurrent high school student enrollment count causes the warning. A concurrent high school student is any student for whom the student type is  $Y(SGBSTDN\_STYP\_CODE = Y)$  since Y is the MIS SB15 valid value for "A special admit student currently enrolled in K-12."

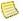

#### Note

The selection of the student data must use the standard Banner effective-term logic. Some students will have different data (concurrent student type) used in the report because the data changed between terms within the reporting year such as a student who changes from concurrent to not-concurrent within an academic year. The data for each term will be reported as concurrent or not-concurrent as appropriate for that term using effective term logic.

| Parameters | Name                | Required? | Description                                                                               | Values                                                                                                |
|------------|---------------------|-----------|-------------------------------------------------------------------------------------------|----------------------------------------------------------------------------------------------------|
|            | Academic Year       | Yes       | Code of the academic year. This can be any valid value from STVACYR except 0000 and 9999. | Academic Year Validation Form (STVACYR)                                                               |
|            | District/College ID | Yes       | ID of the district or college.                                                            | District/Division Code Validation<br>Form (GTVDICD)                                                   |
|            | Reporting Period    | Yes       | Code of the reporting period.                                                             | P1 Period 1, ending December 31                                                                       |
|            |                     |           |                                                                                           | P2 Period 2, ending April 15                                                                          |
|            |                     |           |                                                                                           | A Annual, ending June 30                                                                              |
|            |                     |           |                                                                                           | R1 Annual resubmit-1 ending June 30; used only if the annual report must be resubmitted once          |
|            |                     |           |                                                                                           | R2 Annual resubmit-2 ending June 30; used only if the annual report must be resubmitted a second time |

| Parameters (cont) | Name                 | Required? | Description                                                                                          | Val | Values                                          |  |  |
|-------------------|----------------------|-----------|----------------------------------------------------------------------------------------------------|-----|-------------------------------------------------|--|--|
|                   | Exceptions Only      | Yes       | Indicator for whether only CRNs with enrollment exceptions are to be included.                       | Y   | Include only CRNs with the enrollment exception |  |  |
|                   |                      |           |                                                                                                    | N   | Include all PE CRNs                             |  |  |
| -                 | Page break after CRN | Yes       | Indicator for whether page breaks are to be inserted after each CRN and term, or only between terms. | Y   | Insert a page break after each CRN and term     |  |  |
|                   |                      |           |                                                                                                    | N   | Insert a page break only after each term        |  |  |

# **Report Sample — PE Concurrent Enrollment Process (SVRCALP)**

| RUN DATE 23-NOV-2008<br>RUN TIME 11:24 PM                                                                                                    | C3SC Working In<br>PE Concurrent Enr |                                        | PAGE 1<br>SVRCALP 7.5.2 C3SC                                                       |          |                              |
|----------------------------------------------------------------------------------------------------|--------------------------------------|----------------------------------------|------------------------------------------------------------------------------------|----------|------------------------------|
| Term 200720 totals                                                                                                    | Section processed:                   | 0                                      | Section with warning                                                               | s: 0     |                              |
| Term 200811 totals                                                                                                    | Section processed:                   | 1                                      | Section with warning                                                               | s: 0     |                              |
| RUN DATE 23-NOV-2008<br>RUN TIME 11:24 PM                                                                                                    | C3SC Working In<br>PE Concurrent Enr |                                        |                                                                                    |          | PAGE 2<br>SVRCALP 7.5.2 C3SC |
| Academic Year: 2008 2007-2008 (320 testing) District/College ID: 123 Test District ID (GI01 Reporting Period: P1 Term: 200821                                                                    | )                                    |                                        |                                                                                    |          |                              |
| Term CRN Subj Course Campus Att 200821 42 MGMT 1004 A D Student Type ID Name Y @32000003 Who, Cousin-Kevin Summary 200821 42 Apportionment Enrol *WARNING* Concurrent enrollment is greater than | S. RE Iment Count: 1 Conc            | 7 Sport<br>g Statu<br>at Date<br>20-AU | Campus A(123) Daily C<br>s Concurrent<br>Student?<br>G-2007 Y<br>rollment Count: 1 | Excluded | t: 100.00%                   |
| Term 200821 totals                                                                                                    | Section processed:                   | 1                                      | Section with warning                                                               | s: 1     |                              |

RUN DATE 23-NOV-2008 C3SC Working Instance PAGE 3 RUN TIME 11:24 PM PE Concurrent Enrollment SVRCALP 7.5.2 C3SC Academic Year: 2008 2007-2008 (320 testing) District/College ID: 123 Test District ID (GIO1) Reporting Period: P1 Term: 200822 Term Sub.i Course Campus Attd Meth Census Date Title Sport CampA(123) IS Daily CLAS 200822 6 MGMŤ 1004 Α ΙD 13-DEC-2007 Student Reg Status Concurrent ΙD Student? Excluded Type Name Stat Date @32000003 Who. Cousin-Kevin S. RE 01-DEC-2007 Summary 200822 6 Apportionment Enrollment Count: 1 Concurrent Enrollment Count: 1 Percent of Concurrent: 100.00% \*WARNING\* Concurrent enrollment is greater than 10% Term 200822 totals Section processed: 1 Section with warnings: 1 Report totals Terms processed: 4 Section processed: 3 Section with warnings: 2 RUN DATE 23-NOV-2008 RUN TIME 11:24 PM C3SC Working Instance PAGE 4 SVRCALP 7.5.2 C3SC PE Concurrent Enrollment \* \* \* REPORT CONTROL INFORMATION - SVRCALP - Release 7.5.2 C3SC \* \* \* Parm Seg No: 27422 Parameters: Academic Year : 2008 District/College ID: 123 Reporting Period: P1 Exception Only: Page Break after CRN:

14-66 California Solution Center 7.6 Handbook

Reports and Processes

### **BOGW Payment Process (SVPPYMT)**

#### **Description**

The BOGW Payment Process (SVPPYMT) was created to support the BOGW functionality. This process invokes the payment function and posts the term paid date to each student's BOGW record for the selected term.

The BOGW payment process provides users with multiple paths for the payment of BOGW funds to eligible students. You can choose to pay BOGW through one of four means either by assigning eligible student to an exemption or by assigning the student a rate code or an attribute. If Banner Financial Aid is installed at your institution, you can choose to pay BOGW as a disbursable fund. You can also choose to display BOGW in one of the following ways:

- · Posting a financial aid award
- Posting a financial aid resource
- Interfacing an exemption to a financial aid resource

The BOGW payment process automates these processes based on choices made annually by your institution.

Institutional preferences for the payment of BOGW and display in Banner Financial Aid are set on the BOG Waiver Payment Options Form (SVAPYMT).

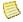

#### Note

Release rate codes are not currentlyl supported in BOGW but may be supported in future releases.

The SVPPYMT runs in batch. It is run at least once per term after the payment start date has elapsed. (See "Payment Start Date" on page 14-68.) If the payment start date has not elapsed, the date will be overridden when the batch process is run. For students with eligibility that is calculated after the initial run, the payment process is triggered immediately when the BOGW eligibility for the term is calculated as long as the payment start date has elapsed. Once the SVPPYMT process has posted the term paid date, no further automatic calculations for BOGW eligibility will be made.

You can post the BOGW for a selected term or you can post BOGW for all the terms that fall earlier in the year and for which the payment start date has elapsed. When the Process Only this Term parameter is set to N, the SVPPYMT process posts the BOGW for the term specified in the Term Code parameter. The SVPPYMT process then updates the payment start date and posts the BOGW for any term with a lower priority (as specified on the SVABTERM table) where the payment start date has passed.

The SVPPYMT process uses the selections made on the SVAPYMT form to post the BOGW as one of the following:

- Financial aid fund on the Award Maintenance Form (RPAAWRD)
- Exemption on the Exemption Authorization Form (TSAEXPT)
- Attribute on the Additional Student Information (SGASADD)
- Rate code on the General Student Form (SGASTDN)

The SVPPYMT process will also post the BOGW to be displayed either as a resource on the Resource Maintenance Form (RPAARSC) or as a financial aid fund on RPAAWRD.

### **Payment Start Date**

The payment process for BOGW starts on the payment start date, which is set by your institution (using the BOGW Term Validation Form [SVABTRM]) during the annual BOGW setup. This date allows you to decide the date on or after which eligible students will be awarded a BOGW financial aid fund or will be added to an exemption or assigned an attribute or rate code. Prior to the payment start date, students can apply for BOGW and might be eligible for multiple methods of eligibility. The payment start date is overridden to the current date when the SVPPYMT process is run.

### **Student Paid Date**

When the SVPPYMT process has run successfully for a term and a payment type is posted for a student, the student paid date is posted to the State Funding Form (SVASFND) for the term. Once the student paid date is posted the student eligibility is fixed for the term and will not be automatically adjusted. You can make manual changes to the student record.

### Paying the BOGW after SVPPYMT Has Run

The final step in paying BOGW is to follow normal procedures for applying payments as exemptions, financial aid disbursable funds, attributes or rate codes. Upgrades have been made to the baseline processes to facilitate the payment of BOGW as an exemption. You can now apply an exemption to a student's account as soon as registration occurs. To select this process, you must check the two **Online Exemptions** check boxes that have been added to the Term Control Form (SOATERM). Checking both of these check boxes will allow you to apply an exemption to a student's account as soon as the student is registered (either via Self-Service or the Student Course

Registration Form [SFAREGS]) as long as the record has been posted to TSAEXPT. If the college has selected the **Interface Exemptions** check box on the Packaging Options Form (RPROPTS), the exemption payment will interface to the second page of the Resource Maintenance Form (RPAARSC) and be subtracted immediately from the student's financial aid cost of attendance.

| Parameters | Name                      | Required? | Description                                                | Values                               |
|------------|---------------------------|-----------|------------------------------------------------------------|--------------------------------------|
|            | BOGW Year Code            | Yes       | BOGW year to be processed.                                 | BOG Waiver Year Validation (SVVBGYR) |
|            | College                   | Yes       | Code of the college to be processed.                       | College Validation (STVCOLL)         |
|            | Term Code                 | Yes       | Term code for BOGW payments. List values from STVTERM form | Term Code Validation (STVTERM)       |
|            | Process only this term No | No        | Indicator for whether only the specified term is to be     | Y Process only this term             |
|            |                           |           | processed, or all previous terms.                          | N Process all previous terms         |

# **Report Sample — BOGW Payment Process (SVPPYMT)**

| 22-NOV-2008 14:11<br>0809                                                                          | C3SC Working Instance<br>BOGW Payment Process C3SC | PAGE 1<br>SVPPYMT 7.6 C3SC                                                                                                    |
|----------------------------------------------------------------------------------------------------|----------------------------------------------------|----------------------------------------------------------------------------------------------------|
| College: SC<br>Term: 200940<br>Paymnet Option: Attribute<br>Financial Aid Display Option: Resource |                                                    |                                                                                                    |
| ID Name                                                                                            | Term Term Eligibility                              | Comment/Error                                                                                                    |
| -<br>@00002599 Ariss, Carly Amanda Ruth                                                            | 200940 BOGW B                                      | Payment processed and completed.                                                                                                    |
| @00002599 Ariss, Carly Amanda Ruth                                                                 | 200810 BOGW B                                      | Resource record created. *ERROR* Start date is less than current date. *ERROR* Can not apply Resource because the                            |
| @00001039 Byrne, Kelly Mairghread                                                                  | 200940 BOGW B                                      | Start Date has not started Payment processed and completed.                                                                                  |
| @00001039 Byrne, Kelly Mairghread                                                                  | 200810 BOGW B                                      | Resource record created. *ERROR* Start date is less than current date. *ERROR* Can not apply Resource because the                            |
| @00002940 Zurosky, Kevin Joseph, Paul                                                              | 200940 Not Eligible                                | Start Date has not started *ERROR* Student is not resident for this term. *ERROR* Can not apply Financial Aid be-                            |
| @00002940 Zurosky, Kevin Joseph, Paul                                                              | 200810 Not Eligible                                | the student is not a resident. *ERROR* Student is not resident for this term. *ERROR* Can not apply Financial Aid be-                        |
| cause<br>@00002181 Azam, Faraz Kazim                                                               | 200940 BOGW B                                      | the student is not a resident.<br>Payment processed and completed.                                                                           |
| @00002181 Azam, Faraz Kazim                                                                        | 200810 BOGW B                                      | Resource record created. *ERROR* Start date is less than current date. *ERROR* Can not apply Resource because the                            |
| @00002866 Arteaga, Ryan Alexander                                                                  | 200940 BOGW B                                      | Start Date has not started Payment processed and completed.                                                                                  |
| @00002866 Arteaga, Ryan Alexander                                                                  | 200810 BOGW B                                      | Resource record created. *ERROR* Start date is less than current date. *ERROR* Can not apply Resource because the Start Date has not started |

C3SC Working Instance BOGW Payment Process C3SC 22-NOV-2008 14:11 PAGE 2 0809 SVPPYMT 7.5.2 C3SC

\* \* \* REPORT CONTROL INFORMATION - SVPPYMT - Release 7.6 C3SC \* \* \*

Parm Seq No: 27389

Parameters:

BOGW Year Code : 0809 College Code : SC Term Code : 200940 Process only this term : N

Student Processed: 10

14-71 California Solution Center 7.6 January 2009

### **CCFS-320 Attendance Extract Process (SVRCALX)**

#### **Description**

The CCFS-320 Attendance Extract Process (SVRCALX) was created to support the CCFS-320 Reporting functionality. This extract process selects all of the data used for the report for an academic year's terms, CRNs and meetings, students, and registrations. The data is saved in the following tables:

- Report Definition Data Table (SVBCALP)
- Term Data Table (SVRCALT)
- CRN Data Table (SVRCALN)
- Student Registration Data Table (SVRCALR)
- Student Data Table (SVRCALS)
- Student Registration Override Data Table (SVRCALO)

The CCFS-320 reports are created in separate processes from the table updates. All of the calculations are handled within the extract and saved with the data.

The output file SVRCALX.lis contains a record-count summary of the data extracted. If the value for the Include Exceptions Report parameter is *Y*, the output will also include the CRN exception report, which lists CRNs that were excluded from reporting (contract CRNs or CRNs without reportable data) and CRNs with erroneous setups. This list should be reviewed for accuracy. These CRNs are saved to the extract table, but they are not included in the apportionment reports.

Additional information about the CRN exception report is provided in the table below. The first part of the message matches these messages, and the ending part of the message indicates what the problem is.

| If the error message text begins with | It means                                                                                                    |
|---------------------------------------|----------------------------------------------------------------------------------------------------|
| Exception CRNs not reported           | This is a CRN coded to suppress from apportionment or a valid CRN with no registration data (census students or actual hours) to report. |

| If the error message text begins with | It means                                                                                                    |
|---------------------------------------|----------------------------------------------------------------------------------------------------|
| Exception CRNs not valid              | This is a CRN with a setup that is not valid for reporting. Fix the related data in order to have the CRN included in apportionment reporting, then re-run the extract. |
| Exception CRNs errors                 | This is a CRN encountering a problem that should be reported to your administrative support contact.                                                                    |

The report has three reporting periods, but these are cumulative for the academic year. For reporting period 1, July 1 to December 31, data within that date is reported. For reporting period 2, January 1 to April 15, data within that date is reported along with the period 1 data. For annual reporting through July 1 through June 30, all data for the academic year is reported.

There are two extra "Reporting Period" parameters on the report: Resubmit-1 (R1) and Resubmit-2 (R2). These use all of the same logic as the Annual parameter; the only difference is that the extract data is saved with period R1 or R2; their data is not a replacement of the annual data in the extract table.

With each run, the process saves all selected data into the extract tables. If you re-run the process with the same academic year, district/college ID, and reporting period, the old data will be replaced. The CCFS-320 reports are created from this saved data. Live Banner data is not used in the reports.

When selecting the summer intersession terms, the process considers how the **Leading Summer** check box on the Academic Year Validation Form (SVAACYR) is set, as follows.

- If the **Leading Summer** check box is unchecked, the summer intersession is considered to be a trailing summer in the academic year (Fall-Spring-Summer) specified on the Term Control Form (STVTERM). The leading summer intersession is defined in STVTERM with the prior **Academic Year** value.
- If the **Leading Summer** check box is checked, the summer intersession is a leading summer in the academic year (Summer-Fall-Spring) specified on STVTERM. The trailing summer intersession is defined in STVTERM with the next **Academic Year** value.

| Parameters | Name          | Required? | Description                                                                               | Values                                  |
|------------|---------------|-----------|-------------------------------------------------------------------------------------------|-----------------------------------------|
|            | Academic Year | Yes       | Code of the academic year. This can be any valid value from STVACYR except 0000 and 9999. | Academic Year Validation Form (STVACYR) |

| Parameters (cont) | Name                       | Required? | Description                                                                                                    | Values                                                                                                |
|-------------------|----------------------------|-----------|----------------------------------------------------------------------------------------------------|----------------------------------------------------------------------------------------------------|
|                   | District/College ID        | Yes       | ID of the district or college.                                                                                                    | District/Division Code Validation<br>Form (GTVDICD)                                                   |
|                   | Reporting Period           | Yes       | Code of the reporting period.                                                                                                    | P1 Period 1, ending December 31                                                                       |
|                   |                            |           |                                                                                                    | P2 Period 2, ending April 15                                                                          |
|                   |                            |           |                                                                                                    | A Annual, ending June 30                                                                              |
|                   |                            |           |                                                                                                    | R1 Annual resubmit-1 ending June 30; used only if the annual report must be resubmitted once          |
|                   |                            |           |                                                                                                    | R2 Annual resubmit-2 ending June 30; used only if the annual report must be resubmitted a second time |
|                   | CRN Inmate Attribute       | No        | Code of the attribute(s) used to signify that a CRN is offered only to inmates (no non-inmate students allowed). This impacts the CCFS-320 reporting as any CRN with an "inmate" attribute code will be reported as noncredit regardless of its credit status. | Attribute Validation Form (STVATTR)                                                                   |
|                   | Include Exceptions Report? | Yes       | Indicator for whether exception report details are to be included.                                                                                                    | Y Create the exception report listing CRNs with setup or other issues                                 |
|                   |                            |           |                                                                                                    | <ul><li>N Do not create the report;</li><li>exception CRNs are only noted in the tables</li></ul>     |

### Report Sample — CCFS-320 Attendance Extract Process (SVRCALX)

```
30-SEP-2008 14:09
                                                                                                                                      PAGE 1
SVRCALX 7.5 C3SC
                                                            C3SC Working Instance
                                                     CCFS-320 Attendance Extract C3SC
                                   Count of CRNs Selected
Terms:
  200811
            200811 Summer Leading 2007 320 5
            200821 Fall 2008 320
  200821
            200822 Winter 2008 320
  200822
           200831 Spring 2008 320 18
200831 Spring2 2008 320 10
200841 Summer trailing2008 320 7
                                               18
  200831
  200832
                                               10
  200841
Report Definition Data Table (SVBCALP) records created: 1
Term Definition Data Table (SVRCALT) records created: 6
CRN Data Table (SVRCALN) records created: 88
Student Registration Data Table (SVRCALR) records created: 95
Student Data Table (SVRCALS) records created: 10
Student Registration Override Data Table (SVRCALO) records created: 7
```

14-75 California Solution Center 7.6 January 2009

| C3SC Working Instance            | PAGE 2           |
|----------------------------------|------------------|
| CCFS-320 Attendance Extract C3SC | SVRCALX 7.5 C3SC |

|                                                                                                    |                                                                                                    | CCFS-320 Atter                                                                   | ndance Extra                                         | ict C3SC                                                |                                                                                                    |
|----------------------------------------------------------------------------------------------------|----------------------------------------------------------------------------------------------------|----------------------------------------------------------------------------------|------------------------------------------------------|---------------------------------------------------------|----------------------------------------------------------------------------------------------------|
| Exception CRNs not report<br>Term Term Apport Cat<br>200821 First Primary<br>200821 First Primary                                                                                                 | ed: Attendance Methor<br>Subject Course<br>ACCT 2430<br>MGMT 1003                                                   | d coded as not-rep<br>CRN Section<br>2 0<br>33 0                                 | ported.<br>Campus<br>M<br>M                          | Attd Meth<br>NE<br>NE                                   | Title<br>Federal Taxation I<br>Management Systems: Integrated                                                                                                    |
| Exception CRNs not valid:<br>Term Term Apport Cat<br>200821 First Primary                                                                                                    | No Meetings.<br>Subject Course<br>ACCT 2430                                                                         | CRN Section                                                                      | Campus<br>M                                          | Attd Meth                                               | Title<br>Federal Taxation I                                                                                                    |
| Exception CRNs not valid:<br>Term Term Apport Cat<br>200841 Intersession                                                                                                    | Weekly CRN in an In<br>Subject Course<br>ACCT 2430                                                                  | tersession Term.<br>CRN Section<br>6 0                                           | Campus<br>M                                          | Attd Meth<br>W                                          | Title<br>Federal Taxation I                                                                                                    |
| Exception CRNs not valid: Term Term Apport Cat 200821 First Primary 200821 First Primary 200821 First Primary 200821 First Primary                                                                | Weekly or Daily cen<br>Subject Course<br>MGMT 1002<br>MGMT 1002<br>MGMT 1002<br>MGMT 1002                           | sus CRN for a non-<br>CRN Section<br>16 0<br>17 0<br>18 0<br>19 0                | -credit cour<br>Campus<br>M<br>M<br>M<br>M           | ese.  Attd Meth  W D L ID                               | Title Management Systems: Planning Management Systems: Planning Management Systems: Planning Management Systems: Planning                                                                                                    |
| Exception CRNs not valid:<br>Term Term Apport Cat<br>200821 First Primary                                                                                                    | Attendance Method co<br>Subject Course<br>ACCT 2430                                                                 | oded as Independer<br>CRN Section<br>20 0                                        | nt Study onl<br>Campus<br>M                          | y.<br>Attd Meth<br>DU                                   | Title<br>Federal Taxation I                                                                                                    |
| Exception CRNs not valid:<br>Term Term Apport Cat<br>200821 First Primary                                                                                                    | Null Attendance Met<br>Subject Course<br>ACCT 2430                                                                  | hod.<br>CRN Section<br>21 0                                                      | Campus<br>M                                          | Attd Meth                                               | Title<br>Federal Taxation I                                                                                                    |
| Exception CRNs not valid: Term Term Apport Cat 200821 First Primary 200821 First Primary 200821 First Primary 200821 First Primary 200821 First Primary                                           | Open Learning witho<br>Subject Course<br>ACCT 2340<br>ACCT 2340<br>ACCT 2340<br>ACCT 2340<br>ACCT 2340              | ut an actual Atter<br>CRN Section<br>22 0<br>23 0<br>24 0<br>25 0<br>26 0        | ndance Metho<br>Campus<br>M<br>M<br>M<br>M<br>M      | od.<br>Attd Meth<br>W<br>D<br>IW<br>ID<br>L             | Title<br>Federal Taxation I<br>Federal Taxation I<br>Federal Taxation I<br>Federal Taxation I<br>Federal Taxation I                                                                                                    |
| Exception CRNs not valid: Term Term Apport Cat 200821 First Primary 200821 First Primary 200821 First Primary 200821 First Primary 200821 First Primary 200821 First Primary 200821 First Primary | Enhanced Funding co<br>Subject Course<br>MGMT 1003<br>MGMT 1003<br>MGMT 1003<br>MGMT 1003<br>MGMT 1003<br>MGMT 1007 | urse and an inval<br>CRN Section<br>27 0<br>28 0<br>29 0<br>30 0<br>31 0<br>32 0 | id credit or<br>Campus<br>M<br>M<br>M<br>M<br>M<br>M | attendance<br>Attd Meth<br>W<br>D<br>IW<br>ID<br>L<br>D | method setting. Title Management Systems: Integrated Management Systems: Integrated Management Systems: Integrated Management Systems: Integrated Management Systems: Integrated Management Systems: Integrated Management Systems: Integrated Management Sys: Project Mgmt |
| Exception CRNs not valid:<br>Term Term Apport Cat<br>200821 First Primary<br>200821 First Primary                                                                                                 | Two-census-average<br>Subject Course<br>MGMT 1002<br>MGMT 1002                                                      | CRN with bad Censu<br>CRN Section<br>34 O<br>35 O                                | us-2 date.<br>Campus<br>M<br>M                       | Attd Meth<br>IW<br>IW                                   | Title<br>Management Systems: Planning<br>Management Systems: Planning                                                                                                    |

30-SEP-2008 14:09

| 30-SEP-2                                       | 008 14:09                                                                                 |                                                 |                                              | CCFS                             | C3SC Wor<br>-320 Atten          |                                   | tance<br>tract C3SC        |                                                                                                    | PAGE 3<br>SVRCALX 7.5 C3SC |
|------------------------------------------------|-------------------------------------------------------------------------------------------|-------------------------------------------------|----------------------------------------------|----------------------------------|---------------------------------|-----------------------------------|----------------------------|----------------------------------------------------------------------------------------------------|----------------------------|
| Exceptio<br>Term<br>200821<br>200821<br>200821 | n CRNs not reported<br>Term Apport Cat<br>First Primary<br>First Primary<br>First Primary | ed: No repor<br>Subject<br>ACCT<br>ACCT<br>ACCT | table stud<br>Course<br>2430<br>2430<br>2430 | dent red<br>CRN<br>13<br>15<br>3 | gistration<br>Section<br>0<br>0 | Campus<br>M<br>M<br>M             | Attd Meth<br>W<br>W<br>W   | Title<br>Federal Taxation I<br>Federal Taxation I<br>Federal Taxation I                                                                                    |                            |
| Exceptio<br>Term<br>200831<br>200831<br>200841 | n CRNs not valid:<br>Term Apport Cat<br>Second Primary<br>Second Primary<br>Intersession  | CRN defined<br>Subject<br>MGMT<br>MGMT<br>MGMT  | with CRN<br>Course<br>1001<br>1001<br>1001   | Inmate<br>CRN<br>14<br>17<br>7   | Attribute<br>Section<br>0<br>0  | and is f<br>Campus<br>M<br>M<br>M |                            | Actual or Independent Study Weekly<br>Title<br>Introduction to Management System<br>Introduction to Management System<br>Introduction to Management System | IS<br>IS                   |
| 30-SEP-2                                       |                                                                                           |                                                 |                                              |                                  |                                 |                                   | PAGE 4<br>SVRCALX 7.5 C3SC |                                                                                                    |                            |
| Parm Seq                                       | No: 26673                                                                                 |                                                 | * * * REP                                    | UKI CUN                          | IRUL INFUR                      | MATION -                          | SVRUALX - RETE             | ease 7.5 C3SC * * *                                                                                                    |                            |
| Paramete                                       | rs:                                                                                       |                                                 |                                              |                                  |                                 |                                   |                            |                                                                                                    |                            |
| CRN Inma                                       |                                                                                           |                                                 |                                              | 2008<br>123<br>A<br>INM<br>Y     |                                 |                                   |                            |                                                                                                    |                            |

14-77 California Solution Center 7.6
Handbook

Reports and Processes

### **Copy Student CalWORKs Data Process (SVRSCWR)**

#### **Description**

The Copy Student CalWORKs Data Process (SVRSCWR) was created to support the CalWORKs functionality. It is used to copy the CalWORKs student data. The process copies the data within the SVRCWSD table and includes options for copying the data in the SVRCWSW table. You can copy data from one term to another, from one district ID to another, or both. The output is sorted by student ID.

If the process is run for an ID/term/district ID combination for which data already exists in either table, that ID/term/district ID combination will be skipped, but all other records will still be copied. This prevents duplicate data while providing flexibility.

| Parameters | Name                             | Required? | Description                                                                                                    | Values                                                                                                    |
|------------|----------------------------------|-----------|----------------------------------------------------------------------------------------------------|----------------------------------------------------------------------------------------------------|
|            | Copy from Term                   | Yes       | Code of the term from which CalWORKs student data is to be copied.                                                                                                    | Term Code Validation Form (STVTERM)                                                                       |
|            | Copy from District ID            | Yes       | Code of the district from which CalWORKs student data is to be copied.                                                                                                    | District/Division Code Validation (GTVDICD)                                                               |
|            | Copy to Term                     | Yes       | Code of the term to which CalWORKs student data is to be copied.                                                                                                    | Term Code Validation Form (STVTERM)                                                                       |
|            | Copy to District ID              | Yes       | Code of the district to which CalWORKs student data is to be copied.                                                                                                    | District/Division Code Validation (GTVDICD)                                                               |
|            | Copy Active Student<br>Data Only | Yes       | Indicator for whether only active records should be copied. Active records are those for which the <b>Active</b> check box in the Student Data block of the CalWORKs Student Data Form (SVACWSD) is checked. | <ul><li>Y only active records are to be copied (default)</li><li>N all records are to be copied</li></ul> |
|            | CalWORKs Eligibility<br>Status   | No        | CalWORKs eligibility status code(s) whose records should be copied. If left blank, all records will be copied.                                                                                               | CalWORKs Eligibility Status<br>Validation Form (SVVELST)                                                  |

| Parameters (cont) | Name                                                                                                    | Required? | Description                             | Val                                      | ues                  |                                                                           |
|-------------------|----------------------------------------------------------------------------------------------------|-----------|-----------------------------------------|------------------------------------------|----------------------|---------------------------------------------------------------------------|
|                   | Work Activity to Copy Yes Indicator for which work activity records should be copied. Active work activity records are those for which the <b>Active</b> check box in the Work Activities block of the CalWORKs Student Data Form (SVACWSD) is checked. | 1         | •                                       | e work activity records copied (default) |                      |                                                                           |
|                   |                                                                                                    |           | block of the CalWORKs Student Data Form | 2                                        | for which            | e work activity records<br>no end dates have been<br>e to be copied       |
|                   |                                                                                                    |           |                                         | 3                                        | all work a<br>copied | ctivity records are to be                                                 |
|                   | Run Mode Yes Mode in which to run the report.                                                                                                    | AU        | DIT                                     | Generate only the report (default)       |                      |                                                                           |
|                   |                                                                                                    |           |                                         | UP                                       | DATE                 | Save the changes to<br>SVRCWSD and<br>SVRCWSW, and<br>generate the report |

### Report Sample — Copy Student CalWORKs Data Process (SVRSCWR)

```
PAGE 1
SVRSCWR 7.3.3
29-JAN-2007 02:01
                                                       C3SC Working Instance
                                                  Copy Student CalWORKs Data C3SC
              Term: 200635
                              District ID: 123
Copy From:
Copy To:
              Term: 200635
                              District ID: 456
                              Copied Work
Term
        District Student-ID Activities
                                          Student Name
200635 456
                  207000001
                                           Jansen, Barbara
200635 456
                 ES0000008
                              0
                                           ESIS 8, Test
                                           TZTESTÓ9, TZZOZA
200635 456
                 T2TEST09
                              0
200635 456
                                           T2TEST11, Test
                 T2TEST11
                              1
200635 456
                 T2TEST12
                                           T2TEST12. Test
Processed Student IDs : 5
Copied Student IDs : 5
Processed Work Activities: 6
                                               * * REPORT CONTROL INFORMATION * *
Parm Seq No: 21419
Parameters:
Copy from Term :
                                               200635
                                               123
Copy from District ID:
Copy to Term :
                                               200635
Copy to District ID:
                                               456
Copy Active Student Only?:
                                               Υ
CalWORKs Eligibility Status (Null for all):
Work Activity to Copy
                                               3
Run Mode
Start Date/Time : 29-JAN-2007 02:57:58 AM
End Date/Time :
                   29-JAN-2007 02:57:59 AM
```

**14-80** Ca

# **A** Delivered Objects

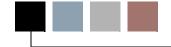

The following tables list the objects delivered for the California localizations:

- "Registration Add Authorization Codes" on page A-1
- "Faculty Load Limits" on page A-2
- "Enhanced Academic Calendar and Computed Drop Codes" on page A-4
- "MIS Reporting" on page A-5
- "CalWORKs" on page A-7
- "CCFS-320 Reporting" on page A-9
- "BOGW" on page A-12
- "Course Repeats" on page A-14

### **Registration Add Authorization Codes**

| Delivered object | Name                                               | What the object does                                                                                                    |
|------------------|----------------------------------------------------|----------------------------------------------------------------------------------------------------|
| bwvkauth         | Registration Add<br>Authorization Code Entry       | California-only Faculty and Advisor Self-Service and<br>Student Self-Service page used to enter a registration add<br>authorization code when registering in a class using Self-<br>Service |
| GUAABOT          | About Banner Form                                  | Baseline form modified to indicate whether the system has had California localizations applied                                                                                              |
| SFAREGS          | Student Course Registration Form                   | Baseline form modified to display messages, if applicable, related to registration add authorization codes                                                                                  |
| SOATERM          | Term Control Form                                  | Baseline form modified to add a window for setting California-specific processing controls                                                                                                  |
| SVAAUTC          | Registration Add<br>Authorization Codes            | California-only form for creating and displaying registration add authorization codes                                                                                                    |
| SVAAUTH          | Enter Registration Add<br>Authorization Codes Form | California-only form for assigning registration add authorization codes in Banner Student (only accessible from SFAREGS)                                                                    |

| Delivered object            | Name                                                         | What the object does                                                                                                    |
|-----------------------------|--------------------------------------------------------------|----------------------------------------------------------------------------------------------------|
| SVBAUTH                     | Registration Add<br>Authorization Codes Table                | California-only table that stores registration add authorization codes                                                                            |
| SVPAUTG                     | Generate Registration Add<br>Authorization Codes Process     | California-only process that generates registration add authorization code entries in SVBAUTH                                                     |
| SVPAUTL                     | List Regist Add Auth Codes<br>Report                         | California-only report that prints information for the generated registration add authorization code details                                      |
| SVPAUTR                     | Remove Unused Reg Add<br>Auth Cds Process                    | California-only process that deletes unassigned and/or inactive authorization codes from SVBAUTH                                                  |
| SVRSTCR                     | Registration Add<br>Authorizations Override<br>Message Table | California-only table that stores additional overrides for California Community College-specific messages                                         |
| SVTAUTM                     | Registration Authorization<br>Messages Table                 | California-only table that stores registration authorization messages                                                                             |
| bwvkauth.<br>P_ProcAuthCode | Registration Add<br>Authorization Code Entry<br>Page         | California-only Self-Service page used to enter registration add authorization codes in Student Self-Service and Faculty and Advisor Self-Service |

# Faculty Load Limits

| Delivered object | Name                                                                  | What the object does                                                                                            |
|------------------|-----------------------------------------------------------------------|----------------------------------------------------------------------------------------------------|
| GUAABOT          | About Banner Form                                                     | Baseline form modified to indicate whether the system has had California localizations applied                  |
| SIAASGN          | Faculty Assignment Form                                               | Baseline form modified to include faculty load limit messages and calculations                                  |
| SIATERM          | Faculty Load Term Control<br>Form                                     | Baseline form modified to allow for specifying whether the system should track faculty load limits for the term |
| SIRASGQ          | Instructor Schedule Report                                            | Baseline report modified for the FTE calculation                                                                |
| SIRNIST          | Non-Instructional Assignment<br>Faculty Load Limit Overrides<br>Table | Baseline table modified to store the load limit messages for the saved assignments                              |
| SIRTRAL          | Term Analysis Report                                                  | Baseline report that calculates and prints the faculty load term analysis, including load limits messages       |

| Delivered object | Name                                                        | What the object does                                                                                                    |
|------------------|-------------------------------------------------------------|----------------------------------------------------------------------------------------------------|
| SSASECT          | Schedule Form                                               | Baseline form modified to include faculty load limit messages and to calculate contact hours per California regulations                                                             |
| SSRROLL          | Term Roll Report                                            | Baseline table modified to include the California-only SVRASGN fields                                                                                                    |
| STVASTY          | Assignment Type Code<br>Validation Form                     | Baseline form modified to allow for specifying whether the assignment type is subject to faculty load limits                                                                        |
| STVFSTP          | Faculty Staff Type Code<br>Validation Form                  | Baseline form modified to allow for defining faculty staff type codes, including faculty load limit settings                                                                        |
| STVNIST          | Faculty Non-Instructional<br>Type Code Validation Form      | Baseline form modified to allow for specifying whether the non-instructional assignment type is subject to faculty load limits                                                      |
| SVALOLI          | Faculty ID/Term-Specific<br>Load Limits Form                | California-only form for defining a different load limit for<br>a specific faculty member for the" administrative" level<br>limits                                                  |
| SVBTERM          | Term Subject to Faculty Load<br>Limit Table                 | California-only table that stores data for whether the system should track faculty load limits for the term                                                                         |
| SVILOQR          | Faculty ID Load History<br>Query Form                       | California-only form for querying settings, load data, and calculated load for a faculty member including messages to flag terms exceeding the defined load limits (summary format) |
| SVRASGN          | Assignment Faculty Load<br>Limit Overrides Table            | California-only table that stores the load limit messages for the saved assignments in SIRASGN                                                                                      |
| SVRASGQ          | Instructor Schedule Report                                  | California-only report (replacing the baseline SIRASGQ report) that prints an instructor's schedule and load information                                                            |
| SVRLOLI          | Faculty ID/Term-Specific<br>Load Limits Table               | California-only table that stores the specific load limits for any faculty ID/term combination that is used as the "administrator override" as defined on SVALOLI                   |
| SVRLOLI          | List of the Faculty ID/Term-<br>Specific Load Limits Report | California-only report that prints the faculty load limits for faculty members defined on SVALOLI                                                                                   |
| SVRLOQR          | Faculty ID Load History<br>Report                           | California-only report that prints the faculty load history for faculty members in summary format including messages to flag terms exceeding the defined load limits                |

| Delivered object | Name                                                  | What the object does                                                                                                    |
|------------------|-------------------------------------------------------|----------------------------------------------------------------------------------------------------|
| SVVASTY          | Assignment Subject to Faculty Load Limit Table        | California-only table that stores data for whether the assignment type is subject to faculty load limits                                                   |
| SVVFSTP          | Faculty Staff Type Load Limit<br>Settings Table       | California-only table that stores the user-defined limit and the error handling settings defined on STVFSTP (form) and related to STVFSTP (baseline table) |
| SVVNIST          | Non-Instructional Subject to Faculty Load Limit Table | California-only table that stores data for whether the non-instructional assignment type is subject to faculty load limits                                 |

# **Enhanced Academic Calendar and Computed Drop Codes**

| Delivered object | Name                                      | What the object does                                                                                  |
|------------------|-------------------------------------------|----------------------------------------------------------------------------------------------------|
| bwlkfrad         | Add or Drop Classes                       | Baseline Faculty and Advisor Self-Service page modified to include records with calculated drop codes |
| bwskfreg         | Add or Drop Classes                       | Baseline Student Self-Service page modified to include records with calculated drop codes             |
| GUAABOT          | About Banner Form                         | Baseline form modified to indicate whether the system has had California localizations applied        |
| SFAREGS          | Student Course Registration Form          | Baseline form modified to allow for calculating drop codes                                            |
| SOATERM          | Term Control Form                         | Baseline form modified to add a window for setting<br>California-specific processing controls         |
| SSAACCL          | Schedule Calendar Form                    | Baseline form modified to allow for defining the last date for refunds                                |
| SSAACRL          | Schedule Academic Calendar<br>Rules Form  | Baseline form modified to allow for defining calendar rules for refund dates                          |
| SSBACRL          | Census Information Base<br>Table          | Baseline table modified to store last refund dates                                                    |
| SSBSECT          | Section General Information<br>Base Table | Baseline table modified to store refund dates                                                         |

| Delivered object | Name                                           | What the object does                                                                                           |
|------------------|------------------------------------------------|----------------------------------------------------------------------------------------------------|
| SSRROLL          | Term Roll Report                               | Baseline table modified to exclude the information and fields that were altered or added for the functionality |
| SVADROP          | Term Computed Registration<br>Drop Codes Form  | California-only form for creating computed registration drop codes                                             |
| SVBDROP          | Term Computed Registration<br>Drop Codes Table | California-only table that stores STVRSTS codes to be used for computed drops                                  |
| SVPACAD          | Recalculate Academic<br>Calendar Process       | California-only process for recalculating academic calendar dates                                              |

## **MIS Reporting**

| Delivered object | Name                                                 | What the object does                                                                                                    |
|------------------|------------------------------------------------------|----------------------------------------------------------------------------------------------------|
| GUAABOT          | About Banner Form                                    | Baseline form modified to indicate whether the system has had California localizations applied                                                     |
| SCACRSE          | Basic Course Information<br>Form                     | Baseline form modified to allow for specifying the credit status code associated with a course                                                     |
| SCADETL          | Course Detail Information Form                       | Baseline form modified to allow for specifying the funding agency associated with a course                                                         |
| SCBCRSE          | Course General Information<br>Base Table             | Baseline table modified to store course credit status codes                                                                                        |
| SCBSUPP          | Supplemental Course Data<br>Table                    | Baseline table modified to store course funding agency codes, course program status codes, and course non-credit category codes                    |
| SGAEOPS          | Education Opportunity Programs & Services Form       | Baseline form modified to allow for entering acceptance term codes; also validates to allow only EPOS CARE status cods for active Student records. |
| SGAEOPS          | Education Opportunity Prog/<br>Serv Base Table       | Baseline table modified to store acceptance term codes                                                                                             |
| SGAUSDF          | Student Institutional Reporting<br>Requirements Form | Baseline form modified, renaming the generic <b>Element</b> fields to specify their uses                                                           |
| SGBOEDU          | Student Other Educational<br>Programs Table          | Baseline table modified to store CARE acceptance term codes                                                                                        |

| Delivered object | Name                                                       | What the object does                                                                                                    |
|------------------|------------------------------------------------------------|----------------------------------------------------------------------------------------------------|
| SMAPRLE          | Program Definition Rules<br>Form                           | Baseline form modified to allow for assigning the co-<br>unique program identifier code to a program                                                                                      |
| SMRPRLE          | Program Rules Table                                        | Baseline table modified to store co-unique codes                                                                                                    |
| SOACALD          | Calendar Day Information<br>Form                           | Baseline form modified, renaming the generic <b>Day Attribute</b> fields to specify their uses, and a field was added to accommodate overlapping session days                             |
| SOATEST          | Test Score Information Form                                | Baseline table modified to store the campus code at which a test was taken                                                                                                    |
| SOBCALD          | College Calendar Day<br>Information Table                  | Baseline table modified to store overlapping intersession term codes                                                                                                    |
| SORTEST          | Student Test Score Table                                   | Baseline table modified to store campus codes                                                                                                    |
| SSASECT          | Section Form                                               | Baseline form modified to support the enhanced contact hour calculations                                                                                                    |
| SSRMEET          | Section Meeting Times<br>Repeating Table                   | Baseline table modified to support the enhanced contact hours calculations                                                                                                    |
| STVMAJR          | Major, Minor, Concentration<br>Code Validation Form        | Baseline form modified to allow for specifying the taxonomy of program (TOP) code associated with a major                                                                                 |
| STVMAJR          | Major, Minor, Concentration<br>Validation Table            | Baseline table modified to store TOP codes for majors                                                                                                    |
| STVACCT          | Attendance Accounting<br>Method Validation Form            | Baseline form modified to allow for specifying whether an attendance accounting method is for an independent study lab and for combinations of settings needed by California requirements |
| STVACCT          | Attendance Accounting<br>Method Validation Table           | Baseline table modified to support the MIS Reporting functionality                                                                                                    |
| STVCIPC          | CIPC Code Validation Form                                  | Baseline form modified, removing the <b>Co-Unique Code</b> field (which was moved to the Program Definition Rules Form [SMAPRLE])                                                         |
| STVDAYT          | Day Type Validation Table                                  | Baseline table modified to store secondary day codes                                                                                                    |
| STVDAYT          | Institutional Type of Day<br>Validation Form               | Baseline form modified to allow for specifying whether a code should be considered a secondary day code                                                                                   |
| STVEOPS          | Education Opportunity Prog/<br>Serv Status Validation Form | Baseline form modified to allow for specifying whether a code should be considered a CARE code                                                                                            |

| Delivered object | Name                                                                     | What the object does                                                                                          |
|------------------|--------------------------------------------------------------------------|----------------------------------------------------------------------------------------------------|
| STVEOPS          | Education Opportunity<br>Program and Services Status<br>Validation Table | Baseline table modified to store EOPS CARE status flags                                                       |
| STVTERM          | Term Code Validation Form                                                | Baseline form modified to allow for specifying the term identifier and term category for use in MIS reporting |
| STVTERM          | Term Code Validation Table                                               | Baseline table modified to store MIS term identifier GI03 codes and MIS term category codes                   |
| SVVCCST          | Course Credit Status<br>Validation Form                                  | California-only form for course credit status codes                                                           |
| SVVCFUN          | Course Funding Agency<br>Validation Form                                 | California-only form for course funding agency codes                                                          |
| SVVCNCC          | Course Non-Credit Status<br>Validation Form                              | California-only form for course non-credit status codes                                                       |
| SVVCNCC          | Course Non-Credit Status<br>Validation Table                             | California-only table that stores course non-credit status codes                                              |
| SVVCPSC          | Course Program Status<br>Validation Form                                 | California-only form for course program status codes                                                          |
| SVVCPSC          | Course Program Status<br>Validation Table                                | California-only table that stores course program status codes                                                 |

### **CalWORKs**

| Delivered object | Name                                         | What the object does                                                                                 |
|------------------|----------------------------------------------|----------------------------------------------------------------------------------------------------|
| SVACWSD          | CalWORKs Student Data<br>Form                | California-only form for CalWORKs student data                                                       |
| SVRCWSD          | CalWORKs Student Data<br>Table               | California-only table that stores the data needed for MIS Student CalWORKs Report (SC)               |
| SVRCWSW          | CalWORKs Student Work<br>Activity Data Table | California-only table that stores the data needed for MIS CalWORKs Student Work Activity Report (CW) |
| SVRSCWR          | Copy Student CalWORKs<br>Data Process        | California-only process used to copy the CalWORKs student data                                       |

| Delivered object | Name                                                         | What the object does                                                                                                    |
|------------------|--------------------------------------------------------------|----------------------------------------------------------------------------------------------------|
| SVVCMSV          | CalWORKs Case<br>Management Service<br>Validation Form       | California-only form for CalWORKs case management service codes                                                                                                 |
| SVVCMSV          | CalWORKs Case<br>Management Service<br>Validation Table      | California-only table that stores the CalWORKs Case<br>management service valid values needed for MIS Student<br>CalWORKs Report (SC)                           |
| SVVELST          | CalWORKs Eligibility Status<br>Validation Form               | California-only form for CalWORKs eligibility status codes                                                                                                    |
| SVVELST          | CalWORKs Eligibility Status<br>Validation Table              | California-only table that stores the CalWORKs eligibility status valid values needed for MIS Student CalWORKs Report (SC)                                      |
| SVVOTHS          | CalWORKs Other Services<br>Validation Form                   | California-only form for CalWORKs other services codes                                                                                                    |
| SVVOTHS          | CalWORKs Other Services<br>Validation Table                  | California-only table that stores the CalWORKs other services valid values needed for MIS Student CalWORKs Report (SC)                                          |
| SVVSCST          | CalWORKs Student<br>Counseling Status Validation<br>Form     | California-only form for CalWORKs student counseling status codes                                                                                               |
| SVVSCST          | CalWORKs Student<br>Counseling Status Validation<br>Table    | California-only table that stores the CalWORKs student counseling status valid values needed for MIS Student CalWORKs Report (SC)                               |
| SVVSFST          | CalWORKs Student Family<br>Status Validation Form            | California-only form for CalWORKs student family status codes                                                                                                   |
| SVVSFST          | CalWORKs Student Family<br>Status Validation Table           | California-only table that stores the CalWORKs student family status valid values needed for MIS Student CalWORKs Report (SC)                                   |
| SVVSWAS          | CalWORKs Student Work<br>Activity Status Validation<br>Form  | California-only form for CalWORKs student work activity status codes                                                                                            |
| SVVSWAS          | CalWORKs Student Work<br>Activity Status Validation<br>Table | California-only table that stores the CalWORKs student work activity status valid values needed for MIS Student CalWORKs Student Work Activity Data Report (CW) |

## **CCFS-320 Reporting**

| Delivered object | Name                                           | What the object does                                                                                                    |
|------------------|------------------------------------------------|----------------------------------------------------------------------------------------------------|
| bwlkfmgd         | Mid Term Grades                                | Baseline Faculty and Advisor Self-Service page modified to include more drop codes for positive attendance hours collection                   |
| bwlkffgd         | Final Grades                                   | Baseline Faculty and Advisor Self-Service page modified to include more drop codes for positive attendance hours collection                   |
| GTVMTYP          | Meeting Type Validation Form                   | Baseline form modified to include the <b>Lab</b> and <b>To Be Arranged</b> fields                                                             |
| GTVMTYP          | Meeting Type Validation Table                  | Baseline table modified to store the lab and "to be arranged" indicators                                                                      |
| SCADETL          | Course Detail Information Form                 | Baseline form modified to add additional fields to the Supplemental Data tab for apportionment reporting                                      |
| SCBSUPP          | Supplemental Course Data<br>Table              | Baseline table modified to store the values for the fields added to the Supplemental Data tab of the Course Detail Information Form (SCADETL) |
| SFAALST          | Class Attendance Roster Form                   | Baseline form modified to include more dropped codes for positive attendance hours collection                                                 |
| SFAROVR          | Registration Permit-Overrides<br>Control Form  | Baseline form modified to include the Concurrent Enrollment Rule and Exclude from Apportionment check boxes                                   |
| SFASRPO          | Student Registration Permit-<br>Override Form  | Baseline form modified to include the <b>Effective Date for Apportionment</b> field                                                           |
| SFRROVR          | Registration Permit-Overrides<br>Control Table | Baseline form modified to store the values for the concurrent enrollment rule and exclude from apportionment indicators                       |
| SFRSRPO          | Student Registration Permit-<br>Override Table | Baseline table modified to store the apportionment effective date                                                                             |
| SLABLDG          | Building Definition Form                       | Baseline form modified to include the <b>Leased Building</b> and <b>Center Code</b> fields                                                    |
| SLBBLDG          | Building Definition Table                      | Baseline table modified to store the leased building indicator and center code                                                                |

| Delivered object | Name                                                | What the object does                                                                                                    |
|------------------|-----------------------------------------------------|----------------------------------------------------------------------------------------------------|
| SOATERM          | Term Control Form                                   | Baseline form modified to include fields for academic calendar default dates for use in CCFS-320 reporting                         |
| SOBPTRM          | Part of Term Table                                  | Baseline form modified to store the default dates for the academic calendar as defined on the Schedule Calendar Form (SSAACCL)     |
| SSAACCL          | Schedule Calendar Form                              | Baseline form modified to warn that closing a CRN with no SSRMEET records will be excluded from apportionment reporting            |
| SSASECT          | Section Form                                        | Baseline form modified to support the enhanced contact hour calculations                                                           |
| SSBSECT          | Section General Information<br>Base Table           | Baseline table modified to store the CCFS-320 reporting year                                                                       |
| SSRMEET          | Section Meeting Times<br>Repeating Table            | Baseline table modified to store the CCFS-320 reporting intersession total hours                                                   |
| STVACCT          | Attendance Accounting<br>Method Validation Form     | Baseline form modified to allow the <b>Actual</b> check box to be checked along with the <b>Independent Study</b> check box        |
| STVRSTS          | Course Registration Status<br>Code Validation Form  | Baseline form modified to store the apportionment and audit indicators                                                             |
| STVRSTS          | Course Registration Status<br>Code Validation Table | Baseline table modified to store the apportionment and audit indicators                                                            |
| STVTERM          | Term Code Validation Form                           | Baseline form modified to allow for specifying the apportionment category and term length multiplier for use in CCFS-320 reporting |
| STVTERM          | Term Control Table                                  | Baseline table modified to store CCFS-320 reporting apportionment categories and term length multipliers                           |
| SVAACYR          | Academic Year Dates Form                            | California-only form for defining apportionment reporting dates associated with an academic year                                   |
| SVAAPIZ          | Academic Year<br>Apportionment Annualizer<br>Form   | California-only form for displaying calcluated apportionment annualizers and, if needed, entering overrides                        |
| SVBACYR          | Academic Year Dates Table                           | California-only table that stores the ending year number, reporting periods, and date ranges for CCFS-320 reporting                |

| Delivered object | Name                                                | What the object does                                                                                                    |
|------------------|-----------------------------------------------------|----------------------------------------------------------------------------------------------------|
| SVBAPIZ          | Academic Year<br>Apportionment Annualizers<br>Table | California-only table that stores academic year apportionment annualizers                                                                                              |
| SVBCALP          | Report Definition Data Table                        | California-only table that stores report definition data extracted by the CCFS-320 Attendance Extract Process (SVRCALX)                                                |
| SVBCALX          | Extract CRN Rules Table                             | California-only table that stores rules for determining a CRN's reporting part and EDP number                                                                          |
| SVRCALC          | CCFS-320 CRN Detail Report                          | California-only report that lists CRN detail report from the CCFS-320 extract tables                                                                                   |
| SVRCALD          | CCFS-320 Student Detail<br>Report                   | California-only report that lists all details of the students reported in the CCFS-320 Summary Reports (SVRCALS) summarized by attendance type, term, and CRN          |
| SVRCALN          | CRN Data Table                                      | California-only table that stores CRN data extracted by the CCFS-320 Attendance Extract Process (SVRCALX)                                                              |
| SVRCALO          | Student Registration Override<br>Data Table         | California-only table that stores student registration override data extracted by the CCFS-320 Attendance Extract Process (SVRCALX)                                    |
| SVRCALP          | PE Concurrent Enrollment<br>Process                 | California-only process that lists enrollment information to help satisfy the sports 10% concurrent high school enrollment rule for apportionment                      |
| SVRCALR          | Student Registration Data<br>Table                  | California-only table that stores student registration data extracted by the CCFS-320 Attendance Extract Process (SVRCALX)                                             |
| SVRCALS          | Student Data Table                                  | California-only table that stores student data extracted by the CCFS-320 Attendance Extract Process (SVRCALX)                                                          |
| SVRCALS          | CCFS-320 Summary Reports                            | California-only group of reports that uses the extract data in the CCFS-320 extract tables to create the primary report, Parts I - VIII, and the faculty contact hours |
| SVRCALT          | Term Data Table                                     | California-only table that stores term data extracted by the CCFS-320 Attendance Extract Process (SVRCALX)                                                             |
| SVRCALX          | CCFS-320 Attendance Extract Process                 | California-only process that extracts attendance data from the CCFS-320 extract tables                                                                                 |

| Delivered object | Name                         | What the object does                                                  |
|------------------|------------------------------|-----------------------------------------------------------------------|
| SVVCENT          | Center Code Validation Form  | California-only form for center codes for CCFS-320 reporting          |
| SVVCENT          | Center Code Validation Table | California-only table that stores center codes for CCFS-320 reporting |

### **BOGW**

| Delivered object | Name                                       | What the object does                                                                         |
|------------------|--------------------------------------------|----------------------------------------------------------------------------------------------|
| GTVDICD          | District Division Code<br>Validation Form  | Baseline form modified to primary college and default and branch school codes                |
| GTVDICD          | District Division Code<br>Validation Table | Baseline table modified to store the primary college and default and branch school codes     |
| SFAREGS          | Student Course Registration Form           | Baseline table modified to apply exemptions after fee assessment                             |
| SOATERM          | Term Control Form                          | Baseline form modified to include the <b>Online Exemptions</b> fields                        |
| SOBTERM          | Term Control Table                         | Baseline table modified to store online exemptions                                           |
| STVATTS          | Student Attribute Validation Form          | Baseline form modified to include the <b>BOGW Indicator</b> field                            |
| STVATTS          | Student Attribute Validation Table         | Baseline table modified to store the BOGW indicator                                          |
| STVCOLL          | College Code Validation Form               | Baseline form modified to change the field label from MIS  District to District/College ID   |
| STVRESD          | Residence Code Validation<br>Form          | Baseline form modified to include the <b>BOGW Eligibility</b> check box                      |
| STVRESD          | Residence Code Validation<br>Table         | Baseline table modified to store the BOG waiver eligibility indicator                        |
| SVABTRM          | BOG Waiver Terms Definition Form           | California-only form for associating display order and terms with a year/college combination |
| SVAINCR          | BOG Income by Household<br>Size Rule Form  | California-only form for household size rules for BOG eligibility                            |

| Delivered object | Name                                       | What the object does                                                                                                    |
|------------------|--------------------------------------------|----------------------------------------------------------------------------------------------------|
| SVAPYMT          | BOG Waiver Payment Options Form            | California-only form for display and payment options for BOGW                                                                                                    |
| SVAREQD          | BOG Waiver Required Documentation Form     | California-only form for specifying whether documentation is required for the eligibility codes                                                                                                    |
| SVASFND          | State Funding Form                         | California-only form for application, eligibility, and payment process information for an applicant's BOG waiver application                                                                                                    |
| SVAPYMT          | Payment Options Maintenance<br>Form        | California-only form for display and payment options for BOGW                                                                                                    |
| SVIFMND          | BOGW Student Aid<br>Application Query Form | California-only form for displaying information about an applicant's BOGW application.                                                                                                    |
| SVMSAAP          | BOG Application Mirror Table               | California-only table that stores                                                                                                    |
| SVPISIR          | Batch ISIR Process                         | California-only process for loading the ISIR information to the BOG waiver tables                                                                                                    |
| SVPPYMT          | BOGW Payment Process                       | California-only process for invoking the payment function and posts the term paid date to each student's BOGW record                                                                                                    |
| SVRBTRM          | BOG Waiver Terms Definition Table          | California-only table that stores the display order and terms with a year/college combination                                                                                                    |
| SVRGINC          | BOG Household Size Rule<br>Table           | California-only table that stores the household size rules for BOG eligibility                                                                                                    |
| SVRISIR          | State Aid ISIR Table                       | California-only table that stores applicant ISIR information used to qualify a student for the state BOGW B or C                                                                                                    |
| SVRREQD          | Required Documentation<br>Table            | California-only table that stores documentation requirements for BOG waiver eligibility for Methods A, B, and Special                                                                                                    |
| SVRSAAP          | State Aid Table                            | California-only table that stores data collected from the BOGW application process                                                                                                    |
| SVTISIR          | State Aid ISIR Temporary<br>Table          | California-only table that stores data from the process that extracts ISIR data from either the Banner Financial Aid tables or a third-party financial aid system for verification and editing before being moved to the State Aid ISIR Permanent Table (SVRISIR) |

| Delivered object | Name                                            | What the object does                                                                                                    |
|------------------|-------------------------------------------------|----------------------------------------------------------------------------------------------------|
| SVTSAAP          | State Aid Temporary Table                       | California-only table that stores information from the BOGW applications from CCCApply and the Banner BOGW Self-Service application process |
| SVVBGYR          | BOG Waiver Year Validation<br>Form              | California-only form for validation information relevant to a BOG Waiver academic year                                                      |
| SVVBGYR          | BOG Waiver Year Validation<br>Table             | California-only table that stores validation information relevant to a BOG Waiver academic year                                             |
| SVVBMTL          | BOG Waiver Marital Status<br>Validation Form    | California-only form for BOG waiver marital status codes                                                                                    |
| SVVBMTL          | BOG Waiver Marital Status<br>Validation Table   | California-only table that stores BOG waiver marital status codes                                                                           |
| SVVELIG          | BOG Waiver Eligibility Type<br>Validation Form  | California-only form for defining eligibility types for BOG waivers                                                                         |
| SVVELIG          | BOG Waiver Eligibility Type<br>Validation Table | California-only table that stores eligibility types for BOG waivers                                                                         |
| SVVMTHD          | BOGW Eligibility Method<br>Code Table           | California-only table that stores eligibility method codes for BOG waivers                                                                  |

## **Course Repeats**

| Delivered object | Name                                     | What the object does                                                                                               |
|------------------|------------------------------------------|----------------------------------------------------------------------------------------------------|
| SCACRSE          | Basic Course Information Form            | Baseline form modified to allow for specifying the repeat type associated with a course                            |
| SCBCRSE          | Course General Information<br>Base Table | Baseline table modified to store repeat types                                                                      |
| SFAREGS          | Student Course Registration Form         | Baseline form modified to support changes to registration processing for repeat courses                            |
| SHARPTR          | Repeat/Multiple Course Rules<br>Form     | Baseline form modified to include the Repeat Limit Maximum Substandard and Repeat Limit Maximum Withdrawals fields |
| SHAGRDE          | Grade Code Maintenance<br>Form           | Baseline form modified to include the <b>Repeat Type</b> field                                                     |

| Delivered object | Name                                                         | What the object does                                                                                          |
|------------------|--------------------------------------------------------------|----------------------------------------------------------------------------------------------------|
| SHBRPTR          | Repeat/Equivalent Course<br>Rules Table                      | Baseline table modified to store repeat limit maximum substandard and repeat limit maximum withdrawals values |
| SHRGRDE          | Grading Code Maintenance<br>Table                            | Baseline table modified to store repeat types                                                                 |
| SVRSTCR          | Registration Add<br>Authorizations Override<br>Message Table | California-only table that stores additional overrides for California Community College-specific messages     |

# Index

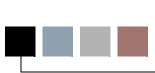

#### Α

- Academic Year Apportionment Annualizer Form (SVAAPIZ) 11-49
- Academic Year Apportionment Annualizers Table (SVBAPIZ) 13-10
- Academic Year Dates Form (SVAACYR)
  11-48
- Academic Year Dates Table (SVBACYRM)
  13-10
- Add or Drop Classes (bwlkfrad.P\_FacAddDropCrse and bwskfreg.P\_AddDrpCrse) 12-3
- Assignment Faculty Load Limit Overrides Table (SVRASGN) 13-11
- Assignment Subject to Faculty Load Limit Table (SVVASTY) 13-15
- Assignment Type Code Validation Form (STVACCT) 11-41
- Attendance Accounting Method Validation Form Form (STVACCT) 11-41
- Attendance Accounting Method Validation Table (STVACCT) 13-8

#### В

- Basic Course Information Form (SCACRSE)
  11-4
- Batch ISIR Process (SVPISIR) 14-62
- Board of Governors Waivers. See BOGW
- BOG Application Mirror Table (SVMSAAP)

  13-11
- BOG Household Size Rule Table (SVRGINC) 13-13
- BOG Income by Household Size Rule Form (SVAINCR) 11-68
- BOG Waiver Eligibility Type Validation Form (SVVELIG) 11-104
- BOG Waiver Eligibility Type Validation Table (SVVELIG) 13-16

- BOG Waiver Marital Status Code Validation Form (SVVBMTL) 11-101
- BOG Waiver Marital Status Validation Table (SVVBMTL) 13-15
- BOG Waiver Payment Options Form (SVAPYMT) 11-72
- BOG Waiver Required Documentation Form (SVAREQD) 11-79
- BOG Waiver Terms Definition Form (SVABTRM) 11-59
- BOG Waiver Terms Definition Table (SVRBTRM) 13-12
- BOG Waiver Year Validation Form (SVVBGYR) 11-100
- BOG Waiver Year Validation Table (SVVBGYR) 13-15
- **BOGW** 
  - delivered objects A-12 forms
    - BOG Income by Household Size Rule Form (SVAINCR) 11-68
    - BOG Waiver Eligibility Type Validation Form (SVVELIG) 11-104
    - BOG Waiver Marital Status Code Validation Form (SVVBMTL) 11-101
    - BOG Waiver Payment Options Form (SVAPYMT) 11-72
    - BOG Waiver Required
      Documentation Form
      (SVAREQD) 11-79
    - BOG Waiver Terms Definition Form (SVABTRM) 11-59
    - BOG Waiver Year Validation Rule Form (SVVBGYR) 11-100
    - BOGW Student Aid Application
      Query Form (SVIFMND) 11-95
    - College Code Validation Form (STVCOLL) 11-42
    - District Division Code Validation Form (GTVDICD) 11-3

| Residence Code Validation Form (STVRESD) 11-45            | State Aid Permanent Table (SVRSAAP) 13-14                                         |
|-----------------------------------------------------------|-----------------------------------------------------------------------------------|
| State Funding Form (SVASFND)                              | Student Attribute Validation Form                                                 |
| 11-80                                                     | (STVATTS) 11-42                                                                   |
| Student Course Registration Form (SFAREGS) 11-10          | Student Attribute Validation Table (STVATTS) 13-8                                 |
| Term Control Form (SOATERM) 11-29                         | Term Control Table (SOBTERM) 13-7                                                 |
| overview 8-1                                              | BOGW Attribute Matching Code Table                                                |
| processes                                                 | (SVRATMC) <b>13-12</b>                                                            |
| Batch ISIR Process (SVPISIR) 14-62                        | BOGW Eligibility Method Code Table                                                |
| BOGW Payment Process                                      | (SVVMTHD) <b>13-16</b>                                                            |
| (SVPPYMT) <b>14-67</b>                                    | BOGW Exemption Matching Code Rule                                                 |
| tables                                                    | Table (SVREXMC) 13-13                                                             |
| BOG Application Mirror Table (SVMSAAP) 13-11              | BOGW Financial Aid Matching Code Rule<br>Table (SVRFAMC) 13-13                    |
| BOG Household Size Rule Table (SVRGINC) 13-13             | BOGW Payment Option Base Table (SVBPYMT) 13-11                                    |
| BOG Waiver Eligibility Type                               | BOGW Payment Process (SVPPYMT) 14-67                                              |
| Validation Table (SVVELIG)                                | BOGW Rate Matching Code Rule Table                                                |
| 13-16                                                     | (SVRRTMC) 13-14                                                                   |
| BOG Waiver Marital Status                                 | BOGW Resource Matching Code Rule Table                                            |
| Validation Table (SVVBMTL)                                | (SVRRSMC) 13-14                                                                   |
| 13-15                                                     | BOGW Student Aid Application Query Form                                           |
| BOG Waiver Terms Definition Table (SVRBTRM) 13-12         | (SVIFMND) 11-95                                                                   |
| BOG Waiver Year Validation Table (SVVBGYR) 13-15          | BOGW Student Payment Table (SVRSTPY) 13-14                                        |
| BOGW Attribute Matching Code<br>Table (SVRATMC) 13-12     | Building Definition Form (SLABLDG) 11-26 Building Definition Table (SLBBLDG) 13-6 |
| BOGW Eligibility Method Code Table                        | • • • • • • • • • • • • • • • • • • • •                                           |
| (SVVMTHD) 13-16                                           | bwlkffgd.P_FacFinGrd (Final Grades) 12-2                                          |
| BOGW Exemption Matching Code                              | bwlkfmgd.P_FacMidGrd (Mid Term Grades) 12-1                                       |
| Rule Table (SVREXMC) 13-13                                |                                                                                   |
| BOGW Financial Aid Matching Code                          | bwlkfrad.P_FacAddDropCrse (Add or Drop<br>Classes) 12-3                           |
| Rule Table (SVRFAMC) 13-13                                | bwskfreg.P_AddDrpCrse (Add or Drop                                                |
| <b>BOGW Payment Option Base Table</b>                     | Classes) 12-3                                                                     |
| (SVBPYMT) <b>13-11</b>                                    | bwvkauth.P_ProcAuthCode (Registration                                             |
| BOGW Rate Matching Code Rule<br>Table (SVRRTMC) 13-14     | Add Authorization Code Entry) 12-3                                                |
| BOGW Resource Matching Code<br>Rule Table (SVRRSMC) 13-14 | С                                                                                 |
| BOGW Student Payment Table                                | r-                                                                                |
| (SVRSTPY) 13-14                                           | calculated hours calculations 10-1                                                |
| District Division Code Validation Table (GTVDICD) 13-4    | Calendar Day Information Form (SOACALD) 11-27                                     |
| Required Documentation Table (SVRREQD) 13-14              | California localizations                                                          |
| State Aid ISIR Permanent Table                            | identifying 1-2                                                                   |
| (SVRISIR) 13-13                                           | installing 1-2                                                                    |
| State Aid ISIR Temporary Table                            | introduction 1-1                                                                  |
| (SVTISIR) <b>13-15</b>                                    |                                                                                   |

| CalWORKs                                                             | CalWORKs Case Management Service                                       |
|----------------------------------------------------------------------|------------------------------------------------------------------------|
| delivered objects A-7                                                | Validation Table (SVVCMSV) 13-16                                       |
| forms                                                                | CalWORKs Eligibility Status Validation Form                            |
| CalWORKs Case Management                                             | (SVVELST) <b>11-105</b>                                                |
| Service Validation Form (SVVCMSV) 11-103                             | CalWORKs Eligibility Status Validation Table (SVVELST) 13-16           |
| CalWORKs Eligibility Status Validation Form (SVVELST)                | CalWORKs Other Services Validation Form (SVVOTHS) 11-105               |
| 11-105 CalWORKs Other Services                                       | CalWORKs Other Services Validation Table (SVVOTHS) 13-17               |
| Validation Form (SVVOTHS) 11-105                                     | CalWORKs Student Counseling Status                                     |
| CalWORKs Student Counseling                                          | Validation Form (SVVSCST) 11-105                                       |
| Status Validation Form (SVVSCST) 11-105                              | CalWORKs Student Counseling Status<br>Validation Table (SVVSCST) 13-17 |
| CalWORKs Student Data Form<br>(SVACWSD) 11-60                        | CalWORKs Student Data Form (SVACWSD) 11-60                             |
| CalWORKs Student Family Status                                       | CalWORKs Student Data Table (SVRCWSD)<br>13-13                         |
| Validation Form (SVVSFST) 11-106                                     | CalWORKs Student Family Status Validation<br>Form (SVVSFST) 11-106     |
| CalWORKs Student Work Activity Status Validation Form                | CalWORKs Student Family Status Validation                              |
| (SVVSWAS) 11-107                                                     | Table (SVVSFST) 13-17                                                  |
| overview 6-1                                                         | CalWORKs Student Work Activity Data Table                              |
| process                                                              | (SVRCWSW) 13-13                                                        |
| Copy Student CalWORKs Data                                           | CalWORKs Student Work Activity Report                                  |
| Process (SVRSCWR) 14-78                                              | (CW) <b>5-53</b>                                                       |
| tables                                                               | CalWORKs Student Work Activity Status                                  |
| CalWORKs Case Management                                             | Validation Table (SVVSWAS) 13-17                                       |
| Service Validation Table                                             | CalWORKs Student Work Activity Status                                  |
| (SVVCMSV) 13-16                                                      | Validationn Form (SVVSWAS) 11-107                                      |
| CalWORKs Eligibility Status                                          | CB (Course Data Report) 5-48                                           |
| Validation Table (SVVELST)                                           | CC (MIS College Calendar Day Report) 5-51                              |
| 13-16 CalWORKs Other Services                                        | CCFS-320 Attendance Extract Process                                    |
| Validation Table (SVVOTHS)                                           | (SVPPYMT) <b>14-72</b>                                                 |
| 13-17                                                                | CCFS-320 CRN Detail Report (SVRCALC)                                   |
| CalWORKs Student Counseling                                          | 14-20                                                                  |
| Status Validation Table                                              | CCFS-320 Reporting                                                     |
| (SVVSCST) <b>13-17</b>                                               | forms                                                                  |
| CalWORKs Student Data Table (SVRCWSD) 13-13                          | Term Control Form (SOATERM) 11-29                                      |
| CalWORKs Student Family Status                                       | CCFS-320 reporting                                                     |
| Validation Table (SVVSFST)                                           | contact hour calculations 10-1                                         |
| 13-17                                                                | delivered objects A-9                                                  |
| CalWORKs Student Work Activity                                       | forms                                                                  |
| Data Table (SVRCWSW) 13-13                                           | Academic Year Apportionment                                            |
| CalWORKs Student Work Activity                                       | Annualizer Form (SVAAPIZ)                                              |
| Status Validation Table                                              | 11-49                                                                  |
| (SVVSWAS) 13-17                                                      | Academic Year Dates Form                                               |
| CalWORKs Case Management Service<br>Validation Form (SVVCMSV) 11-103 | (SVAACYR) <b>11-48</b>                                                 |

| tables                                                     |
|------------------------------------------------------------|
| Academic Year Apportionment<br>Annualizers Table (SVBAPIZ) |
| 13-10                                                      |
| Academic Year Datesn Table (SVBACYR) 13-10                 |
| Building Definition Table (SLBBLDG)                        |
| Center Code Validation Table                               |
| (SVVCENT) 13-15                                            |
| Course Registration Status Code                            |
| Validation Form (STVRSTS)  11-46                           |
| Course Registration Status Code                            |
| Validation Table (STVRSTS)  13-9                           |
| CRN Data Table (SVRCALN) 13-12                             |
| Extract CRN Rules Table                                    |
| (SVBCALX) 13-11                                            |
| Meeting Type Validation Table                              |
| (GTVMTYP) <b>13-4</b>                                      |
| Registration Permit-Overrides Control Table (SFRROVR) 13-5 |
| Report Definition Data Table                               |
| (SVBCALP) <b>13-10</b>                                     |
| Section General Information Base                           |
| Table (SSBSECT) 13-8                                       |
| Section Meeting Times Repeating Table (SSRMEET) 13-8       |
| Student Data Table (SVRCALS)  13-12                        |
| Student Registration Data Table                            |
| (SVRCALR) 13-12                                            |
| Student Registration Override Data                         |
| Table (SVRCALO) 13-12                                      |
| Student Registration Permit-                               |
| Override Table (SFRSRPO)                                   |
| 13-5                                                       |
| Supplemental Course Data Table (SCBSUPP) 13-4              |
| Term Code Validation Table                                 |
| (STVTERM) <b>13-10</b>                                     |
| Term Control Table (SOBTERM)  13-7                         |
| Term Data Table (SVRCALT) 13-12                            |
| CCFS-320 Student Detail Report<br>(SVRCALD) 14-28          |
| ,                                                          |
| CCFS-320 Summary Reports (SVRCALS) 14-34                   |
| CCFS-320 Supplemental Reports (SVRCALU) <b>14-42</b>       |
|                                                            |

| census dates for registration add authorization codes 2-2    | Course Non-Credit Status Validation Table (SVVCNCC) 13-16                  |
|--------------------------------------------------------------|----------------------------------------------------------------------------|
| Census Information Base Table (SSBACRL) 13-7                 | Course Program Status Validation Form (SVVCPSC) 11-104                     |
| Center Code Validation Form (SVVCENT) 11-102                 | Course Program Status Validation Table (SVVCPSC) 13-16                     |
| Center Code Validation Table (SVVCENT) 13-15                 | Course Registration Status Code Validation Form (STVRSTS) 11-46            |
| CFS-320 reporting forms                                      | Course Registration Status Code Validation Table (STVRSTS) <b>13-9</b>     |
| Schedule Calendar Form (SSAACCL) 11-32                       | course repeats delivered objects A-14                                      |
| CIPC Code Validation Form (STVCIPC)                          | forms                                                                      |
| 11-42                                                        | Basic Course Information Form                                              |
| Class Attendance Roster Form (SFAALST)  11-8                 | (SCACRSE) <b>11-4</b> Grade Code Maintenance Form                          |
| Class Roster Form (SFASLST) 11-15                            | (SHAGRDE) 11-20                                                            |
| College Calendar Day Information Table (SOBCALD) <b>13-6</b> | Repeat/Multiple Course Rules Form (SHARPTR) 11-20                          |
| College Code Validation Form (STVCOLL) 11-42                 | Student Course Registration Form (SFAREGS) 11-10                           |
| computed drop code/fee refund                                | overview <b>9-1</b> registration processing localizations for              |
| overview 4-1                                                 | 9-1                                                                        |
| computed drop codes delivered objects A-4                    | tables                                                                     |
| setting up 4-2                                               | Course General Information Base                                            |
| control settings for registration add                        | Table (SCBCRSE) 13-4                                                       |
| authorization codes                                          | Grading Code Maintenance Table (SHRGRDE) 13-6                              |
| on GTVSDAX 2-4                                               | Registration Add Authorizations                                            |
| on SOATERM 2-3                                               | Override Message Table                                                     |
| copy MIS report definitions 5-2                              | (SVRSTCR) 13-14                                                            |
| Copy Student CalWORKs Data Process (SVRSCWR) 14-78           | Repeat/Equivalent Course Rules<br>Table (SHBRPTR) <b>13-5</b>              |
| Course Credit Status Validation Form (SVVCCST) 11-101        | CRN Data Table (SVRCALN) 13-12 CW (CalWORKs Student Work Activity          |
| Course Credit Status Validation Table (SVVCCST) 13-15        | Report) 5-53                                                               |
| Course Data Report (CB) 5-48                                 | D                                                                          |
| Course Detail Information Form (SCADETL)                     |                                                                            |
| 11-5                                                         | date calculation                                                           |
| Course Funding Agency Validation Form (SVVCFUN) 11-102       | enhanced academic calendar 10-10  Day Type Validation Table (STVDAYT) 13-9 |
| Course Funding Agency Validation Table (SVVCFUN) 13-15       | delivered objects  BOGW A-12                                               |
| Course General Information Base Table (SCBCRSE) <b>13-4</b>  | CalWORKs A-7                                                               |
| Course Non-Credit Status Validation Form                     | CCFS-320 reporting <b>A-9</b> computed drop codesr <b>A-4</b>              |
| (SVVCNCC) 11-103                                             | course repeats A-14                                                        |
|                                                              | enhanced academic calendar A-4                                             |

| faculty load limits A-2 MIS reporting A-5 registration add authorization codes A-1 District Division Code Validation Form (GTVDICD) 11-3 District Division Code Validation Table (GTVDICD) 13-4 | tables Census Information Base Table (SSBACRL) 13-7 Part of Term Table (SOBPTRM) 13-7 Section General Information Base Table (SSBSECT) 13-8 Term Computed Registration Drop Codes Table (SVBDROP) 13-11 |
|----------------------------------------------------------------------------------------------------|----------------------------------------------------------------------------------------------------|
| E<br>                                                                                                    | Enter Registration Add Authorization Codes<br>Form (SVAAUTH) 11-56<br>Extract CRN Rules Table (SVBCALX) 13-11                                                                                           |
| Education Opportunity Prog/Serv Status<br>Validation Form (STVEOPS) 11-43<br>Education Opportunity Prog/Serv Status                                                                             | F                                                                                                    |
| Validation Table (STVEOPS) <b>13-9</b> Education Opportunity Programs & Services Form (SGAEOPS) <b>11-17</b>                                                                                    | FA (Financial Aid Award Data Report) <b>5-55</b> , <b>5-67</b>                                                                                                    |
| Education Opportunity Programs and<br>Services Base Table (SGBEOPS) 13-5<br>enhanced academic calendar                                                                                          | Faculty Assignment Data Report (XE) 5-81 Faculty Assignment Form (SIAASGN) 11-21 Faculty ID Load History Query Form                                                                                     |
| contact hour calculations 10-1 date calculation 10-10 delivered objects A-4 overview 4-1                                                                                                    | (SVILOQR) 11-93 Faculty ID Load History Report (SVRLOQR) 14-48 Faculty ID/Torm Specific Load Limits Form                                                                                                |
| enhanced academic calendar and computed drop code/fee refunds                                                                                                    | Faculty ID/Term-Specific Load Limits Form (SVALOLI) 11-70  Faculty ID/Term-Specific Load Limits Table                                                                                                   |
| forms Attendance Accounting Method Validation Form (STVACCT) 11-41 Schedule Academic Calendar Rules Form (SSAACRL) 11-34                                                                        | (SVRLOLI) 13-13 faculty load limits delivered objects A-2 forms Assignment Type Code Validation Form (STVACCT) 11-41                                                                                    |
| Schedule Calendar Form (SSAACCL) 11-32 Schedule Form (SSASECT) 11-35 Student Course Registration Form (SFAREGS) 11-10 Term Computed Registration Drop Codes Form (SVADROP) 11-66                | Faculty Assignment Form (SIAASGN) 11-21 Faculty ID Load History Query Form (SVILOQR) 11-93 Faculty ID/Term-Specific Load Limits Form (SVALOLI) 11-70 Faculty Load Term Control Form                     |
| process  Recalculate Academic Calendar  Process (SVPACAD) 14-51  report                                                                                                    | (SIATERM) 11-25 Faculty Non-Instructional Type Code Validation Form (STVNIST) 11-45                                                                                                    |
| Term Roll Report (SSRROLL) 14-11 self-service pages Add or Drop Classes (bwlkfrad.P_FacAddDropCrse and bwskfreg.P_AddDrpCrse) 12-3                                                              | Faculty Staff Type Code Validation Form (STVFSTP) 11-44 Schedule Form (SSASECT) 11-35 FTE decimals' impact on 3-2 overview 3-1                                                                          |

| reports                                                                | G                                                                          |
|------------------------------------------------------------------------|----------------------------------------------------------------------------|
| Faculty ID Load History Report (SVRLOQR) 14-48                         | Generate Registration Add Authorization                                    |
| Instructor Schedules Report                                            | Codes Process (SVPAUTG) 14-56                                              |
| (SIRASGQ) <b>14-3</b> List of the Faculty ID/Term-Specific             | Grade Code Maintenance Form (SHAGRDE)  11-20                               |
| Load Limits Report (SVRLOLI)  14-46                                    | Grading Code Maintenance Table (SHRGRDE) 13-6                              |
| Term Analysis Report (SIRTRAL)  14-6                                   | GTVDICD (District Division Code Validation                                 |
| Term Roll Report (SSRROLL) 14-11 setting up 3-2                        | Table) <b>13-4</b> GTVDICDP (District Division Code Validation             |
| tables                                                                 | Form) 11-3                                                                 |
| Assignment Faculty Load Limit Overrides Table (SVRASGN)                | GTVMTYP (Meeting Type Validation Form) 11-4                                |
| 13-11                                                                  | GTVMTYP (Meeting Type Validation Table) 13-4                               |
| Assignment Subject to Faculty Load Limit Table (SVVASTY) 13-15         | GTVSDAX (Crosswalk Validation Form)                                        |
| Faculty ID/Term-Specific Load Limits                                   | control settings for registration add authorization codes <b>2-4</b>       |
| Table (SVRLOLI) <b>13-13</b> Faculty Staff Type Load Limit             |                                                                            |
| Settings Table (SVVFSTP)                                               |                                                                            |
| 13-16                                                                  | <u> </u>                                                                   |
| Non-Instructional Assignment<br>Faculty Load Limit Overrides           | Institutional Type of Day Validation Form (STVDAYT) 11-43                  |
| Table (SIRNIST) 13-6                                                   | Instructor Schedules Report (SIRASGQ)                                      |
| Non-Instructional Subject to Faculty Load Limit Table (SVVNIST)        | 14-3                                                                       |
| 13-17                                                                  |                                                                            |
| Term Subject to Faculty Load Limit Table (SVBTERM) 13-11               | L<br>                                                                      |
| Faculty Load Term Control Form (SIATERM) 11-25                         | List of the Faculty ID/Term-Specific Load<br>Limits Report (SVRLOLI) 14-46 |
| Faculty Non-Instructional Type Code<br>Validation Form (STVNIST) 11-45 | List Regist Add Auth Codes Report (SVPAUTL) 14-16                          |
| Faculty Staff Type Code Validation Form                                |                                                                            |
| (STVFSTP) <b>11-44</b>                                                 | M                                                                          |
| Faculty Staff Type Load Limit Settings Table                           |                                                                            |
| (SVVFSTP) <b>13-16</b> Final Grades (bwlkffgd.P_FacFinGrd) <b>12-2</b> | Major, Minor, Concentration Code Validation Form (STVMAJR) 11-45           |
| Financial Aid Award Data Report (FA) <b>5-55</b> , <b>5-67</b>         | Major, Minor, Concentration Validation Table (STVMAJR) 13-9                |
| FTE decimals and rounding for faculty load limits <b>3-2</b>           | Meeting Type Validation Form (GTVMTYP)  11-4                               |
|                                                                        | Meeting Type Validation Table (GTVMTYP) 13-4                               |
|                                                                        | Mid Term Grades (bwlkfmgd.P_FacMidGrd) 12-1                                |
|                                                                        | MIS College Calendar Day Report (CC) 5-51                                  |

| MIS reporting                                              | reports                                                                                    |
|------------------------------------------------------------|--------------------------------------------------------------------------------------------|
| copy report definitions 5-2                                | CalWORKs Student Work Activity                                                             |
| delivered objects A-5                                      | Report (CW) 5-53                                                                           |
| forms                                                      | copy report definitions 5-2                                                                |
| Attendance Accounting Method                               | Course Data Report (CB) 5-48                                                               |
| Validation Form (STVACCT) 11-41                            | Faculty Assignment Data Report (XE) 5-81                                                   |
| Basic Course Information Form (SCACRSE) 11-4               | Financial Aid Award Data Report<br>(FA) <b>5-55</b> , <b>5-67</b>                          |
| Calendar Day Information Form (SOACALD) 11-27              | MIS College Calendar Day Report (CC) <b>5-51</b>                                           |
| CIPC Code Validation Form (STVCIPC) 11-42                  | run <b>5-2</b> Section Data Report (XB) <b>5-79</b>                                        |
| Course Credit Status Validation<br>Form (SVVCCST) 11-101   | Session Data Report (XF) 5-83<br>SSN Update Record Report (SI) 5-69                        |
| Course Detail Information Form (SCADETL) 11-5              | Student Assessment Data Report (SA) <b>5-57</b>                                            |
| Course Funding Agency Validation Form (SVVCFUN) 11-102     | Student Basic Data Report (SB) <b>5-59</b><br>Student CalWORKs Report (SC)                 |
| Course Non-Credit Status Validation Form (SVVCNCC) 11-103  | <b>5-61</b> Student Disability Data Report (SD)                                            |
| Course Program Status Validation Form (SVVCPSC) 11-104     | 5-63<br>Student Enrollment Report (SX) 5-77                                                |
| Education Opportunity Prog/Serv Status Validation Form     | Student EOPS Record Report (SE)  5-65                                                      |
| (STVEOPS) 11-43 Education Opportunity Programs &           | Student Matriculation Data Report (SM) 5-71                                                |
| Services Form (SGAEOPS) 11-17                              | Student Program Award Data Report<br>(SP) 5-73                                             |
| Institutional Type of Day Validation Form (STVDAYT) 11-43  | Student VTEA Data Report (SV) 5-75                                                         |
| Major, Minor, Concentration Code Validation Form (STVMAJR) | run reports <b>5-2</b> tables                                                              |
| 11-45 Program Definition Rules Form (SMAPRLE) 11-27        | Attendance Accounting Method Validation Table (STVACCT) 13-8                               |
| Student Institutional Reporting Requirements Form          | College Calendar Day Information Table (SOBCALD) 13-6                                      |
| (SGAUSDF) 11-18 Term Code Validation Form (STVTERM) 11-46  | Course Credit Status Validation Table (SVVCCST) <b>13-15</b>                               |
| Test Score Information Form (SOATEST) 11-31                | Course Funding Agency Validation Table (SVVCFUN) 13-15                                     |
| mapping scripts and seed data 5-4                          | Course General Information Base                                                            |
| Meeting Type Validation Form (GTVMTYP) 11-4                | Table (SCBCRSE) 13-4 Course Non-Credit Status Validation                                   |
| overview 5-1                                               | Table (SVVCNCC) <b>13-16</b> Course Program Status Validation Table (SVVCPSC) <b>13-16</b> |
|                                                            | Day Type Validation Table<br>(STVDAYT) <b>13-9</b>                                         |

| Education Opportunity Prog/Serv<br>Status Validation Table<br>(STVEOPS) 13-9      | control settings on GTVSDAX 2-4 control settings on SOTERM 2-3            |
|-----------------------------------------------------------------------------------|---------------------------------------------------------------------------|
| Education Opportunity Programs                                                    | delivered objects <b>A-1</b> forms                                        |
| and Services Base Table<br>(SGBEOPS) 13-5                                         | Enter Registration Add Authorization Codes Form (SVAAUTH) 11-56           |
| Major, Minor, Concentration Validation Table (STVMAJR)                            | Registration Add Authorization<br>Codes Form (SVAAUTC) 11-53              |
| 13-9  Meeting Type Validation Table  (GTVMTYP) 13-4                               | Student Course Registration Form (SFAREGS) 11-10                          |
| Program Rules Table (SMRPRLE)                                                     | overview 2-1                                                              |
| 13-6                                                                              | processes                                                                 |
| Section Meeting Times Repeating Table (SSRMEET) 13-8                              | Generate Registration Add Authorization Codes Process (SVPAUTG) 14-56     |
| Student Other Educational Programs Table (SGBOEDU) 13-5                           | Remove Unused Reg Add Auth Cds<br>Process (SVPAUTR) <b>14-60</b>          |
| Student Test Score Table (SORTEST) 13-7                                           | report                                                                    |
| Supplemental Course Data Table                                                    | List Regist Add Auth Codes Report                                         |
| (SCBSUPP) 13-4                                                                    | (SVPAUTL) 14-16                                                           |
| Term Code Validation Table                                                        | self-service pages  Registration Add Authorization Code                   |
| (STVTERM) <b>13-10</b>                                                            | Entry                                                                     |
| validation scripts and seed data 5-23                                             | (bwvkauth.P_ProcAuthCode) 12-3                                            |
| N                                                                                 | setting up 2-5                                                            |
| <b>I</b>                                                                          | tables                                                                    |
| Non-Instructional Assignment Faculty Load<br>Limit Overrides Table (SIRNIST) 13-6 | Registration Add Authorization Codes Table (SVBAUTH) 13-10                |
| Non-Instructional Subject to Faculty Load<br>Limit Table (SVVNIST) 13-17          | Registration Add Authorizations Override Message Table (SVRSTCR) 13-14    |
| P                                                                                 | Registration Authorization Messages<br>Table (SVTAUTM) <b>13-14</b>       |
| Part of Term Table (SOBPTRM) 13-7                                                 | Term Control Table (SOBTERM) 13-7                                         |
| PE Concurrent Enrollment Process (SVRCALP) 14-64                                  | Registration Add Authorization Codes Form (SVAAUTC) 11-53                 |
| Program Definition Rules Form (SMAPRLE) 11-27                                     | Registration Add Authorization Codes Table (SVBAUTH) 13-10                |
| Program Rules Table (SMRPRLE) 13-6                                                | Registration Add Authorizations Override<br>Message Table (SVRSTCR) 13-14 |
| R                                                                                 | Registration Authorization Messages Table (SVTAUTM) 13-14                 |
| Recalculate Academic Calendar Process (SVPACAD) 14-51                             | Registration Permit-Overrides Control Form (SFAROVR) 11-13                |
| Registration Add Authorization Code Entry (bwvkauth.P_ProcAuthCode) 12-3          | Registration Permit-Overrides Control Table (SFRROVR) <b>13-5</b>         |
| registration add authorization codes                                              | Remove Unused Reg Add Auth Cds Process (SVPAUTR) 14-60                    |

census and start dates 2-2

| (SHBRPTR) 13-5                                | Control Form) 11-13                                           |
|-----------------------------------------------|---------------------------------------------------------------|
| Repeat/Multiple Course Rules Form             | SFASLST (Class Roster Form) 11-15                             |
| (SHARPTR) <b>11-20</b>                        | SFASRPO (Student Registration Permit-                         |
| Report Definition Data Table (SVBCALP)  13-10 | Override Form) 11-16                                          |
| Required Documentation Table (SVRREQD)        | SFRROVR (Registration Permit-Overrides Control Table) 13-5    |
| 13-14                                         | •                                                             |
| Residence Code Validation Form                | SFRSRPO (Student Registration Permit-<br>Override Table) 13-5 |
| (STVRESD) 11-45                               | •                                                             |
| ` ,                                           | SGAEOPS (Education Opportunity Programs                       |
| rounding FTE decimals for faculty load limits | & Services Form) 11-17                                        |
| 3-2                                           | SGAUSDF (Student Institutional Reporting                      |
| run MIS reports 5-2                           | Requirements Form) 11-18                                      |
|                                               | SGBEOPS (Education Opportunity Programs                       |
| S                                             | and Services Base Table) 13-5                                 |
| <b>I</b>                                      | SGBOEDU (Student Other Educational                            |
| SA (Student Assessment Data Report) 5-57      | Programs Table) 13-5                                          |
| SB (Student Basic Data Report) 5-59           | SHAGRDE (Grade Code Maintenance Form)                         |
| SC (Student CalWORKs Report) 5-61             | 11-20                                                         |
| SCACRSE (Basic Course Information Form)       | SHARPTR (Repeat/Multiple Course Rules                         |
| 11-4                                          | Form) <b>11-20</b>                                            |
| SCADETL (Course Detail Information Form)      | SHBRPTR (Repeat/Equivalent Course                             |
| 11-5                                          | Rules) <b>13-5</b>                                            |
| SCBCRSE (Course General Information           | SHRGRDE (Grading Code Maintenance                             |
| Base Table) 13-4                              | Table) <b>13-6</b>                                            |
| SCBSUPP (Supplemental Course Data             | SI (SSN Update Record Report) 5-69                            |
| Table) 13-4                                   | SIAASGN (Faculty Assignment Form) 11-21                       |
| Schedule Academic Calendar Rules Form         | SIATERM (Faculty Load Term Control Form)                      |
| (SSAACRL) 11-34                               | 11-25                                                         |
| Schedule Calendar Form (SSAACCL) 11-32        | SIRASGQ (Instructor Schedules Report)                         |
| Schedule Form (SSASECT) 11-35                 | 14-3                                                          |
| ,                                             | SIRNIST (Non-Instructional Assignment                         |
| SD (Student Disability Data Report) 5-63      | Faculty Load Limit Overrides Table) 13-6                      |
| SE (Student EOPS Record Report) 5-65          | SIRTRAL (Term Analysis Report) 14-6                           |
| Section Data Report (XB) 5-79                 | SLABLDG (Building Definition Form) 11-26                      |
| Section General Information Base Table        | SLBBLDG (Building Definition Table) 13-6                      |
| (SSBSECT) 13-8                                | SM (Student Matriculation Data Report) 5-71                   |
| Section Meeting Times Repeating Table         | SMAPRLE (Program Definition Rules Form)                       |
| (SSRMEET) 13-8                                | 11-27                                                         |
| Session Data Report (XF) 5-83                 | SMRPRLE (Program Rules Table) 13-6                            |
| setting up                                    | SOACALD (Calendar Day Information Form)                       |
| computed drop codes 4-2                       | 11-27                                                         |
| faculty load limits 3-2                       | SOATERM (Term Control Form)                                   |
| registration add authorization codes 2-5      | control settings for registration add                         |
| SFAALST (Class Attendance Roster Form)        | authorization codes <b>2-3</b>                                |
| 11-8                                          | SOATEST (Test Score Information Form)                         |
| SFAREGS (Student Course Registration          | 11-31                                                         |
| Form) <b>11-10</b>                            | SOBCALD (College Calendar Day                                 |
|                                               | Information Table) 13-6                                       |
|                                               |                                                               |

| SOBPTRM (Part of Term Table) 13-7                                 |
|-------------------------------------------------------------------|
| SOBTERM (Term Control Table) 13-7                                 |
| SORTEST (Student Test Score Table) 13-7                           |
| SP (Student Program Award Data Report) 5-73                       |
| SSAACCL (Schedule Calendar Form) 11-32                            |
| SSAACRL (Schedule Academic Calendar<br>Rules Form) 11-34          |
| SSASECT (Schedule Form) 11-35                                     |
| SSBACRL (Census Information Base Table) 13-7                      |
| SSBSECT (Section General Information<br>Base Table) 13-8          |
| SSN Update Record Report (SI) 5-69                                |
| SSRMEET (Section Meeting Times<br>Repeating Table) 13-8           |
| SSRROLL (Term Roll Report) 14-11                                  |
| start dates for registration add authorization codes 2-2          |
| State Aid ISIR Permanent Table (SVRISIR) 13-13                    |
| State Aid ISIR Temporary Table (SVTISIR)  13-15                   |
| State Aid Permanent Table (SVRSAAP)  13-14                        |
| State Funding Form (SVASFND) 11-80                                |
| Student Assessment Data Report (SA) 5-57                          |
| Student Attribute Validation Form (STVATTS) 11-42                 |
| Student Attribute Validation Table (STVATTS) 13-8                 |
| Student Basic Data Report (SB) 5-59                               |
| Student CalWORKs Report (SC) 5-61                                 |
| Student Course Registration Form (SFAREGS) 11-10                  |
| Student Data Table (SVRCALS) 13-12                                |
| Student Disability Data Report (SD) 5-63                          |
| Student Enrollment Report (SX) 5-77                               |
| Student EOPS Record Report (SE) 5-65                              |
| Student Institutional Reporting Requirements Form (SGAUSDF) 11-18 |
| Student Matriculation Data Report (SM) 5-71                       |
| Student Other Educational Programs Table (SGBOEDU) 13-5           |
| Student Program Award Data Report (SP) 5-73                       |

Student Registration Data Table (SVRCALR)

Student Registration Override Data Table (SVRCALO) **13-12** Student Registration Permit-Override Form (SFASRPO) 11-16 Student Registration Permit-Override Table (SFRSRPO) 13-5 Student Test Score Table (SORTEST) 13-7 Student VTEA Data Report (SV) 5-75 STVACCT (Assignment Type Code Validation Form) 11-41 STVACCT (Attendance Accounting Method Validation Form) 11-41 STVACCT (Attendance Accounting Method Validation Table) 13-8 STVATTS (Student Attribute Validation Form) STVATTS (Student Attribute Validation Table) STVCIPC (CIPC Code Validation Form) 11-42 STVCOLL (College Code Validation Form) 11-42 STVDAYT (Day Type Validation Table) 13-9 STVDAYT (Institutional Type of Day Validation Form) 11-43 STVEOPS (Education Opportunity Prog/Serv Status Validation Form) 11-43 STVEOPS (Education Opportunity Prog/Serv Status Validation Table) 13-9 STVFSTP (Faculty Staff Type Code Validation Form) 11-44 STVMAJR (Major, Minor, Concentration Code Validation Form) 11-45 STVMAJR (Major, Minor, Concentration Validation Table) 13-9 STVNIST (Faculty Non-Instructional Type Code Validation Form) 11-45 STVRESD (Residence Code Validation Form) 11-45 STVRSTS (Course Registration Status Code Validation Form) 11-46 STVRSTS (Course Registration Status Code Validation Table) 13-9 STVTERM (Term Code Validation Form) 11-46 STVTERM (Term Code Validation Table) 13-10

Supplemental Course Data Table

(SCBSUPP) 13-4

13-12

- SV (Student VTEA Data Report) 5-75
- SVAACYR (Academic Year Dates Form)
  11-48
- SVAAPIZ (Academic Year Apportionment Annualizer Form) 11-49
- SVAAUTC (Registration Add Authorization Codes Form) 11-53
- SVAAUTH (Enter Registration Add Authorization Codes Form) 11-56
- SVABTRM (BOG Waiver Terms Definition Form) 11-59
- SVACWSD (CalWORKs Student Data Form)
  11-60
- SVADROP (Term Computed Registration Drop Codes Form) 11-66
- SVAINCR (BOG Income by Household Size Rule Form) 11-68
- SVALOLI (Faculty ID/Term-Specific Load Limits Form) 11-70
- SVAPYMT (BOG Waiver Payment Options Form) 11-72
- SVAREQD (BOG Waiver Required Documentation Form) 11-79
- SVASFND (State Funding Form) 11-80
- SVBACYR (Academic Year Dates Table)
  13-10
- SVBAPIZ (Academic Year Apportionment Annualizers Table) 13-10
- SVBAUTH (Registration Add Authorization Codes Table) 13-10
- SVBCALP (Report Definition Data Table)
  13-10
- SVBCALX (Extract CRN Rules Table) 13-11
- SVBDROP (Term Computed Registration Drop Codes Table) 13-11
- SVBPYMT (BOGW Payment Option Base Table) 13-11
- SVBTERM (Term Subject to Faculty Load Limit Table) 13-11
- SVIFMND (BOGW Student Aid Application Query Form) 11-95
- SVILOQR (Faculty ID Load History Query Form) 11-93
- SVMSAAP (BOG Application Mirror Table)
  13-11
- SVPACAD (Recalculate Academic Calendar Process) **14-51**
- SVPAUTG (Generate Registration Add Authorization Codes Process) 14-56

- SVPAUTL (List Regist Add Auth Codes Report) 14-16
- SVPAUTR (Remove Unused Reg Add Auth Cds Process) **14-60**
- SVPISIR (Batch ISIR Process) 14-62
- SVPPYMT (BOGW Payment Process) 14-67
- SVPPYMT (CCFS-320 Attendance Extract Process) 14-72
- SVRASGN (Assignment Faculty Load Limit Overrides Table) 13-11
- SVRATMC (BOGW Attribute Matching Code Table) 13-12
- SVRBTRM (BOG Waiver Terms Definition Table) 13-12
- SVRCALC (CCFS-320 CRN Detail Report)
  14-20
- SVRCALD (CCFS-320 Student Detail Report) **14-28**
- SVRCALN (CRN Data Table) 13-12
- SVRCALO (Student Registration Override Data Table) 13-12
- SVRCALP (PE Concurrent Enrollment Process) 14-64
- SVRCALR (Student Registration Data Table)
  13-12
- SVRCALS (CCFS-320 Summary Reports)
  14-34
- SVRCALS (Student Data Table) 13-12
- SVRCALT (Term Data Table) 13-12
- SVRCALU (CCFS-320 Supplemental Reports) **14-42**
- SVRCWSD (CalWORKs Student Data Table)
  13-13
- SVRCWSW (CalWORKs Student Work Activity Data Table) 13-13
- SVREXMC (BOGW Exemption Matching Code Rule Table) 13-13
- SVRFAMC (BOGW Financial Aid Matching Code Rule Table) 13-13
- SVRGINC (BOG Household Size Rule Table)
  13-13
- SVRISIR (State Aid ISIR Permanent Table)
  13-13
- SVRLOLI (Faculty ID/Term-Specific Load Limits Table) 13-13
- SVRLOLI (List of the Faculty ID/Term-Specific Load Limits Report) 14-46
- SVRLOQR (Faculty ID Load History Report)

  14-48

- SVRREQD (Required Documentation Table)
  13-14
- SVRRSMC (BOGW Resource Matching Code Rule Table) 13-14
- SVRRTMC (BOGW Rate Matching Code Rule Table) 13-14
- SVRSAAP (State Aid Permanent Table)
  13-14
- SVRSCWR (Copy Student CalWORKs Data Process) 14-78
- SVRSTCR (Registration Add Authorizations Override Message Table) 13-14
- SVRSTPY (BOGW Student Payment Table)
  13-14
- SVTAUTM (Registration Authorization Messages Table) 13-14
- SVTISIR (State Aid ISIR Temporary Table)
  13-15
- SVVASTY (Assignment Subject to Faculty Load Limit Table) 13-15
- SVVBGYR (BOG Waiver Year Validation Rule Form) 11-100
- SVVBGYR (BOG Waiver Year Validation Table) 13-15
- SVVBMTL (BOG Waiver Marital Status Code Validation Form) 11-101
- SVVBMTL (BOG Waiver Marital Status Validation Table) 13-15
- SVVCCST (Course Credit Status Validation Form) 11-101
- SVVCCST (Course Credit Status Validation Table) 13-15
- SVVCENT (Center Code Validation Form)
  11-102
- SVVCENT (Center Code Validation Table)
  13-15
- SVVCFUN (Course Funding Agency Validation Form) 11-102
- SVVCFUN (Course Funding Agency Validation Table) 13-15
- SVVCMSV (CalWORKs Case Management Service Validation Form) 11-103
- SVVCMSV (CalWORKs Case Management Service Validation Table) 13-16
- SVVCNCC (Course Non-Credit Status Validation Form) 11-103
- SVVCNCC (Course Non-Credit Status Validation Table) 13-16
- SVVCPSC (Course Program Status Validation Table) 13-16

- SVVCPSCC (Course Program Status Validation Form) 11-104
- SVVELIG (BBOG Waiver Eligibility Type Validation Form) 11-104
- SVVELIG (BOG Waiver Eligibility Type Validation Table) 13-16
- SVVELST (CalWORKs Eligibility Status Validation Form) 11-105
- SVVELST (CalWORKs Eligibility Status Validation Table) 13-16
- SVVFSTP (Faculty Staff Type Load Limit Settings Table) 13-16
- SVVMTHD (BOGW Eligibility Method Code Table) 13-16
- SVVNIST (Non-Instructional Subject to Faculty Load Limit Table) 13-17
- SVVOTHS (CalWORKs Other Services Validation Form) 11-105
- SVVOTHS (CalWORKs Other Services Validation Table) 13-17
- SVVSCST (CalWORKs Student Counseling Status Validation Form) 11-105
- SVVSCST (CalWORKs Student Counseling Status Validation Table) 13-17
- SVVSFST (CalWORKs Student Family Status Validation Form) 11-106
- SVVSFST (CalWORKs Student Family Status Validation Table) 13-17
- SVVSWAS (CalWORKs Student Work Activity Status Validation Form) 11-107
- SVVSWAS (CalWORKs Student Work Activity Status Validation Table) 13-17
- SX (Student Enrollment Report) 5-77

#### Т

- Term Analysis Report (SIRTRAL) 14-6
- Term Code Validation Form (STVTERM)
  11-46
- Term Code Validation Table (STVTERM)
  13-10
- Term Computed Registration Drop Codes Form (SVADROP) 11-66
- Term Computed Registration Drop Codes Table (SVBDROP) 13-11
- Term Control Table (SOBTERM) 13-7
- Term Data Table (SVRCALT) 13-12
- Term Roll Report (SSRROLL) 14-11

Term Subject to Faculty Load Limit Table (SVBTERM) 13-11
Test Score Information Form (SOATEST) 11-31

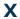

XB (Section Data Report) **5-79**XE (Faculty Assignment Data Report) **5-81**XF (Session Data Report) **5-83**